## **РІВНЕНСЬКИЙ ДЕРЖАВНИЙ ГУМАНІТАРНИЙ УНІВЕРСИТЕТ**

### Факультет математики та інформатики

### Кафедра інформаційно-комунікаційних технологій та

методики викладання інформатики

«До захисту допущено» Завідувач кафедри **\_\_\_\_\_\_\_\_\_\_** Войтович І.С.

«\_\_\_»\_\_\_\_\_\_\_\_2023р. протокол №

### **БЕРЕЗЮК НАТАЛІЯ ПЕТРІВНА**

## **КВАЛІФІКАЦІЙНА РОБОТА**

# **ФОРМУВАННЯ САМОСТІЙНОЇ ПІЗНАВАЛЬНОЇ ДІЯЛЬНОСТІ УЧНІВ 5-6 КЛАСІВ ЗАСОБАМИ МОБІЛЬНИХ ТЕХНОЛОГІЙ НА УРОКАХ ІНФОРМАТИКИ**

014 Середня освіта (за спеціалізаціями) 014.09 Середня освіта (Інформатика)

Подається на здобуття другого (магістерського) рівня вищої освіти Кваліфікаційна робота містить результати власних досліджень і немає запозичень з праць інших авторів без відповідних посилань

\_\_\_\_\_\_\_\_ \_\_\_\_\_\_\_\_\_\_\_\_\_\_\_\_

(підпис) (прізвище, ініціали)

Науковий керівник: Гнедко Наталія Михайлівна, доцент кафедр інформаційнокомунікаційних технологій та методики викладання інформатики, кандидат педагогічних наук

#### **АНОТАЦІЯ**

Березюк Н. П. Формування самостійної пізнавальної діяльності учнів 5-6 класів засобами мобільних технологій на уроках інформатики. – Кваліфікаційна робота на здобуття другого (магістерського) рівня вищої освіти за спеціальністю 014.09 Середня освіта (Інформатика) – Рівненський державний гуманітарний університет. – Рівне, 2023. – 172 с.

У кваліфікаційній роботі досліджено та проаналізовано використання засобів мобільних технологій для формування самостійної пізнавальної діяльності учнів 5-6 класів на уроках інформатики. Визначено чинники ефективного застосування засобів мобільних технологій у навчальному процесі закладів загальної середньої освіти.

Визначено й експериментально перевірено дидактичні умови формування самостійної пізнавальної діяльності учнів 5-6 класів на уроках інформатики в закладах загальної середньої освіти, описано методику застосування мобільних додатків на уроках інформатики в 5-6 класах.

Апробація результатів проведена на базі Вараського ліцею №2, описана у тезах «Мобільні додатки як засіб активізації пізнавальної діяльності учнів 5-6 класів на уроках інформатики», «Використання мобільних технологій вчителями на уроках інформатики 5-6 класів».

Матеріали кваліфікаційної роботи можуть бути використані вчителями інформатики, керівниками гуртків для учнів 5-6 класів та студентами.

Ключові слова: мобільний додаток, засоби мобільних технології, мобільне навчання, мобільні технології, пізнавальна діяльність, інформаційнокомунікаційні технології, учні 5-6 класів, заклад загальної середньої освіти.

#### **ABSTRACT**

Berezуuk N. P. Formation of independent cognitive activity of pupils of grades 5-6 by means of mobile technologies in computer science lessons. – Qualification work for obtaining the master degree in the specialty 014.09 Secondary Education (Informatics). – Rivne State Humanitarian University. – Rivne, 2023. 172 p.

The qualification work investigates and analyzes the use of mobile technologies for the formation of independent cognitive activity of pupils of grades 5-6 in computer science lessons. The factors of effective use of mobile technologies in the educational process of general secondary education institutions are determined.

The didactic conditions for the formation of independent cognitive activity of pupils of grades 5-6 in computer science lessons in general secondary education institutions are determined and experimentally verified, the methodology for using mobile applications in computer science lessons in grades 5-6 is described.

The results were tested on the basis of Varash Lyceum №2 and are described in the theses "Mobile applications as a means of activating the cognitive activity of pupils of grades 5-6 in computer science lessons", "The use of mobile technologies by teachers in computer science lessons in grades 5-6".

The materials of the qualification work can be used by teachers of computer science, heads of circles for pupils of grades 5-6 and students.

Keywords: mobile application, mobile learning, mobile technologies, cognitive activity, information and communication technologies, pupils of grades 5-6, general secondary school.

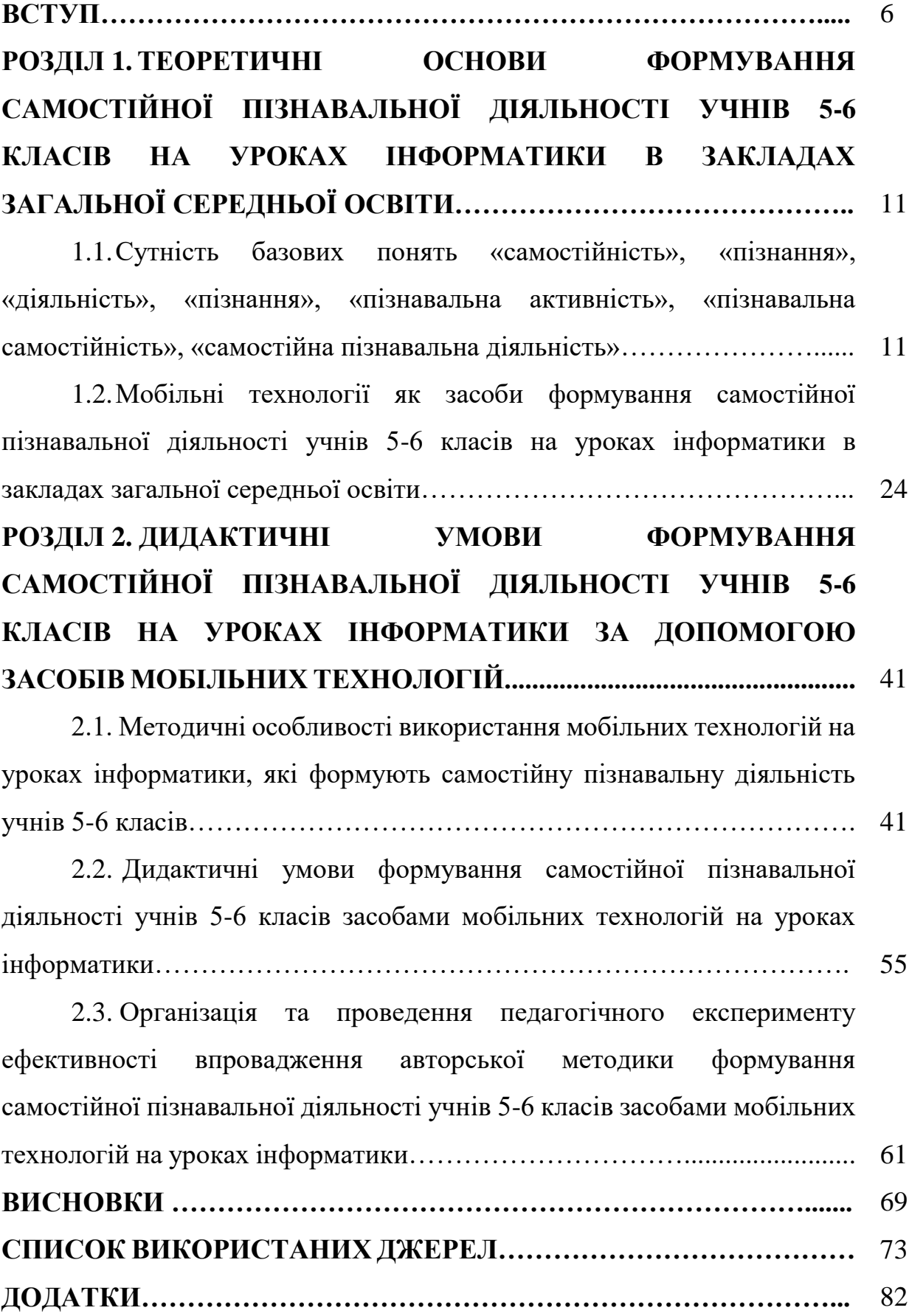

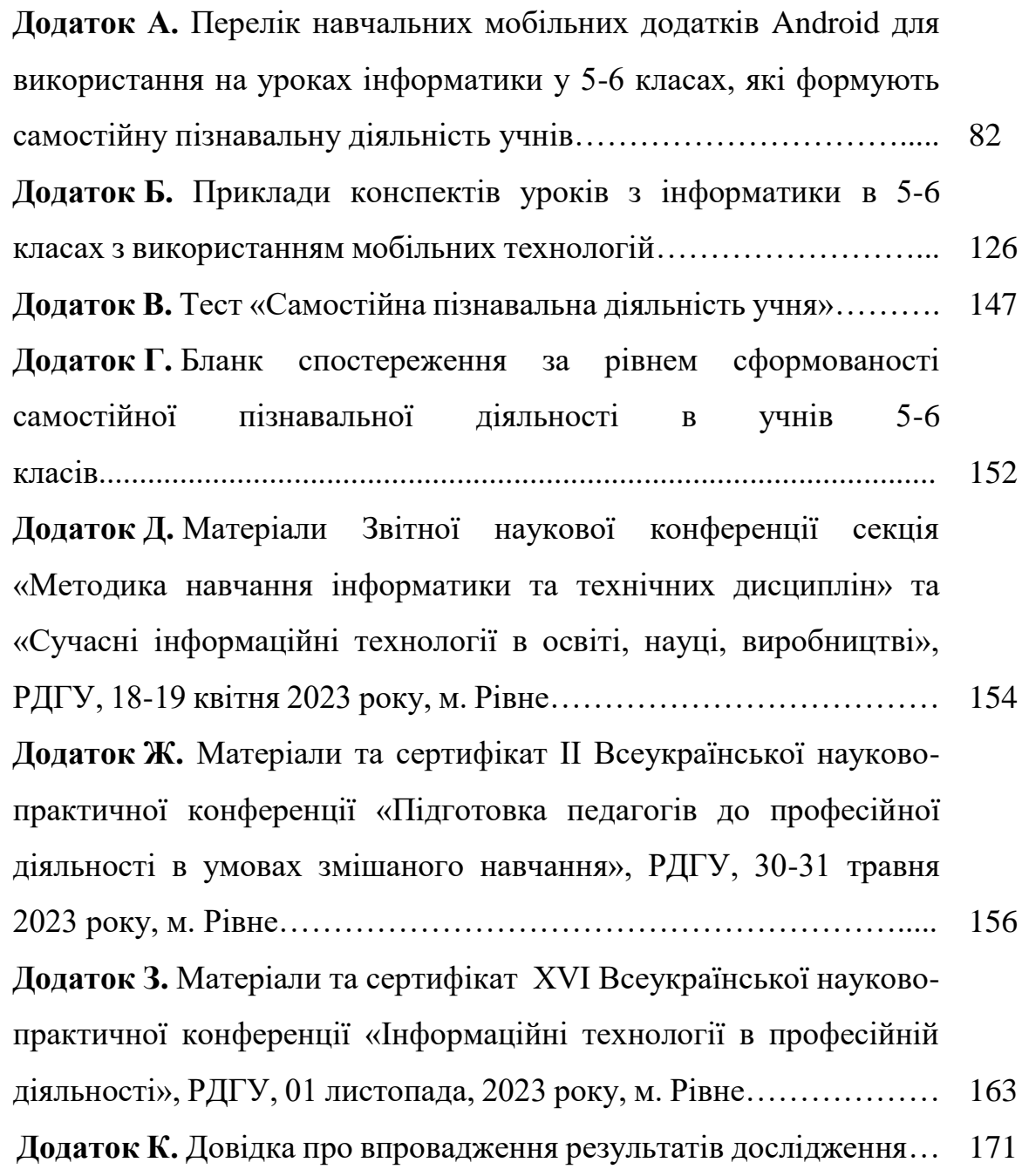

#### **ВСТУП**

**Актуальність теми дослідження.** Ключове завдання сучасної школи полягає в навчанні учнів критично мислити, пристосовуватися до змін, виявляючи гнучкість розуму, вирішувати проблеми, відповідати за свої вчинки, взаємодіяти в команді, працювати з інформацією, набуваючи цифрових компетентностей.

Самостійна пізнавальна діяльність – спрямована на пізнання учнями нового, що виникає на основі спонукально-пізнавальних мотивів, інтересів, потреб, які проявляються у навчальній діяльності. Вона дозволяє учневі розвивати свої здібності, навички та знання, сприяє формуванню критичного мислення, розвитку творчих здібностей та самодисципліни, а також є необхідною передумовою ефективності освітнього процесу, високої якості його результатів.

У зв'язку з цим доцільним є створення умов для формування Самостійної пізнавальної діяльності учнів через створення сучасного освітнього середовища з відповідними умовами, засобами й технологіями, необхідними для якісного викладання навчального матеріалу.

Сучасні учні зростають повністю «занурені» в мобільні технології, що Персональні пристрої створюють те середовище, за допомогою якого вони взаємодіють з навколишнім світом. Учні, крім традиційних форм навчання, також потребують використання мобільних технологій: їм необхідне динамічне середовище, яке забезпечить якісне оволодіння програмним матеріалом із максимальним наближенням до сучасних технічних можливостей (Костакевич, Лехіцький, Радкевич, 2021, с. 66).

Зважаючи на темп розвитку мобільних технологій і недостатньо вивчений вплив їх застосування на результативність навчання учнів, виникає необхідність проаналізувати особливості використання засобів мобільних технологій та їх дидактичні можливості для формування самостійної пізнавальної діяльності учнів в закладах загальної середньої освіти.

Українські та зарубіжні вчені вивчали використання засобів мобільних технологій у навчальному процесі, застосування та аналіз особливостей та можливостей електронного та мобільного навчання: Т. Андерсон (Anderson, 2010), В. Биков (Биков, 2013), Л. Білоусова (Білоусова, Колгатін, Колгатіна, 2014), П. Воротникова (Воротникова, 2019), Р. Горбатюк (Горбатюк, Потапчук, 2017), Р. Гуревич (Гуревич, 2012), М. Жалдак (Жалдак, 2003), М. Лаптєва (Грановська, Лаптєва, 2019), Н. Морзе (Морзе, 2006), О. Наливайко (Чорноус, Наливайко, 2017), Н. Олефіренко (Олефіренко, 2014), Й. Ривкінд (Ривкінд, Лисенко, Чернікова, Шакотько, 2019), О. Слободяник (Слободяник, 2017), О. Спірін (Спірін, 2009), Дж. Тракслер (Traxler, 2007), Н. Чорноус (Чорноус, 2017) та інші.

Застосування мобільних застосунків у навчальному процесі, спеціально розроблених для вивчення певних тем з окремих навчальних дисциплін, зокрема з наведенням конкретних прикладів їх використання та методикою навчання досліджували А. Бабич (Осадча, Бабич, 2017), М. Жалдак (Жалдак, 2003), О. Карпова (Карпова, 2019), В. Косик (Косик, Хомич, Хомич, 2014), В. Кухаренко (Кухаренко, Бондаренко, 2020), С. Литвинова (Литвинова, 2010), С. Пудова (Пудова, 2018), Н. Рашевська (Рашевська, 2011), С. Семеріков (Семеріков, Стрюк, Моісеєнко, 2012), Г. Скрипка (Скрипка,2015), О. Слободяник (Слободяник, 2017), Н. Ткаченко (Ткаченко, 2012), Д. Худолій (Худолій, 2015) та інші.

Опис загальних технічних функцій, елементарних застосунків (відеозйомка, фотозйомка, запис голосу та звуку, робота в Інтернеті тощо) сучасних мобільних телефонів та можливостей їх використання під час навчання незалежно від шкільного предмету вивчали В. Бондаренко (Кухаренко, Бондаренко, 2020), О. Потапчук (Горбатюк, Потапчук, 2017), В. Репський (Репський, 2016), В. Сіпій (Сіпій, 2017) та інші.

Досліджували використання мобільних телефонів з освітньою метою, такі вчені, як Ф. Майнаєв (Майнаєв, 2017), С. Терещук (Терещук, 2016), Д. Сулісоро (Sulisworo, Yunita, Komalasari, 2017), Л. Юніта (Sulisworo, Yunita, Komalasari,

2017), вивчали вплив мобільних засобів на процес навчання М. Шарплз і Дж. Еттевел (Malley, Vavoula, Glew, Taylor, Sharples, Lefere, 2003) та інші.

Сутність самостійної пізнавальної діяльності, технологію та методику її організації вивчали В. Буряк (Буряк, 2001), В. Манько (Манько, 2000), О. Савченко (Савченко, 1982) та інші науковці.

Організаційно-педагогічні умови підвищення ефективності самостійної пізнавальної діяльності учнів відображено в дослідженнях А. Алексюка (Алексюк, Аюрзанайн, Підкасистий, Козаков, 1998), В. Козакова (Алексюк, Аюрзанайн, Підкасистий, Козаков, 1998), В. Мороза (Мороз, 2003) та інші.

Формування вмінь самостійної пізнавальної діяльності в учнів частково висвітлено в працях В. Бондаря (Бондар, 2005), О. Мороза (Мороз, 2003) та інших науковців.

Деякі аспекти проблеми формування пізнавальної самостійності розкрито в дисертаційних дослідженнях Г. Адамів (Адамів, 2002), Я. Галети (Галета, 2005), С. Каяліної (Каяліна, 2004), В. Логвіненко (Логвіненко, 2005); формування самостійної навчально-пізнавальної діяльності розкрили Л. Головко (Головко, 2000), В. Мичковської (Мичковська, 2004), М. Солдатенка (Солдатенко, 2007); формування вмінь і навичок самостійної роботи висвітлили Л. Савенкової (Савенкова, 2007), О. Снігур (Снігур, 2007), І. Хом'юк ( Хом'юк, 2021), С.М. Яшанова (Яшанов, 2003) та інші.

Оскільки пізнавальну активність учнів можна визначити як неперервну самостійну цілеспрямовану навчальну діяльність із використанням різних форм і методів навчання (Бусел, 2005, с. 312), тому виникає питання: які засоби мобільних технологій доцільно застосовувати при вивченні інформатики в 5-6 класах, щоб розвивати самостійну пізнавальну діяльність учнів. В рамках вирішення зазначеного проблемного питання була визначена **тема дослідження**: «Формування самостійної пізнавальної діяльності учнів 5-6 класів засобами мобільних технологій на уроках інформатики».

**Об'єкт дослідження –** процес навчання інформатики учнів 5-6 класів в закладах загальної середньої освіти.

**Предмет дослідження** – дидактичні умови формування самостійної пізнавальної діяльності учнів 5-6 класів засобами мобільних технологій на уроках інформатики в закладах загальної середньої освіти.

**Мета дослідження** – визначити, обґрунтувати й експериментально перевірити ефективність дидактичних умов формування самостійної пізнавальної діяльності учнів 5–6 класів із використанням засобів мобільних технологій на уроках інформатики в закладах загальної середньої освіти.

Відповідно до мети дослідження були сформовані наступні **завдання наукового дослідження**:

1. Проаналізувати науково-методичну літературу та інтернет джерела з даної теми, з'ясувати суть самостійної пізнавальної діяльності учнів та чинники, які впливають на її формування в учнів.

2. Визначити особливості засобів мобільних технологій для формування самостійної пізнавальної діяльності учнів 5-6 класів на уроках інформатики, а також описати методичні аспекти використання засобів мобільних технологій на уроках інформатики для формування самостійної пізнавальної діяльності учнів 5- 6 класів на уроках інформатики.

3. Виявити, обґрунтувати і експериментально перевірити ефективність дидактичних умов формування самостійної пізнавальної діяльності учнів 5-6 класів на уроках інформатики за допомогою засобів мобільних технологій.

Відповідно до мети і завдань дослідження використовувалися такі методи дослідження: теоретичні – аналіз науково-методичної літератури, нормативних документів з проблеми мобільного навчання, установлення суті окресленої проблеми та пошуку методів її вирішення; емпіричні – педагогічне спостереження, анкетування, бесіди, контрольні роботи, вивчення продуктів діяльності учнів; педагогічний експеримент із метою перевірки ефективності визначених дидактичних умов формування самостійної пізнавальної діяльності учнів 5–6 класів засобами мобільних технологій на уроках інформатики.

#### **Наукова новизна і практичне значення роботи.**

1. Визначено чинники ефективного застосування засобів мобільних технологій в освітньому процесі закладів загальної середньої освіти.

2. Установлено особливості засобів мобільних технологій, що сприяють формуванню пізнавальної самостійності учнів 5-6 класів на уроках інформатики.

3. Визначено, обґрунтовано й експериментально перевірено дидактичні умови формування самостійної пізнавальної діяльності учнів 5–6 класів засобами мобільних технологій на уроках інформатики: ознайомлення з реальними прикладами практичного застосування теоретичних відомостей; самостійне опанування коротких фрагментів навчального матеріалу з контролем якості його засвоєння; виконання електронних завдань варіативної складності; залучення учнів до проєктної діяльності у віртуальному середовищі.

**Апробація результатів.** Результати дослідження у формі доповідей та повідомлень представлені на:

- Звітній науковій конференції секція «Методика навчання інформатики та технічних дисциплін» та «Сучасні інформаційні технології в освіті, науці, виробництві», РДГУ, 18-19 квітня 2023 року, м. Рівне, (Додаток Д).

- ІІ Всеукраїнській науково-практичній конференції «Підготовка педагогів до професійної діяльності в умовах змішаного навчання», РДГУ, 30- 31 травня 2023 року, м. Рівне. (Березюк, Гнедко, 2023, с. 24-27), (Додаток Ж).

- XVI Всеукраїнській науково-практичній конференції «Інформаційні технології в професійній діяльності», РДГУ, 01 листопада, 2023 року, м. Рівне. (Березюк, Гнедко, 2023, с. 7-11 ), (Додаток З).

**Структура роботи.** Кваліфікаційна робота складається із вступу, двох розділів, висновків, списку використаних джерел і додатків. Кваліфікаційна робота містить 81 сторінку основного тексту, 14 таблиць, 42 рисунки та 2 гістограми, список літератури із 91 найменування, 7 додатків.

#### **РОЗДІЛ 1**

# **ТЕОРЕТИЧНІ ОСНОВИ ФОРМУВАННЯ САМОСТІЙНОЇ ПІЗНАВАЛЬНОЇ ДІЯЛЬНОСТІ УЧНІВ 5-6 КЛАСІВ НА УРОКАХ ІНФОРМАТИКИ В ЗАКЛАДАХ ЗАГАЛЬНОЇ СЕРЕДНЬОЇ ОСВІТИ**

**1.1. Сутність базових понять «самостійність», «пізнання», «діяльність», «пізнавальна активність», «пізнавальна самостійність», «самостійна пізнавальна діяльність»**

Пізнавальна діяльність учнів 5-6 класів виражається в зацікавленому сприйманні інформації, в бажанні поглибити свої знання, дізнатися, щось нове, в самостійному пошуку відповідей на запитання, в умінні та бажанні ставити запитання, в умінні засвоїти знання і застосовувати їх на іншому матеріалі (Малик, 2018, с. 101).

Завдання вчителя Нової української школи – формувати в учнів прагнення до самостійного збагачення знань, уміння самостійно їх поповнювати, виявляти активну життєву позицію. Саме тому велика увага приділяється формуванню самостійної пізнавальної діяльності в учнів 5-6 класів.

Отже, вивченню самостійності пізнавальної діяльності як важливого явища освітнього процесу належить одне з особливих місць у психологопедагогічних дослідженнях. Наразі важливо виховувати покоління, яке здатне адаптуватись до змінних умов завдяки наявності умінь самостійної пізнавальної діяльності, що є запорукою пізнавальних процесів, які сприяють формуванню самостійної пізнавальної діяльності особистості, тому потрібно в учнів розвивати самостійність до пізнання нових знань та використовувати їх в своїй діяльності.

Для того, щоб розкрити сутність терміну «самостійна пізнавальна діяльність», розглянемо кожне з складових понять окремо: «самостійність», «пізнання», «діяльність» та з'ясуємо їх особливості.

У академічному тлумачному словникові (Академічний тлумачний словник, 1978, с. 47) «самостійність» визначається як властивість і стан за значенням самостійний, а також уміння діяти без сторонньої допомоги або керівництва, самостійні дії.

Термін «самостійність» співзвучне з поняттями: самопізнання, самодіяльність, самоорганізація, самооцінка, самомотивація, самоосвіта, саморозвиток, які є важливими складниками процесу для формування самостійної пізнавальної діяльності.

«Самостійність як якість особистості, якій характерна незалежність дій і суджень, активність та ініціативність, свідомість і відповідальність, уміння висувати цілі і досягати їх із застосуванням власних стратегій, уміння орієнтуватися в нових ситуаціях і за змінених умов», пояснює В. Довганець (Довганець, 2013, с. 23).

У роботі Д. Літтла (Little, 1995, с. 176) прослідковується думка, що сформованість самостійності сприяє успішності учня, оскільки наявність особистого досвіду в здобуванні знань усуває бар'єри між навчанням та життям.

Самостійність, як стверджує І.Зязюн, (Зязюн, Сагач, 1997, с. 67), характеризується двома видами ознак:

- внутрішніми (виражаються у мотивації та потребах учнів, а також у спрямуванні розумових, морально-вольових зусиль вихованців на досягнення цілей без сторонньої допомоги);

- зовнішніми (планування діяльності та виконання завдань без участі учителя, здійснення систематичного самоконтролю за ходом роботи, яку виконує, аналіз отриманих результатів власної діяльності та її корекція) (Зязюн, Сагач, 1997, с. 68).

На переконання В. Кривобородька, розвиток самостійності учня є основною завершальною метою навчання, яке відбувається поступово в процесі цілеспрямованого педагогічного управління учителя, що сприятиме формуванню пізнавальної самостійності (Кривобородько, 2015, с. 211).

Проаналізуємо поняття «пізнання», «пізнавальна активність», «пізнавальна самостійність». В «Українському педагогічному словнику» С.У. Гончаренко дає визначення терміну: «Пізнання − це процес цілеспрямованого активного відображення об'єктивного світу у свідомості людей. Пізнання є специфічною, вищою формою відображення. На відміну від нижчих форм відображення, воно здатне виходити за межі наявного стану речей, тобто відображати не тільки сучасне, а й майбутнє, не лише дійсне, а й численні можливості − конкретні й абстрактні - для вибору тієї з них, що найбільше відповідає інтересам людини». (Гончаренко, 1997, с. 261).

Філософський енциклопедичний словник (Філософський енциклопедичний словник, 2002, с. 479) визначає «пізнання» як сукупність процесів, процедур і методів набуття знань про явища і закономірності об'єктивного світу.

«Пізнання – це процес цілеспрямованого відображення об'єктивної реальності у свідомості людей» стверджує М. Фіцула (Фіцула, 2002, с. 78).

Для його уточнення поняття «пізнання» розглянемо його поєднання з «самостійністю». «Пізнавальна самостійність − це цілеспрямована складна навчальна діяльність особистості, що включає мотиваційний, змістовноопераційний і емоційно-вольовий компоненти, а отже, пов'язана з такими рисами особистості як цілеспрямованість, організованість, самостійність, рішучість» (Муковіз, 2010, с. 17). Тобто це здатність учня без сторонньої допомоги отримувати інформацію з різних джерел, вміння орієнтуватись на самостійне виконання завдань, які можливо виконати на основі попередньо відпрацьованих інтелектуальних операцій.

І.Я. Лернер визначає пізнавальну самостійність як здатність особистості до самостійної організації навчально-пізнавальної діяльності і здійснення її для вирішення нових проблем (Муковіз, 2010, с. 18).

«Пізнавальна самостійність учня визначається як сформованість прагнення й уміння пізнавати в процесі цілеспрямованого пошуку» – зауважує О.Я. Савченко (Савченко, 1982, с. 12). Науковиця трактує пізнавальну

самостійність як якість особистості, яка розкриває взаємозв'язок із різними аспектами навчального процесу (Савченко, 1982, с. 152). На її думку, мета навчання – всебічно розвинена особистість, підвищення усвідомленості вивчення учнями засвоюваного матеріалу.

Загальна готовність до пошукової діяльності під час навчального процесу − це інтегративний стан особистості, який включає такі окремі підструктури, як мотиваційну, змістову та організаційно-процесуальну, що функціонують як цілісна складна система (Савченко, 1982, с.13).

Отже, пізнавальна самостійність особистості за О. Я. Савченко (Савченко, 1982, с.14), виявляється в потребі й умінні самостійно мислити, у здатності орієнтуватися в новій ситуації, самому бачити питання, задачу і знайти підхід до їх розв'язання.

Отже, показниками наявності пізнавальної самостійності учнів за О.Я. Савченко (Савченко, 1982, с. 15-17) є:

1) вміння самостійно здобувати нові знання з різних джерел інформації та удосконалювати свої вміння і навички;

2) вміння використовувати набуті знання, вміння і навички для подальшої самоосвіти;

3) вміння застосовувати їх в практичній діяльності для вирішення будьяких життєвих ситуацій.

Ці якості учнів обумовлюються наявністю у них високого рівня пізнавальної потреби та інтересу до знань, наявністю мотивів навчання. Становлення пізнавальної самостійності можливе за умов набуття знань поряд із формуванням умінь самостійного пошуку (Муковіз, 2010, с.19).

Пріоритетом сучасної школи є навчання, що орієнтоване на саморозвиток учня та будується на таких базових твердженнях (Грановська, Лаптєва, 2019, с.32):

- усвідомлення самостійності та унікальності кожної особистості;

- безмежні можливості творчого саморозвитку;

- сприймання сутності творчого саморозвитку особистості та його компонентів: самопізнання, творча самореалізація і самовдосконалення.

Проаналізувавши згадані вище літературні джерела, а також праці видатних педагогів, психологів можна дійти висновку, що формувати пізнавальну самостійність учнів 5-6 класів доцільно на підставі прояву таких ознак особистості: відповідальності, наполегливості, ініціативності, креативності, активності, вміння самостійно мислити та приймати рішення, уміння робити аналіз власної навчальної діяльності.

Щоб формувати навички самоосвіти та пізнавальну самостійність школярів, потрібно їх спонукати до пізнавальної активності, що характеризується інтересом до навчального контенту та спрямованістю на подолання труднощів у його засвоєнні.

Формувати самостійний пізнавальний інтерес учнів можливо при дотриманні таких вимог (Мар'яненко, 1997, с.15): активне залучення учнів до мети і виконання завдань уроку; підтримання інтересу до навчального матеріалу і його дослідження; заохочення учнів до активних форм діяльності. Слід зауважити, що самостійні пізнавальні якості учня формуються лише за умови залучення його до самостійної діяльності в процесі виконання пізнавальних завдань, що набуває проблемно-пошукового характеру.

Пізнавальну активність, як діяльнісний стан особистості, що характеризується прагненням до енергійного здобуття знань при вольових зусиллях особистості. Пізнавальна активність та пізнавальна самостійність характеризують інтелектуальні можливості учнів до навчання. Вони виявляються, формуються та розвиваються в навчальній діяльності. Відсутність умов для прояву активності й самостійності призводить до того, що інтелектуальні якості учнів не розвиваються, розглядає І. Свірепчук (Cвірепчук, 2016, с.127).

Схожої точки зору дотримується М. Головань, який пізнавальну активність визначає важливим чинником поліпшення процесу навчання. На

переконання дослідника, пізнавальна активність стимулює розвиток самостійності учня (Головань, 1997, с. 21).

Дослідивши праці вчених, можна зробити висновок, що «пізнавальна самостійність» та «пізнавальна активність» є спорідненими характеристиками інтелектуальних якостей особистості, що формуються в процесі пізнавальної діяльності.

Досить детальний аналіз зазначених категорій наведено у дослідженні О. Малихіна, в якому описуються ключові характеристики пізнавальної самостійності та активності, а також наведено аналіз сутності понять та їх структури. Автор відстоює думку, що «пізнавальна самостійність і пізнавальна активність є якісними характеристиками пізнавальної діяльності (різновидом якої є самостійна навчальна діяльність) (Малихін, 2011, с. 23). При цьому принциповою відмінністю є те, що пізнавальна активність проявляється в будьякій самостійній дії, а пізнавальна самостійність спрямована на засвоєння нових знань та готовність займатися пошуковою діяльністю (Малихін, 2011, с. 26).

У сучасній дидактиці виділяють три рівні пізнавальної активності (Гуревич, 2012, с. 114):

1) відтворююча активність – характеризується прагненням особистості запам'ятати і відтворити навчальний матеріал, оволодіти його застосуванням за зразком, їй властива відсутність бажання поглиблювати знання;

2) інтерпретуюча активність – характеризується прагненням особистості усвідомити вивчене, пов'язати його з вже відомим навчальним матеріалом, оволодіти способами застосування знань у нових умовах. На цьому рівні активності особистість більш самостійна, вона намагається знайти шляхи подолання труднощів;

3) творчий рівень активності – характеризується прагненням особистості до знаходження нового, раніше невідомого способу розв'язування задачі (вирішення проблеми). Особистість наполегливо просувається до мети.

Пізнавальна активність учнів підвищується при мотивації до навчання, роботи. Учень хоче щось пізнавати заради того, щоб грати, малювати, працювати, спілкуватися з іншими дітьми і з дорослими. Пізнавальна діяльність дає школяреві можливість бути самостійним у пізнанні. Отже, природне прагнення до пізнання розвивається в навчальному процесі при його регулюванні й організації навчальної діяльності школяра так, щоб у ньому залучалися різні сторони його психічної діяльності, подібно до інших сфер його життя, наприклад, у бесідах, іграх, заняттях в сім'ї або при зустрічах з друзями.

Отже, є підстави вважати, що пізнавальна активність у навчанні – це не просто діяльність учнів, а якість цієї діяльності, в якій знаходить прояв особистість самого учня, його ставлення до змісту і характеру діяльності та прагнення мобілізувати свої морально-вольові зусилля на досягнення навчально-пізнавальної мети. Пізнавальні якості особистості в учнів 5-6 класів формуються лише за умови залучення їх до самостійної діяльності, яка набуває проблемно-пошукового спрямування в процесі виконання пізнавальних завдань. Пізнавальні завдання віддзеркалюють цілі пізнавальної діяльності й одночасно стають засобом її реалізації, формують суспільно значущу діяльність і керують процесом її формування. Головним компонентом пізнавального завдання є проблема, яка потребує самостійного вирішення.

Одним із ключових понять самостійної пізнавальної діяльності є «діяльність». У педагогіці даний термін розглядається як динамічна система взаємодій учня з навколишнім світом (Муковіз, 2010, с. 15).

Н. Наволокова (Наволокова, 2009, с. 65) визначає його як «специфічний вид активності людини, спрямований на пізнання навколишнього світу, включаючи самого себе й умови свого існування».

Діяльність це активне ставлення до навколишньої дійсності, що виражається у впливі на неї. Оскільки, у діяльності людина створює предмети культури: матеріальної та духовної, створює те, що без його активності не існувало б у природі. Творчий характер людської діяльності проявляється в тому, що завдяки їй він виходить за межі своєї природної обмеженості, тобто перевершує свої ж гіпотетично зумовлені можливості. Внаслідок продуктивного, творчого характеру своєї діяльності людина створила знакові

системи, знаряддя впливу на себе і природу. Користуючись цими знаряддями вона побудувала сучасне суспільство: міста, машини, продукти споживання, матеріальну і духовну культуру, і в результаті перетворив самого себе. «Історичний прогрес, що мав місце за останні кілька десятків тисяч років, зобов'язаний своїм походженням саме діяльності» (Дубінчук, 1992, с. 46).

Діяльність – це основа навчального процесу, головна характеристика людини, що відрізняє її від тварини. Навчальна діяльність необхідна людству, без неї неможлива передача досвіду від покоління до покоління.

Розглянемо поняття «навчальна діяльність» та «пізнавальна діяльність» та «самостійна діяльність».

Поняття «навчальна діяльність» – один із основних видів діяльності людини, яка орієнтується на здобування способів предметних і пізнавальних дій, узагальнених власних теоретичних знань, включає в себе одночасно і діяльність учителя, і діяльність учня. У цьому понятті полягає його соціальна сутність: без навчальної діяльності, як і без праці, суспільство не може розвиватися (Навокова, 2009, с. 101).

У процесі навчальної діяльності підростаюче покоління включається в систему соціальних відносин, в колективну діяльність, засвоюючи моральні цінності і соціальні норми. Ця форма співпраці вчителя і учня спрямована на здійснення спільної мети, вона завжди присутня в навчальній діяльності, складаючи її важливу характеристику (Скрипченко, 2002, с. 112).

Феномен діяльності в педагогіці конкретизується в процесі навчання в наступному (Скрипченко, 2002, с. 125):

1. У цьому процесі діяльності учнів розширюється кругозір у предметних галузях діяльності. Порівняння власних способів діяльності зі способами діяльності інших змушує школяра аналізувати свої можливості. Багатшою стає мотивація діяльності (соціальна, моральна, пізнавальна) Діяльність у колективі відбувається більш осмислено і емоційно насичено – продуктивніше стають її результати.

2. Розвиток діяльності в педагогічному процесі сприяє поступальному рух учня, оскільки змінюється характер діяльності (спочатку – він просто виконавець, потім – активний виконавець, далі – самостійний, а потім – творчий та самостійний).

3. Зміна характеру діяльності істотно впливає на зміну позиції учня; від виконавця – до активного та творчого самостійного суб'єкта.

4. Особистість учня в навчальному процесі формується спираючись на становлення регулятивних зовнішніх і внутрішніх механізмів.

5. Зміна позиції учня обумовлена і між суб'єктними стосунками вчителя і учнів. Будучи об'єктом діяльності вчителя, учень проявляє турботу про саморегуляцію навчання, від вчителя надходять вимоги і вказівки, які він і виконує. До саморегуляції учня підштовхують найважливіші особистісні якості: активність, самостійність, пізнавальний інтерес, які допомагають усвідомленню свого просування («вирішив сам»; «зробив не гірше за інших», «здогадався», «підказав вчителю», «допоміг товаришеві» тощо).

6. Поступово самоаналіз навчання породжує віру в свої сили, змінюється і позиція школяра. Його участь у навчальній діяльності стає пов'язаною з діяльністю вчителя. Він починає розділяти з учителем турботу про інтенсивність навчального процесу, про економні шляхи навчання, про успішні результати діяльності. На цьому рівні своєї активної позиції учень висуває власні судження на основі того, що бачив, прочитав, дізнався за межами уроку, ніж допомагає вчителю будувати навчання на більш високому рівні.

Таким чином, у навчальному процесі на основі різних видів і форм діяльності учнів відбувається систематичне формування тих рис особистості, які розвивають в школярів саморегуляцію (наполегливість, вольові прагнення та рішучість, цілеспрямованість, вміння прийняття рішень, концентрація уваги, розвиток емоційного інтелекту тощо) та становлення школяра як активного учасника навчальної діяльності (Скрипченко, 2002, с. 64).

Активізація навчальної діяльності школярів формує всі види пізнавальних мотивів і самоосвіти. Ця активізація може здійснюватися в різних формах роботи школярів (Ніколенко, 2001, с. 28):

1. Діяльність з допомогою вчителя, коли всі компоненти діяльності виконуються і усвідомлюються учнем. Цьому сприяють численні вправи і запитання на аналіз і перетворення пізнавальної діяльності, які може використовувати вчитель під час уроку.

2. Самостійна діяльність здійснюється тоді, коли учень один або кілька її компонентів виконує без допомоги вчителя.

3. Пізнавальна діяльність учня, яку він здійснює відповідно до своїх завдань та цілей. Даний вид діяльності має різні рівні: вона може «супроводжувати» шкільне навчання, може бути присутньою у вигляді окремих епізодичних форм самоосвіти і, нарешті, може перетворитися в особливу резервну діяльність школяра з самоосвіти і самовиховання. Всі ці рівні потребують підтримку вчителя.

Учитель розвивати, підтримувати та активізувати ці форми самостійної роботи школярів може на уроці, та в позаурочній роботі, що є основним шляхом до формування самостійної пізнавальної діяльності учнів.

Пізнавальну діяльність як сукупність дій пошукового характеру, що ведуть до відкриття невідомих фактів, теоретичних знань та способів діяльності, створення принципово нових духовних та матеріальних цінностей, тлумачить В.Б. Шагар (Шагар, 2007, с. 101).

Пізнавальна діяльність – це система, що зв'язує між собою елементи, які в процесі реалізації навчально-пізнавальної мети забезпечують виконання трьох основних функцій: орієнтувальної, виконавчої, контрольно-коригуючої. Пізнавальна діяльність є складною системою, в якості структурної одиниці якої можна виділити пізнавальну дію. Пізнавальна діяльність характеризується усвідомленням мети, в якості чого усвідомлюється і сама дія, яка веде до досягнення даної мети.

Отже, пізнавальна діяльність – це усвідомлений, ціленаправлений, результативно завершений пізнавальний процес, який пов'язаний із вирішенням пізнавального завдання (Демченко, 2012, с. 128). У навчальному процесі пізнавальна діяльність учня – це систематизований процес переходу від незнання до знання, від поступового пізнання предметного світу до оволодіння науковими знаннями.

*Таблиця 1.1*

Структура самостійної діяльності як багатокомпонентної системи\*

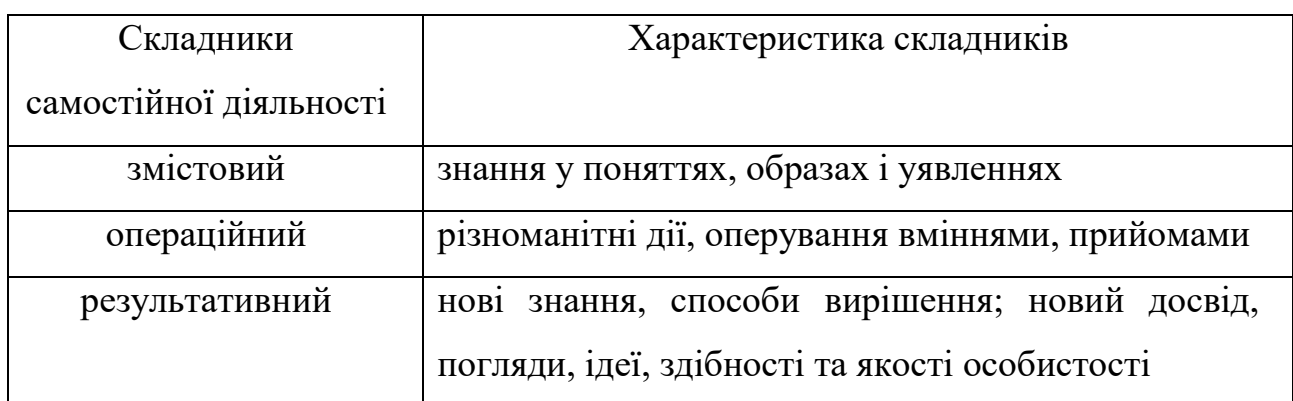

\*(Алексюк, Аюзанайн, Підкасистий, Козаков, 1998, с. 108)

*Таблиця 1.2*

### Компоненти самостійної пізнавальної діяльності учнів\*

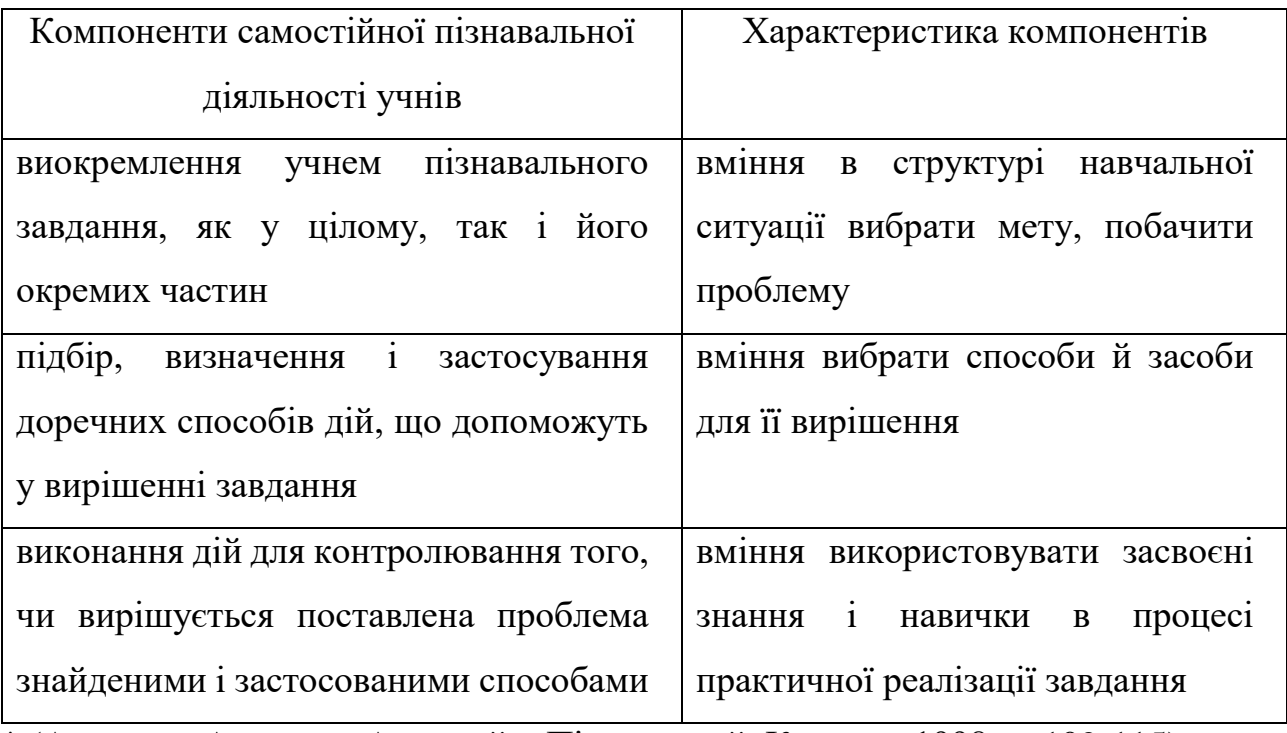

\* (Алексюк, Алексюк, Аюзанайн, Підкасистий, Козаков, 1998, с. 109-115)

Обов'язковими елементами структури самостійної діяльності учня Алексюк (Алексюк, Аюзанайн, Підкасистий, Козаков, 1998, c. 204) вважає: визначення мети, предмета та вибір засобів діяльності. «Основу пізнавальної самостійності становлять інтелектуальні здібності та вміння, готовність особистості до самостійної пізнавальної діяльності, до оволодіння методикою самостійного пошуку, організованість, цілеспрямованість, самоконтроль, здатність коригувати пізнавальну діяльність відповідно до певних методичних настанов» (Муковіз, 2010, с. 25).

Діяльність вчителя та учня широко застосовується в Нові українській школі діяльнісний підхід, адже це середовище активного навчання, де діти можуть розвивати навички, які у майбутньому стануть їм у пригоді в реальному житті. Такий підхід отримав назву діяльнісного, а його ідеї знайшли розвиток у Державному стандарті базової середньої освіти (Черній, 2022, с. 120). Діяльнісний підхід відображено в цілях та вимогах до результатів освіти:

– цілі освіти: не сума «знань, умінь, навичок», а сформовані пізнавальні та особистісні здібності учня;

– вимоги до результатів освіти: формується особистість із набором компетенцій та освоєння учнями «універсальних навчальних процесів».

Через діяльнісний підхід відбувається формування універсальних навчальних дій, залучення учнів до навчання через практичну діяльність, спрямовану на розвиток різних компетенцій, що дозволяє змінювати цілі освіти в різних аспектах (табл. 1.3).

Приклади різних аспектів трансформації освітніх цілей за допомогою

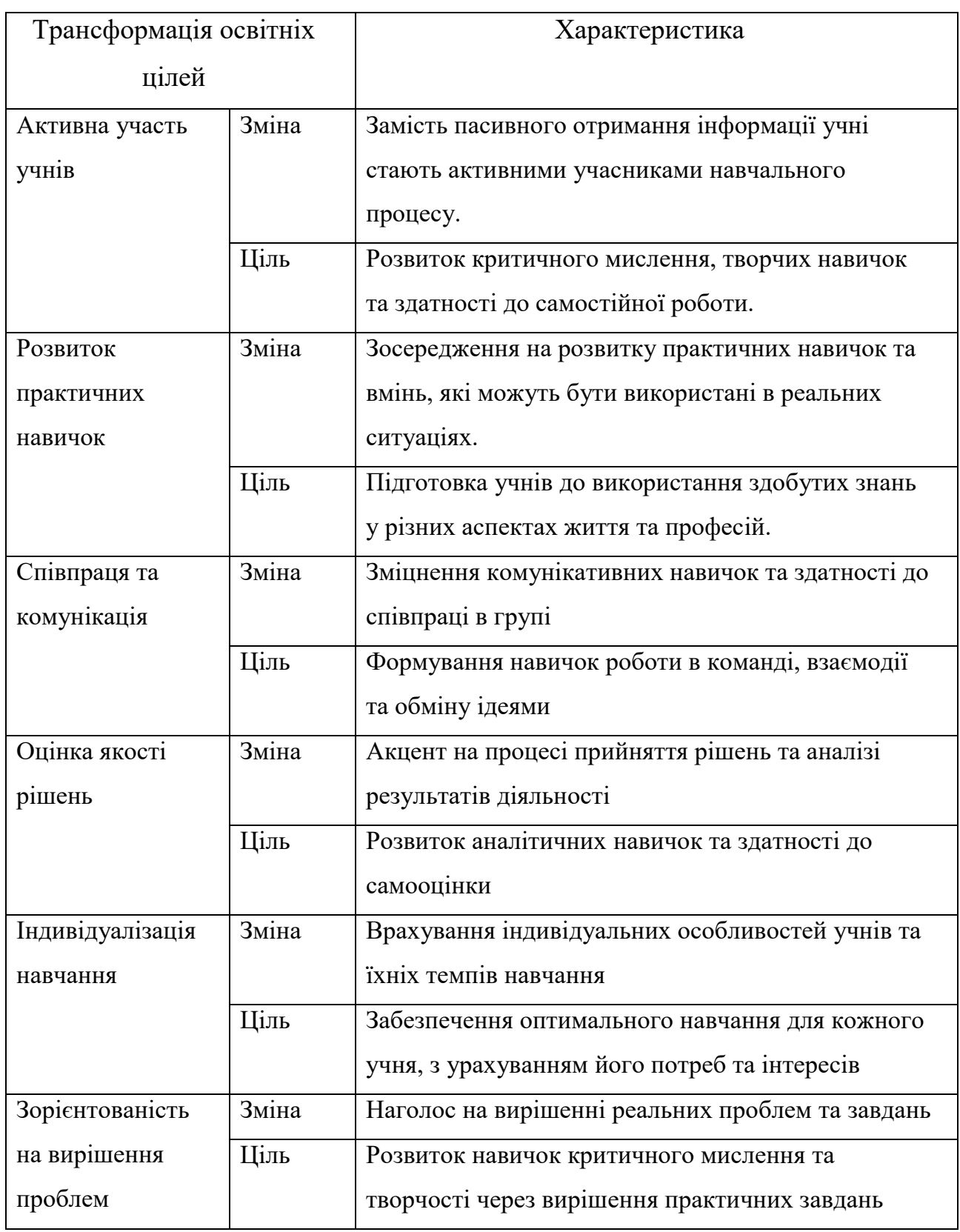

## діяльнісного підходу

Отже, діяльнісний підхід – це спрямованість освітнього процесу на розвиток ключових компетентностей і наскрізних умінь особистості, застосування теоретичних знань на практиці, формування здібностей до самоосвіти і командної роботи, успішної інтеграції в соціум і професійної самореалізації (Алексюк, Аюзанайн, Підкасистий, Козаков, 1998, с. 146).

Діяльнісний підхід в освіті спрямований на розвиток не лише знань та навичок, а й на розвиток логічного та творчого мислення, що спонукають до самостійного пізнання навколишнього світу та які стають важливими у сучасному світі. Це допомагає учням краще підготуватися до викликів життя та професій.

# **1.2. Мобільні технології як засоби формування самостійної пізнавальної діяльності учнів 5-6 класів на уроках інформатики в закладах загальної середньої освіти**

Останні роки характеризуються бурхливим розвитком мобільних комунікацій, які знаходять використання у навчальній діяльності, сприяючи підвищенню її ефективності. Останні моделі мобільних телефонів, оснащені інтелектуальними функціями, виконують більшість базових функцій портативних комп'ютерів, і можуть бути використані безпосередньо для одержання й опрацювання навчальної інформації. Деякі моделі мають вбудовану відеокамеру і підтримку механізму відео конференцій (Рашевська, 2011, с. 16).

Можливість навчатись будь-де і будь-коли забезпечується, зокрема, за допомогою технологій мобільного навчання – нових технологій навчання, що базуються на інтенсивному застосуванні мобільних засобів зв'язку та інформаційних технологій (Костакевич, Лехіцький, Радкевич, 2021, с. 67). Доступ до мережі Інтернет має ряд переваг, які варто використовувати під час навчання на різних уроках, а особливо під час уроків інформатики. Адже майже всі учні мають смартфони, на які можна встановити навчальні додатки та

використовувати для покращення сприймання інформації. У разі неможливості отримання вільного доступу до Інтернету є ряд програм, які працюють автономно і можуть бути використані у процесі навчання (Голіцина, Половникова, 2011, с. 242).

Свій початок мобільне навчання бере в 70-х роках XX століття: Алан Кей запропонував ідею зменшеного комп'ютера, що буде розміром із звичайну книгу для освітніх цілей. У 1990-х роках із появою кишенькових персональних комп'ютерів починається впровадження мобільного навчання в навчальний процес, з'являються перші навчальні проєкти для реалізації мобільного навчання (Алексюк, Аюзанайн, Підкасистий, Козаков, 1993, с. 109).

Різноманітність мобільних додатків та доступність мобільних пристроїв (телефонів, планшетів, смарт-годинників) спонукає вчителів до використання мобільних технологій в освітніх цілях – це вимагає розробки методичних підходів та рекомендації до їх впровадження у процес навчання (Осадча, Бабич, 2018, с.16).

Розглянемо детальніше термін «мобільне навчання».

Мобільне навчання, як «форму ресурсно-орієнтованого навчання – систему організаційних і дидактичних заходів, які базуються на використанні мобільних інформаційно-комунікаційних технологій та мобільних педагогічних програмних засобах, що спрямовані на реалізацію змісту освіти на певному освітньо-кваліфікаційному рівні відповідно до державних стандартів освіти» визначає Н. Кононец (Кононец, 2016, с. 60).

«Мобільне навчання, як взаємодію викладача та учня в межах спільного освітнього ресурсу, де доступ до навчальних матеріалів здійснюється за допомогою мобільних пристроїв у зручний час та зручному місці» в теорії Я.Балабана та І.Мороз (Балабан, Мороз, 2017, с. 151).

O'Malley C., Vavoula G, Glew J.P., Taylor J., Sharples M. та Lefere P. розглядають мобільне навчання, як «навчання, яке відбувається через бездротові пристрої − мобільні телефони, персональні цифрові помічники або

ноутбуки, нетбуки, хромбуки, комп'ютери» (Malley, Vavoula, Glew, Taylor, Sharples, Lefere, 2003, с. 21) .

Визначає Н. Рашевська (Рашевська, 2011, с. 296) мобільне навчання як нову освітню парадигму, на основі якої створюється нове навчальне середовище, яке робить навчальний процес всеохоплюючим.

Мобільне навчання – це використання мобільної технології в освітньому процесі стверджує С. Терещук (Терещук, 2016, с.179).

Traxler J. (Traxler, 2007, с. 99) стверджує, що «мобільне навчання змінює повністю процес навчання, оскільки мобільні пристрої модифікують не тільки форми подачі змісту і доступу до нього, а й сприяють створенню нових форм пізнання і менталітету. Навчання стає своєчасним, достатнім і персоналізованим».

Мобільне навчання це не просто переміщення навчальних матеріалів на екран електронного пристрою, які знаходяться під рукою, а в розробці нових освітніх матеріалів з використанням інноваційних підходів, підкреслює Kelly D. (Kelly, 2011, с. 14).

Під терміном «мобільне навчання» (*M-Learning* або «*mobilelearning*») вчені також розуміють технологію навчання за допомогою портативних мобільних пристроїв, таких як мобільні телефони (смартфони), MP3- і MP4 плеєри, КПК, iPhone або iPad та інше (Лубіна, 2009, с. 62).

В. Биков зазначає, що основні засоби мобільного навчання представляють лаптопи (ноутбуки, нетбуки, ультрабуки), планшетні комп'ютери (електронні книги, Інтернет-планшети, ультрамобільні ПК, тонкі ПК), комунікатори; кишенькові ПК, смартфони, мобільні телефони (Биков, 2013, с. 135).

Узагальнюючи різні підходи, організація ЮНЕСКО вважає, що мобільне навчання – це використання мобільних технологій як окремо так і спільно з іншими інформаційно-комунікаційними технологіями для організації навчального процесу без залежності від часу та місця (Рекомендації Юнеско, 2013). Переваги використання мобільних технологій зображено на рис.1.1.

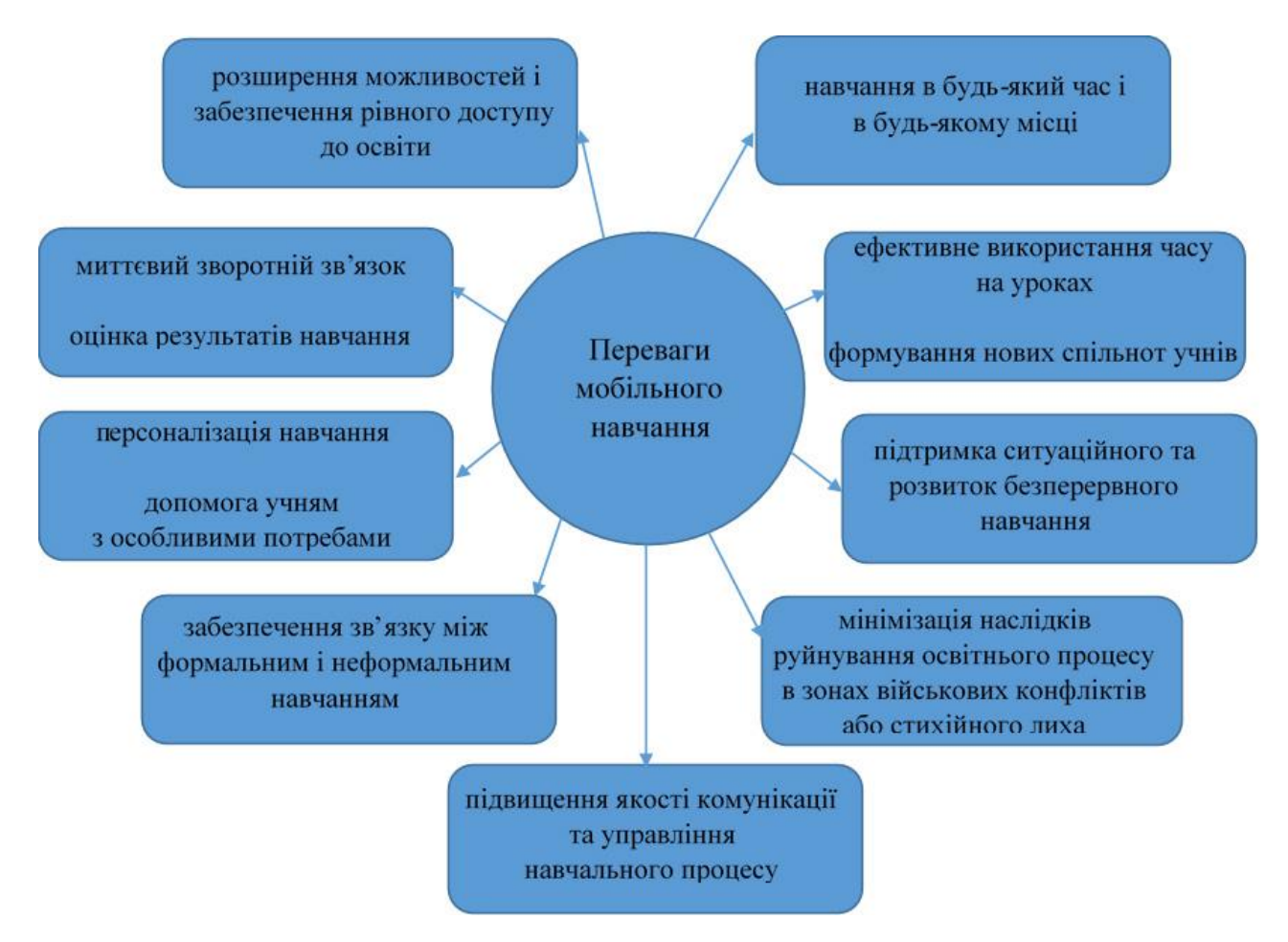

*Рис. 1.1. Переваги мобільного навчання*

Крім зазначених на рисунку 1.1 переваг, доповнимо (Рекомендації Юнеско, 2013):

- розміщення навчального контенту на віддалених серверах з можливістю доступу до них у будь-який час – новітній рівень взаємодії між вчителем та учнями;

- будь-яке досягнення учня за допомогою постів може стати надбанням громадськості – в Facebook, Twitter, Instagram тощо;

- отримання нових знань стає більш динамічним, відходить від академічних стандартів і отримує ігрове наповнення;

- учень сам обирає, що, де і коли буде вивчати, а вчитель виступає в ролі тьютора, який рекомендує, пояснює і оцінює роботу;

- різноманітність викладу навчального матеріалу: рисунки, відео, посилання, схеми, текст тощо;

- портативність засобів мобільних технологій;

- комфортна подача навчального матеріалу;
- доступність мобільних додатків
- фізична доступність до контенту протягом тривалого періоду часу;
- вивчення довідкової інформації з обраної теми.

Оскільки комп'ютери та Інтернет і є необхідним освітнім інструментарієм, а мобільні комп'ютерні технології стають більш портативними, доступними і простими у використанні, то це призводить до поширення і застосування мобільного навчання серед учнів (Горбатюк, Потапчук, 2017, с. 32).

Модель мобільного навчання – це концептуальний рамок або стратегія, яка визначає, як використовувати мобільні технології для здійснення ефективного та динамічного процесу навчання. Мобільне навчання спрямоване на надання доступу до навчального контенту та взаємодії з ним через мобільні пристрої, такі як смартфони та планшети. Важливими аспектами моделі мобільного навчання є доступність, інтерактивність та індивідуалізація.

Порівняємо на рисунках моделі традиційного (рис. 1.2), електронного (рис. 1.3) і мобільного навчання (рис. 1.4).

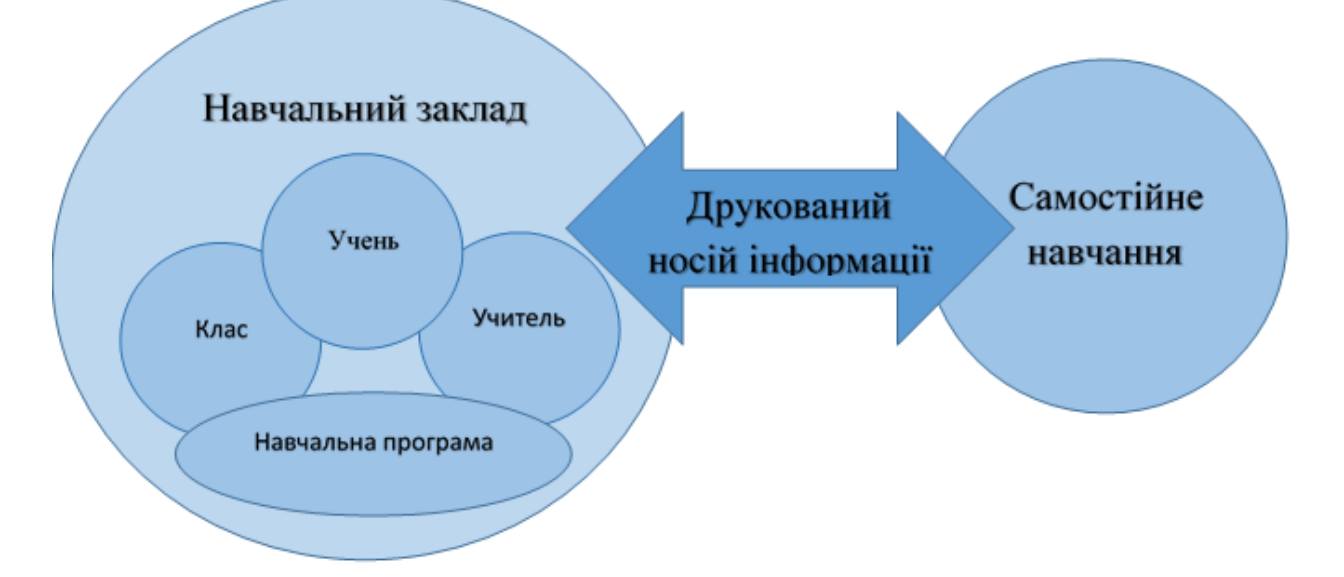

*Рис. 1.2. Модель традиційного навчання*

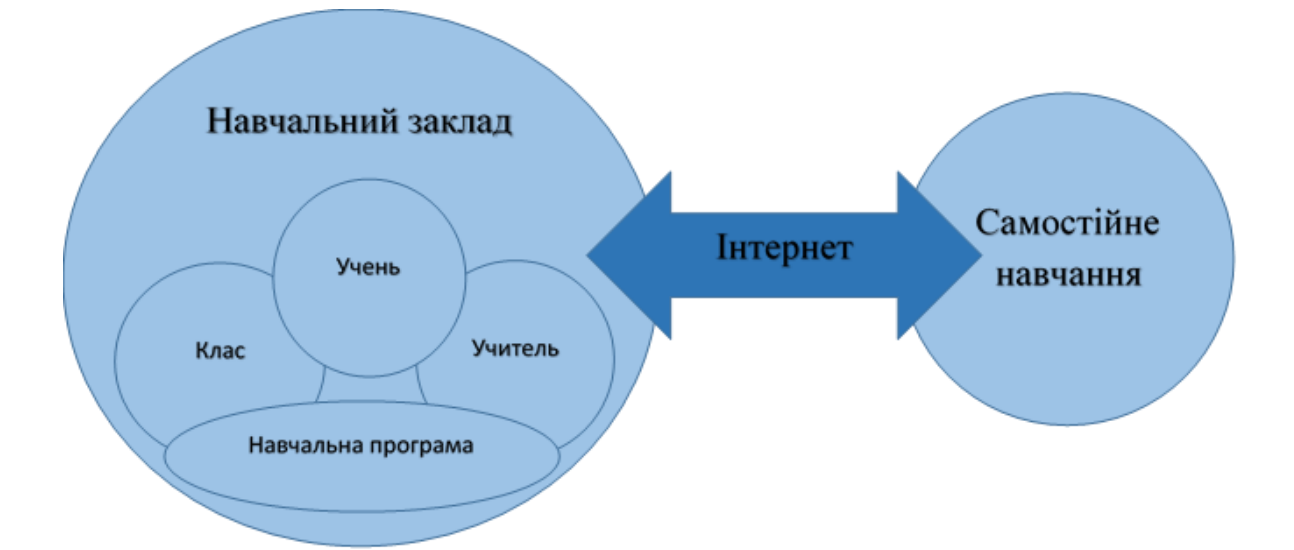

*Рис. 1.3. Модель електронного навчання*

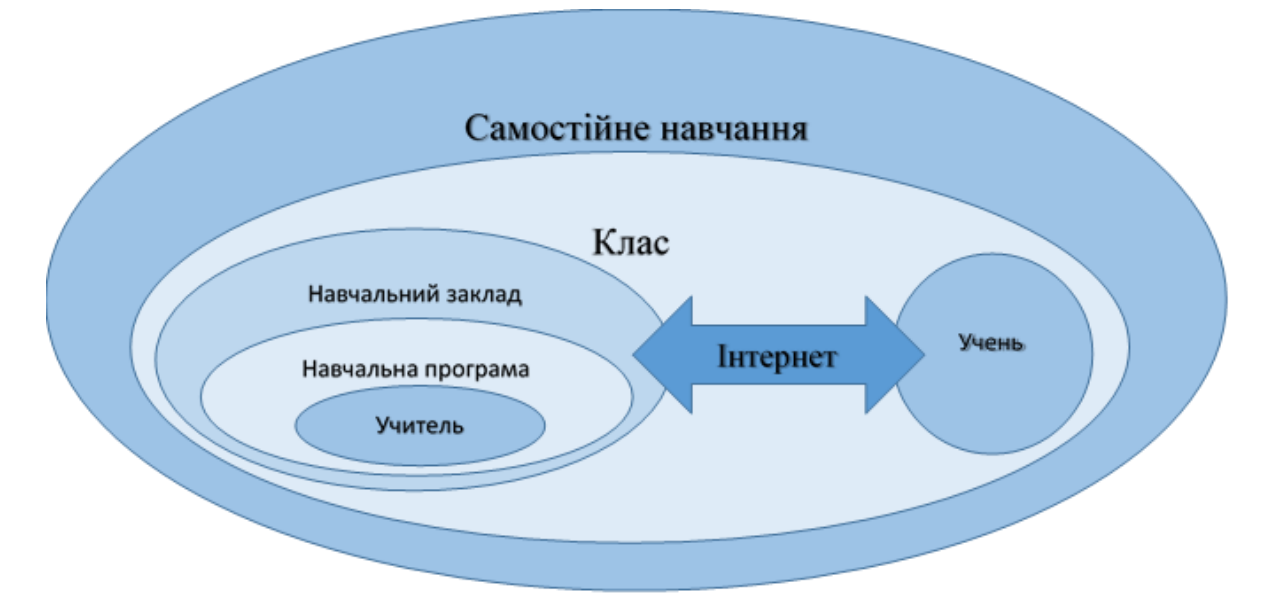

#### *Рис. 1.4. Модель мобільного навчання*

Проаналізувавши дані моделі можна стверджувати, що найбільш динамічною та активною по відношенню до учня є модель мобільного навчання, в якій учень з'єднаний з учителем постійно за допомогою Інтернет. Учитель відіграє роль тьютора, котрий спрямовує діяльність учня на отримання необхідної інформації та дозволяє реалізувати проблемне навчання через обговорення дій з учнями, усвідомлення необхідного результату та набуття нових знань (Осадча, Бабич, 2018, с. 56). У порівнянні з традиційним навчанням мобільне навчання надає можливість моніторингу навчання в реальному часі та високу насиченість контенту, що дозволяє розглядати якого не лише як засіб

навчання, а й як інструмент спільної роботи, спрямованої на підвищення якості навчання.(Осадча, Бабич, 2018, с. 43).

Мобільні технології (МТ) – це широкий спектр цифрових і повністю портативних мобільних пристроїв (смартфонів, планшетних комп'ютерів, електронних книг тощо), що дозволяють здійснювати операції з отримання, обробки та поширення інформації (Терещук, 2016, с. 178).

Мобільні інформаційно-комунікаційні технології – це сукупність мобільних апаратних та програмних засобів, а також система методів та форм використання таких засобів у навчальному процесі з метою отримання, збереження, опрацювання та відтворення текстових, аудіо-, відео-, графічних та мультимедіа даних в умовах оперативної комунікації з глобальними та локальними ресурсами (Рашевська, 2011, с. 16).

Ми спиратимемося на розумінні мобільних технологій як технологій навчання, що базуються на використанні мобільних пристроїв (мобільні телефони, смартфони, комунікатори, кишенькові комп'ютери, планшетні комп'ютери), мобільних додатків (програми для мобільних пристроїв) і сервісів (отримання, зберігання, обробка, пошук, передавання інформації та ін. за допомогою мобільного пристрою) та засобів мобільного зв'язку (GSM, WAP, GPRS, Bluetooth, WiFi, iMax) у навчальному процесі. Мобільні програми розуміються нами як програмні додатки, що працюють на мобільних пристроях і написані для роботи під керуванням мобільних операційних систем (App Store, Google Play та Microsoft Store) (Осадча, Бабич 2018, с. 29).

Розкриємо можливості мобільних пристроїв навчання (Ivanov, 2009, с. 27):

1. Голосовий супровід може бути використаний для вивчення іноземних мов, відпрацювання вміння ораторства, прослуховування літератури тощо.

2. SMS-повідомлення та месенджери можуть бути використані на етапах швидкої підтримки у формі консультування, моніторингу процесу навчання як контрольного опитування. Прикладом є інноваційні рольові ігри, що базуються на застосуванні SMS повідомлень для віддалених учасників.

3. Графічні та відео ілюстрації надають шляхом мультимедійного супроводу навчання, коли графічний матеріал забезпечує ілюстрацію текстових повідомлень, алгоритмів і способів діяльності.

4. Завантажувальні програми. Достатній обсяг пам'яті забезпечує можливість завантаження і встановлення програм, за допомогою яких створюється новий навчальний простір. Будь-який програмний продукт навчального призначення можна доставити на смартфон чи планшет з метою забезпечення технології мобільного навчання.

5. Браузери мобільного Інтернету є вбудованими до цих технічних засобів і застосовують 3G або GPRS-зв'язок для збільшення мережі отримуваних даних.

Застосування мобільних телефонів дозволить створити більш природні умови для навчання, зберігаючи переваги традиційних підходів до застосування обчислювальних пристроїв в освіті. Мобільність і гнучкість технології мобільного навчання дозволяє відображати інформацію в тому вигляді, що необхідний на даний момент і створює умови для продуктивності навчання, дозволяє здійснювати навчальний процес не тільки в класі, а в зручний час для вчителя та учня.

Проте слід відзначити, що суцільна віртуалізація навчання може привести до втрати соціальних контактів як між учнем та вчителем, так і між самим учнями. Лише комбінація традиційного та мобільного навчання здатна не лише дати професійні знання, а й сформувати загальну культуру особистості. Тому для тих учнів, що не мають особливих потреб, ми пропонуємо застосовувати мобільні технології дистанційного навчання як допоміжні в процесі традиційного навчання базових шкільних предметів та основні – в процесі позакласної зокрема, факультативної, гурткової роботи (Теплицький, 2008, с.46).

Мобільне навчання є, з одного боку, різновидом дистанційного навчання, а з іншого – електронного. У порівнянні з електронним і дистанційним навчанням (рис. 1.5) мобільне надає учителеві більшу кількість «ступенів

вільності» – вищу інтерактивність, більшу свободу руху, більшу кількість технічних засобів (Шокалюк, 2008, с. 26).

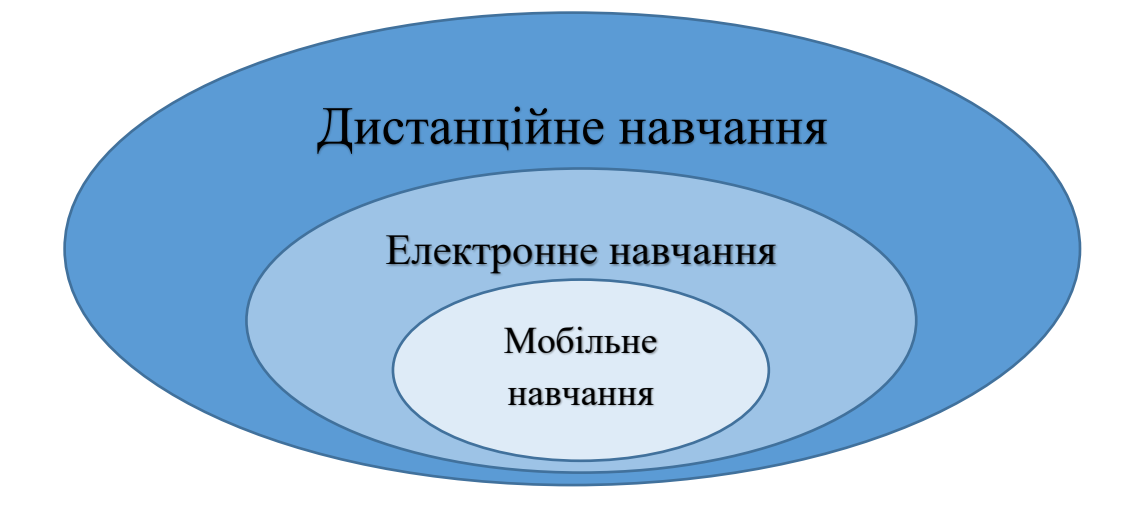

*Рис. 1.5. Співвідношення електронного, дистанційного та мобільного* 

*навчання*

*Таблиця 1.4*

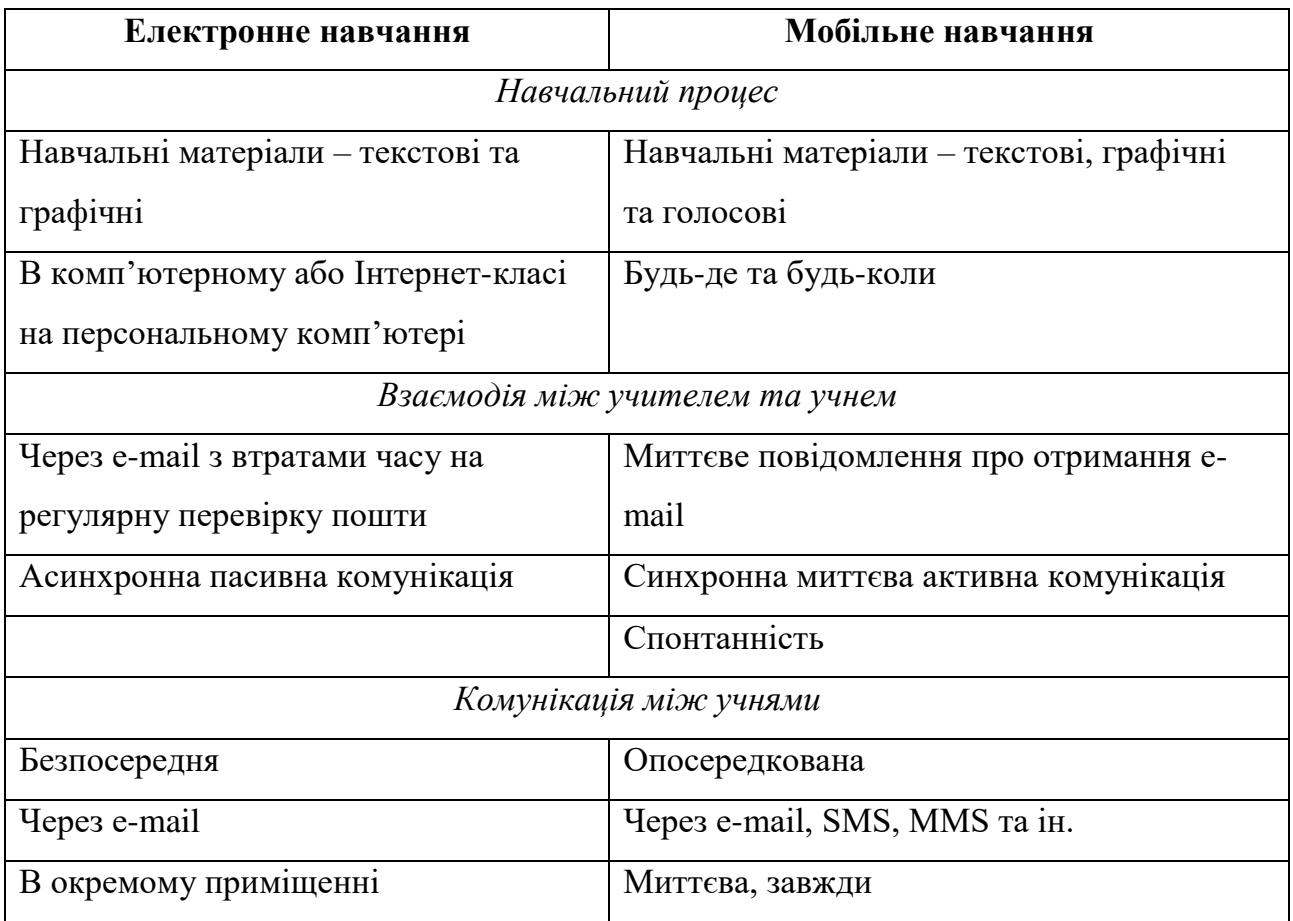

### Порівняльний аналіз електронного та мобільного навчання

## *Продовження табл. 1.4*

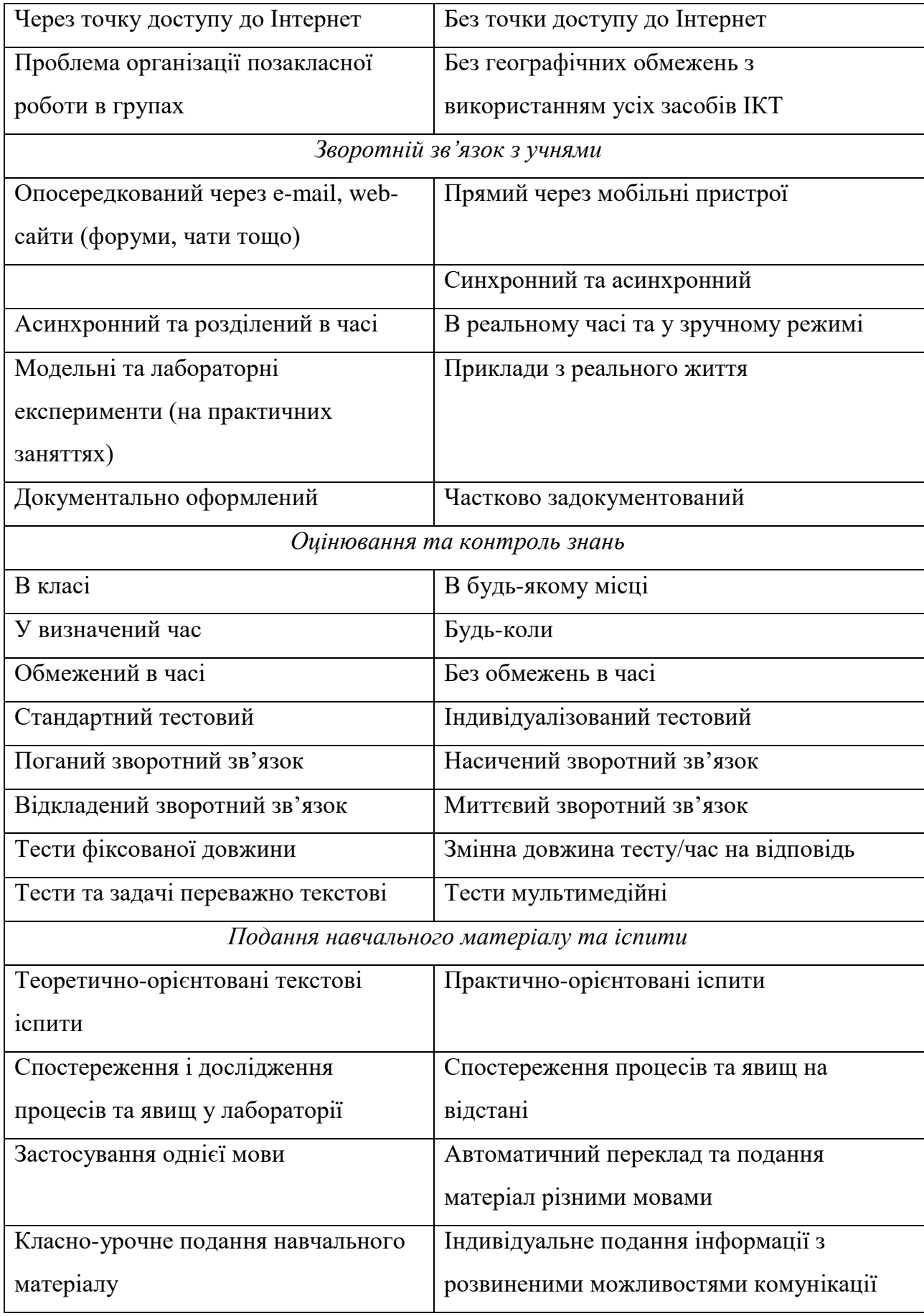

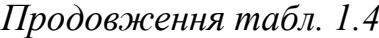

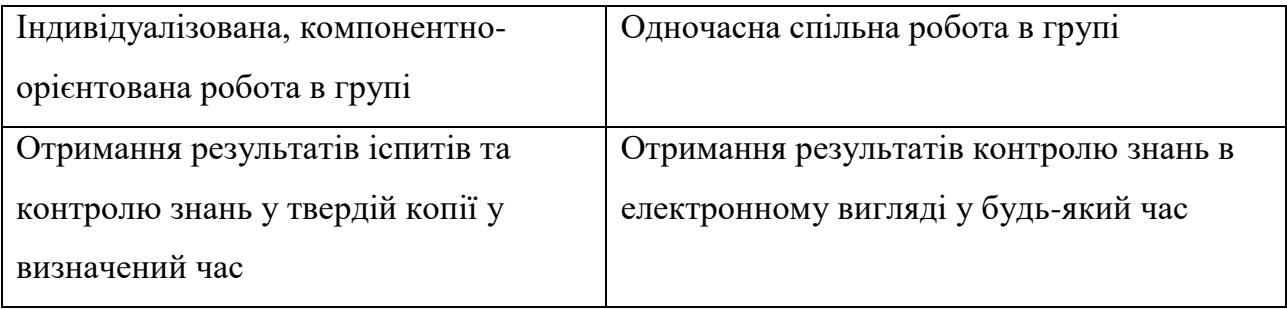

Грановська Т.С. в дисертаційному дослідженні (Грановська, 2020, с. 92) виділила чинники ефективного застосування мобільних технологій в освітньому процесі:

– доступність смартфонів і планшетів, що дозволяє забезпечити ними кожного учня;

– багатофункціональність мобільних технологій сприяє застосуванню персональних мобільних пристроїв для навчання (у текстовому, звуковому відео-, анімованому виглядах й у вигляді доповненої реальності);

– зручність користування мобільними пристроями за власними потребами (доступно розроблені інтерфейси пристроїв для користувача дозволяють налаштовувати пристрій за особистими вподобаннями, а також підключати додаткові можливості, завантажувати або видаляти мобільні додатки);

– навчання не лише в урочний час, а й за межами школи у вільний час (можливість виконання та продовження виконання завдань, які учень не встиг виконати на уроці, відкритий доступ до необмеженої кількості ресурсів, із якими можна навчатися самостійно будь-коли, незалежно від місця навчання) надає учням свободу вибору – як навчатися, із допомогою яких ресурсів і коли саме;

– широкі можливості доступу та використання ресурсів інтернету у навчальних цілях надають великий вибір матеріалів і способів їх опрацювання, засвоєння й передачі;

– організація спільної роботи з учнями, через надання доступу до необхідних ресурсів через комп'ютер учителя, які учні можуть опрацьовувати, використовуючи свої мобільні пристрої;

– забезпечення оптимізації навчального часу на уроці через автономність роботи мобільних пристроїв, швидкий запуск їх мобільних засобів (додатків) та високу швидкість обробки й передачі даних;

– упровадження індивідуального підходу в навчанні, що реалізується через надання персональних різнорівневих завдань учням і здійснення контролю за їх виконання, створення спеціальних умов для учнів з особливими потребами.

В різних джерелах зустрічаються різні тлумачення мобільних додатків. Наведемо приклади в табл. 1.5.

*Таблиця 1.5*

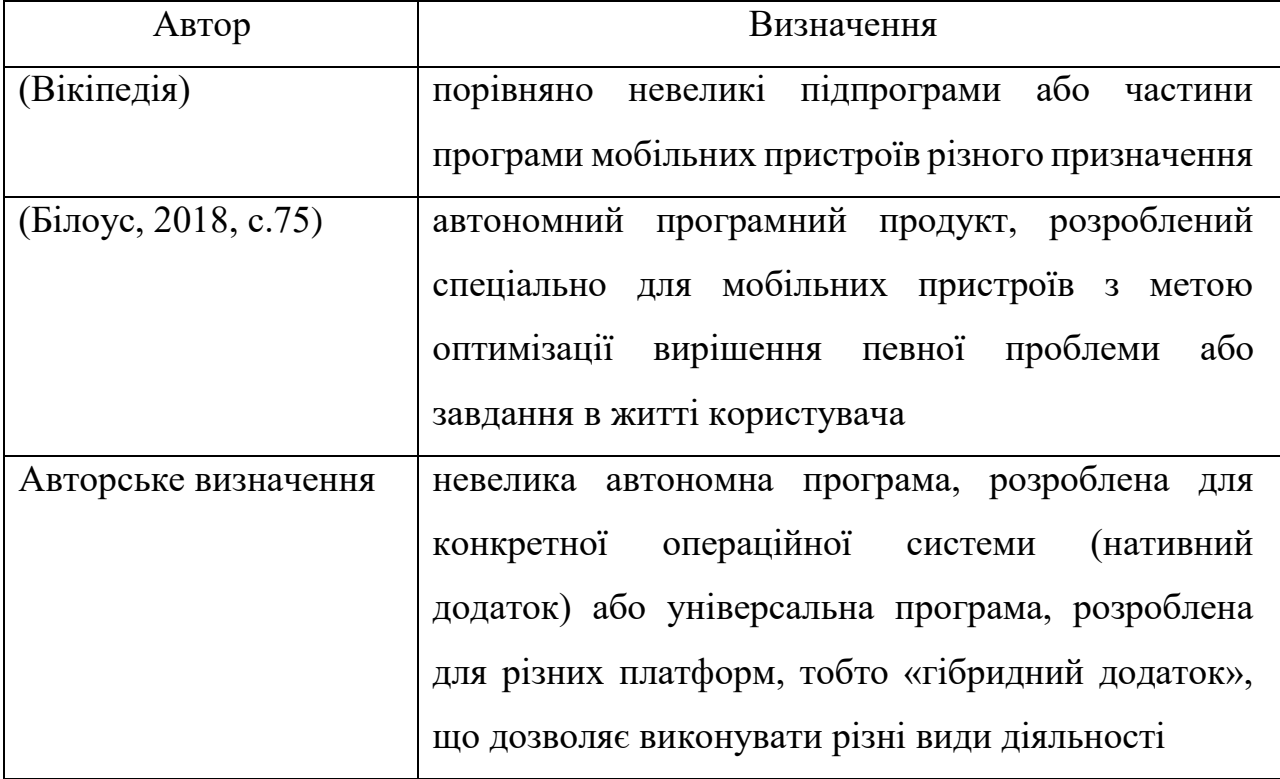

Визначення мобільних додатків

У науковій літературі трапляється термін «мобільний застосунок». Так, фахівець у галузі IT-технологій Д. Дубілет (Дубілет, 2017, с. 6), зазначає, що дослівний переклад «application» − саме застосунок, проте в Україні цей термін не зовсім увійшов до наукового обігу. Зокрема сервіси мобільного забезпечення «Google Play» та «App Store» називають свої розробки для мобільних пристроїв саме мобільними додатками, тому в нашому дослідженні ми використовуємо поняття «мобільний додаток».

У деяких джерелах йдеться про використання в навчальному процесі «мобільних педагогічних програмних засобів» (навчальні програми для підтримки й розвитку процесу навчання, що спрямовані на організацію самостійної роботи учнів і діяльність учителів, доступність матеріалів яких визначається застосуванням мобільних пристроїв бездротового з'єднання: пошук інформації в інтернеті, спілкування в соціальних мережах, прослуховування музики, читання книг тощо) (Дицюра, 2018) проте це не що інше, як мобільні навчальні додатки, додатки навчального призначення або освітні додатки.

Погляди деяких науковців щодо вимог до навчальних мобільних додатків представлено в табл. 1.6.

*Таблиця 1.6*

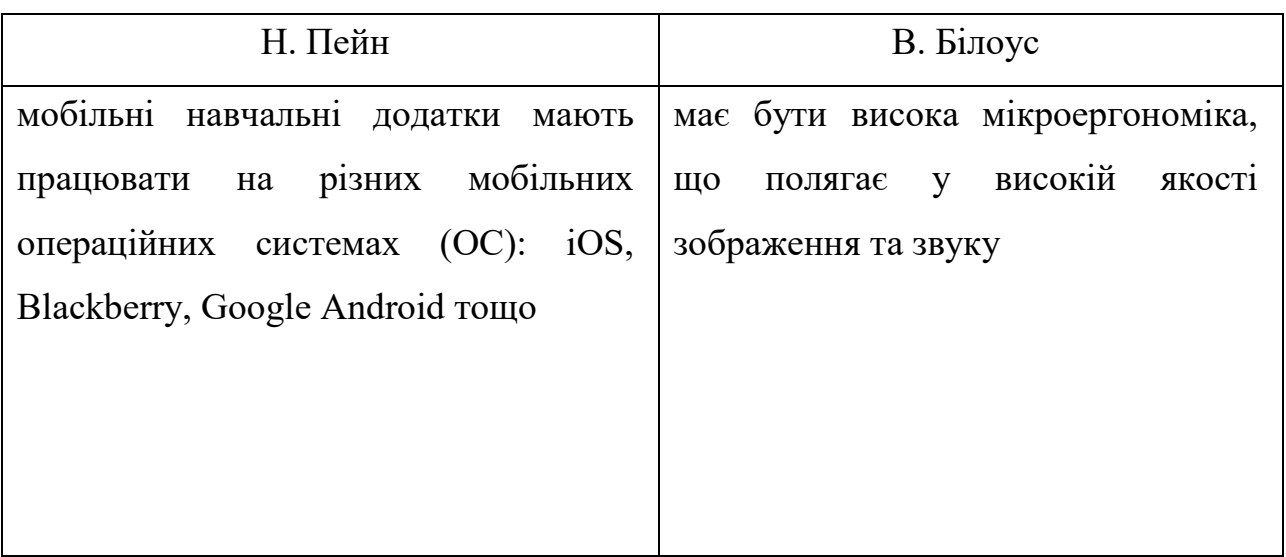

Вимоги до навчальних мобільних додатків
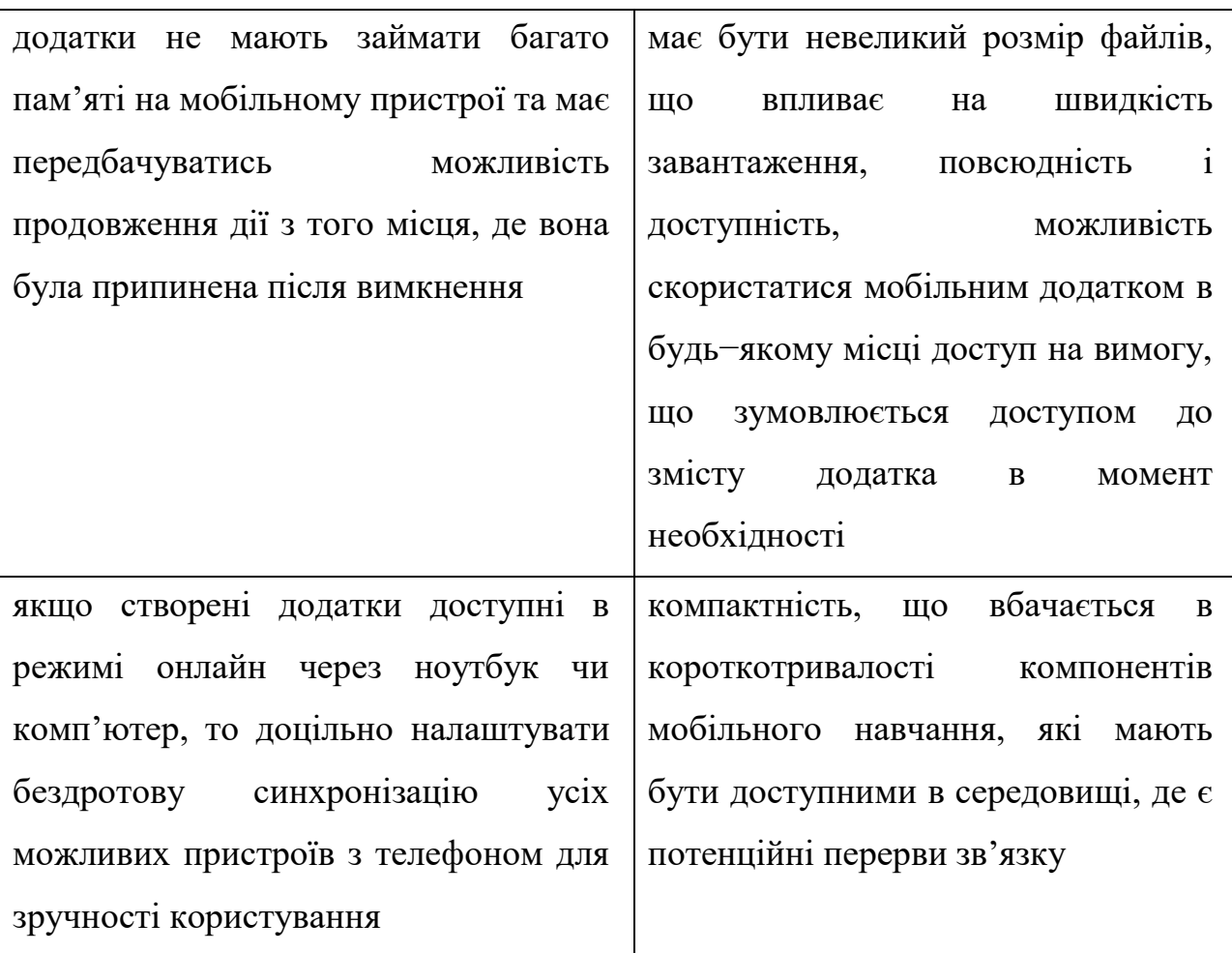

Освітній мобільний додаток сприяє учню самостійному вивченню конкретного предмету та допомагає учителю організувати навчальне середовище для досягнення певної дидактичної мети.

На нашу думку, мобільні освітні додатки доцільно класифікувати за дидактичним призначенням самостійної навчально-пізнавальної діяльності учня див. табл. 1.7, що полегшує їх вибір для вчителя та надання завдань учням, які будуть сприяти їх розвитку самостійної пізнавальної діяльності та які можна буде виконувати з використанням мобільних пристроїв поза школою у вільний час.

### *Таблиця 1.7*

Класифікація мобільних освітніх додатків за дидактичним призначенням

самостійної навчально-пізнавальної діяльності учня

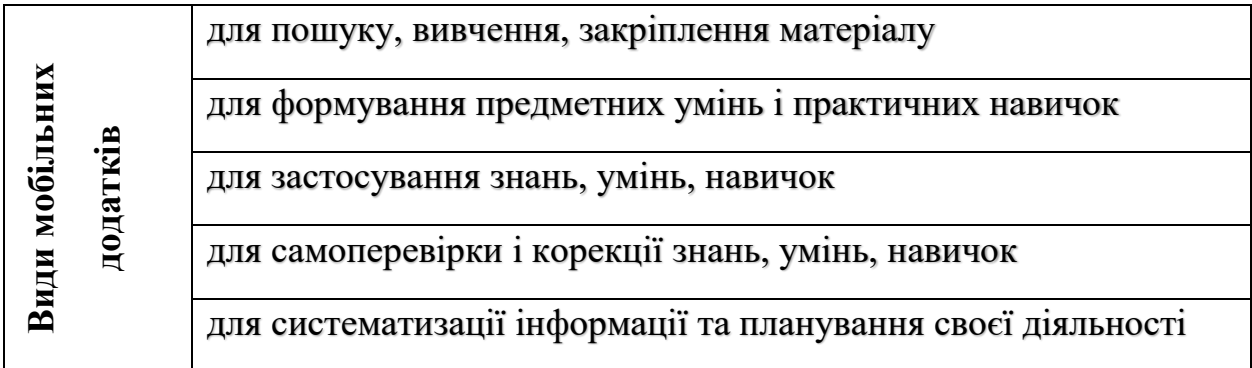

Зараз дуже багато мобільних додатків навчального призначення (рис. 1.6). За допомогою їх можна вивчати будь-який предмет: інформатику, іноземні мови, математику, хімію, фізику, біологію та інші предмети.

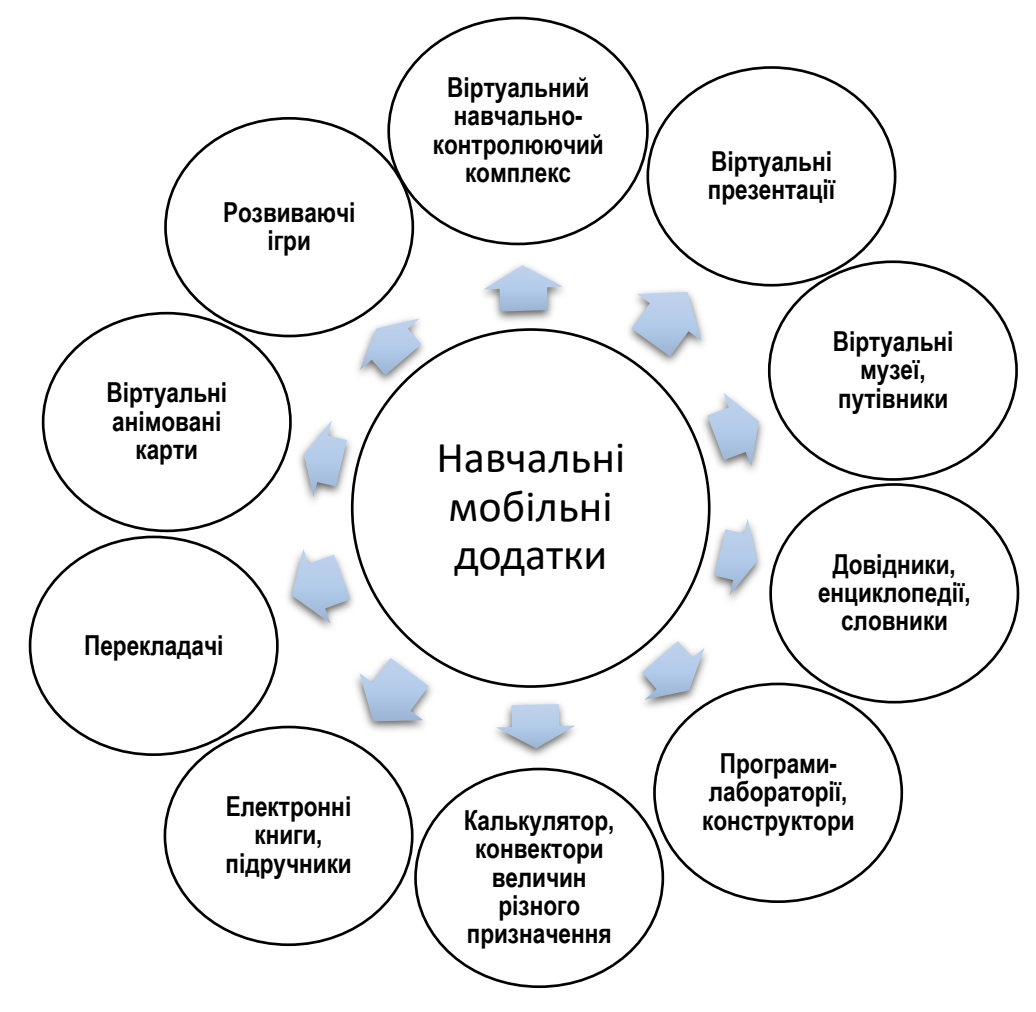

*Рис. 1.6. Класифікація навчальних мобільних додатків*

Проаналізувавши навчальні додатки сервісу Google Play, більшість з них є вузько направлені, тобто представлені у вигляді довідника чи посібника, вікторини чи тесту. Недоліком є те, що мало навчальних додатків, які поєднують у собі кілька функцій, тобто поєднання теорії і можливості перевірити рівень знань. Перевага навчальних додатків, що їх є велика кількість, тобто можна використовувати для реалізації різних навчальних потреб.

Важливими є мобільні додатки, які спрямовані на формування самостійної пізнавальної діяльності учнів, – вони надають можливість подати матеріал нетривіально, цікаво і не в стандартний спосіб.

Такі ресурси допомагають уникнути формалізму під час виконання завдань і надають більше свободи для прояву творчості та розвитку інтелектуальних можливостей учня, що є важливими характеристиками пізнавальної самостійності. Також значними перевагами таких ресурсів є налагодження зворотного зв'язку між учителем і учнями, можливість працювати в індивідуальному режимі й прийнятному для себе темпі. Ці інструменти доцільно застосовувати для формувального оцінювання (можна відстежувати активність роботи учнів, їх креативність, зацікавленість у виконанні завдань, а також надавати коментарі чи поради в режимі реального часу, а також є можливість ставити відмітки у вигляді стикерів або смайликів, що також позитивно впливає на формування пізнавального інтересу), для самоконтролю та самооцінки (перевіряти рівень засвоєння знань, умінь і навичок, що можуть об'єктивно визначати самі учні).

Проаналізувавши дидактичні особливості використання мобільних технологій, можемо зазначити, що мобільні технології сприяють активному залученню учнів до навчання і розвитку їх критичного мислення, а отже і сприятимуть формуванню самостійної пізнавальної діяльності учнів.

Опишемо деякі способи використання МТ для цієї мети:

- Доступ до навчальних ресурсів. Застосування мобільних пристроїв для зручного доступу до електронних підручників та інших навчальних матеріалів і ресурсів. Це дозволить учням самостійно вивчати контент та долучати додаткові ресурси за їхніми інтересами.

- Інтерактивні додатки та ігри освітнього спрямування. Використання МТ, які навчають та розвивають різні навички через ігровий процес.

- Відслідковування прогресу освітньої діяльності. Використання електронних зошитів та платформ для відслідковування прогресу учнів.

- Залучення учнів до дослідницьких проектів. До проведення досліджень за допомогою мобільних додатків, наприклад, для збору та аналізу даних. Це сприяє розвитку самостійного дослідницького підходу та розвитку навичок самоорганізації.

- Доступ до Онлайн-курсів та вебінарів. Такі участі розширюють знання учнів та вчать взаємодіяти з експертами. Створюються можливості для самостійного вивчення нового матеріалу.

- Спільна робота та обмін інформацією. Використання мобільних додатків для спільної роботи над проектами та обміну ідеями з іншими учнями розвиває навички комунікації, співпраці та обговорення ідей.

Отже, використання мобільних технологій дозволяє створювати навчальне середовище, яке підтримує і розвиває самостійну пізнавальну діяльність учнів, сприяючи їхньому особистому інтелектуальному розвитку.

#### **РОЗДІЛ 2**

# **МЕТОДИЧНІ УМОВИ ФОРМУВАННЯ САМОСТІЙНОЇ ПІЗНАВАЛЬНОЇ ДІЯЛЬНОСТІ УЧНІВ 5-6 КЛАСІВ НА УРОКАХ ІНФОРМАТИКИ ЗА ДОПОМОГОЮ ЗАСОБІВ МОБІЛЬНИХ ТЕХНОЛОГІЙ**

**2.1. Методичні особливості використання мобільних технологій на уроках інформатики, які формують самостійну пізнавальну діяльність учнів 5-6 класів**

Для ефективної взаємодії у мобільному середовищі як вчителю, так і учневі важливо усвідомлювати природу Мобільне навчання відбувається не в класі, а у певному навчальному просторі, але концепція класу не зникає – він стає динамічним, формуючись на кожен предмет окремо. Час навчання визначається для кожного учня окремо та не регламентується шкільними розкладом. Вчитель інтерактивно керує доступом до навчальних ресурсів та здійснює навчальну комунікацію через форуми, месенджери, електронну пошту тощо (Осадча, Бабич, 2017, с. 43).

Навчання за допомогою мобільних технологій повинне спиратися на такі дидактичні принципи:

– індивідуального підходу. Вчителі повинні вибору змісту навчання з урахуванням інтересів учнів (Горбатюк, Потапчук, 2017, с. 32);

– активності і самостійності. Мобільне навчання надає учням можливість пройти самостійно навчатись в зручний для них час, створює умови для підвищення активності, прояву ініціативи в процесі групового навчання у взаємодії з іншими учнями (Горбатюк, Потапчук, 2017, с. 32);

– цілеспрямованість і системність. Оперативний доступ до інформації сприяє підвищенню ефективності поетапного формування розумових дій шляхом розширення діяльнісно практичної сфери розвитку особистості через активізацію її самокеруючих механізмів (Осадча, Бабич, 2018, с. 63).

Окреслимо деякі особливості мобільного навчання (Горбатюк, Потапчук, 2017, с. 34):

– учні готові використовувати мобільні пристрої в тих випадках, коли не можуть скористатися книгою або комп'ютером;

– дає учням можливість використовувати свій вільний час для навчання;

– мобільні додатки повинні бути компактними й активізовуватися з того місця, на якому була перервана робота;

– мобільні додатки повинні бути доступними в мережі Інтернет, а також синхронізованими з мобільними засобами навчання.

Завдяки технологіям мобільного навчання сьогодні можна забезпечувати доступ до широкого кола інформаційних ресурсів – від допомоги у виконанні конкретної діяльності та автономних навчальних курсів, що завантажуються на мобільний пристрій учня. Відкритість, швидкий розвиток систем управління мобільним навчанням сприяє їх застосуванню у різних видах навчальної діяльності як учителів, так і учнів, забезпечуючи гнучкість та задоволення широкого кола освітніх потреб (Констанкевич, Лехіцький, Радкевич, 2021, с. 66).

### *Таблиця 2.8*

Труднощі, які виникають під час застосування мобільних технологій та їх

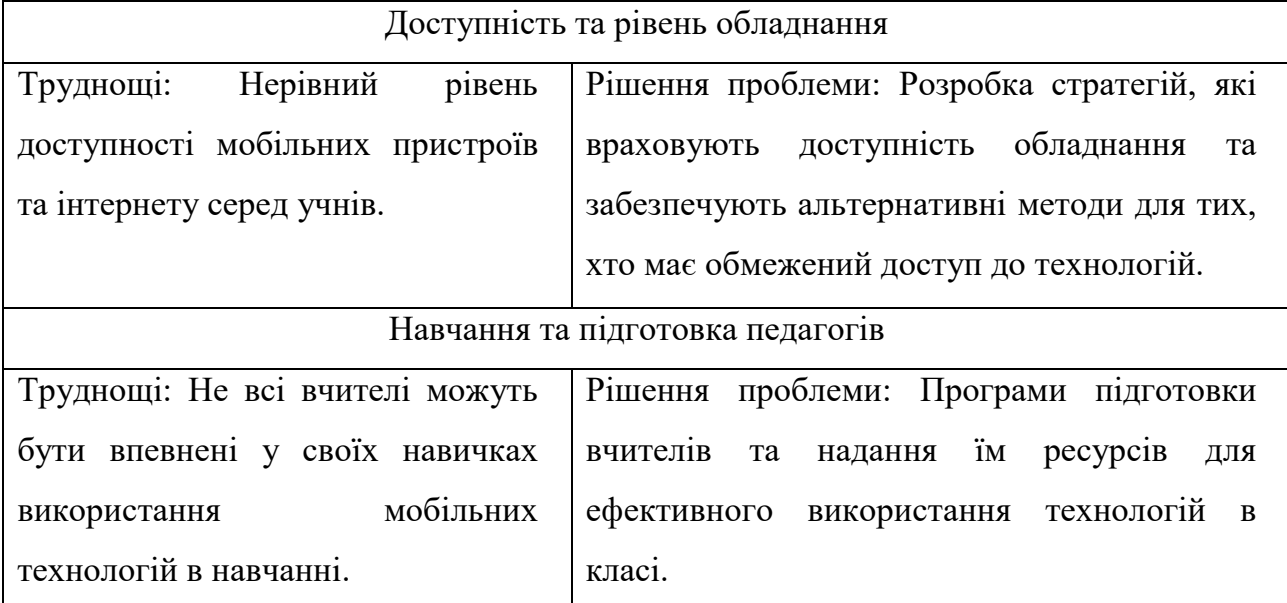

засобів

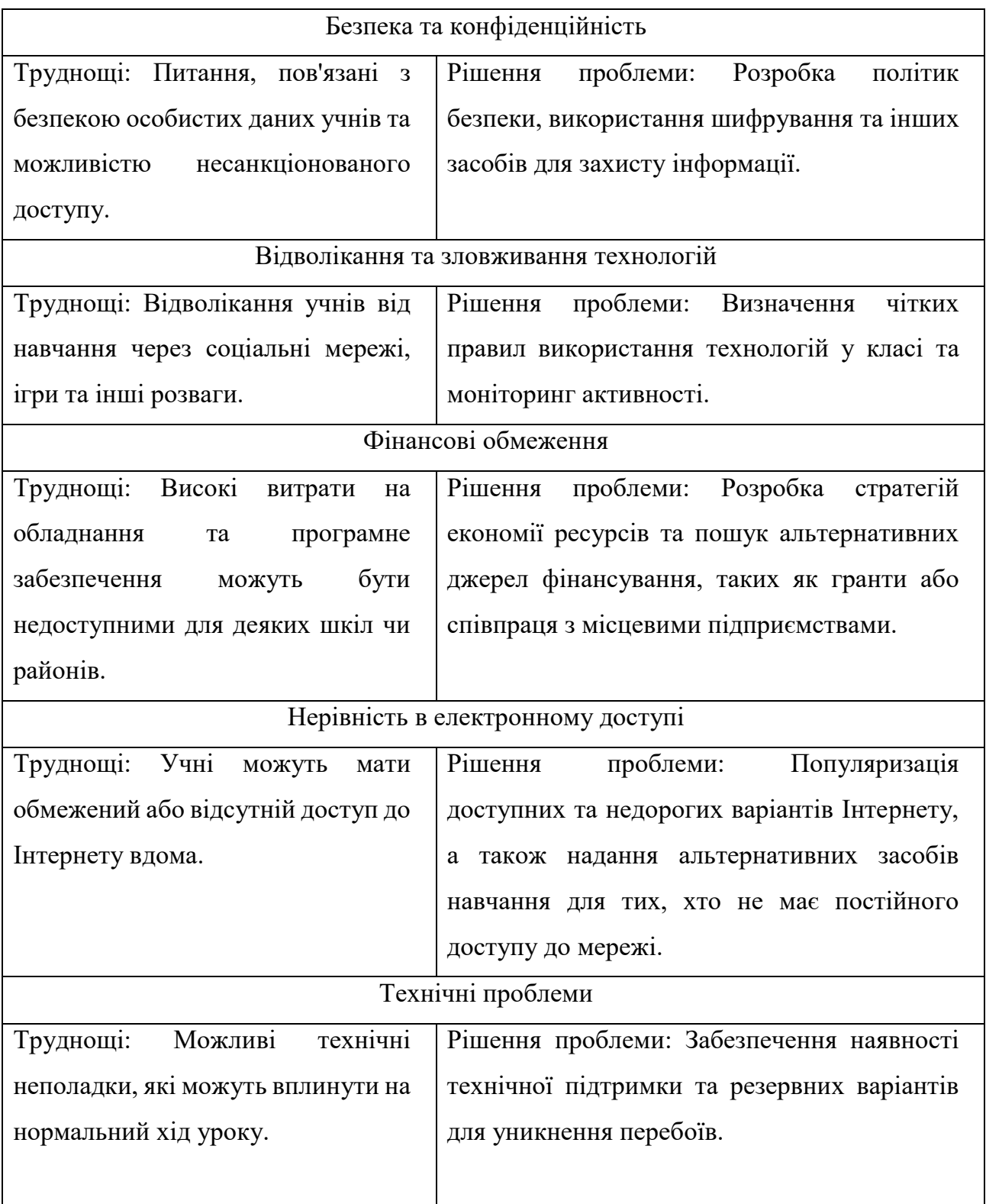

Важливо враховувати ці труднощі та розробляти стратегії, спрямовані на їх вирішення, щоб забезпечити ефективне та збалансоване використання мобільних технологій в навчанні. При використанні мобільних додатків на уроках слід враховувати якість навчальних мобільних програм (рис. 2.7).

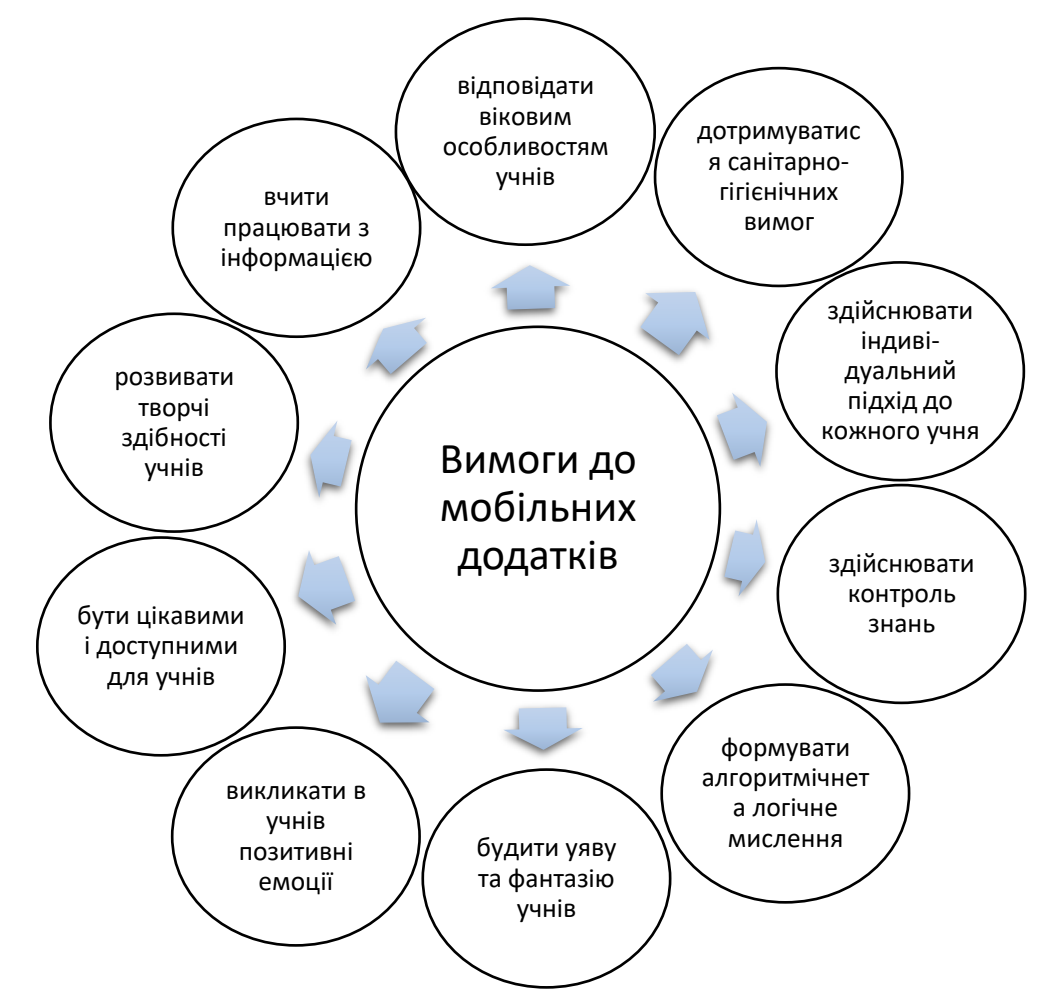

Рис. 2.7. Вимоги до мобільних додатків, які вчитель використовуватиме в навчальному процесі

Щоб уникнути проблем використання мобільних гаджетів в навчальному процесі (вплив на здоров'я користувача; можливості девайсів можуть значно відрізнятися, що може призвести до класової нерівності учнів; ризик використання учнем пристрою не для навчальних цілей; учень може забути його вдома або акумулятор матиме не достатній рівень заряду), вчитель має організувати навчальний процес таким чином, щоб мобільний пристрій став інструментом, що допомагає знайти необхідну інформацію, яку не озвучували на уроці через нестачу часу. Наприклад, можна подати посилання на джерела у вигляді QR-кодiв (Слободяник, 2017, с. 294).

Головне задання вчителя полягає в тому, щоб побудувати навчальний процес, який стимулює учня до самостійної пізнавальної діяльності та саморозвитку, та продумати навчальну програму відповідно до модельної програми, проаналізувати підручники з інформатики Ривкінд Й. «Інформатика: підручник для 5 класу закладів загальної середньої освіти» (Ривкінд, 2022), Ривкінд Й. «Інформатика: підручник для 6 класу закладів загальної середньої освіти» (Ривкінд, 2019). А також підібрати мобільні додатки, які будуть помічниками під час вивчення інформатики.

Проаналізувавши підручники та каталоги освітніх мобільних програм Google Play Маркет, виокремили додатки, які можна використовувати для вивчення окремих тем з інформатики (табл. 2.9).

*Таблиця 2.9*

Приклади засобів мобільних технологій, які формують самостійну пізнавальну діяльність учнів на уроках інформатики у 5-6 класах (Додаток А)

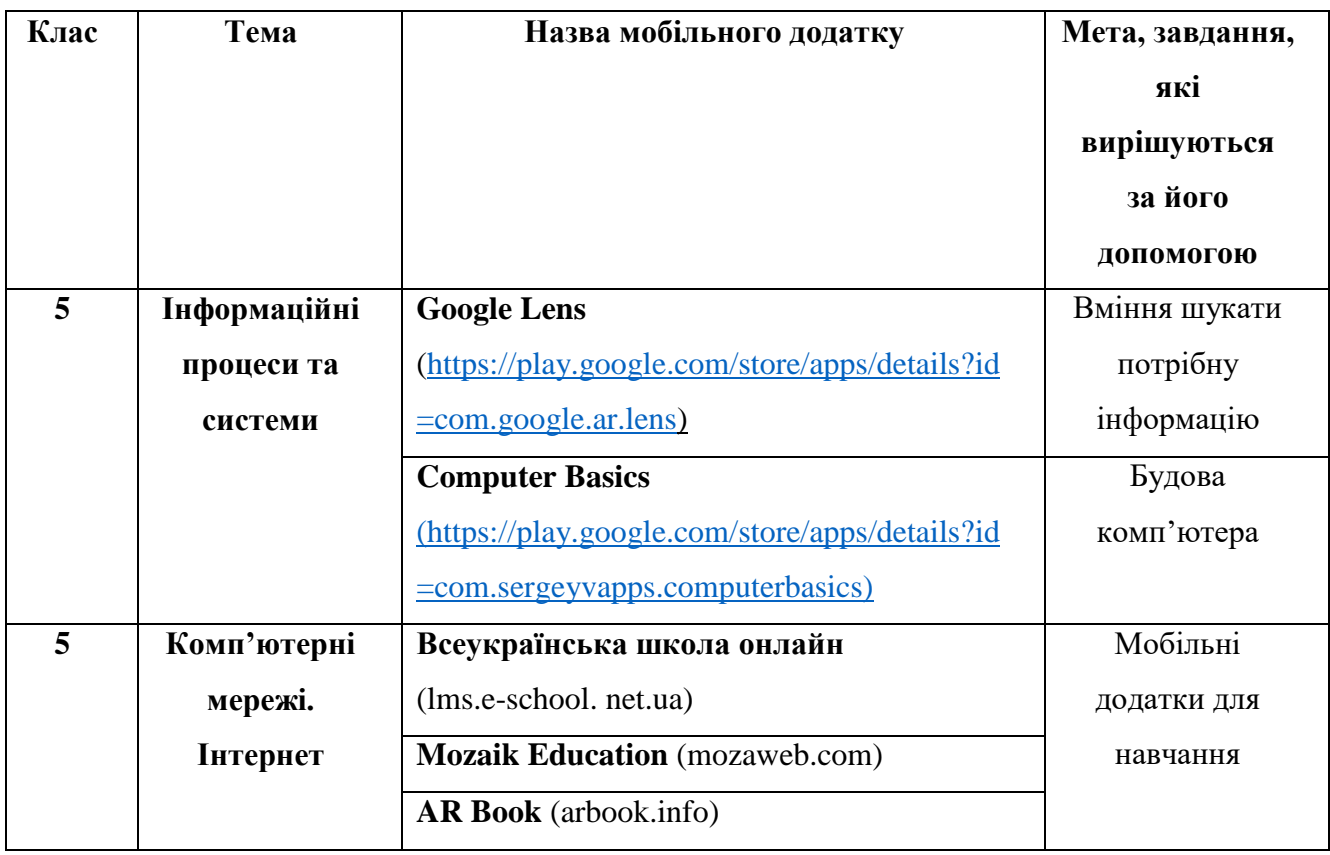

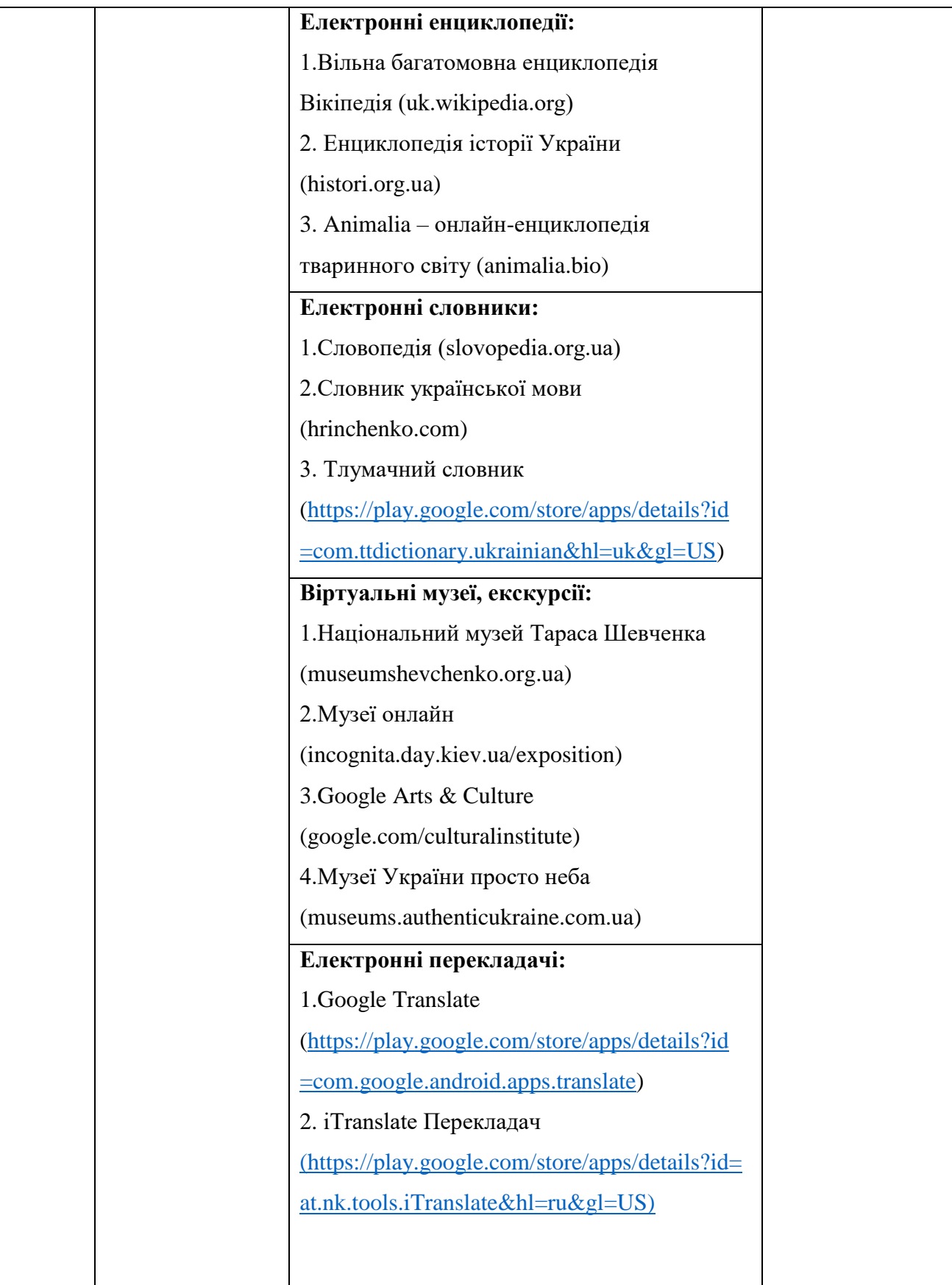

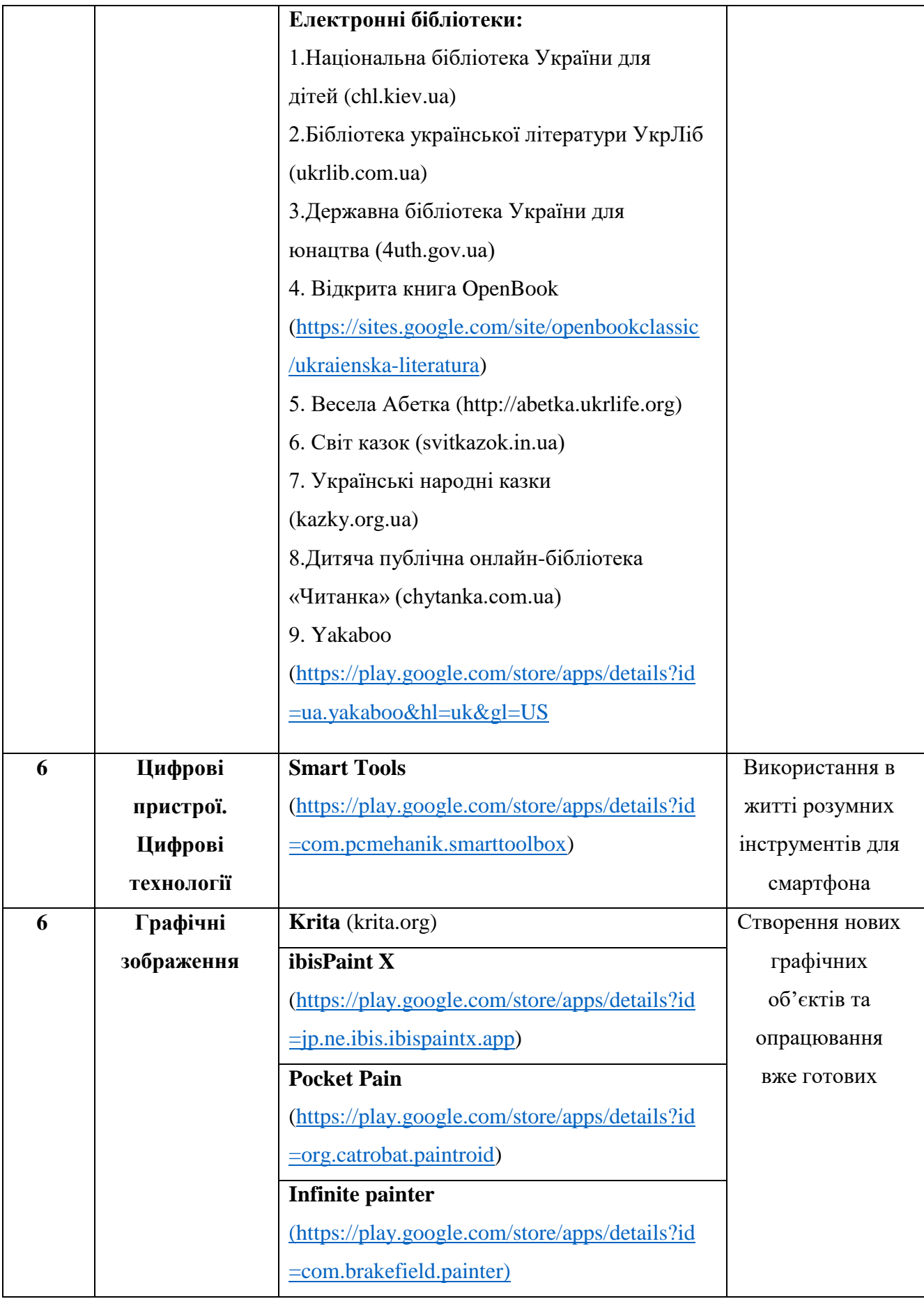

### *Продовження таблиця 2.9*

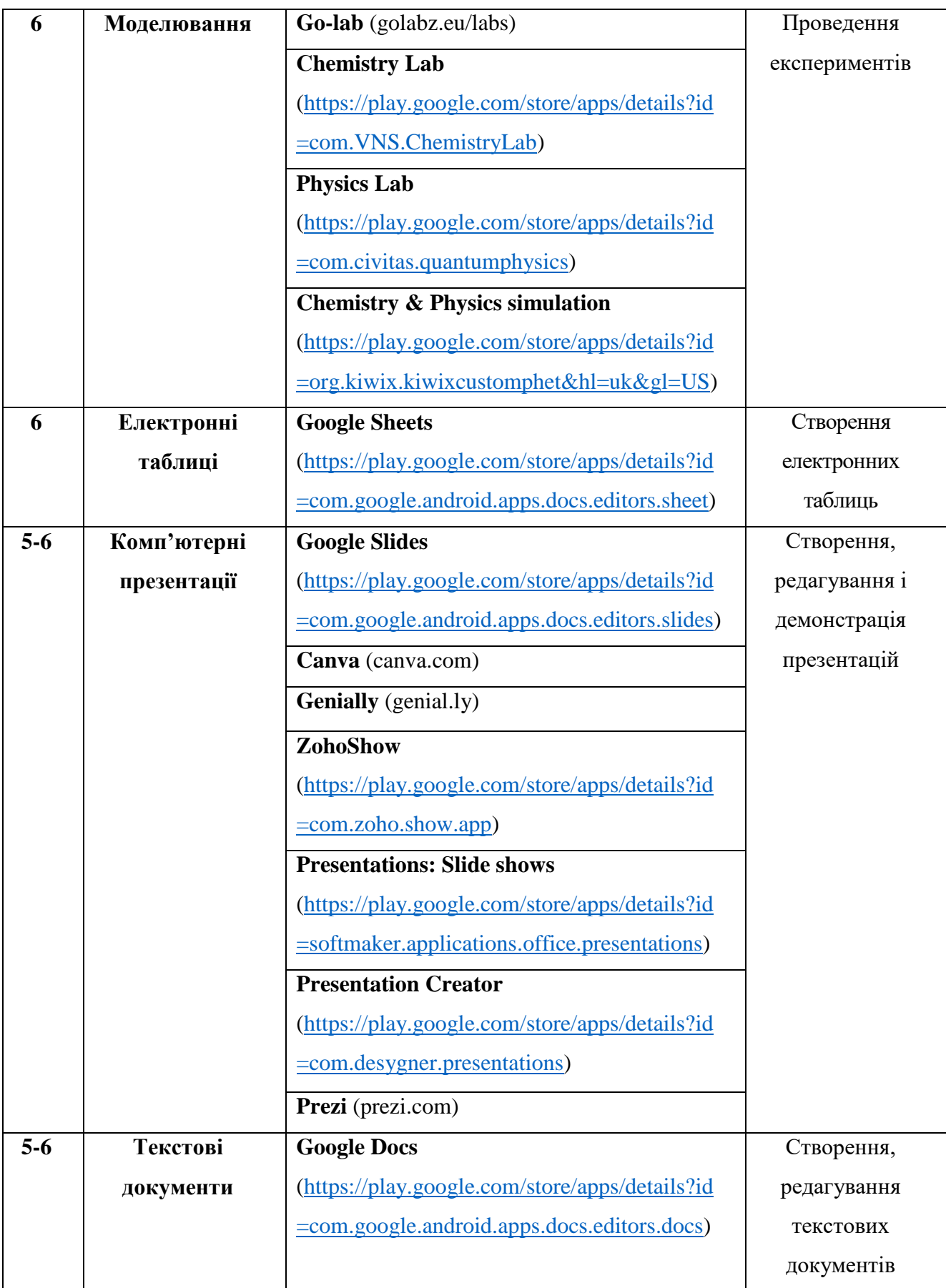

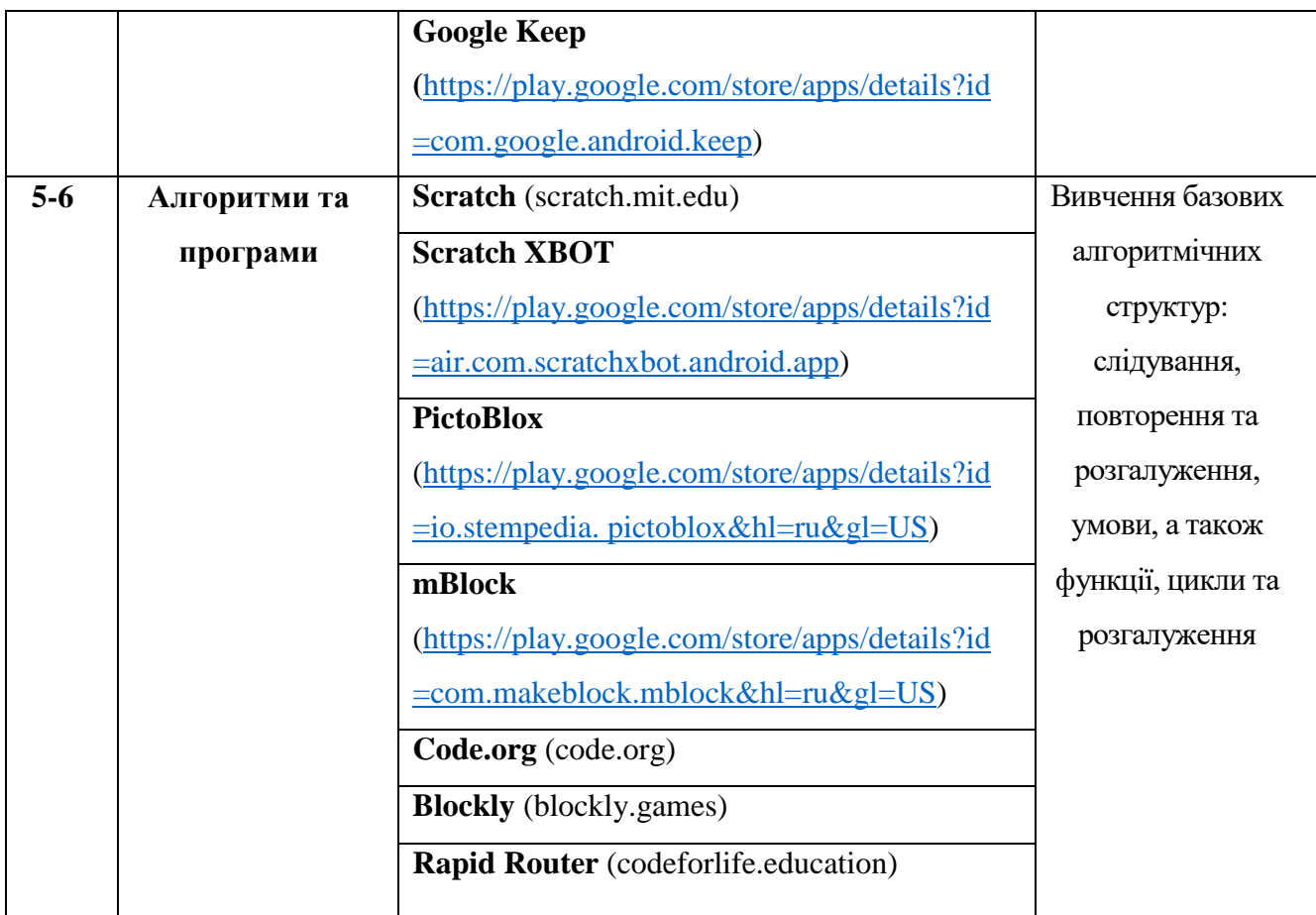

Таким чином, майже кожну тему шкільної програми курсу «Інформатика» 5-6 класів можна вивчати, застосовуючи мобільні додатки. Це дозволить не бути прив'язаним до певного місця і певного матеріального забезпечення кабінетів інформатики у навчальних закладах, а також зробить навчання дітей більш різноманітним і цікавим.

Формування самостійної пізнавальної діяльності учнів за допомогою мобільних технологій вимагає створення психолого-педагогічних умов, які сприяють активному і самостійному вивченню матеріалу. Наведемо деякі аспекти, які слід враховувати вчителю:

1. Створення стимулюючого середовища:

 Забезпечення доступу до різноманітних освітніх ресурсів, додатків та інтерактивних матеріалів.

 Створення стимулюючого інформаційного середовища, що сприяє дослідницькому підходу до вивчення навчального матеріалу.

2. Індивідуалізація та диференціація:

 Врахування індивідуальних особливостей учнів та використання мобільних технології для персоналізації навчального процесу.

Дозвіл учням вибирати та визначати темп та спосіб вивчення матеріалу.

3. Розвиток критичного мислення:

 Заохочення учнів ставити питання, аналізувати інформацію та приймати обґрунтовані рішення.

 Використання мобільних додатків для розвитку навичок критичного мислення та аналізу.

4. Постійна підтримка вчителя:

 Вчителі повинні бути готові надавати підтримку та допомогу учням при використанні мобільних технологій.

 Посібники, інструкції та вказівки, які розробить вчитель, можуть допомагати учням ефективно користуватися ресурсами.

5. Активна роль учня в навчальному процесі:

 Заохочення учнів виражати свої думки, формування завдання для дослідження та самостійно вирішувати проблеми.

 Створення проектів та завдань, що вимагають від учнів самостійного пошуку та аналізу інформації.

6. Формування навичок роботи з інформацією:

 Навчання учнів критично оцінювати джерела інформації та розуміти основні принципи роботи з інтернет-ресурсами.

 Допомога в засвоєнні навичок пошуку, вибору та обробки інформації, що є важливим елементом самостійної діяльності.

7. Використання різноманітних форм роботи:

 Залучення учнів до використання мобільних технологій для створення проектів, презентацій, відеоматеріалів тощо.

 Розвиток у них навички вирішення завдань у форматі гри чи інтерактивного віджету.

8. Врахування інтересів та вибору тем:

 Допомога учням у виборі теми для вивчення в межах обов'язкового матеріалу.

Створення завдань, які відповідають особистим інтересам учнів.

9. Підтримка комунікації та обміну досвідом:

 Сприяння щодо створення спільноти, де учні можуть обмінюватися досвідом та ідеями через мобільні платформи.

 Використання функції обговорення та спільної роботи в додатках для підтримки комунікації.

10. Вдосконалення та апробація додатків:

 Періодичне оновлення або доповнення переліку мобільних додатків, використовуючи ті, які ефективно підтримують навчання.

 Проведення з учнями тренінгів та майстер-класів щодо правильного використання додатків, знайомства з різноманітними функціями.

Застосування мобільних технологій на уроках інформатики в 5-6 класах збагатить навчальний процес і зробити його більш цікавим та інтерактивним. Наведемо приклади використання мобільних технологій у навчанні інформатики:

1. Інтерактивні навчальні ігри:

 Використання мобільних додатків та ігр, що розвивають логічне мислення та базові навички програмування. Наприклад, для вивчення основ програмування – додатки типу «Kodable» або «ScratchJr»; для вивчення програмування, – Codecademy, SoloLearn, або Grasshopper.

 Використання додатків для вивчення алгоритмів та розв'язування завдань, наприклад, LightBot або Box Island.

2. Кодінг на планшетах і смартфонах:

 Використовуйте мобільні додатки, які дозволяють учням вивчати основи кодування через гру. Наприклад, «LightBot» або «Box Island» – це додатки, де учні можуть використовувати логічне мислення для вирішення завдань.

 Використання інтерактивних платформ для написання коду безпосередньо на мобільних пристроях, щоб забезпечити практичне застосування знань. Наприклад, AIDE для Android або Pythonista для iOS.

3. Інтерактивні уроки з використанням планшетів:

 Використання планшетів для проведення інтерактивних уроків, де учні можуть розв'язувати завдання, перетягувати блоки коду тощо.

 Створення інтерактивних презентацій та додатків для демонстрації концепцій інформатики.

4. Використання QR-кодів:

 Створюйте QR-коди для доступу до онлайн-ресурсів або завдань, що допомагає уникнути довгих URL-адрес та спрощує доступ до інформації.

• Розміщення QR-кодів на уроках для швидкого доступу до ресурсів або завдань.

 За допомогою QR-кодів учні можуть отримати посилання від вчителя на додаткові матеріали, веб-сайти для дослідження або на інші електронні ресурси.

5. Використання грифікації:

 Використання ігрових елементів для стимулювання інтересу учнів до вивчення інформатики.

 Створення ігрових завдань або конкурсів за допомогою мобільних додатків для залучення учнів.

6. Використання спільних ресурсів:

 Використовуйте мобільні платформи для спільної роботи та обміну ідеями між учнями.

 Використовуйте групові месенджери або платформи для спільного написання коду та вирішення завдань.

7. Розвиток проектів на мобільних платформах:

 Заохочення учнів розробляти власні мобільні додатки або ігри як частину проектів.

 Використання платформ для створення мобільних додатків (наприклад, App Inventor для Android) для початківців.

8. Створення мультимедійних презентацій на планшетах:

 Створення учнями мультимедійних презентацій на своїх планшетах, використовуючи програми типу «Google Slides» або «Keynote».

 Розвиток навичок створення і презентування інформації за допомогою графіки та мультимедійних елементів.

9. Використання платформ для віддаленого навчання:

 Використання мобільних додатків або платформ для взаємодії та віддаленого навчання. Наприклад, «Zoom», «Microsoft Teams», або «Google Meet» для проведення віртуальних уроків та взаємодії.

10. Розвиток проектів і групова робота:

 Заохочення учнів до створення простих проектів, використовуючи мобільні додатки або інструменти.

 Поділ учнів на групи для спільної роботи над проектами, використовуючи інтерактивні середовища.

11. Створення ігрових завдань для закріплення матеріалу:

 Використання груп додатків, які дозволяють створювати ігри та використовувати їх для закріплення навчального матеріалу.

Наведемо методичні особливості, якими потрібно керуватись вчителю під час використання мобільних додатків на уроках інформатики для учнів 5-6 класів:

1. Вибір педагогічно обґрунтованих додатків:

 Перевірити, чи обрані додатки відповідають навчальним цілям та віковим особливостям учнів.

 Переконатись, що додатки підтримують навчання конкретних інформатичних знань чи навичок, які вивчаються на уроці.

2. Адаптація завдань для мобільних платформ:

 Створення завдання, які легко виконувати на мобільних пристроях і не вимагають великих екранів або складних маніпуляцій.

 Вибір завдання, що підходять для сенсорних екранів, такі як перетягування, торкання і робота з жестами.

3. Інтерактивні ігри для закріплення знань:

 Використання інтерактивних ігор, які дозволяють учням закріплювати навчальний матеріал.

 Додатки з головоломками, логічними завданнями та грою на логіку, що можуть допомагати розвитку когнітивних навичок.

4. Різноманітність засобів представлення інформації:

 Використання різноманітних мультимедійних можливостей мобільних додатків для навчання.

 Залучення візуальних ефектів, анімації, відео та аудіо для кращого усвідомлення матеріалу.

5. Контроль та оцінка:

 Встановлення системи контролю та оцінювання успішності учнів під час використання мобільних додатків.

 Сприяння взаємодії між учнями та вчителем за допомогою додатків, які дозволяють відстежувати прогрес та надсилати завдання.

6. Використання мобільних додатків для практичних вправ:

 Використання додатків для проведення практичних вправ, які дозволяють учням застосовувати знання на практиці. Наприклад, платформи для вивчення основ програмування або створення мультимедійних презентацій.

7. Стимулювання творчого підходу:

 Заохочення учнів використовувати мобільні додатки для творчого вираження своїх ідей.

 Розробка завдання, завдяки яким учні можуть створювати свої проекти або ігри на мобільних платформах.

8. Безпека та обмеження використання:

 Розробка для учнів вказівок щодо правил безпеки та користування мобільними пристроями в класі.

 Встановлення обмежень використання додатків та контролює доступу до інтернет-ресурсів для забезпечення безпеки учнів.

Отже, важливо враховувати індивідуальні особливості учнів та створювати навчальне середовище, що стимулює їхній інтерес до інформатики та розвиває їхні здібності. Обов'язково при цьому забезпечити, щоб використання мобільних технологій було обдуманим і враховувало педагогічні цілі, а також дотримувалося принципів безпеки та конфіденційності даних.

# **2.2. Дидактичні умови формування самостійної пізнавальної діяльності учнів 5-6 класів засобами мобільних технологій на уроках інформатики**

Проаналізувавши науково-методичну літературу зазначимо, що пізнавальна самостійність не виникає миттєво, а цілеспрямовано формується упродовж тривалого часу. Крім того, пізнавальна самостійність має певну структуру та взаємозумовлені компоненти. З огляду на це, застосування мобільних технологій для формування пізнавальної самостійності під час вивчення інформатики потребує певної організації навчання, а також реалізацією певних дидактичних умов та низки спеціальних заходів формування самостійної пізнавальної діяльності та чинників, що впливають на учнів.

Тому доцільним вважаємо застосування технології мікронавчання, запропонованої М. Вебером, під яким розуміють короткотермінове навчання, що полягає у поділі навчального матеріалу на короткі підрозділи, вивчення яких обмежені в часі (Грановська, 2020, с. 335). За Г. Гаслером мікронавчання виступає способом представлення інформації невеликими фрагментами на короткі тимчасові інтервали для забезпечення максимального сприйняття). Під мікронавчанням також розуміють процес короткотривалої навчальної діяльності, тобто навчання через взаємодію з об'єктами мікрозмісту у невеликих часових рамках. Мікронавчання може впроваджуватися в різних формах у навчальні програми або реалізовуватися як неформальний обмін знаннями та інформацією в інтернеті або в режимі реального часу (Грановська, 2020, с. 341).

Таке навчання, на переконання К. Бугайчука (Бугайчук, 2017, с. 28), передбачає ситуативне застосування мобільних технологій для виконання конкретних завдань, вправ чи пошуку необхідної інформації для відповіді на поставлені запитання. Головна перевага такого навчання − зосередження на отриманні практичних відповідей на важливі поточні питання чи вирішенні проблемних ситуацій, що є важливим аспектом при вивченні інформатики.

Тому мікронавчання є тим підґрунтям, що дозволить використовувати мобільні технології в освітньому процесі в онлайн, і в офлайн-режимі, як у класі під час уроку, так і вдома при виконанні домашніх завдань чи інших видів діяльності й задоволенні потреб учня. У цьому аспекті можна налагодити зворотний зв'язок для підтримки учня в його самостійних пошуках та надання консультацій і корисних посилань на ресурси.

Застосування мікронавчання, незважаючи на його конкретну цілеспрямованість та на короткотривалість під час уроків, передбачає проведення серйозної підготовки, яка ґрунтується на виборі технологій, засобів і способів його реалізації. Тому вважаємо, що доцільно застосовувати цю технологію навчання за умови створення мікронавчального середовища засобами мобільних технологій на основі теоретичного викладу матеріалу учителем, підбору навчальних ресурсів для використання їх на уроках та для самостійного навчання учнів з метою формування самостійної пізнавальної діяльності.

За допомогою мікронавчання можна вирішити нагальні поточні проблеми, які виникають безпосередньо під час виконання певної діяльності, заощадити час при виконанні громіздких завдань, замінивши їх на коротші. Різноманітність інформації та доступу до неї сприяє розвитку критичного мислення, що вчить учнів обирати якісні й достовірні джерела, швидко їх аналізувати, прогортаючи web-сторінки на мобільних персональних пристроях.

Створення мікронавчального середовища для формування в учнів самостійної пізнавальної діяльності засобами мобільних технологій, на наше переконання, має ґрунтуватися на певних умовах, зазначимо їх:

1. Головним учасником освітнього процесу є учень, а вчитель відіграє роль помічника: створює відповідні умови для навчання, підбираючи засоби мобільних технологій та різні види завдань залежно від дидактичної мети та етапу уроку. Підібрані завдання мають бути цікавими і різноманітними як за способом виконання, так і за рівнем складності для формування самостійної пізнавальної діяльності.

2. Учитель повинен контролювати самостійну діяльність учнів, але в жодному разі не виконувати завдання разом із ними. Зв'язок учителя з учнями має перебувати на рівні консультування, надання порад щодо застосування додаткових електронних чи інших ресурсів, можливе надання пояснень при роботі з незнайомими електронними ресурсами та інструкцій для виконання завдань. Тільки у такому разі учні навчаться самостійності і зможуть долати труднощі при виконанні завдань, опановувати нові технології та формувати практичні навички.

3. Учитель має спілкуватися з учнями на умовах співробітництва, для цього слід налагодити зворотний зв'язок через доступні ресурси (електронна пошта, месенджери чи соціальні мережі), особливо для тих випадків, коли завдання виконуються не в класі, а на відстані, зокрема під час виконання творчих завдань, роботи над проєктами тощо.

4. Перехід навчання в самонавчання з використанням засобів мобільних технологій, що має характеризуватися виконанням завдань підвищеної складності, самостійним пошуком матеріалу, проявом ініціативи до участі в дослідницькій діяльності, виконанням проєктів та створення власних продуктів (ментальних карт, презентацій, мультфільмів, відео).

5. Самоорганізоване навчання засобами мобільних технологій має ґрунтуватися на використанні мобільних освітніх додатків та інших ресурсів при вивченні інформатики. До того ж учні можуть завантажувати будь-які додатки за власними інтересами та потребами, ігрового спрямування та для вивчення інших предметів, які їм подобаються.

6. Формування пізнавальної самостійності як якості особистості у самостійній пізнавальній діяльності відбувається через дотримання запропонованих дидактичних умов під час виконання сукупності завдань засобами мобільних технологій.

7. Для формування пізнавальної самостійності учнів при вивченні інформатики необхідно виокремити дидактичні умови, які мають реалізовуватися засобами мобільних технологій в межах утвореного мікронавчального середовища.

Згідно з визначенням Академічного тлумачного словника української мови поняття «умова» це «необхідна обставина, яка робить можливим здійснення, створення чого-небудь або сприяє чомусь» (Академічний тлумачний словник, 1978, с. 448).

Під дидактичними умовами в широкому сенсі розуміють обставини процесу навчання як результат цілеспрямованого відбору, створення та застосування елементів змісту, методів, прийомів і організаційних форм для досягнення певних дидактичних цілей і забезпечують його розвиток.

Так, за Ю. Баруліною «Дидактичні умови є сукупністю об'єктивних можливостей змісту навчального процесу, форм, методів, прийомів і засобів його організації» (Баруліна, 2017, c. 9); за Є. Гончаровою «дидактичні умови є різновидом педагогічних умов, які забезпечують організаційно-педагогічний супровід освітнього процесу, при цьому дидактичні умови містять складові процесу навчання: мету, зміст, форми, методи та засоби навчання» (Гончарова, 2018, с. 25); за О. Кабанковою «дидактичні умови є сукупністю необхідних та взаємопов'язаних заходів, що сприяють успішному формуванню самостійної пізнавальної діяльності майбутніх фахівців» (Кабанкова, 2018, с. 155); за С. Матвійчиною «Дидактичні умови розглядаються як цілісний набір необхідних зовнішніх і внутрішніх чинників, які обумовлюють саморозвиток та є активними елементами навчання» (Матвійчина, 2015, с. 8); за Ф. Майнаєвим «Дидактичні умови є сукупністю взаємопов'язаних обставин, як мета, зміст, форми, засоби навчання, технології, методи та прийоми, дидактичні ресурси, що забезпечують успішний перебіг освітнього процесу із застосуванням ІКТ і перешкоджають ризикам, що можуть бути ними спричинені» (Майнаєв, 2017, с. 8).

Таким чином, проаналізувавши різноманітність поглядів дидактів щодо визначення суті дидактичних умов в табл. 2.10 розуміємо певні спеціально організовані та взаємопов'язані заходи, що сприяють формуванню самостійної пізнавальної діяльності учнів із використанням засобів мобільних технологій в освітньому процесі з інформатики.

### *Таблиця 2.10*

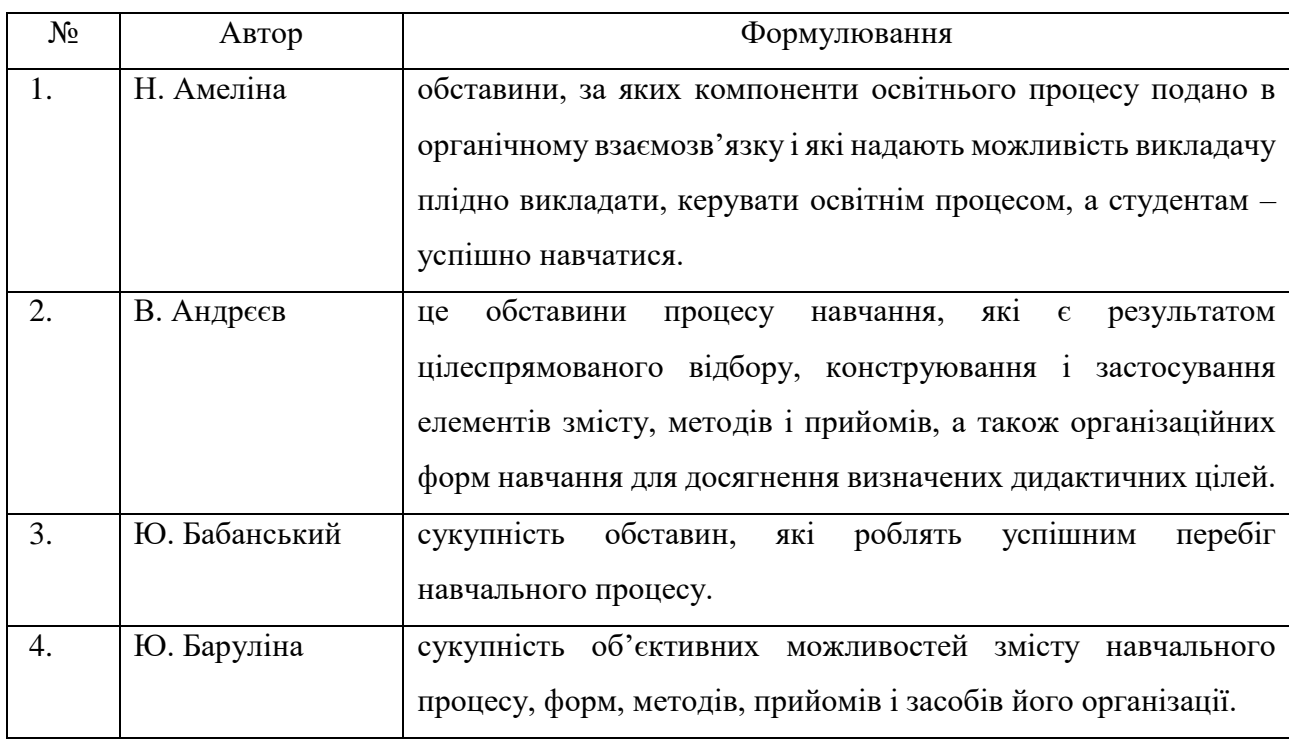

Погляди щодо визначення суті поняття «дидактичні умови»

60

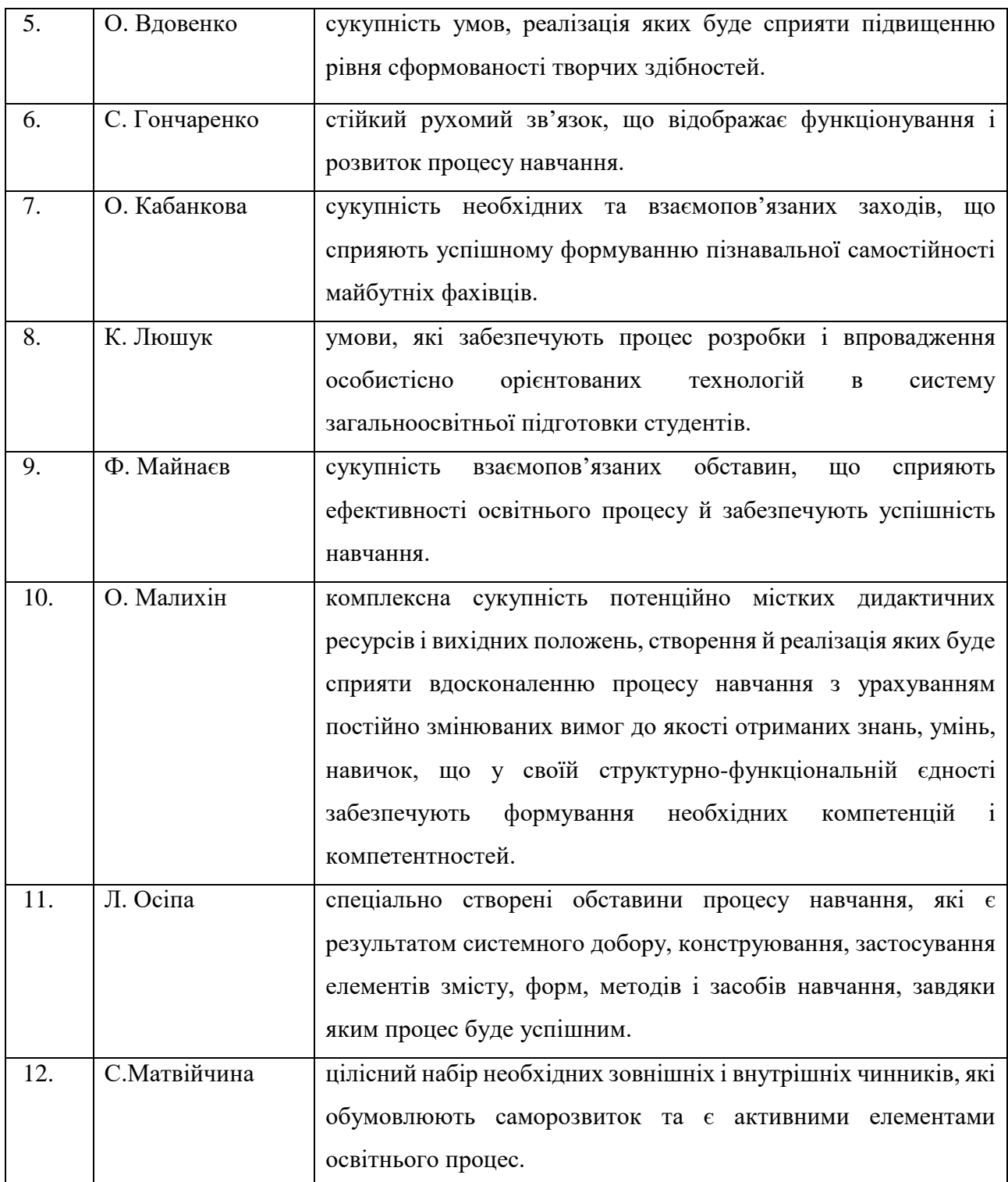

В межах створеного мікронавчального середовища доцільно реалізовувати такі дидактичні умови формування самостійно пізнавальної діяльності учнів:

– ознайомлення з реальними прикладами практичного застосування теоретичних відомостей;

– самостійне оволодіння учнями коротких фрагментів навчального матеріалу з контролем якості його засвоєння;

– виконання електронних завдань варіативної складності;

– залучення учнів до проєктної діяльність у віртуальному середовищі.

Слід зазначити, що визначені дидактичні умови є взаємопов'язаними між собою і мають застосовуватися комплексно на уроках інформатики за рахунок виконання електронних завдань різного призначення засобами мобільних технологій для формування пізнавального інтересу до навчання. При цьому учні перетворюються з пасивних слухачів, що одержують готову інформацію, на активних учасників освітнього процесу, які здатні самостійно здобувати знання та формувати уміння та навички під час участі в саамостійній навчальнопізнавальній діяльності. Запропновані дидактичні умови підсилюють одна одну і позитивно впливають на формування самостійної пізнавальної діяльності учнів.

**2.3. Організація та проведення педагогічного експерименту ефективності впровадження авторської методики формування самостійної пізнавальної діяльності учнів 5-6 класів засобами мобільних технологій на уроках інформатики**

Протягом 2022/2023 навчального року було проведено педагогічний експеримент, мета якого полягала в перевірці ефективності формування самостійної пізнавальної діяльності учнів 5-6 класів засобами мобільних технологій на уроках інформатики.

Цілі дослідження:

1. Підбір методів, які дозволять виявити рівень сформованості самостійної пізнавальної діяльності учнів.

2. Розробка завдань для учнів 5-6 класів відповідно до розділів підручника «Інформатика: підручник для 5 класу закладів загальної середньої

освіти» (Ривкінд, 2022) «Інформатика: підручник для 6 класу закладів загальної середньої освіти» (Ривкінд, 2019).

3. Довести ефективність засобів мобільних технологій при вивчені інформатики в 5-6 класах.

Експериментальне дослідження проводилося із залученням учнів 5А, 5Б, 6А, 6Б класів (118 учнів) Вараського ліцею №2 Вараської міської ради Рівненської області.

Експериментальна частина складалася з двох етапів: констатуючого і формуючого.

На першому етапі відбувався підбір методики для виявлення рівня сформованості самостійної пізнавальної діяльності учнів. Було обрано анкети: «Самостійна пізнавальна діяльність учня» (Додаток В) і «Бланк спостереження за рівнем сформованості самостійної пізнавальної діяльності в учнів 5 – 6 класів» (Додаток Г) (проводилася вчителем, щоб достовірніше дослідити рівень умінь, якими володіє учень при вивчення інформатики з використанням засобів мобільних технологій).

Кожен клас було поділено на групи: контрольна група (КГ) (59 учнів) та експериментальна група (ЕГ) (59 учнів).

На початку експерименту було проведено анкетування в обох групах. Результати тестувань опрацьовувалися за трибальною шкалою (високий, середній, низький бал).

Учням запропонували пройти тестування на платформі Google Сlassroom Workspace (рис.2.8)

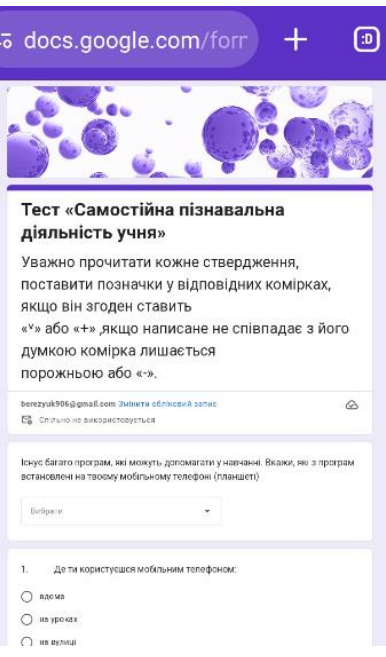

*Рис. 2.8. Тест «Самостійна пізнавальна діяльність учня»*

Після проведеного анкетування встановлено, що

- 88% учнів мають на встановлені на своєму мобільному телефоні (планшеті) браузер для перегляду веб-сторінок; 91% учнів мають YouTube на смартфоні; 32% грають в логічні ігри; 58% мають завантажені електронні посібники; 38% програми для читання електронних книг; 78% користуються електронними перекладачами; 36% використовують графічні редактори; 23% – текстові редактори; 42% – редактор презентацій; 26 % користуються іграмипрограмами з програмування;

- 78% користуються телефонами вдома;  $12\%$  – на уроках; 65% – на перервах;  $36\%$  – на вулиці;  $15\%$  – а транспорті;  $1\%$  – ніде;

На запитання продовжити речення «Якщо навчатися на уроці з мобільним телефоном або планшетом, то …»:

- 34% відповіли, що уроки стануть цікавішими; 22% вважають, що буду краще розуміти матеріал; 13% будуть розв'язувати задачі з більшим задоволенням; 42% – подобається, коли весь матеріал для уроку є на телефоні; 17% – зможу шукати цікавий матеріал з теми уроку; 31% -зможу виконувати практичні роботи з інформатики на телефоні; 43% – однокласники будуть тільки грати, а не виконувати завдання вчителя; 5% вважають, що нічого не зміниться.

На запитання «Як ти думаєш, чи зручно використовувати смартфон чи планшет, щоб» :виконувати практичні роботи з інформатики на телефоні – 33% відповіли – так; читати електронні книжки – 41% – так; читати підручник з інформатики – 28% – так; навчатися чомусь новому – 39% так; брати участь у вікторинах з інформатики – 34% – так; грати в ігри-програми з програмування  $-26\% - \text{так.}$ 

Результати виявлення рівня сформованості самостійної пізнавальної діяльності учнів у 5-6 класах на констатуючому етапі за допомогою тесту «Самостійна пізнавальна діяльність учня» відображені в табл. 2.11

*Таблиця 2.11*

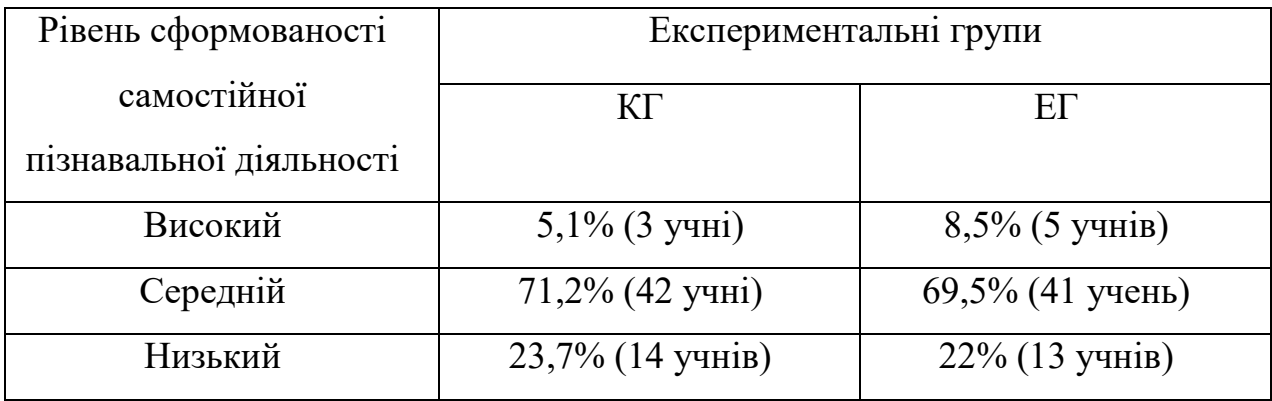

Результати діагностики «Самостійна пізнавальна діяльність учня»

На основі результатів тесту 5,1% (КГ) та 8,5% (ЕГ) учнів показали високий рівень сформованості самостійної пізнавальної діяльності. Цей показник стверджує, що учні даного рівня можуть з легкістю застосувати засоби мобільних технологій для вивчення інформатики; готовність до подолання труднощів та невдач, є інтерес до виконання нових видів завдань. Також, 71,2% (КГ) та 69,5% (ЕГ) учнів показали середній рівень схильності до використання мобільних технологій для навчання. Вони обирають завдання відповідно до своїх можливостей. 23,7% (КГ) та 22% (ЕГ) опитаних показали слабкий рівень схильності до самостійної пізнавальної діяльності, байдужість до поставлених завдань, недостатньо навичок та умінь під час навчання.

Результати діагностики «Бланк спостереження за рівнем сформованості самостійної пізнавальної діяльності в учнів 5–6 класів» відображені в табл. 2.12. *Таблиця 2.12*

Результати діагностики « Бланк спостереження за рівнем сформованості самостійної пізнавальної діяльності в учнів 5–6 класів

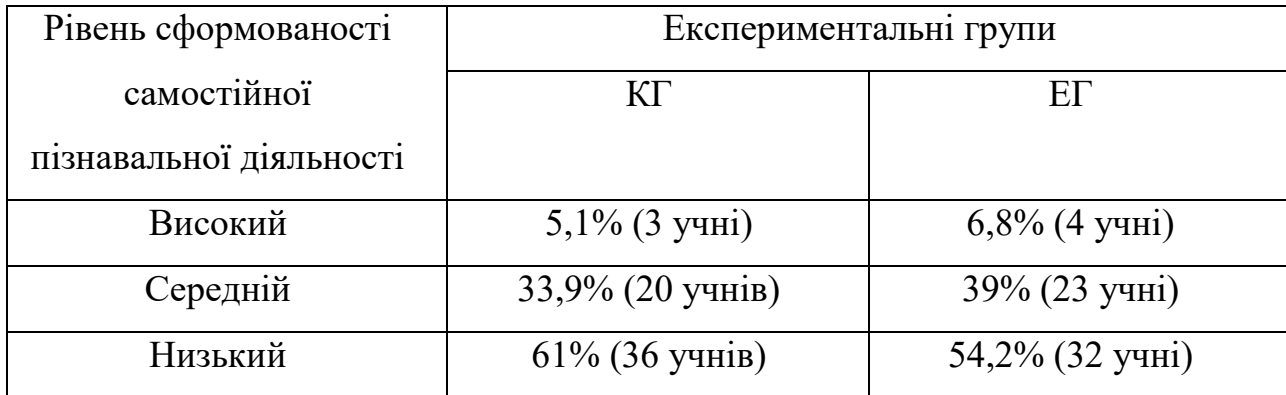

На основі результатів табл. 2.12, 5,1% (КГ) та 6,8% (ЕГ) високий сформований рівень умінь, якими володіє учень при вивчення інформатики з використанням засобів мобільних технологій; 33,9% (КГ) та 39% (ЕГ) опитаних показали середній рівень сформованості. Це ті учні, які відрізняються проявом інтересу до вивчення інформатики з допомогою мобільних телефонів. 61% (КГ) та 54,2% (ЕГ) показали низький рівень сформованості умінь до навчання за допомогою смартфонів.

На другому, формуючому етапі, під час вивчення розділів підручників (Ривкінд, 2022) та (Ривкінд, 2019), у контрольній групі завдання проводились за комп'ютером використовуючи завдання підручників, а в експериментальній групі – за допомогою завдань з підручників та розробленими завданнями і проєктами з використанням мобільних телефонів. В кінці експерименту, з ціллю визначення ефективності таких занять та методики їх викладання, було проведено діагностичне дослідження, що й на констатуючому етапі.

Результати двох груп, які отримані при першому етапі, було порівняно з результатами другого етапу. Порівняльні результати діагностики по тесту «Самостійна пізнавальна діяльність учня» відображені в табл. 2.13 та на гістограмах (рис. 2.9).

### *Таблиця 2.13*

Порівняльні результати діагностики «Самостійна пізнавальна діяльність учня»

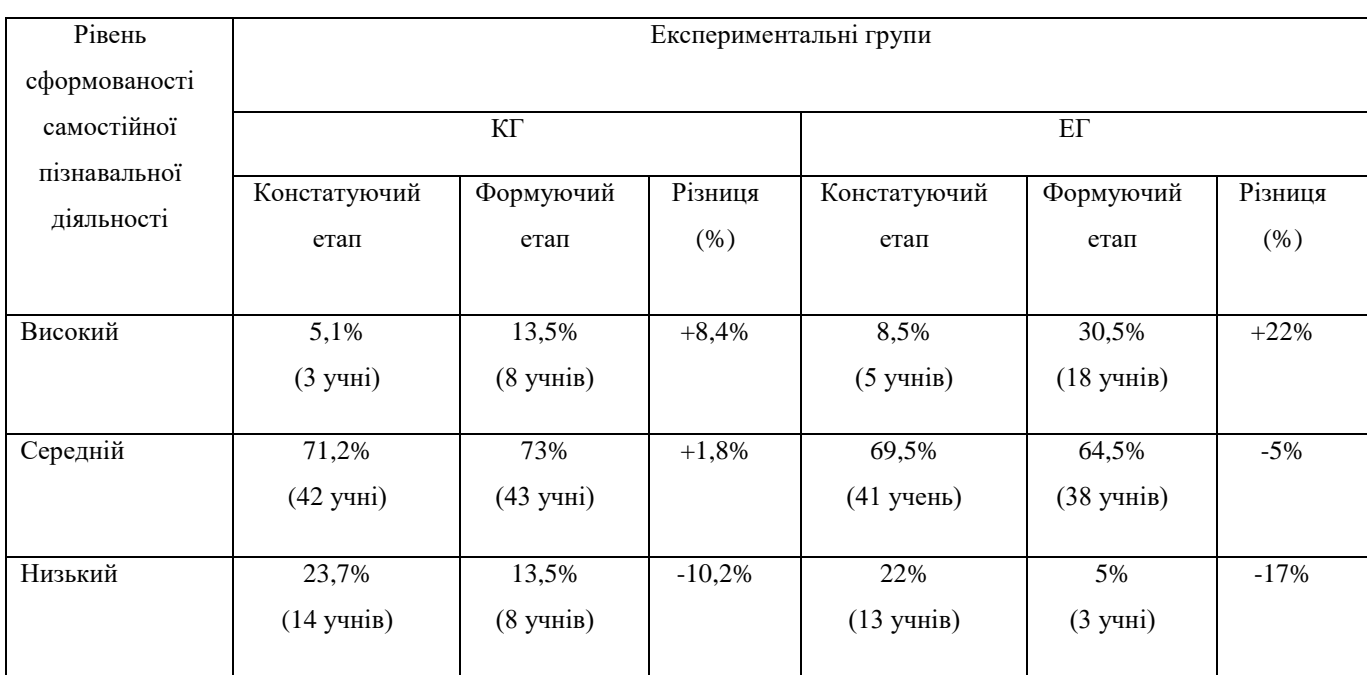

Отримані дані (див. табл. 2.13 та рис. 2.9) свідчать про те, що учні експериментальної групи суттєво підвищили свій рівень сформованості самостійної пізнавальної діяльності.

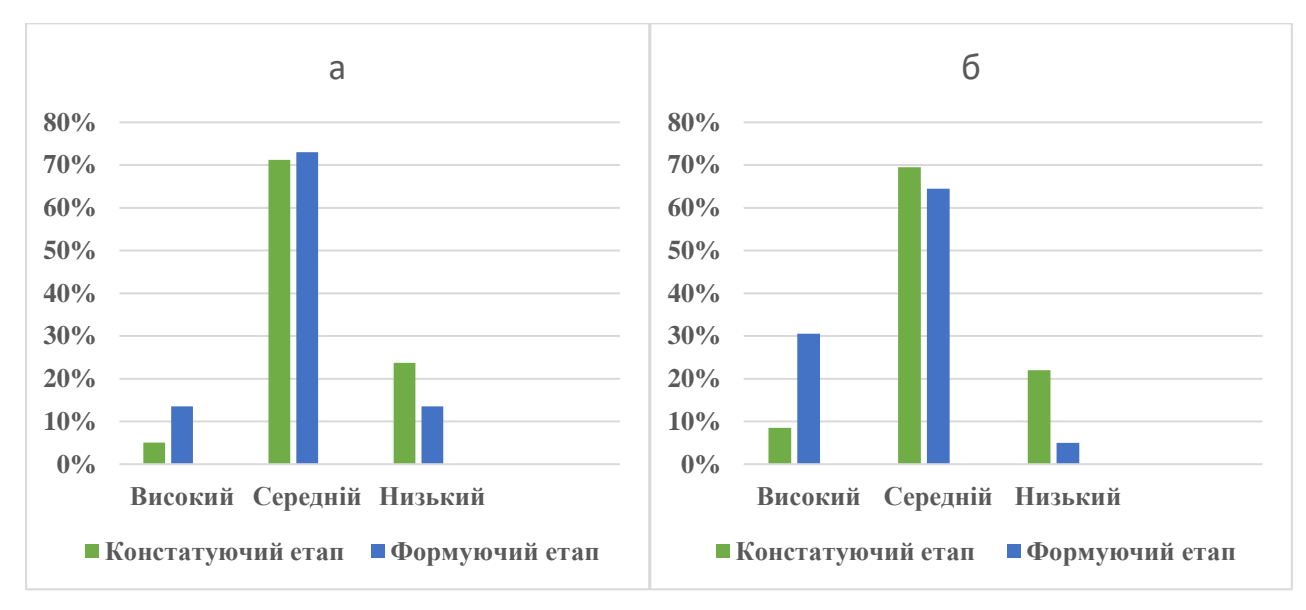

*Рис. 2.9. Рівні сформованості самостійної пізнавальної діяльності контрольної групи (а) та експериментальної групи(б)*

Порівняльні результати діагностики «Бланк спостереження за рівнем сформованості самостійної пізнавальної діяльності в учнів 5 – 6 класів» у табл. 2.14 та на гістограмах (рис. 2.10).

*Таблиця 2.14*

Порівняльні результати діагностики «Бланк спостереження за рівнем сформованості самостійної пізнавальної діяльності в учнів 5 – 6 класів»

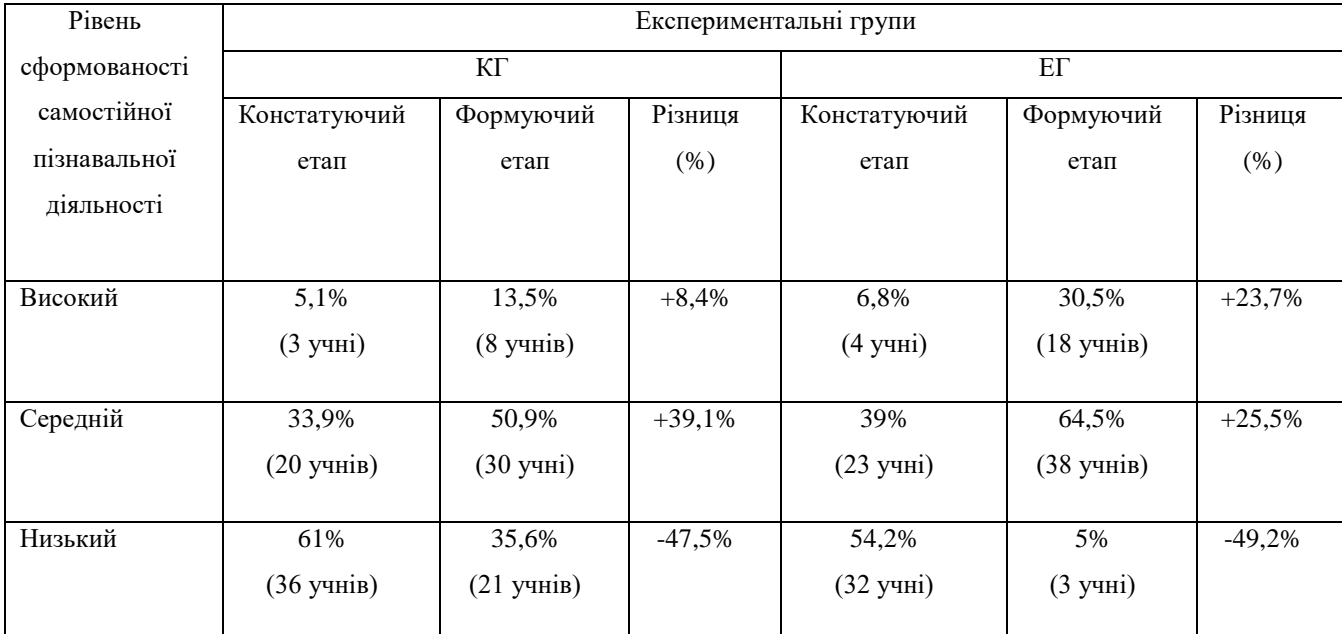

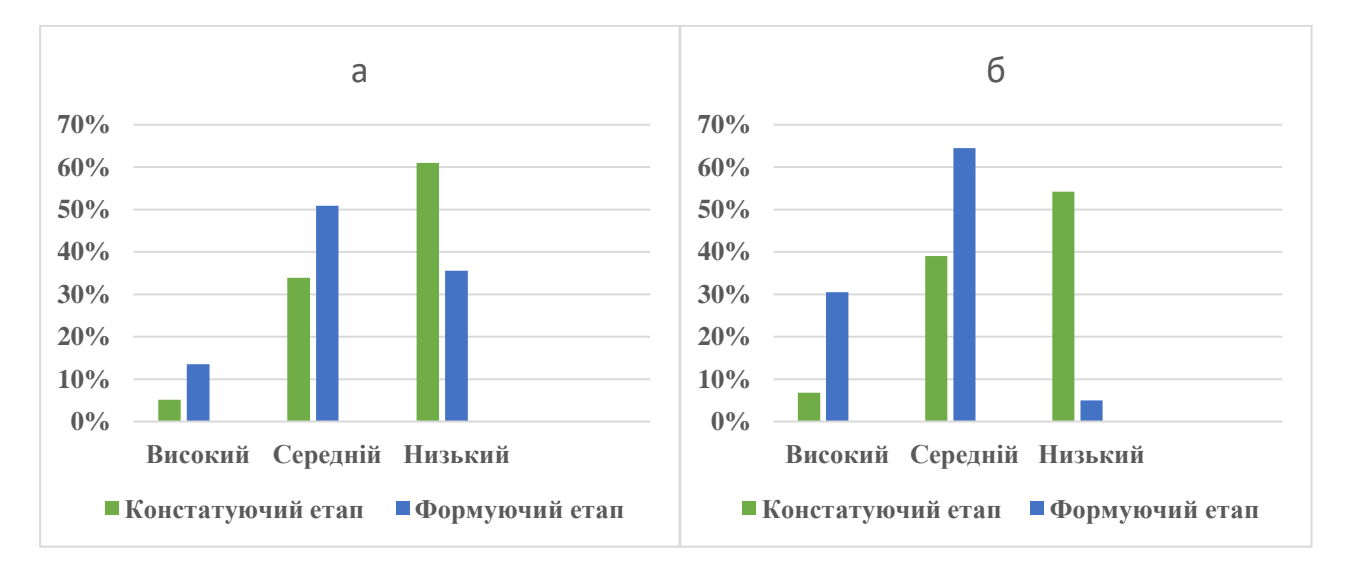

## *Рис. 2.10. Рівні сформованості самостійної пізнавальної діяльності у контрольної групи (а) та експериментальної групи(б)*

За результатами діагностики (див. табл. 2.13, табл. 2.14, рис. 2.9, рис. 2.10) можна зробити висновки, що в обох експериментальних групах показники підвищились, але кращі показники в експериментальній групі. Учні з групи ЕГ стали більше цікавитися мобільними технологіями, на мобільні телефони встановили корисні для навчання додатки, зацікавилися програмуванням, а також, предметом «Інформатика» вцілому. Самостійна пізнавальна діяльність учнів значно покращилась: якщо на початку експерименту їм було важко самостійно працювати, то кінець експерименту в учнів сформувався інтерес до отримання міцних предметних знань; сформувалися вміння самостійно відшукувати навчальні мобільні додатки, аналізувати, застосовувати її для набуття знань; вміння самостійно ставити та визначати пізнавальні цілі для досягнення бажаного результату. Одержані дані свідчать про те, що рівень сформованості самостійної пізнавальної діяльності учнів 5-6 класів підвищився. Використані мобільні додатки зацікавили учнів до вивчення предмета «Інформатика» і сприяють кращому результату в навчанні.

#### **ВИСНОВКИ**

1. На основі аналізу науково-методичної літератури та інтернет джерел визначено суть самостійної пізнавальної діяльності учнів як якість особистості, що характеризується виникненням стійких мотивів самостійно здобувати знання, використовуючи різні джерела інформації, вирішувати завдання різного рівня складності, подані в нестандартній формі, виявляти активність та ініціативність, ставити цілі для реалізації пізнавальної діяльності, віднаходити й опановувати нові способи й засоби для їх досягнення, аналізувати одержані результати без сторонньої допомоги, але під опосередкованим керівництвом учителя.

Окреслено чинники ефективного застосування мобільних технологій в освітньому процесі, які впливають на формування в учнів самостійної пізнавальної діяльності під час навчання: доступність технологій; багатофункціональність мобільних технологій; максимальна зручність користування мобільними пристроями за власними потребами; навчання не лише в урочний час, а й за межами школи; широкі можливості доступу та використання ресурсів інтернету; налагодження спільної роботи зі стаціонарними комп'ютерами (ноутбуками) із мобільними пристроями учнів через інтернет; забезпечення оптимізації навчального часу на уроці через автономність роботи мобільних пристроїв, швидкий запуск їх мобільних засобів (додатків) та високу швидкість обробки й передачі даних; упровадження індивідуального підходу в навчанні.

2. Обґрунтовано особливості засобів мобільних технологій для формування самостійної пізнавальної діяльності учнів 5-6 класів на уроках інформатики: створення електронних завдань будь-якого змісту, форми та рівня складності; уникнення формалізму під час виконання завдань і надання більшої свободи учням для вияву творчості й розвитку пізнавальних здібностей; налагодження зворотного зв'язку між учителем і учнями; організація групової або індивідуальної роботи з учнями з можливістю працювати в прийнятному для учня темпі; відслідковування активності роботи учнів, їхньої креативності, зацікавленості у виконанні завдань, а також надання консультацій за необхідності; здійснення самоконтролю та самооцінювання власних результатів діяльності.

Виокремлено засоби мобільних технологій, які формують самостійну пізнавальну діяльність учнів на уроках інформатики у 5-6 класах. Також розроблено конспекти уроків з використанням даних засобів.

Описано методичні аспекти використання засобами мобільних технологій на уроках інформатики, які формують самостійну пізнавальну діяльність учнів 5-6 класів: створення стимулюючого середовища (забезпечення доступу до різноманітних освітніх ресурсів, додатків та інтерактивних матеріалів; створення стимулюючого інформаційного середовища, що сприяє дослідницькому підходу до вивчення навчального матеріалу); індивідуалізація та диференціація (врахування індивідуальних особливостей учнів та використання мобільних технології для персоналізації навчального процесу; дозвіл учням вибирати та визначати темп та спосіб вивчення матеріалу); розвиток критичного мислення (заохочення учнів ставити питання, аналізувати інформацію та приймати обґрунтовані рішення; використання мобільних додатків для розвитку навичок критичного мислення та аналізу); постійна підтримка вчителя (вчителі повинні бути готові надавати підтримку та допомогу учням при використанні мобільних технологій; посібники, інструкції та вказівки, які розробить вчитель, можуть допомагати учням ефективно користуватися ресурсами); активна роль учня в навчальному процесі (заохочення учнів виражати свої думки, формування завдання для дослідження та самостійно вирішувати проблеми; створення проектів та завдань, що вимагають від учнів самостійного пошуку та аналізу інформації); формування навичок роботи з інформацією (навчання учнів критично оцінювати джерела інформації та розуміти основні принципи роботи з інтернетресурсами; допомога в засвоєнні навичок пошуку, вибору та обробки інформації, що є важливим елементом самостійної діяльності); використання різноманітних форм роботи (залучення учнів до використання мобільних

технологій для створення проектів, презентацій, відеоматеріалів тощо; розвиток у них навички вирішення завдань у форматі гри чи інтерактивного віджету); врахування інтересів та вибору тем (допомога учням у виборі теми для вивчення в межах обов'язкового матеріалу; створення завдань, які відповідають особистим інтересам учнів); підтримка комунікації та обміну досвідом (сприяння щодо створення спільноти, де учні можуть обмінюватися досвідом та ідеями через мобільні платформи; використання функції обговорення та спільної роботи в додатках для підтримки комунікації); вдосконалення та апробація додатків (періодичне оновлення або доповнення переліку мобільних додатків, використовуючи ті, які ефективно підтримують навчання; проведення з учнями тренінгів та майстер-класів щодо правильного використання додатків, знайомства з різноманітними функціями).

3. Виявлено та обґрунтовано дидактичні умови формування самостійної пізнавальної діяльності учнів 5–6 класів з інформатики із використанням засобів мобільних технологій: ознайомлення з реальними прикладами практичного застосування теоретичних відомостей; самостійне опанування коротких фрагментів навчального матеріалу з контролем якості його засвоєння; виконання електронних завдань варіативної складності; залучення учнів до проєктної діяльності у віртуальному середовищі.

Експериментально перевірено ефективність дидактичних умов формування самостійної пізнавальної діяльності учнів 5–6 класів на уроках інформатики в закладах загальної середньої освіти із використанням засобів мобільних технологій. Отримані результати продемонстрували динамічне зростання сформованості самостійної пізнавальної діяльності учнів. Отже, отримані результати свідчать про ефективність реалізації обґрунтованих дидактичних умов для формування самостійної пізнавальної діяльності учнів 5−6 класів на уроках інформатики в закладах загальної середньої освіти засобами мобільних технологій.

Проведене дослідження не вичерпує всіх аспектів проблеми формування самостійної пізнавальної діяльності учнів засобами мобільних технологій. Подальшого дослідження вбачаємо в більш детальному вивченні бази наявних додатків та тих, що знаходяться на етапі розробки.
#### **СПИСОК ВИКОРИСТАНИХ ДЖЕРЕЛ**

1. Адамів Г. С. (2002). Формування у студентів педагогічного училища пізнавальної самостійності [Автореф. дис. канд. пед. наук, Київ]

2. Академічний тлумачний словник (1978). Словник української мови: в 11 томах.

3. Алексюк A. M., Аюрзанайн А. А., Підкасистий П. І., & Козаков В. А. (1998). Організація самостійної роботи студентів в умовах інтенсифікації навчання, Київ: ІСДО.

4. Балабан Я. Р., & Мороз І. О. (2017). Сутність мобільного навчання в освітньому процесі. Фізико-математична освіта. *Науковий журнал*, 4(14), 149- 155.

5. Баруліна Ю.О. (2017). Дидактичні умови формування ціннісно-смислових орієнтацій старшокласників у процесі вивчення предметів математичної освітньої галузі [Автореф. дис. канд. пед. наук, Тернопіль]

6. Березюк Н. П., & Гнедко Н. М. (2023 р., 30-31 травня) Мобільні додатки як засіб активізації пізнавальної діяльності учнів 5-6 класів на уроках інформатики. *Підготовка педагогів до професійної діяльності в умовах змішаного навчання:*  матеріали ІІ Всеукраїнської науково-практичної конференції, Рівне: РВВ РДГУ.

7. Березюк Н. П., & Гнедко Н. М. (2023 р., 1 листопада) Використання мобільних технологій вчителями на уроках інформатики 5-6 класів. *Інформаційні технології в професійній діяльності:* матеріали XVІ Всеукраїнської науковопрактичної конференції, Рівне: РВВ РДГУ.

8. Биков В. Ю. (2013). Мобільний простір і мобільно орієнтоване середовище інтернет-користувача: особливості модельного подання та освітнього застосування. *Інформаційні технології в освіті*, 17, 9-37.

9. Білоус В. В. (2018). Мобільні навчальні додатки в сучасній освіті. *Освітологічний дискурс*, 1-2, 353-362.

10. Білоусова Л. І., Колгатін О. Г., & Колгатіна Л. С. (2014). Інформаційні технології статистичного аналізу даних педагогічної діагностики: навч. посіб. Харків: Компанія СМІТ.

11. Бугайчук К. Л. (2012). Мобільне навчання: сутність і моделі впровадження в навчальний процес вищих навчальних закладів МВС України. *Інформаційні технології і засоби навчання,* 1 (27).

12. Буряк В. К. (2001). Самостійна робота як вид навчальної діяльності школяра. *Рідна школа*, 9, 49-51.

13. Великий тлумачний словник сучасної української мови (2005) уклад. і гол. ред. Бусел В. Т., Київ: Ірпінь : ВТФ «Перун».

14. Вікіпедія. Вільна енциклопедія. [https://uk.wikipedia.org\\_2023\\_11\\_11](https://uk.wikipedia.org_2023_11_11/)

15. Воротникова І. (2019). Умови формування цифрової компетентності вчителя у післядипломній освіті. *Відкрите освітнє е-середовище сучасного університету*, 6, 101-118 http://nbuv.gov.ua/UJRN/oeeemu\_2019\_6\_14

16. Галета Я. В. (2005). Формування пізнавальної самостійності студентів економічного коледжу засобами інформаційних технологій [Автореф. дис. канд. пед. наук, Кіровоград]

17. Голіцина І. Н., & Половникова Н. Л. (2011). Мобільне навчання як нова технологія в освіті. *Освітні технології і суспільство*, 1, 241-252.

18. Головань М. С. (1997). Розвиток пізнавальної активності учнів в процесі навчання алгебри і початків аналізу на основі НІТ [Автореф. дис. канд. пед. наук, УДПУ ім. М. П. Драгоманова, Київ]

19. Головко Л. Л. (2000). Формування досвіду самостійної діяльності студентів вищої сільськогосподарської школи [Автореф. дис. канд. пед. наук, Київ]

20. Гончаренко С. І. (1997). Український педагогічний словник. – Київ: Либідь.

21. Гончарова Є. (2018). Дидактичні умови диференціації навчання. Педагогічні науки, 71, 24–28.

22. Горбатюк Р. М., & Потапчук О. І. (2017). Формування готовності майбутніх педагогічних фахівців засобами мобільних технологій. Сучасні інформаційні технології та інноваційні методики навчання в підготовці фахівців: методологія, теорія, досвід, проблеми, 48, 106-109.

23. Грановська Т. Я., & Лаптєва М. В. (2019). Мобільні технології як засіб електронної підтримки при вивченні шкільного курсу неорганічної хімії.

*Новітні комп'ютерні технології.* Кривий Ріг, Т. ХVII: спецвипуск «Хмарні технології в освіті».

24. Грановська Т.Я. (2020). *Формування пізнавальної самостійності учнів 7–9 класів засобами мобільних технологій в освітньому процесі з природничих дисциплін*. [Дис. канд. пед. наук, Харків. нац. пед. ун-т ім. Г.С. Сковороди].

25. Гуревич Р.С. (2012). Мобільне навчання – нова технологія професійної освіти ХХІ століття. Вісник Луганського національного університету імені Тараса Шевченка. *Педагогічні науки*, 20, 113-119.

26. Демченко Ю. (2012). Особливості формування самостійної пізнавальної діяльності майбутніх учителів математики. *Наукові записки*. Серія: *Педагогічні науки*, 103, 122-130.

27. Дицюра Н.О. (2018). Інноваційні інформаційно-комунікаційні технології навчання. Мобільне навчання. Всеосвіта.

28. Довганець В. І. (2013). Експлікація феномену «пізнавальна самостійність студентів». *Теоретичні питання культури, освіти та виховання*, 47, 21-25.

29. Дубілет Д. Як правильно: мобільний додаток чи застосунок? (2017) <https://investgazeta.info/blogs/dodatok-chi-zastosunok> \_2023\_11\_11

30. Дубінчук О. С. (1992). Диференціація змісту математичної освіти в училищах різних професійних напрямів. Диференційоване навчання у закладах профтехосвіти: Наук. – метод. зб., Київ.

31. Жалдак М. І. (2003). Комп'ютер на уроках математики. Посібник для вчителів. Видання 2-ге, перероблене та доповнене, Київ: РННЦ "Дініт".

32. Зязюн І. А., & Сагач Г. М. (1997). Краса педагогічної дії. Київ: Українськофінський інститут менеджменту і бізнесу.

33. Карпова О. О. (2019). Особливості впровадження мобільного навчання іноземної мови в економічному ЗВО. Новітні комп'ютерні технології. Кривий Ріг: Видавничийцентр Криворізького національного університету.

34. Каяліна С. В. (2004). *Розвиток пізнавальної самостійності учнів засобами комп'ютерної техніки на уроках хімії.* [Дис. канд. пед. наук, Київ].

35. Кононец Н. В. (2016). Мобільне навчання як форма ресурсно-орієнтованого навчання студентів: досвід упровадження на прикладі дисципліни «Інформатика та комп'ютерна техніка». *Директор школи, ліцею, гімназії*, 1-3, 57-69.

36. Констанкевич Л., Лехіцький Т., & Радкевич М. (2021). Мобільні додатки як засіб активізації пізнавальної діяльності учнів нової української школи. *Нова педагогічна думка,* 3(107), 65-70.

37. Косик В. М., Хомич Т. А., & Хомич Ю. Є. (2014). Використання мобільних пристроїв та планшетів на базі ОС Android в навчальному процесі. *Комп'ютер у школі та сім'ї*, №4.

38. Кривобородько В. Б. (2015). Розвиток самостійної пізнавальної діяльності учнів на уроках хімії та біології. Таврійський вісник освіти. *Скарбниця методичних ідей*, 1(49), 211-218.

39. Кухаренко В.М., & Бондаренко В.В. (2020). Екстрене дистанційне навчання в Україні: монографія. Харків: Вид-во КП «Міська друкарня».

40. Литвинова С. (2010). On-line навчальне середовище вчителя-предметника загальноосвітнього навчального закладу. *Інформаційні технології і засоби навчання*, 5 (19).

41. Логвіненко В.Г. (2005) Методика формування пізнавальної самостійності студентів технічних спеціальностей в процесі вивчення інформаційнокомунікативних технологій [Автореф. дис. канд. пед. наук, Харків]

42. Лубіна Є. (2009). Мобільне навчання у дидактиці вищої школи. *Вісник Львівського ун-ту*. Серія: *Педагогіка*, 25(2), 61-62.

43. Майнаєв Ф. (2017). Мобільні пристрої у вищій школі. [Збірник наукових](http://www.irbis-nbuv.gov.ua/cgi-bin/irbis_nbuv/cgiirbis_64.exe?Z21ID=&I21DBN=UJRN&P21DBN=UJRN&S21STN=1&S21REF=10&S21FMT=JUU_all&C21COM=S&S21CNR=20&S21P01=0&S21P02=0&S21P03=IJ=&S21COLORTERMS=1&S21STR=%D0%9669843:%D0%9F%D0%B5%D0%B4.)  праць. *[Педагогічні науки](http://www.irbis-nbuv.gov.ua/cgi-bin/irbis_nbuv/cgiirbis_64.exe?Z21ID=&I21DBN=UJRN&P21DBN=UJRN&S21STN=1&S21REF=10&S21FMT=JUU_all&C21COM=S&S21CNR=20&S21P01=0&S21P02=0&S21P03=IJ=&S21COLORTERMS=1&S21STR=%D0%9669843:%D0%9F%D0%B5%D0%B4.)*, 79 (1), 75-78.

44. Малик Ю. (2018). Активні методи навчання як засіб стимулювання пізнавальної активності старшокласників. Науково-популярний альманах «Математика та інформатика навколо нас». Вінницький державний педагогічний університет імені Михайла Коцюбинського, Вінниця: ФОП Рогальська І.О.

45. Малихін О. (2011). Аспектний аналіз категорій «пізнавальна самостійність» і «пізнавальна активність» у контексті організації самостійної навчальної діяльності студентів. *Рідна школа*, 3, 25-29

46. Мар'яненко Л. В. (1997). Особливості структурної організації пізнавальної активності учнів. *Педагогіка і психологія*, 1, 14-22.

47. Матвійчина С. В. (2015). Дидактичні умови саморозвитку студентів коледжу у процесі вивчення предметів природничого циклу [Автореф. дис. канд. пед. наук, Тернопіль, 2015]

48. Мичковська В. Р. (2004). Формування самостійної навчально пізнавальної діяльності курсантів вищих військових навчальних закладів у процесі вивчення іноземної мови [Автореф. дис. канд. пед. наук, Київ]

49. Морзе Н. В. (2006). Основи інформаційно-комунікаційних технологій. Київ: Видавнича група BHV.

50. Мороз В. Д. (2003). Самостійна навчальна робота студентів. Харків: ХМК.

51. Муковіз О. П. (2010). Формування вмінь самостійної пізнавальної діяльності у студентів педагогічних ВНЗ засобами інформаційних технологій: монографія. Умань: ПП Жовтий О.О.

52. Наволокова Н. П. (2009). Практична педагогіка для вчителя. Харків: Основа. 53. Ніколенко Л. Т. (2001). Розвиток пізнавальної активності і самостійності учнів. *Початкова школа*, 8, 26-28.

54. Олефіренко Н. В. (2014). Підготовка майбутніх учителів початкової школи до проектування дидактичних електронних ресурсів: монографія. Харків: ХНПУ.

55. Осадча К. П., & Бабич А. З. (2018). Мобільні технології на уроках інформатики. Навчально-методичний посібник. Мелітополь: ФОП Однорог Т.В. 56. Пудова С. С. (2018). Використання мобільного телефону в навчальному процесі. *Фізико-математична освіта*. Фізико-математичний факультет. Суми, 2(16), 97-101.

57. Рашевська Н. В. (2011). Мобільні інформаційно-комунікаційні технології навчання вищої математики студентів вищих технічних навчальних закладів. [Автореф. дис. канд. пед. наук, «Інформаційно-комунікаційні технології в освіті», Київ]

58. Рекомендації ЮНЕСКО щодо політики в сфері мобільної освіти (2013) http://iite.unesco.org/pics/publications/ua/files/3214738.pdf ») 2023 11 10

59. Репський В. (2016). Формування фахової компетентності майбутнього учителя технології засобами інформаційних технологій. *[Наукові записки](http://www.irbis-nbuv.gov.ua/cgi-bin/irbis_nbuv/cgiirbis_64.exe?Z21ID=&I21DBN=UJRN&P21DBN=UJRN&S21STN=1&S21REF=10&S21FMT=JUU_all&C21COM=S&S21CNR=20&S21P01=0&S21P02=0&S21P03=IJ=&S21COLORTERMS=1&S21STR=%D0%9668937:%D0%9F%D0%B5%D0%B4.)*. [Тернопільського національного педагогічного університету імені Володимира](http://www.irbis-nbuv.gov.ua/cgi-bin/irbis_nbuv/cgiirbis_64.exe?Z21ID=&I21DBN=UJRN&P21DBN=UJRN&S21STN=1&S21REF=10&S21FMT=JUU_all&C21COM=S&S21CNR=20&S21P01=0&S21P02=0&S21P03=IJ=&S21COLORTERMS=1&S21STR=%D0%9668937:%D0%9F%D0%B5%D0%B4.)  [Гнатюка. Серія:](http://www.irbis-nbuv.gov.ua/cgi-bin/irbis_nbuv/cgiirbis_64.exe?Z21ID=&I21DBN=UJRN&P21DBN=UJRN&S21STN=1&S21REF=10&S21FMT=JUU_all&C21COM=S&S21CNR=20&S21P01=0&S21P02=0&S21P03=IJ=&S21COLORTERMS=1&S21STR=%D0%9668937:%D0%9F%D0%B5%D0%B4.) *Педагогіка*, 1, 190-196.

60. Ривкінд Й., Лисенко Т., Чернікова Л., & Шакотько В. (2022). Інформатика: підручник для 5 класу закладів загальної середньої освіти. Київ : Генеза.

61. Ривкінд Й., Лисенко Т., Чернікова Л., & Шакотько В. (2019). Інформатика: підручник для 6 класу закладів загальної середньої освіти. Київ : Генеза.

62. Савенкова Л. В. (2007). Формування у студентів педагогічного університету вмінь і навичок самостійної роботи засобами бібліотечних технологій [Автореф. канд. пед. наук, Київ]

63. Савченко О. Я. (1982). Розвиток пізнавальної самостійності молодших школярів. Київ: Рад. школа.

64. Свірепчук І. А. (2016 р., 21 січня). Розвиток пізнавальної самостійності у студентів. *Новітні освітні технології:* матер. ХІ міжн. наук.-практ. конф., Київ. 65. Семеріков С. О., Стрюк М. І., & Моісеєнко Н. В. (2012). Мобільне навчання: історико технологічний вимір. Теорія і практика організації самостійної роботи студентів вищих навчальних закладів: монографія. Кривий Ріг: Книжкове видавництво Киреєвського.

66. Сіпій В. (2017). Формування політехнічних умінь в процесі навчання фізики учнів основної школи з використанням смартфонів. *Наукові записки*. Серія: *Проблеми методики фізико-математичної і технологічної освіти*, 12 (1), 92-96.

67. Скрипка Г. В. (2015). Використання мобільних додатків для проведення навчальних досліджень під час вивчення предметів природничо-математичного циклу. *Комп'ютер у школі та сім'ї*, 3, 28-31.

68. Скрипченко О. В. (2002). Довідник з педагогіки та психології. Київ: Видавництво Національного педагогічного університету імені М.П. Драгоманова.

69. Слободяник О. В. (2017). Мобільні додатки на уроках фiзики. *Фiзикoматематична oсвiта*, 4 (14), 293-298.

70. Снігур О. М. (2007). Формування вмінь використовувати засоби інформаційних технологій у майбутній професійній діяльності вчителя початкової школи [Автореф. дис. канд. пед. наук, Київ]

71. Солдатенко М. М. (2007). Теоретико-методологічні основи розвитку самостійної пізнавальної діяльності майбутнього вчителя [Автореф. дис. доктора пед. наук, Київ]

72. Спірін О. М. (2009). Інформаційно-комунікаційні та інформатичні компетентності як компоненти системи професійно-спеціалізованих компетентностей вчителя інформатики. *Інформаційні технології і засоби навчання*, 5(13).

73. Теплицький І. О. (2008 р. 5-7 травня). Основні елементи технології мобільного навчання. *Інформаційні технології в освіті, науці і техніці:* матеріали VІ Всеукраїнської конференції молодих науковців ІТОНТ, Черкаси: Вид. від. ЧНУ імені Богдана Хмельницького.

74. Терещук С. І. (2016). Технологія мобільного навчання: проблеми та шляхи вирішення. Вісник Чернігівського національного педагогічного університету. Серія: *Педагогічні науки*, 138, 178-180.

75. Ткаченко Н. Д. (2012). Використання мобільних телефонів у процесі навчання іноземним мовам у ВНЗ. *Наукові праці Національного університету харчових технологій,* 47, 129-134.

76. Філософський енциклопедичний словник (2002) (гол. ред.) В. І. Шинкарук. Київ: Абрис.

77. Фіцула М. М. (2002). Педагогіка: навч. посіб. для студ. вищ. пед. закладів освіти. Київ: Академія.

78. [Хом`юк І. В. \(2021р., 25-26 березня\). Cамостійна діяльність студентів на](http://ir.lib.vntu.edu.ua/handle/123456789/33841)  [заняттях з вищої математики через призму компетентнісного підходу.](http://ir.lib.vntu.edu.ua/handle/123456789/33841)  *[Інноваційні технології в процесі підготовки фахівців.](http://ir.lib.vntu.edu.ua/handle/123456789/33841)* Матеріали V Міжнародної [науково-практичної інтернет-конференції: зб. наук. праць. Вінниця: ВНТУ.](http://ir.lib.vntu.edu.ua/handle/123456789/33841)

79. Худолій Д. А. Технології мобільного навчання (2015) (179-180)

<http://dspace.pnpu.edu.ua/bitstream/123456789/5180/1/Hudolij.pdf>

80. Черній А. (2022). Нова українська школа: путівник для вчителя 5–6 класів: навчально- методичний посібник. Рівне: РОІППО.

81. Чорноус Н. А., & Наливайко О.О. (2017). Визначення суті поняття «Мобільного навчання». *Наукові записки кафедри педагогіки: збірник наукових праць*. Харків, 40, 120–126.

82. Шагар В. (2007). Сучасний тлумачний психологічний словник. Близько 2500 термінів. Харків. «ПРАПОР».

83. Шокалюк С. В. (2008 р., 27 березня). Мобільні технології дистанційного навчання у середній та вищій школі. *Інформаційні технології в професійній діяльності.* Матеріали доповідей ІІ Всеукраїнської науковопрактичної конференції студентів, аспірантів та науковців, Рівне : РДГУ.

84. Яшанов С. М. (2003). *Формування у майбутніх учителів умінь і навичок самостійної навчальної роботи у процесі використання нових інформаційних технологій*. [Дис. канд. пед. наук, Київ]

85. Anderson, J. (2010). ICT Transforming Education. A Regional Guide. Bangkok, Thailand: UNESCO Bangkok. Retrieved from

[http://unesdoc.unesco.org/images/0018/001892/189216e.pdf.\\_2023\\_11\\_12](http://unesdoc.unesco.org/images/0018/001892/189216e.pdf.)

86. Ivanov Sasa. (2009, 20-21 november). New technologies approach to E-learning / Sasa Ivanov, Branimir Djordjevic, Dragisa Stanujkic. UNITECH-09: International scientic conference (Bulgaria, Gabrovo). Proceedings. Volume III. Gabrovo: University publishing house «V. Aprilov».

87. Kelly D. (2011). Lessons Learned from the MLearnConf Backchannel. [http://www.learningsolutionsmag.com/authors/349/david-kelly2023\\_11\\_12](http://www.learningsolutionsmag.com/authors/349/david-kelly2023_11_12)

88. Little, D. (1995). Learning as dialogue. *The dependence of learner autonomy on teacher autonomy,* 23(2), 175-182.

89. O' Malley, C.,Vavoula, G, Glew, J.P., Taylor, J.,Sharples, M. &Lefere, P. (2003, july 30). Guidelines for learning/teaching/tutoring in a mobile environment. from: [https://hal.archives-ouvertes.fr/hal-00696244/document2023\\_11\\_10](https://hal.archives-ouvertes.fr/hal-00696244/document)

90. Sulisworo D., Yunita L. & Komalasari A. (2017). Which Mobile Learning is More Suitable on Physics Learning in Indonesian High School? *International Journal of Recent Contributions from Engineering*, Science & IT, 1, 97-103.

91. Traxler J. (2007, june). Defining, Discussing, and Evaluating Mobile Learning: The moving finger writes and having writ. International Review of Research in Open and Distance Learning, 2.

**Додаток А**

# **Приклади засобів мобільних технологій, які формують самостійну пізнавальну діяльність учнів на уроках інформатики у 5-6 класах**

#### **5 клас**

#### **Інформаційні процеси та системи**

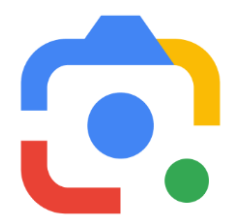

Google Lens – це набір алгоритмів аналізу візуального матеріалу, що визначають об'єкти, на які ви дивитеся. На основі отриманої інформації Об'єктив може копіювати або перекладати текст, ідентифікувати рослини й тварин,

розпізнавати місця чи меню, знаходити товари й візуально схожі зображення, а також виконувати інші корисні дії. Дає змогу шукати інформацію про все, що ви бачите, швидше виконувати різні завдання й розуміти світ навколо – для цього потрібна лише ваша камера чи фото:

- скачуйте і перекладайте текст (перекладайте слова, які бачите, зберігайте в контактах візитні картки, додавайте події з афіш у календар, а також копіюйте та вставляйте складні коди або довгі абзаци в телефон, щоб заощадити час);

 – визначайте рослини та тварини (дізнайтеся, як називається рослина у квартирі ваших друзів або якої породи собаку ви зустріли в парку);

 – досліджуйте місця навколо (знаходьте інформацію про визначні місця, ресторани та магазини. Переглядайте оцінки, розклад уроків роботи, історичні факти тощо);

 – знайдіть улюблений стиль (помітили гарне вбрання, або крісло, яке ідеально пасуватиме до вашої вітальні; знаходьте подібний одяг, меблі та предмети інтер'єру, які обов'язково вам сподобаються);

**-** знайте, що замовляти (переглядайте популярні страви в меню ресторану на основі відгуків на Картах Google);

**–** скануйте коди (швидко скануйте QR- і штрих-коди) (рис. А.1) .

# **Переваги:**

- **-** розпізнає зображення тварин, рослин та інші;
- **-** швидко перекладає текст;
- **-** дозволяє виконувати складні пошукові запити.

## **Недоліки:**

**-** для деяких функцій Google Об'єктива потрібне з'єднання з Інтернетом.

## **Як працювати:**

- 1. Відкрийте програму Google Play Маркет.
- 2. Знайдіть програму Google Об'єктив.
- 3. Натисніть "Встановити".

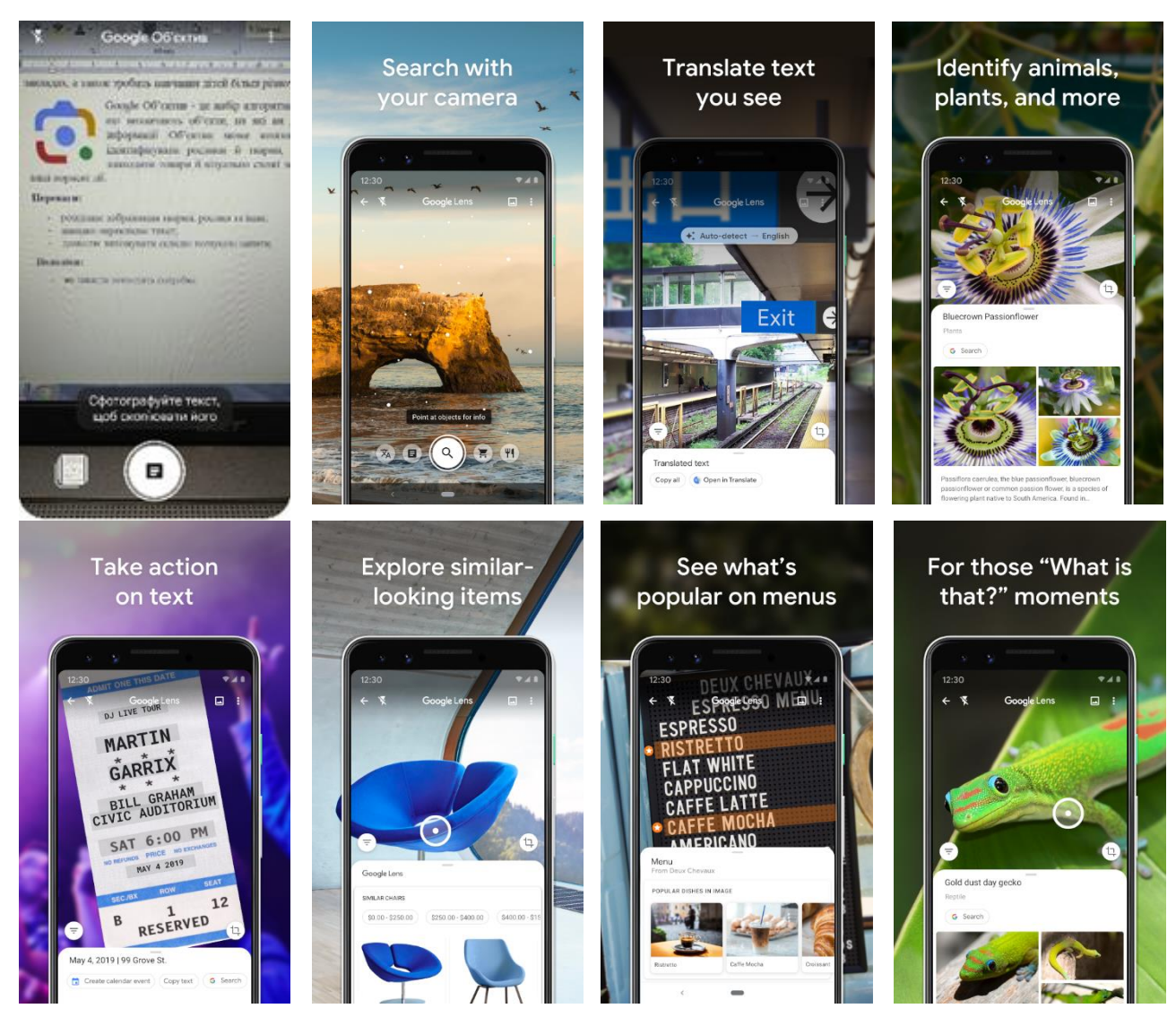

Рис. А.1. Мобільний додаток Google Lens

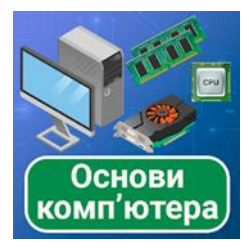

**Computer Basics –** додаток містить різноманітні статті та поради для тих, хто працює з комп'ютерною технікою або просто цікавиться нею.

У додатку є 4 розділи:

- 1. Апаратне забезпечення.
- 2. Збірка ПК.
- 3. Програмне забезпечення.
- 4. Більше.

 Перший розділ містить інформацію про всі компоненти комп'ютера, а також периферійні пристрої та інше комп'ютерне обладнання. Основна теорія про компоненти комп'ютера, написана простою мовою. Ось статті про материнську плату, центральний процесор, оперативну пам'ять, відеокарту та інші компоненти комп'ютера.

 У другому розділі покрокові інструкції щодо того, як зібрати комп'ютер або замінити деякі його компоненти. Існує багато ілюстрацій, які допоможуть вам розібратися, як зібрати ПК, замінити чи встановити комп'ютерну техніку та її компоненти.

Третій розділ містить інформацію про операційні системи комп'ютерів і про основні програми, з якими працюють користувачі ПК.

У четвертому розділі також містяться статті, пов'язані з комп'ютерними технологіями, які будуть корисні всім, хто хоче більше дізнатися про комп'ютери та як вони працюють (рис. А.2).

#### **Переваги:**

– ця програма буде корисна всім, хто хоче вдосконалити або оновити свої знання в області комп'ютерних технологій;

- після ознайомлення з програмою ви можете самостійно зібрати свій комп'ютер або оновити його;

- додаток містить понад 50 статей;

- пошук здійснюється за термінами та визначеннями;

- періодично оновлюється курс з основ комп'ютера.

## **Недоліки:**

**-** потрібне з'єднання з Інтернетом.

## **Як працювати:**

- 1. Відкрийте програму Google Play Маркет.
- 2. Знайдіть програму Основи комп'ютера.
- 3. Натисніть "Встановити".
- 4. Відкрийте потрібний розділ.

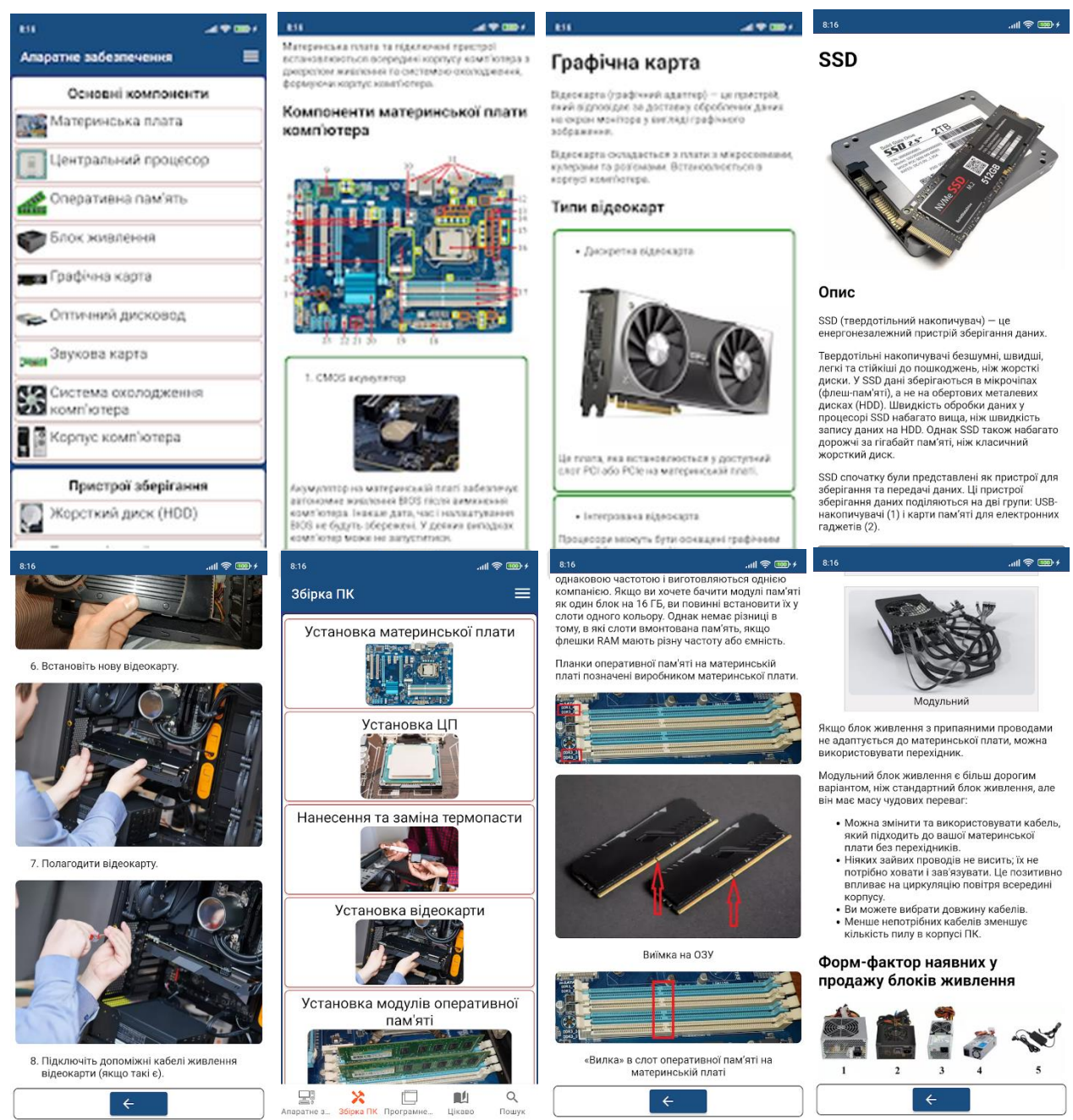

Рис. А.2. Мобільний додаток Основи комп'ютера

#### **5 клас**

#### **Комп'ютерні мережі. Інтернет**

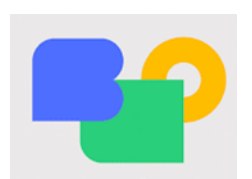

**Всеукраїнська школа онлайн –** це безкоштовна цифрова платформа для онлайн-навчання. ВШО стане в пригоді на карантині та у класі, для підготовки домашніх завдань та до

ЗНО, повторення тем та закріплення матеріалу. ВШО – це яскраві та цікаві відеоуроки, тести та конспекти з 18 шкільних предметів: українська література, українська мова, біологія, біологія та екологія, географія, всесвітня історія, історія України, математика, алгебра, алгебра і початки аналізу, геометрія, мистецтво, основи правознавства, природознавство, фізика, хімія, англійська мова та зарубіжна література (рис. А.3).

Усі матеріали відповідають державній програмі.

#### **Переваги:**

**-** навчальний контент відповідає чинним державним освітнім програмам;

**-** учні зможуть користуватися платформою для навчання під час карантину;

**-** ознайомитися з темою, якщо пропустили у школі через хворобу або з інших причин;

**-** оператори забезпечують користувачам безкоштовний трафік.

#### **Недоліки:**

**-** не всі предмети є на платформі.

#### **Як працювати:**

1. Відкрийте програму Google Play Маркет.

2. Знайдіть програму Всеукраїнська школа онлайн.

3. Натисніть "Встановити" та навчайся у зручному та сучасному форматі у Всеукраїнській школі онлайн. Додаток розробили Міністерство цифрової трансформації України, Міністерство освіти і науки України та громадська спілка «Освіторія» за підтримки міжнародного фонду «Відродження».

## 4. Обирайте предмет та тему уроку, яка вас цікавить.

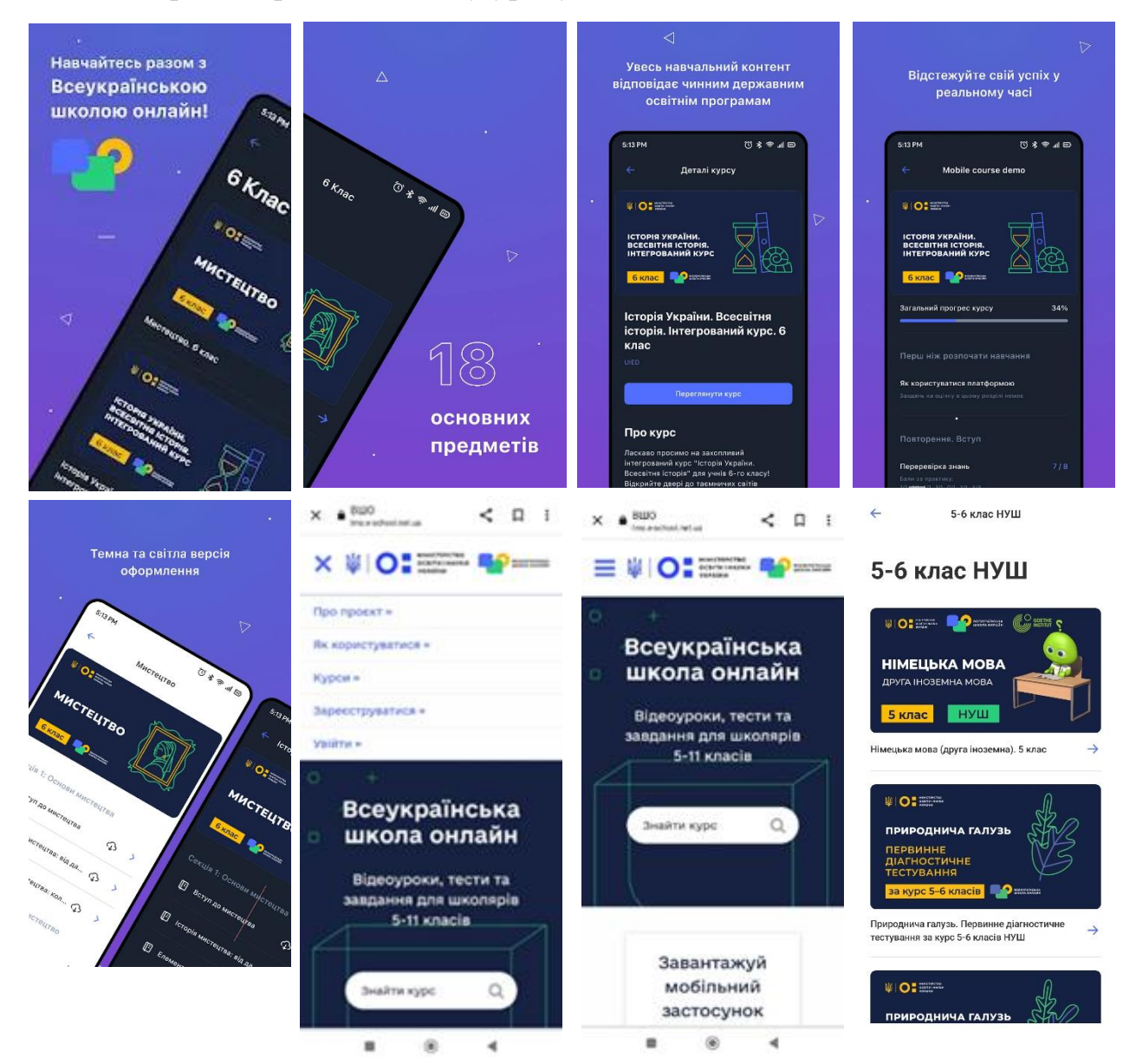

Рис. А.3. Мобільний додаток Всеукраїнська школа онлайн

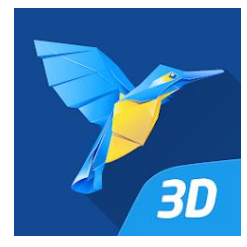

**Mozaik Education –** освітня система mozaBook – повноцінне програмне забезпечення для учнів та студентів віком від 8 до 18 років. Інтерактивні навчальні сцени з історії, технології, фізики, математики, біології, хімії, географії та

образотворчого мистецтва перетворять навчання у цікаву гру (рис. А.4).

## **Переваги:**

**-** можна користуватися без реєстрації та відкривати демо-сцени, що позначені значком у вигляді подарункової коробки;

**-** можна зареєструвати безкоштовний обліковий запис і безкоштовно використовувати до п'яти навчальних 3D-сцен на тиждень;

**-** платна версія отримуємо повний доступ до всіх інших елементів медіа-бібліотеки mozaweb.com (більше 1300 3D-сцен, сотні освітніх відеозаписів, інтерактивні вправи тощо);

**-** використовувати освітні інструменти та ігри;

**-** додатки доступні багатьма мовами.

#### **Недоліки:**

– потрібне з'єднання з Інтернетом;

**-** придбавши підписку на mozaWeb PREMIUM, ви отримаєте необмежений доступ до усіх 3D-моделей.

#### **Як працювати:**

1. Відкрийте програму Google Play Маркет.

2. Знайдіть програму Google Об'єктив.

3. Натисніть "Встановити".

4. На головній сторінці додатку ви можете відсортувати 3D за темою, або скористатися пошуком, щоб знайти конкретну 3D-сцену. Для початку відтворення сцени – натисніть на кнопку відтворення. У меню на бічній панелі ви можете змінити мову, придбати підписку на mozaWeb PREMIUM, надіслати відгук та оцінити додаток.

5. 3D-сцени є повністю інтерактивними: їх можна обертати, збільшувати та переглядати під різними кутами. Завдяки зручній навігації ви можете легко пересуватися по складних сценах. Деякі 3D містять режим "Прогулянка", який дозволяє самостійно рухатися у 3D-сцені та вивчати її зсередини. Більшість 3D містять вбудований голосовий супровід та анімації. Окрім цього, 3D містять вбудовані тести, розважальні вікторини та інші інтерактивні елементи. 3D-сцени доступні на декількох мовах, що дає чудову можливість вивчати та практикувати іноземні мови.

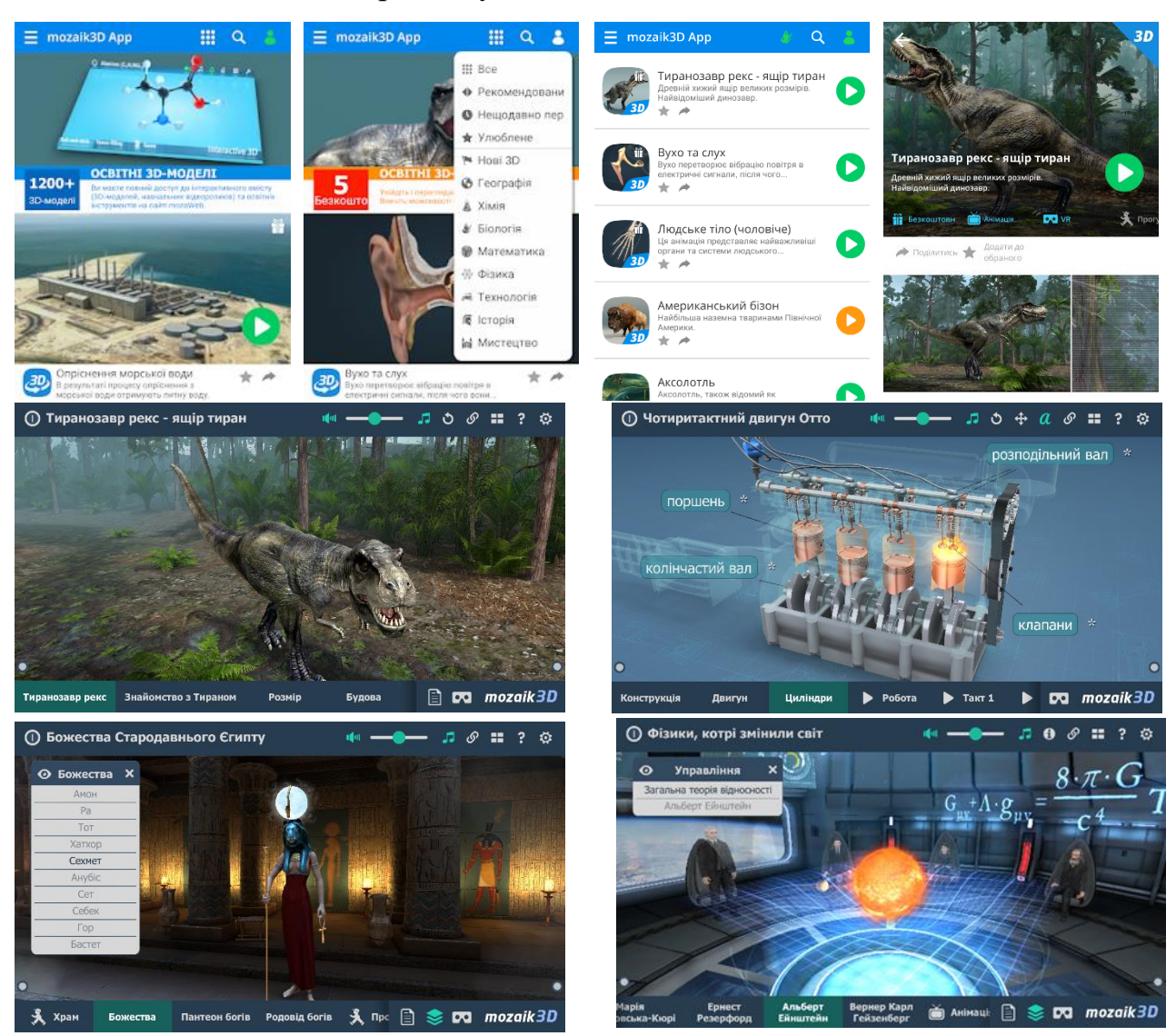

Рис. А.4. Мобільний додаток Mozaik Education

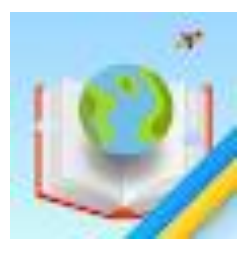

AR Book – інтерактивний помічник у навчанні дитини. Предмети з школи, що мають практичні завдання та досліди, відтепер доступні в інноваційному застосунку для інтерактивного навчання – AR Book. Додаток було створено

для застосування знань учнів на практиці. Це спеціалізована інтерактивна лабораторія.

Додаток – це новаторська платформа, яка поєднує практикуми з основних уроків у складі програм української середньої освіти. Це спосіб поєднати навчання та розвагу, адже для учнів проводити інтерактивні експерименти онлайн дуже цікаво (рис. А.5).

#### **Переваги:**

**-** завдяки тому, що в AR Book всі програми середньої освіти оформлені у вигляді інтерактивних завдань з елементами доповненої реальності, вчитися з ними дуже цікаво;

**-** не потрібно влаштовувати лабораторію, щоб провести експерименти та надати відповіді на питання з хімії, геометрії чи навіть ядерної фізики. Все вже закладене в алгоритми системи;

**-** кожна практична задача має візуальне пояснення, в ній показаний головний принцип дії, щоб вивчення йшло найпростіше та найвеселіше для дитини, а сам процес на вигляд був як розвага;

**-** завдяки тестам, що інтегровані в додатку, учень може вести власну колекцію досягнень;

**-** учні досить швидко опановують логіку та спосіб вирішення задач;

**-** у застосунку постійно з'являються інтерактивні завдання, персоналізовані й загальні.

## **Недоліки:**

**-** не всі предмети;

**-** потребує хороший інтернет.

#### **Як працювати:**

1. Відкрийте програму Google Play Маркет.

2. Знайдіть програму AR Book.

3. Натисніть "Встановити".

4. Після цього батьки можуть завести особистий кабінет для учня чи для себе, щоб переглядати успіхи дитини онлайн.

5. Далі просто обирайте потрібний предмет. У застосунку відкриється колекція наявних дослідів. Так, у фізики будуть експерименти, що мають інтерактивний характер і супроводженні візуальним відображенням. Після цього учень може пройти тест для перевірки.

6. Всі предмети відповідають підручникам, що акредитовані в українській школі. Дитина зможе легко опановувати завдання, матеріали та методи наук поза школою. Це універсальний загальний підручник, який допоможе підготуватися до уроків завдяки смартфону та мережі Інтернет.

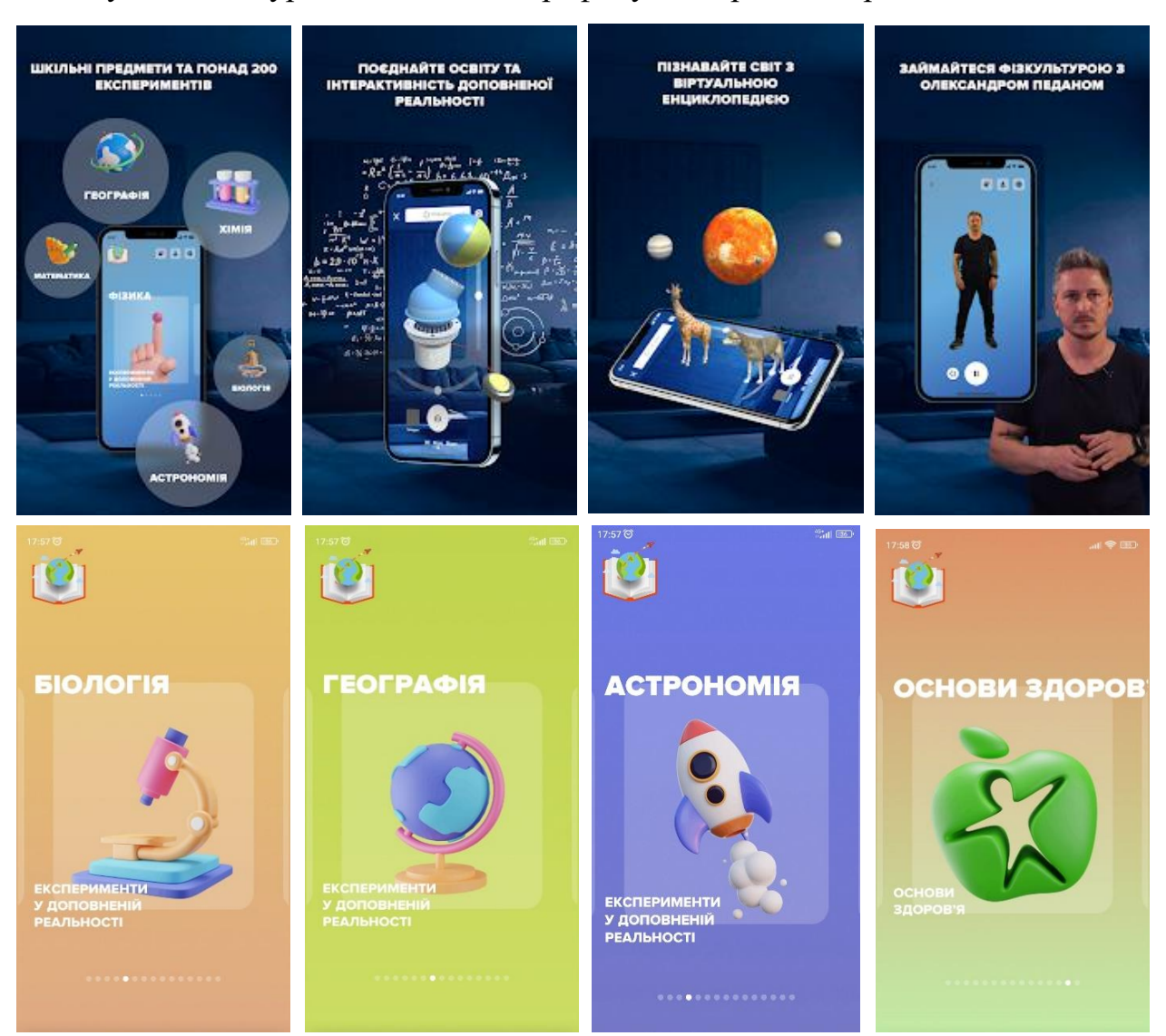

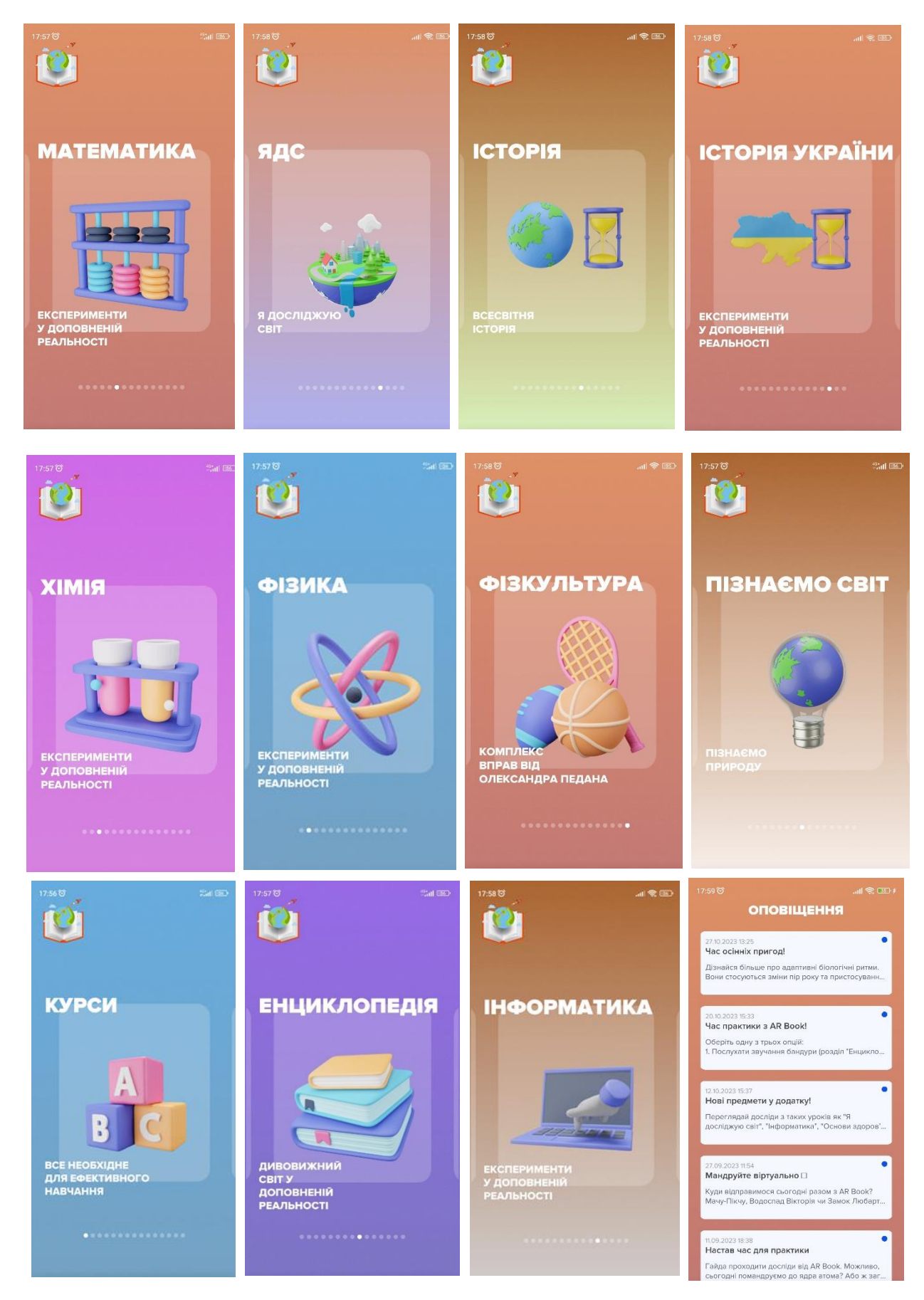

Рис. А.5. Мобільний додаток AR Book

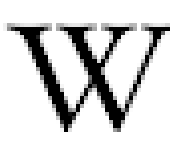

Wikipedia – офіційний додаток «Вікіпедія» під Android. Вікіпедія – вільна енциклопедія, що містить понад 40 мільйони статей 300+ мовами. Вона є найбільш повним і широко використовується довідником, який люди коли-небудь

створювали (рис. А.6).

## **Переваги:**

**-** без реклами та безкоштовний;

**-** 40 мільйонів статей на понад 300 мовах у найбільшому у світі джерелі інформації;

## **Недоліки:**

**-** потрібне з'єднання з Інтернетом;

#### **Як працювати:**

- 1. Відкрийте програму Google Play Маркет.
- 2. Знайдіть програму Вікіпедія.
- 3. Натисніть "Встановити".

4. Зберігайте свої улюблені статті та читайте Вікіпедію в автономному режимі за допомогою «Мої списки». Збережені статті та списки читання синхронізуються на всіх ваших пристроях і доступні навіть тоді, коли у вас немає з'єднання з Інтернетом;

5. Гарний інтерфейс, що не відволікає уваги, дозволяє зосередитись на найважливішому: читанні статей. За допомогою регулювання розміру тексту та тем у чисто чорному, темному, сепіа або світлому кольорі ви можете вибрати для себе найприємнішу тему для читання.

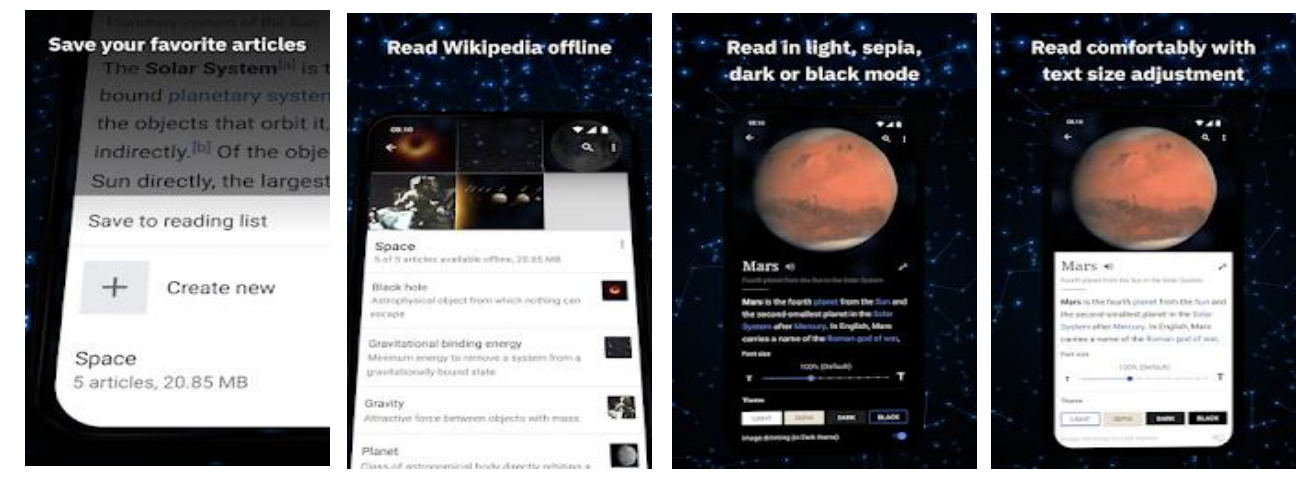

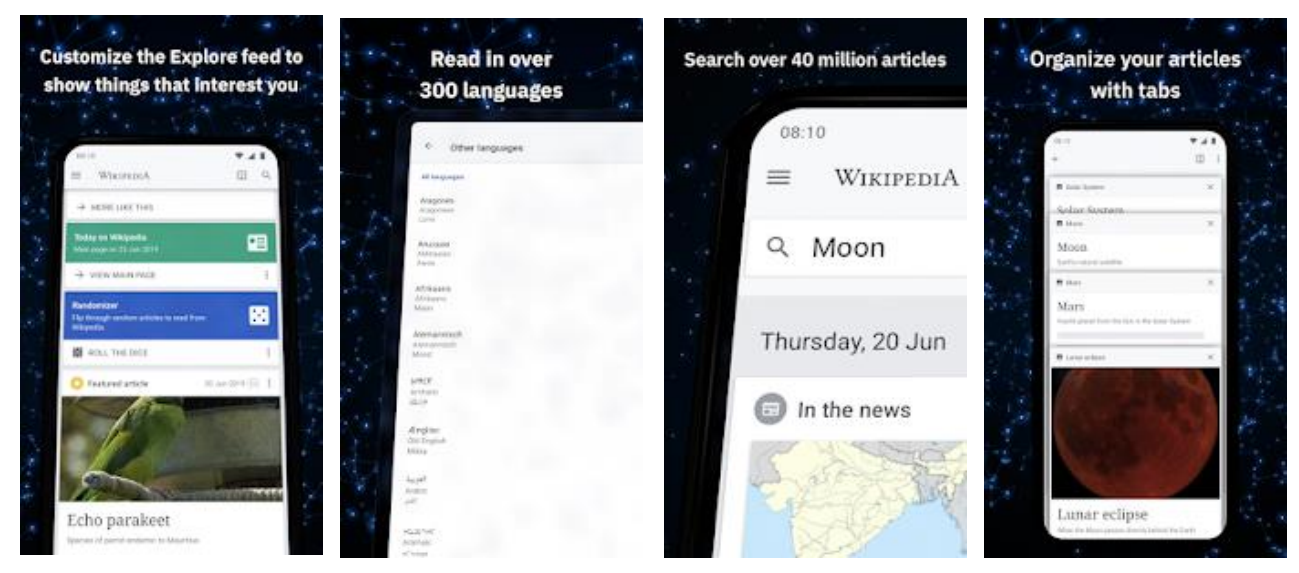

Рис. А.6. Мобільний додаток Wikipedia

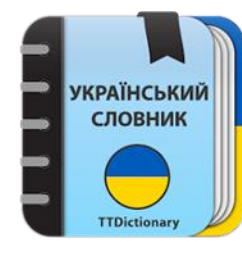

**Тлумачний Словник Української Мови** – безкоштовний оффлайн Тлумачний словник з легким і функціональним інтерфейсом, що охоплює більш 200.000 слів (рис. А.7).

#### **Переваги:**

- дуже ефективний, швидкий і з хорошою продуктивністю;
- можливість високошвидкісного пошуку;

- фільтри пошуку – пошук суфікса, префікса (починається / закінчується);

– нічний режим;

- бекап / відновлення призначених для користувача даних;
- ви можете додавати відмічені слова в список обраних;
- можливість створення закладки і додати слово в закладки;
- збереження переглянутих слів в історії (за день, місяць ...);
- можливість створення закладки і додати слово в закладки;
- можливість ділитися в інших додатках;
- озвучування слова або виділеного тексту;

- вікно опису відкривається при кліці на слово. Ви можете згорнути і розгорнути вікно опису з функцією swipe;

- опція пошуку, озвучування і можливості ділитися зазначеним словом у вікні опису.

#### **Недоліки:**

- потрібне з'єднання з Інтернетом.

#### **Як працювати:**

1. Відкрийте програму Google Play Маркет.

2. Знайдіть програму Тлумачний словник української мови.

3. Натисніть "Встановити".

4. В налаштуваннях опція зміни розміру тексту, зміни кольору інтерфейсу, очищення списків Закладок, Вибраних, Історії.

5. Ви можете змінити колір інтерфейсу подвійним клацанням по кнопках збільшення / зменшення гучності.

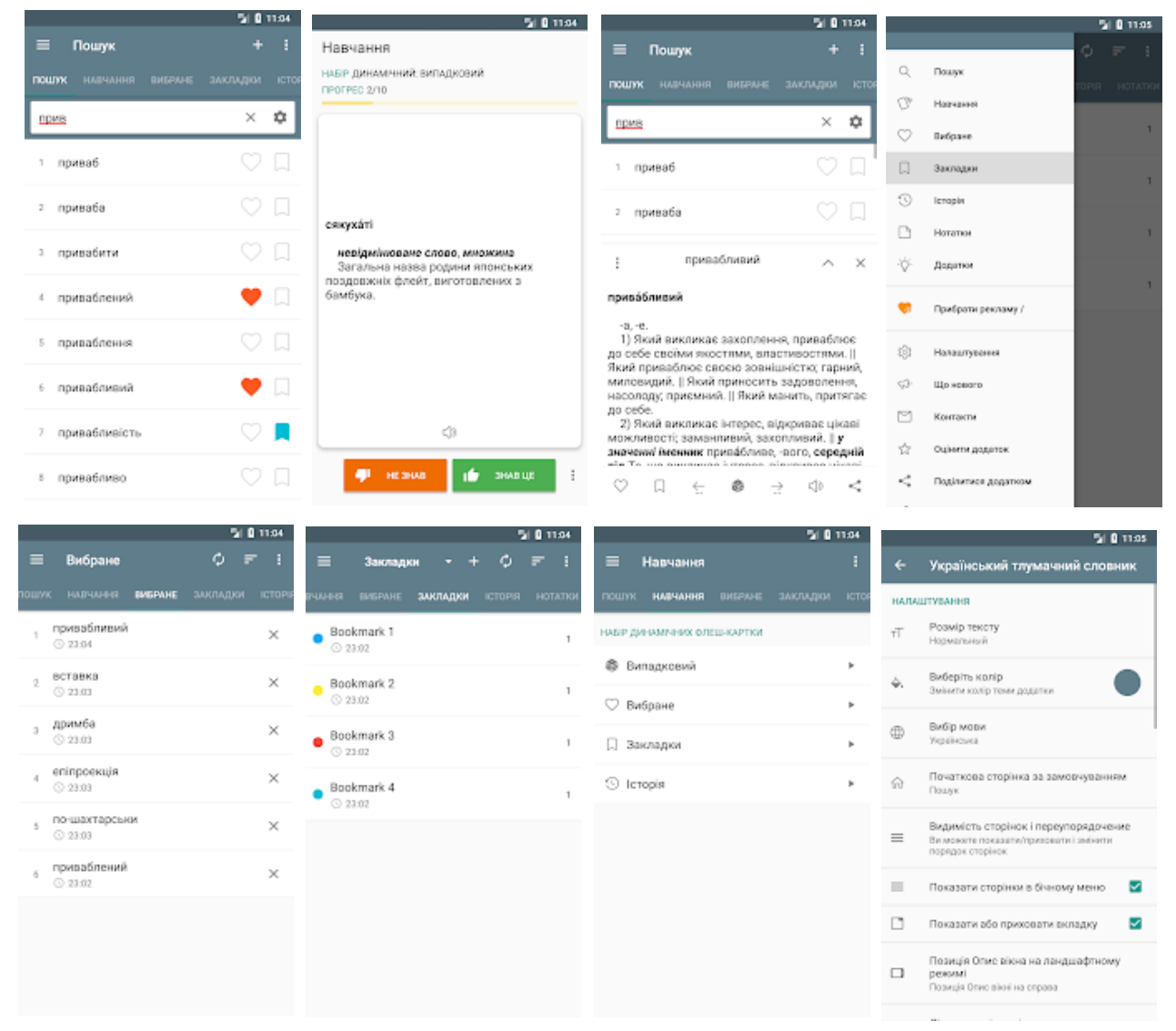

Рис. А.7. Мобільний додаток Тлумачний словник української мови.

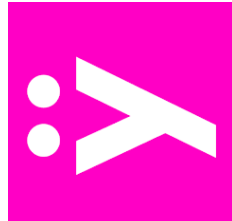

**Yakaboo** – читайте та слухайте улюблені книжки у будь-який час за допомогою додатка Yakaboo. Yakaboo – це найбільша в Україні електронна бібліотека з більш ніж 20 000 електронних та аудіокнижок від відомих українських та світових авторів.

Це чудова альтернатива звичайній електронній книзі, оскільки єдиний девайс (смартфон або планшет) поєднує в собі функцію читалки та інші корисні опції: дзвінки, камера, галерея, ігри та додатки тощо. Ваша улюблена бібліотека тепер під рукою (рис. А.8).

#### **Переваги:**

**-** доступ до книжок та аудіо в будь-який зручний час;

**-** власникам Visa Premium доступна річна підписка з безкоштовним доступом до більш ніж 300 електронних та аудіокнижок;

**-** читати та слухати придбану літературу можна у режимі онлайн або офлайн;

**-** доступ до найкращих книг онлайн таких авторів як: Джоан Роулінг, Олександр Авраменко, Всеволод Нестайко, Колін Тіппінг, Вахтанг Кіпіані, Ювал Ной Харарі, Євген Комаровський, Роальд Дал, Луїза Мей Олкотт, Юлія Ярмоленко, Джордж Орвелл, Лоран Гунель, Елізабет Гілберт, Фредрік Бакман, Айн Ренд, Людмила Петрановська, Меган МакДоналд, Рей Бредбері, Антуан де Сент-Екзюпері, Джефф Кінні, Джейн Остін, Стівен Кові, Тара Шустер, Нассім Ніколас Талеб, Бодо Шефер, Михайло Лабковський, Донато Каррізі, Стівен Кінг, Зиґмунд Фройд, Джон Грей, Роберт Ґалбрейт, Ю Несбьо, Марк Менсон, Грегорі Девід Робертс, Джоджо Мойес, Елінор Портер, Луїза Л. Хей, Дарка Озерна, Ліз Бурбо, Джеремі Стронг, Євген Черняк, Віктор Франкл, Говард Лавкрафт, Анджей Сапковський, Туве Янссон, Льюїс Керрол, Террі Пратчетт, Наполеон Хілл, Деніел Кіз, Робін Шарма, Франк Тільє, Ліна Костенко, Роберт Чалдіні, Ірена Карпа, Еріх Фромм, Дейл Карнегі, Діана Сеттерфілд.

### **Недоліки:**

**-** більшість книг платно.

## **Як працювати:**

1. Відкрийте програму Google Play Маркет.

2. Знайдіть програму Yakaboo.

3. Натисніть "Встановити".

4. Знайти автора або назву книжки.

5. Завантажуйте, читайте або слухайте літературу, де б ви не знаходилися – вдома, в офісі, за кордоном.

6. Вибирайте жанри на будь-який смак: саморозвиток, психологія, здоров'я, детективи, пригоди та багато інших.

7. До кожної книги додається опис з відомостями про видавництво, кількість сторінок, мову видання: українську або російську.

8. Завдяки трекеру-закладці не потрібно запам'ятовувати, на якій сторінці ви закінчили читати. Видання запускається там, де ви минулий раз зупинилися. У блокноті можна залишати коментарі та цитати навіть у процесі читання.

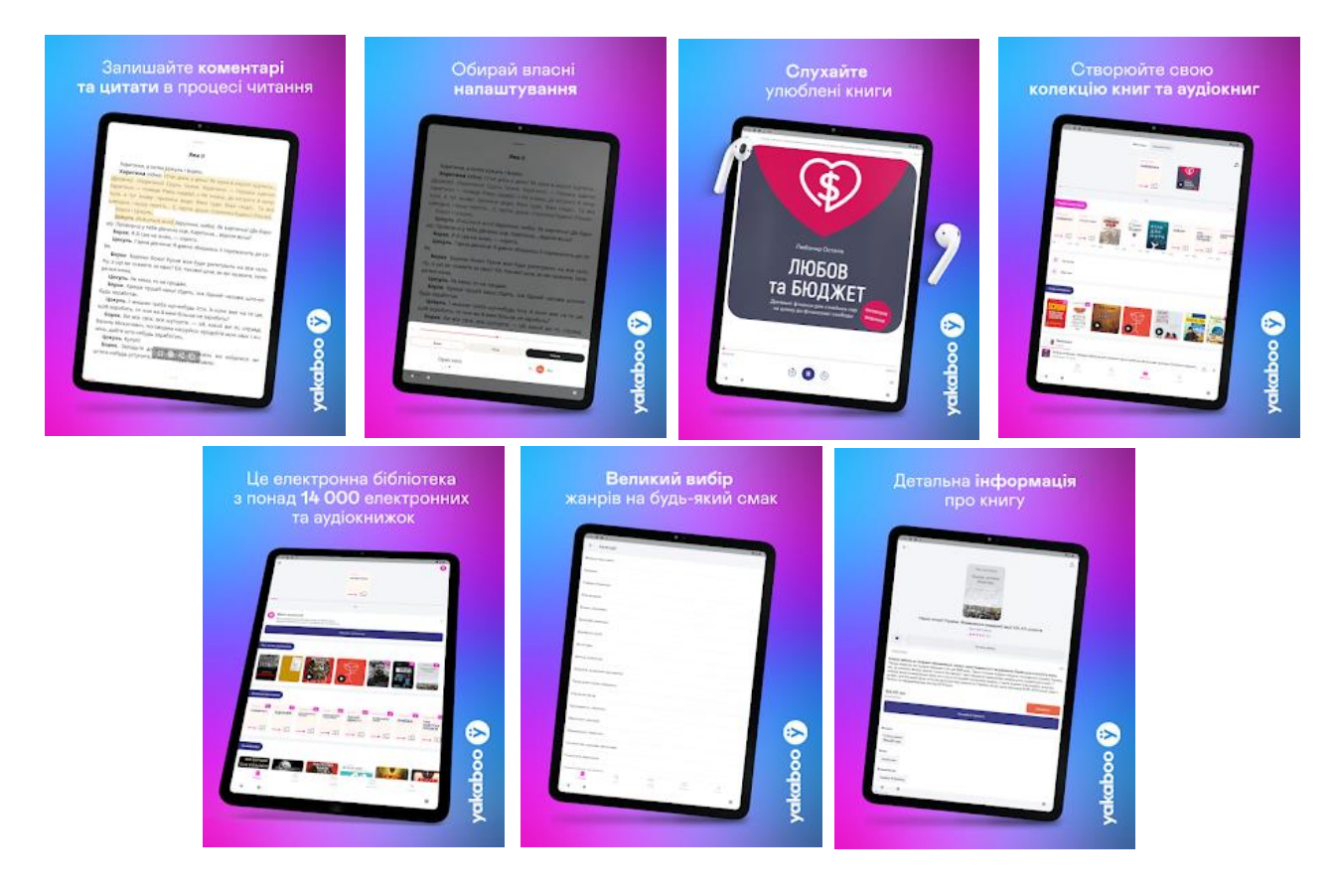

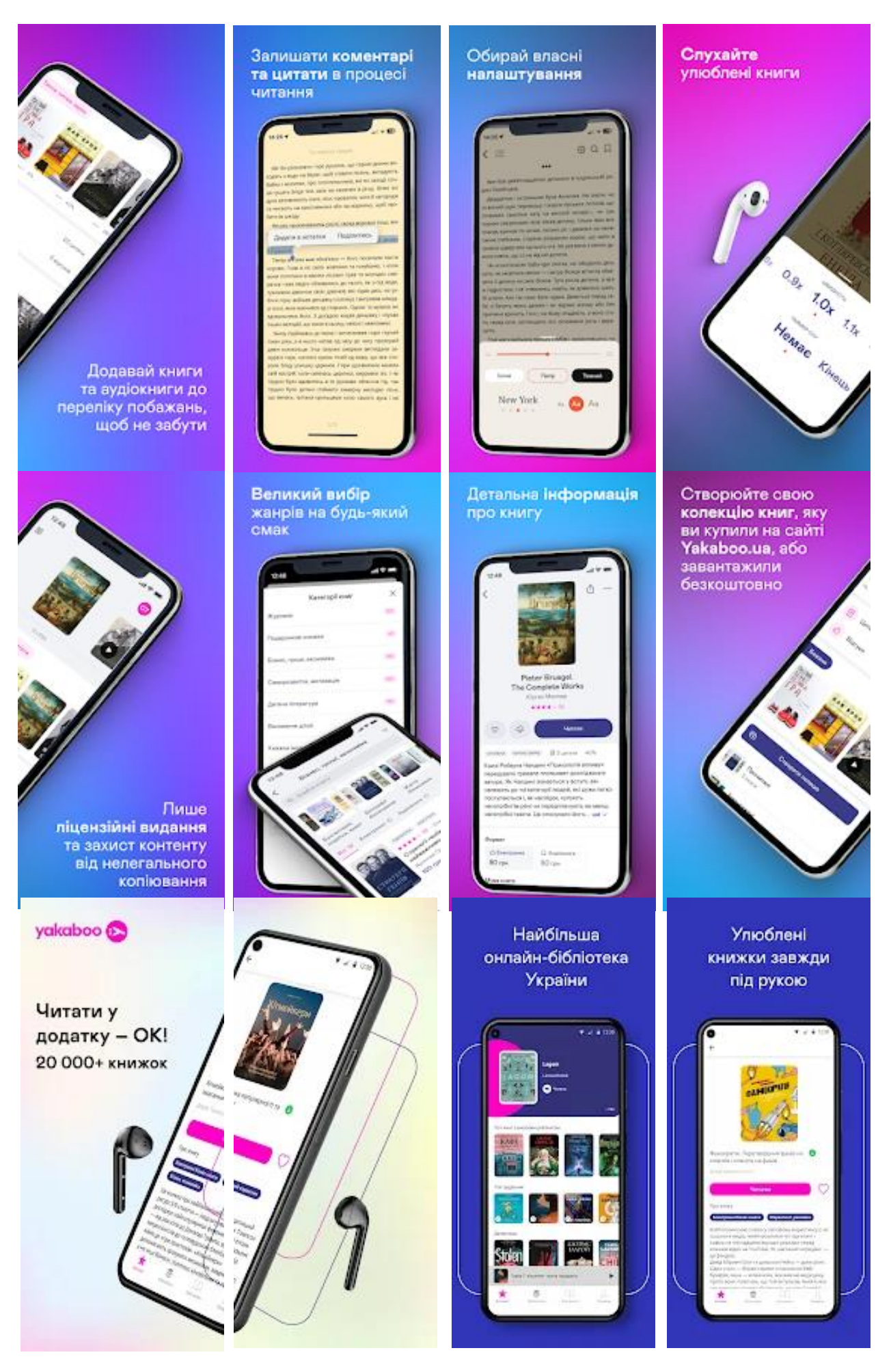

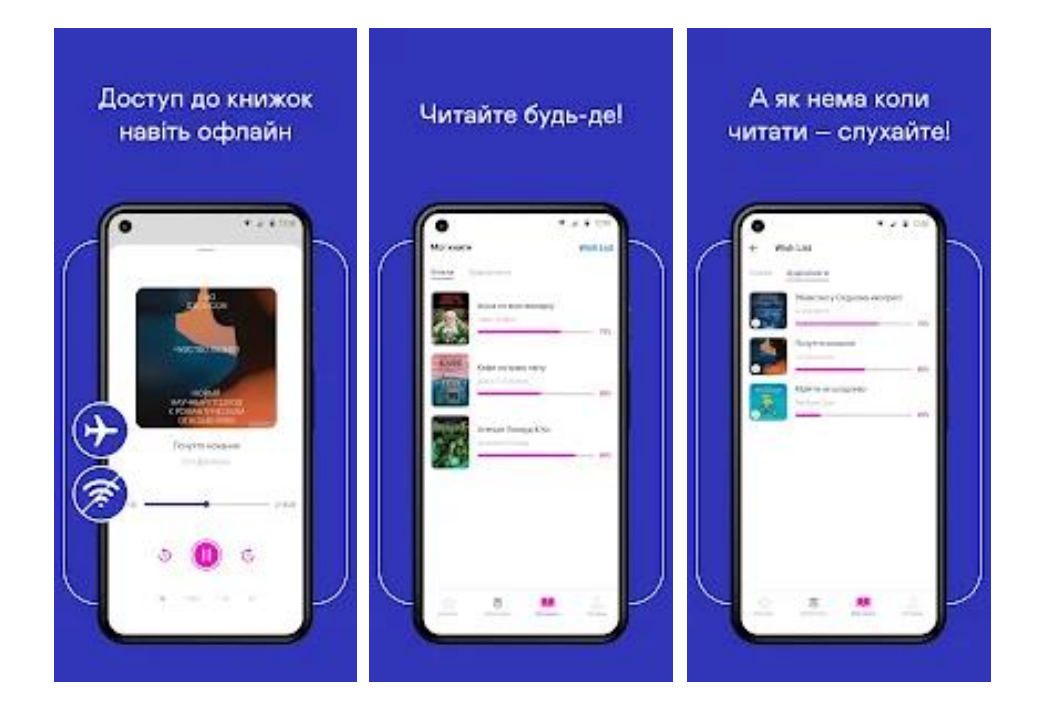

Рис. А.8. Мобільний додаток Yakaboo

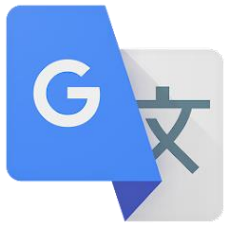

**Google Translate** – переклад тексту: вводьте текст, щоб перекладати його 108 мовами (рис. А.9).

#### **Переваги:**

 – швидкий переклад (скопіюйте текст із будь-якого додатка й торкніться значка Google Перекладача, щоб перекласти його на усі мови);

– режим офлайн (перекладайте тексти без інтернет-з'єднання на 59 мов);

– миттєвий переклад із камери (миттєво перекладайте текст на зображеннях, просто навівши на нього камеру на 94 мови);

- фотографії (робіть або імпортуйте знімки, щоб отримати якісніший переклад на 90 мов);

- бесіди (миттєво перекладайте двомовні бесіди на 70 мов);

- рукописне введення (щоб не вводити символи на клавіатурі, малюйте їх на 96 мов);

– розмовник (позначайте зірочкою та зберігайте перекладені слова й фрази, щоб використовувати їх пізніше на усі мови);

- синхронізація між пристроями (увійдіть в обліковий запис, щоб синхронізувати розмовник між додатком і комп'ютером;

- перетворити на текст (майже синхронний переклад мовлення на 8 мов);

- підтримується переклад такими мовами: азербайджанська, аймарська, албанська, амхарська, англійська, арабська, ассамська, африкаанс, бамбара, баскська, бенгальська, білоруська, бірманська, болгарська, боснійська, бходжпурі, в'єтнамська, валлійська, вірменська, гавайська, гаїтянська креольська, гінді, грецька, грузинська, гуарані, ґалісійська, ґуджаратська, данська, дівехі, догрі, еве, есперанто, естонська, зулу, іврит, ігбо (ібо), ідиш, ілоканська, індонезійська, ірландська, ісландська, іспанська, італійська, йоруба, казахська, камбоджійська, каннада, каталанська, кечуа, киргизька, китайська (спрощена), китайська (традиційна), конкані, корейська,

корсиканська, кріо, курдська (курманджі), курдська (сорані), кхоса, лаоська, латинська, латиська, литовська, лінгала, луганда, люксембурзька, майтхілі, македонська, малагасійська, малайська, малаялам, мальтійська, маорі, маратхі, мейтейлон (маніпурі), мізо, монгольська, непальська, нідерландська, німецька, норвезька, одія (орія), оромо, панджабська, перська, польська, португальська, пушту, російська, руандійська, румунська, самоанська, санскрит, себуано, сепеді, сербська, сесото, сингальська, сіндхі, словацька, словенська, сомалі, суахілі, сунданська, таджицька, тайська, тамільська, татарська, телуґу, тигринcька, тсонга, турецька, туркменська, угорська, узбецька, уйгурська, українська, урду, філіппінська, фінська, французька, фризька, хауса, хмонг, хорватська, чві, чеська, чичева, шведська, шона, шотландська (ґельська), яванська, японська.

#### **Недоліки:**

- **-** можливий не точний переклад слів;
- **-** потрібне з'єднання з Інтернетом.

#### **Як працювати:**

- 1. Відкрийте програму Google Play Маркет.
- 2. Знайдіть програму Google Перекладач.
- 3. Натисніть "Встановити".

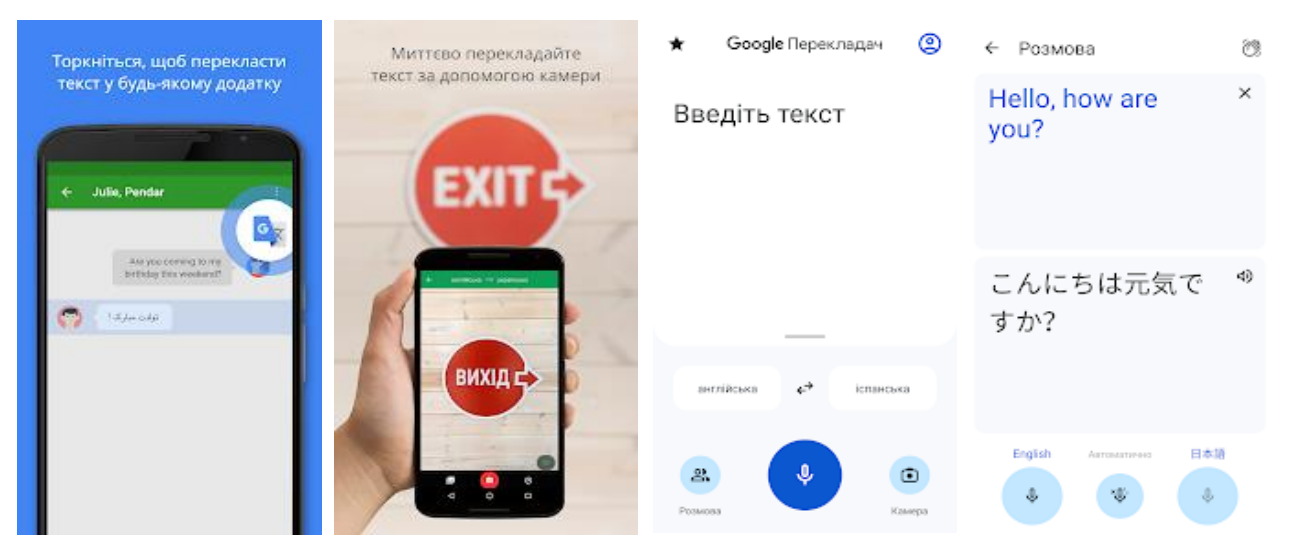

Рис. А.9. Мобільний додаток Google Translate

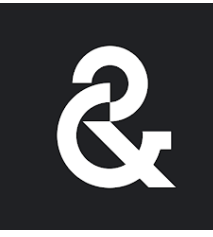

**Google Arts & Culture –** це доступ до скарбів культури, історії та відомості від понад 2000 культурних закладів із 80 країн світу тепер у вас на екрані. Ви дізнаєтеся про мистецтво, культуру, видатних особистостей і дива світу.

## **Переваги:**

 – Art Transfer: робіть фотографії та надавайте їм стилю класичних творів мистецтва;

- Art Selfie: знаходьте схожі на вас портрети;

- Color Palette: знаходьте твори мистецтва за кольорами своєї фотографії;

- Art Projector: переглядайте твори мистецтва в реальному розмірі;

- Pocket Gallery: прогуляйтеся реалістичною галереєю та насолодіться мистецтвом;

- Art Camera: перегляньте твори мистецтва у високій якості (рис. А.10).

#### **Недоліки:**

**-** переважає опис на іноземних мовах;

**-** потрібне з'єднання з Інтернетом.

#### **Як працювати:**

1. Відкрийте програму Google Play Маркет.

2. Знайдіть програму Google Перекладач.

3. Натисніть "Встановити"**.**

4. Сферичні відео (перегляньте відео з оглядом 360 градусів).

5. Екскурсії у віртуальній реальності (відвідуйте найвідоміші музеї).

6. Перегляд вулиць (перегляньте відомі місця й орієнтири).

7. Перегляд за часом і кольором (оглядайте твори мистецтва за кольорами та періодами часу).

8. Мистецтвознавець (дізнавайтеся більше про твори мистецтва, навівши на них камеру пристрою навіть без з'єднання з Інтернетом (у вибраних музеях).

9. Виставки (оглядайте експонати, підібрані спеціалістами).

10. Вибране (зберігайте та групуйте улюблені твори мистецтва в галереях, щоб ділитися ними з друзями).

11. Поруч (шукайте музеї та культурні події поблиз).

12. Сповіщення (підпишіться, щоб щотижня отримувати оновлення про головні події мистецтва та культури).

13. Переклад (використовуйте кнопку "Перекласти", щоб читати про виставки по всьому світу рідною мовою).

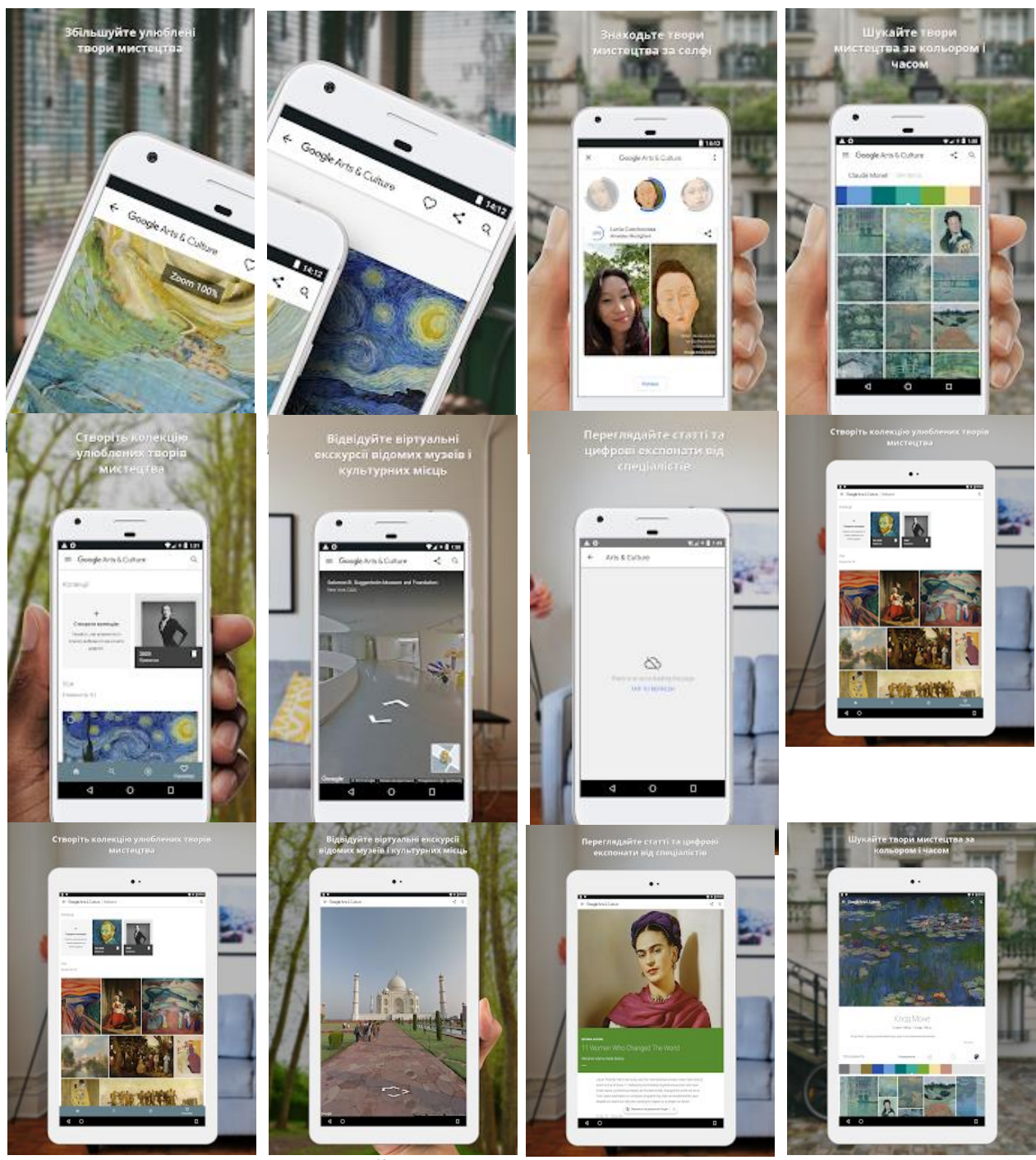

Рис. А.10. Мобільний додаток Google Arts & Culture

#### **6 клас**

## **Цифрові пристрої. Цифрові технології**

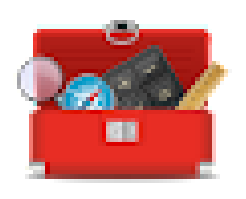

**Розумні інструменти – Утиліти** є зручним набором інструментів з 40+ столярних, будівельних, вимірювальних й інших інструментів і утиліт. Використовуй вбудовані в девайс сенсори в одному додатку (рис. А.11).

**Столярний + будівельний набір інструментів:** лінійка, рівень, лазерний рівень, транспортир, лупа.

**Світло:** ручний ліхтар, стробоскоп чи світломузика.

#### **Набір вимірювальних інструментів:**

вимірювач гучності dB: виміряє рівень dB і його спектр; місцезнаходження і альтиметр, вимірювач дистанції, секундомір, термометр, детектор магнітного поля (металошукач), віброметр, рівень освітлення (LUX), сенсор кольору, спідометр, компас, тестер батареї, тест швидкості мережі, драг.

**Інші зручні утиліти:** конвертер одиниць, валют і розмірів, калькулятор, сканер штрих-коду і QR-коду, текстовий сканер, сканер NFC, акселерометр, часові пояси, дзеркало, собачий свисток, мікрофон, метроном, тюнер, лічильник, генератор випадкових чисел, крокомір, індекс маси тіла (ІМТ), жіночий трекер, перекладач, блокнот.

#### **Переваги:**

**-** можна створювати окремі ярлики для будь-якого інструменту з набору;

**-** додаток підтримує всі бренди смартфонів і декілька мов.

#### **Недоліки:**

**-** не всі моделі мають потрібні сенсори для використання деяких інструментів і утиліт, особливо вимірювачів.

#### **Як працювати:**

1. Відкрийте програму Google Play Маркет.

2. Знайдіть програму Розумні інструменти.

# 3. Натисніть "Встановити"**.**

4. Виберіть потрібний інструмент.

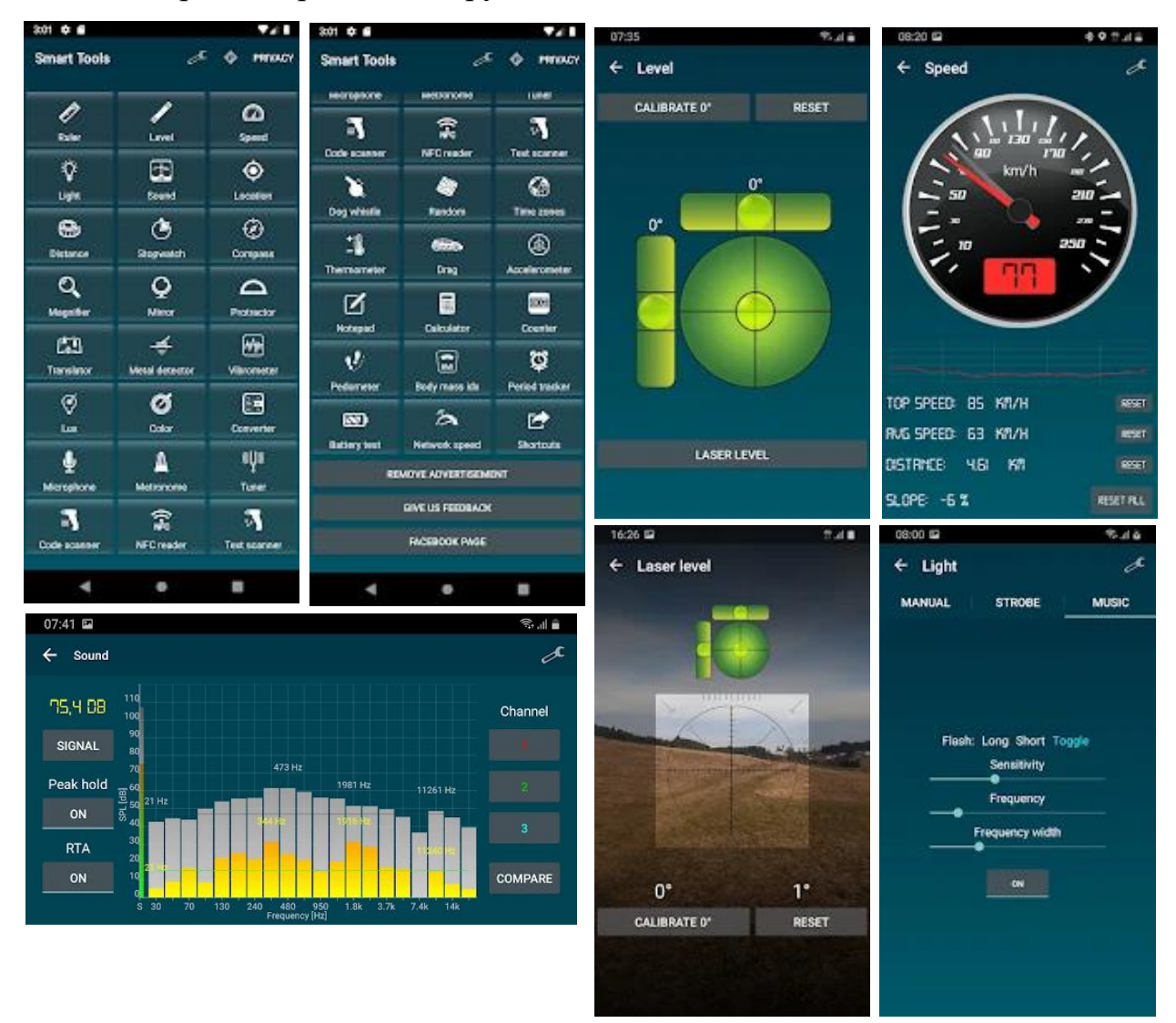

Рис. А.11. Мобільний додаток Розумні інструменти

#### **6 клас**

#### **Графічні зображення**

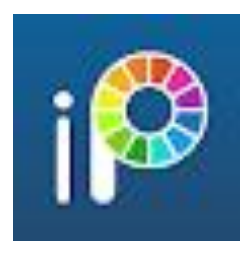

**ibis Paint X** – це популярна та універсальна програма для малювання, яку загалом завантажили понад 280 мільйонів разів як серію, яка надає понад 15000 пензлів, понад 15000 матеріалів, понад 1000 шрифтів, 80 фільтрів, 46 екранів,

27 режимів змішування, запис процесів малювання, функція стабілізації штриха, різні функції лінійки, такі як лінійки радіальних ліній або лінійки симетрії, і функції маски відсікання (рис. А.12).

#### **Переваги:**

 – багато навчальних відео з ibis Paint завантажено на каналі YouTube [https://youtube.com/ibisPaint;](https://youtube.com/ibisPaint)

- плавне та комфортне малювання, реалізоване технологією OpenGL;

- запис процесу малювання у вигляді відео;

- функція SNS, за допомогою якої ви можете вивчати техніку малювання з відео процесів малювання інших користувачів;

- ibis Paint має широку функціональність як додаток для малювання разом із функціями обміну процесами малювання з іншими користувачами;

- плавне малювання зі швидкістю до 60 кадрів в секунду;

- понад 15 000 видів пензлів, включаючи фломастери, фломастери, цифрові ручки, аерографи, пензлі-віяла, плоскі пензлі, олівці, масляні пензлі, вугільні пензлі, кольорові олівці та штампи;

- різні параметри пензля, такі як початкова/кінцева товщина, початкова/кінцева непрозорість і початковий/кінцевий кут пензля;

- швидкі повзунки, які дозволяють швидко регулювати товщину пензля та непрозорість;

- попередній перегляд пензля в реальному часі;

- можете додавати стільки шарів, скільки вам потрібно, без обмежень;

- параметри шару, які можна встановити для кожного шару окремо, такі як непрозорість шару, альфа-змішування, додавання, віднімання та множення;

- зручна функція відсікання для відсікання зображень тощо;

- різні команди шару, такі як дублювання шару, імпорт із бібліотеки фотографій, горизонтальна інверсія, вертикальна інверсія, обертання шару, переміщення шару та збільшення/зменшення;

- функція встановлення назв шарів для розрізнення різних шарів.

# **Недоліки:**

- **-** відображається реклама;
- **-** немає української мови;
- **-** потрібне з'єднання з Інтернетом.

## **Як працювати:**

- 1. Відкрийте програму Google Play Маркет.
- 2. Знайдіть програму ibis Paint X.
- 3. Натисніть "Встановити".
- 4. Натиснути My Gallery.
- 5. Далі +.
- 6. Обрати формат аркуша.

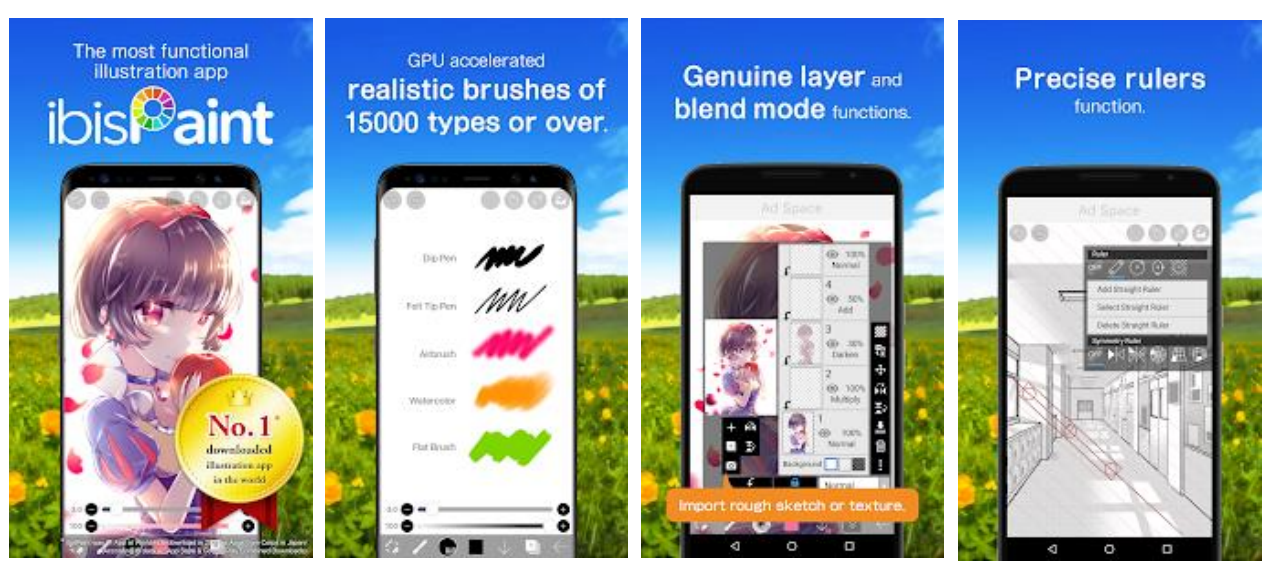

Рис. А.12. Мобільний додаток ibis Paint X
#### **6 клас**

#### **Моделювання**

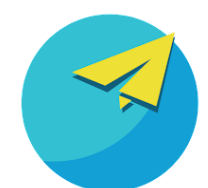

**Chemistry & Physics simulation –** це набір інтерактивних комп'ютерних симуляцій на основі досліджень для вивчення фізики, хімії, математики та інших наук. Симуляції – це

анімовані, інтерактивні та ігрові середовища, де учні навчаються шляхом дослідження. Учні через ігри зацікавлюються дослідженнями та відкриттями. 150 інтерактивних моделювань ідеально підходить для використання в класі або вдома (рис. А.13).

#### **Преваги:**

- **-** візуалізація та пояснення фізичних явищ, хімічних, математичних;
- **-** не передбачає потребу спеціальних навичок здобувачів освіти;
- **-** можливість виконання віртуальних експериментів удома;
- **-** швидка обробка результатів роботи;
- **-** зрозуміла і яскрава подача результатів.

### **Недоліки:**

- **-** збільшення лабораторних робіт українською мовою;
- **-** потрібне з'єднання з Інтернетом.

### **Як працювати:**

- 1. Відкрийте програму Google Play Маркет.
- 2. Знайдіть програму Chemistry & Physics simulation.
- 3. Натисніть "Встановити".
- 4. Використовути для проведення лабораторних робіт з фізики:
- 1) огляд інтерфейсу симуляції;
- 2) чітко визначити змінні параметри експерименту;
- 3) аналіз можливостей керування обробкою даних;

4) аналіз можливостей управління виведенням результатів експерименту на екран монітора;

5) запустити симуляцію;

6) формулювання мети вивчення матеріалу на основі роботи з симуляцією;

7) огляд різних варіантів роботи симуляції і фіксація отриманих результатів;

8) тестування симуляції (оцінка рівня достовірності результатів моделювання на основі порівняння з результатами реального експерименту).

9) дослідження поведінки симуляції в нових умовах з наступною перевіркою під час реального фізичного експерименту.

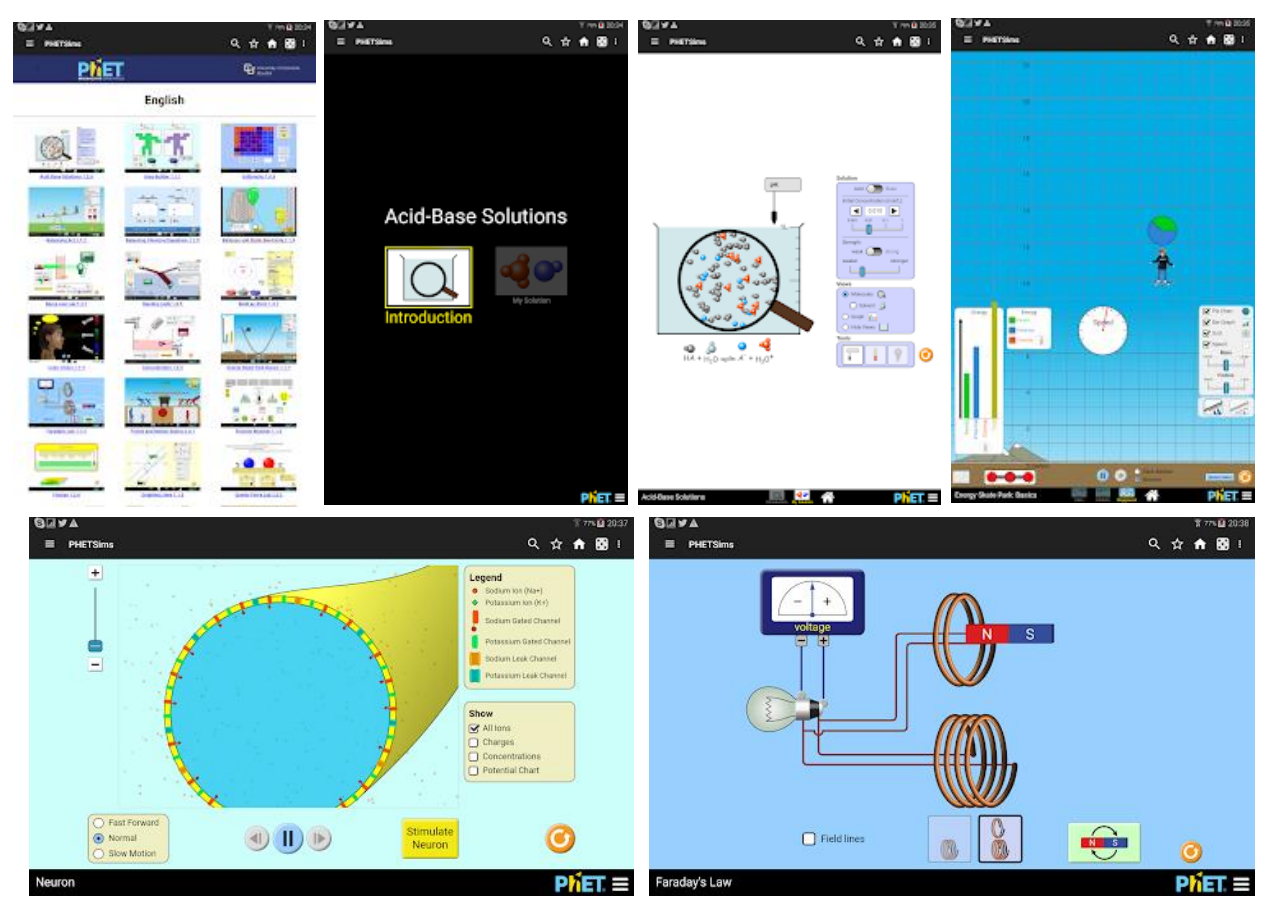

Рис. А.13. Мобільний додаток Chemistry & Physics simulation

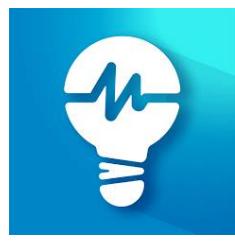

**Physics Lab –** вивчайте науку, проводячи експерименти у віртуальній лабораторії. Пограйте з різними компонентами схем, побудуйте власні тривимірні електричні схеми та подивіться, як вони працюють у реальному часі. Ідеально

підходить для вчителів для демонстрації фізичних експериментів на уроці та учнів для вивчення в школі та вдома (рис. А.14).

#### **Переваги:**

**-** можна встановити властивості компонентів схеми на різні цифри та спостерігайте за зміною поведінки та статистики в режимі реального часу; - перетворіть те, що ви вбудували, у схему електричних схем і навпаки; - ніяких витрат на обладнання лабораторії, не турбуйтеся про питання безпеки.

#### **Недоліки:**

- **-** немає української мови;
- **-** потрібне з'єднання з Інтернетом.

#### **Як працювати:**

- 1. Відкрийте програму Google Play Маркет.
- 2. Знайдіть програму Chemistry & Physics simulation.
- 3. Натисніть "Встановити".
- 4. Виберіть з 55+ компонентів ланцюга.
- 5. Перетягніть їх із набору інструментів на стіл і з'єднайте, як завгодно.

6. Усі результати експерименту підкріплені наукою і розраховані в точних цифрах.

7. Сконструюйте власну галактику або завантаження з нашої Сонячної системи.

8. Електромагнітні експерименти з візуалізацією лінії поля.

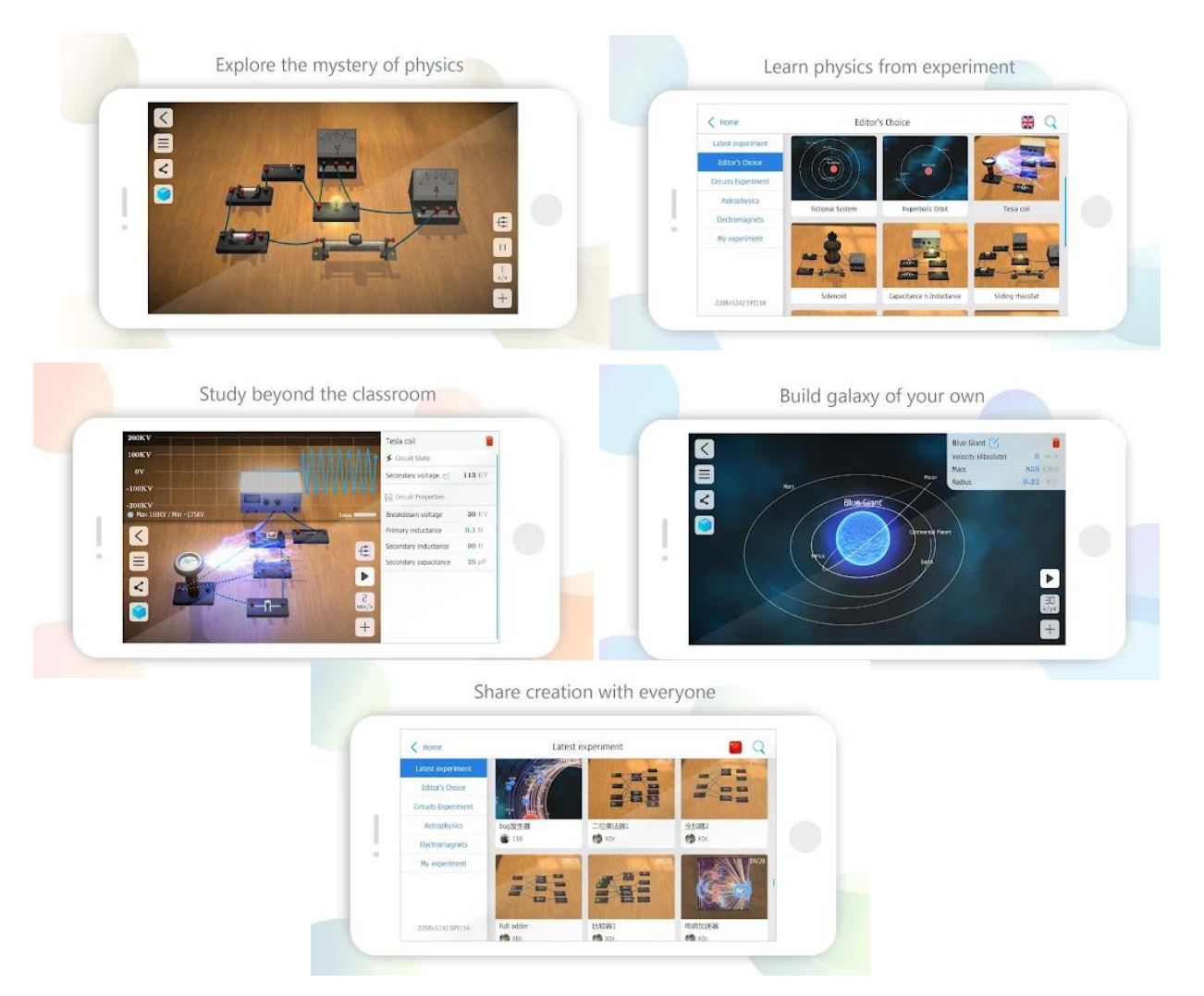

Рис. А.14. Мобільний додаток Physics Lab

#### **6 клас**

#### **Електронні таблиці**

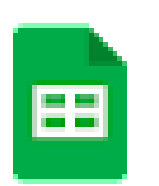

**Google Таблиці –** створюйте й редагуйте таблиці, а також працюйте над ними на телефоні або планшеті Android у додатку Google Таблиці (рис. А.15).

#### **Переваги:**

- створювати нові таблиці й редагувати наявні;

- надавати доступ до таблиць і редагувати їх у реальному часі разом з іншими користувачами;

- працювати будь-де й будь-коли, навіть у режимі офлайн;

- додавати коментарі й відповідати на них;

- змінювати формат клітинок, вводити й сортувати дані, переглядати графіки, вставляти формули, користуватися функцією "Знайти й замінити" тощо;

- не турбуватися про втрату файлів – усі зміни зберігаються автоматично;

- швидко отримувати статистику, вставляти графіки та застосовувати форматування за допомогою функції "Огляд";

- відкривати, редагувати й зберігати файли у форматі Excel.

#### **Недоліки:**

**-** потрібне з'єднання з Інтернетом.

#### **Як працювати:**

- 1. Відкрийте програму Google Play Маркет.
- 2. Знайдіть програму ibis Paint X.
- 3. Натисніть "Встановити".
- 4. Створіть чи відредагуйте таблицю.
- 5. Натисніть "Створити" +.

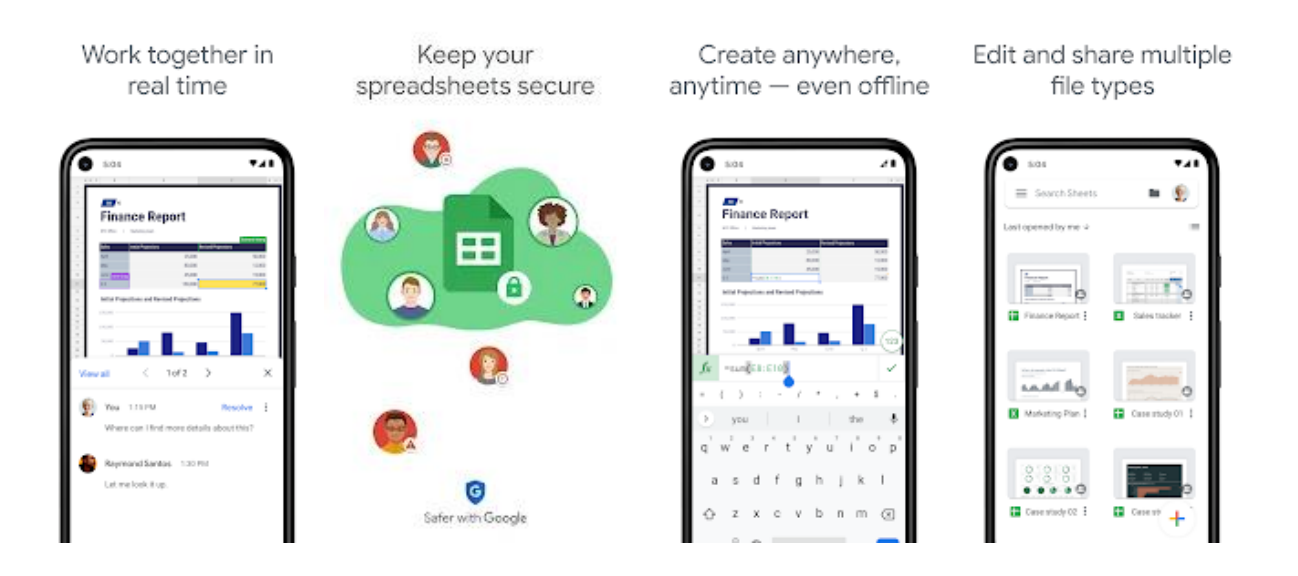

Рис. А.15. Мобільний додаток Google Таблиці

### **5-6 класи**

### **Комп'ютерні презентації**

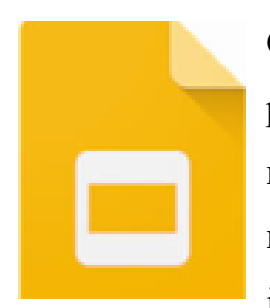

**Google Slides** – це хмарний сервіс для створення презентацій та роботи з ними в режимі он-лайн. З його допомогою учні мають можливість швидко оформити презентацію, додавши туди необхідний контент. Google Slides – легкий та ефективний інструмент для створення презентацій (рис. А.16).

## **Переваги:**

- простий і зрозумілий інтерфейс;
- достатня кількість шаблонів і тем оформлення;
- зручне вбудовування медіа та посилань;
- спільний доступ і редагування;

- зміни в презентації автоматично зберігаються, а в історії змін можна подивитися, хто їх зробив і коли, даний сервіс відмінно підходить для індивідуальної, групової та колективної роботи;

- можна перетворювати файли в формат Power Point і навпаки.

## **Недоліки:**

- потрібне з'єднання з Інтернетом.

### **Як працювати:**

1. Відкрийте програму Google Play Маркет.

2. Знайдіть програму Google Презентації.

- 3. Натисніть "Встановити".
- 4. Натиснути «+» для створення презентації.

5. Натиснути змінити тему презентації. Вибрати із запропонованих тем, яка подобається.

6. Додати потрібні слайди.

7. На слайд можна додати текст, зображення, форма, лінія, таблиця.

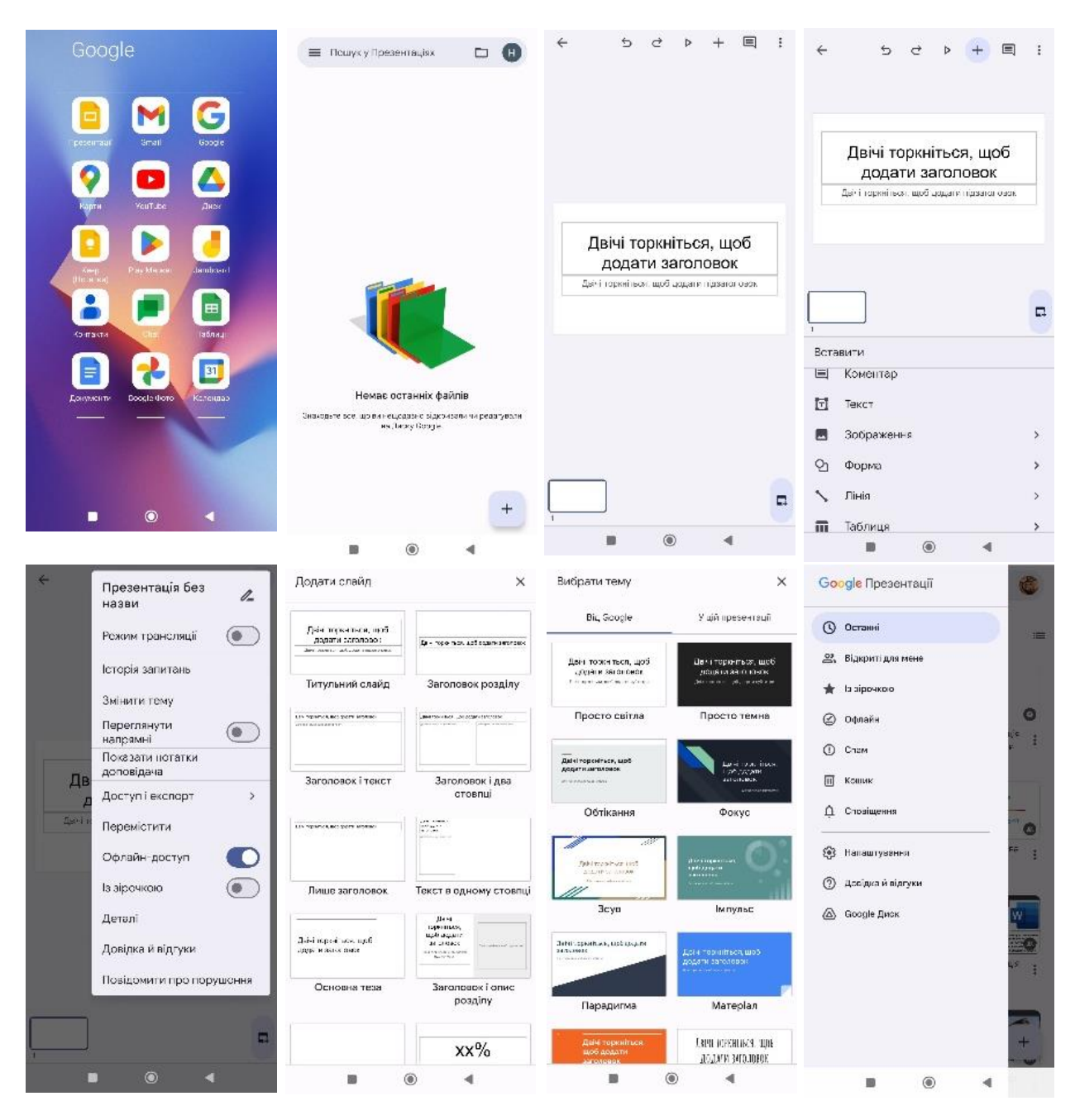

Рис. А.16. Мобільний додаток Google Slides

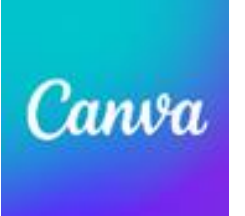

**[Canva](https://vchymo.com/application/Canva)** – онлайн веб-сервіс для створення графічного дизайну, що дозволяє учням створювати графіку, презентації, афіші та інший візуальний контент для соціальних мереж (рис. А.17).

#### **Переваги:**

- бібліотека із понад 70 тисяч готових шаблонів, із понад 2 мільйонів стокових фотографій;

- колекція кириличних та латинських шрифтів;
- онлайн-публікація готових проєктів;
- встановлення прозорості елементів;
- додавання текстури до фонового зображення;

- обробка фотографій за допомогою фільтрів та ручних налаштувань зображення.

#### **Недоліки:**

- деякі функції доступні лише в платних тарифах;
- потрібне з'єднання з Інтернетом.

#### **Як працювати:**

- 1. Відкрийте програму Google Play Маркет.
- 2. Знайдіть програму [Canva.](https://vchymo.com/application/Canva)
- 3. Натисніть "Встановити".

4. Редактор дозволяє персоналізувати готові шаблони, вибрати дизайн, елементи, текст, галерея, бренд, передані, малювання, проєкти, додатки, фото, аудіо, відео, фон.

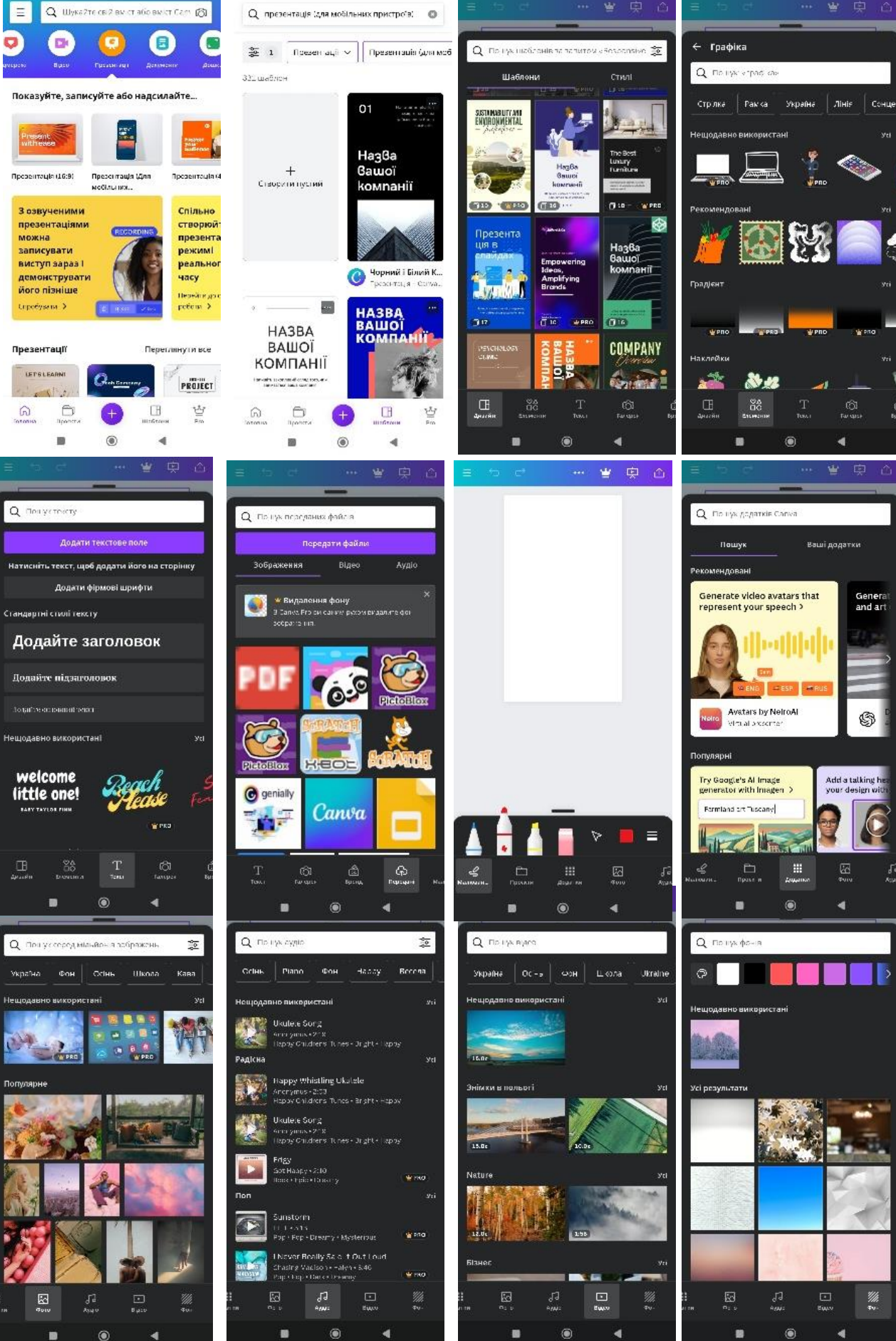

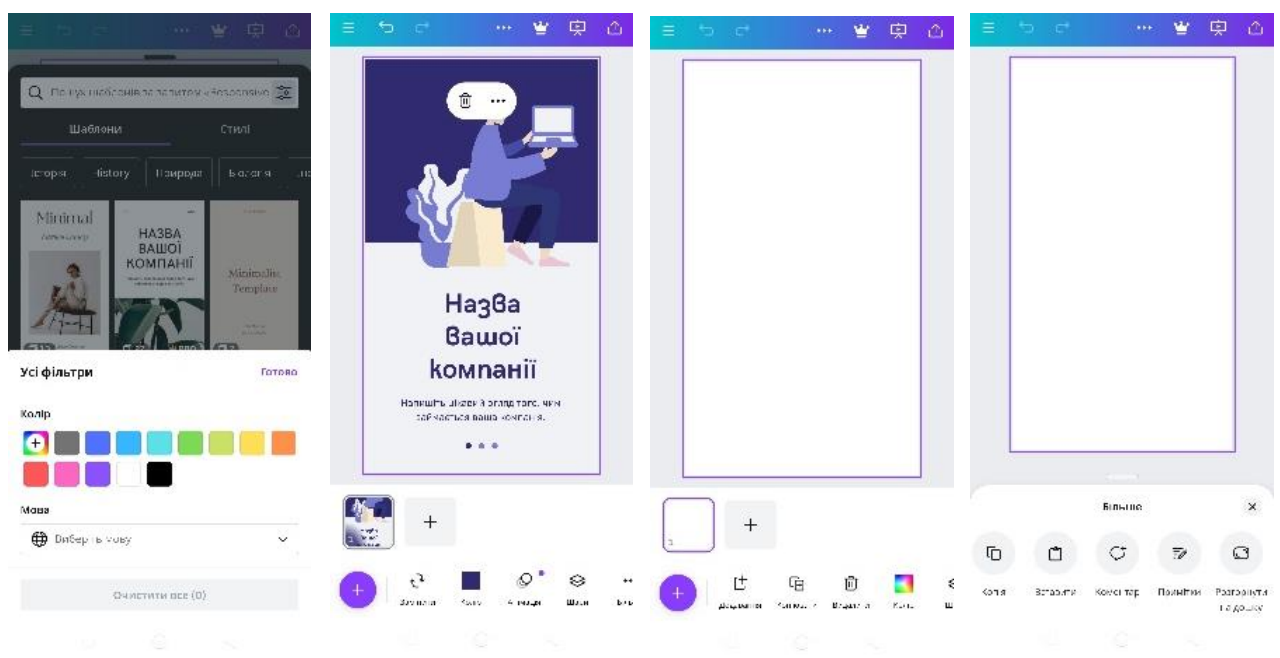

Рис. А.17. Мобільний додаток [Canva](https://vchymo.com/application/Canva)

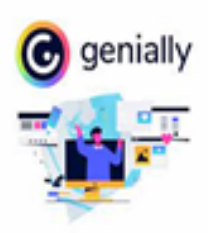

**[Genially](https://www.genial.ly/)** – один інструмент для створення всіх видів дидактичних ресурсів, презентацій, ігор, інтерактивних зображень, карт, ілюстрованих процесів, резюме тощо. Ідеально підходить для всіх рівнів освіти та електронного

навчання. Працювати у ньому можна легко і швидко, він пропонує різні шаблони для створення ресурсів, великий вибір інтерактивності. Інтерактивність дозволяє давати коментарі до об`єктів, відкривати спливаючі вікна, робити гіперпосилання на слайди проекту та зовнішні ресурси. Genial.ly зберігає весь контент, що додається в хмарному сховищі, тому ви можете залишити незакінчену роботу над проектом і продовжити її на іншому комп`ютері. Також, платформа підтримує спільну роботу, це означає, що ви можете одночасно працювати над одним проектом з іншими людьми, разом перетворюючи контент на основі спільних ідей (рис. А.18).

#### **Переваги:**

- величезний вибір безкоштовних шаблонів, які містять готовий набір слайдів;

- за допомогою Genially учні можуть створювати анімації;
- можуть зробити свої презентації інтерактивними.

#### **Недоліки:**

- значна затрата часу для підготовки;
- серед мов інтерфейсу немає української;
- не можна скачати матеріал;
- потрібне з'єднання з Інтернетом.

#### **Як працювати:**

- 1. Щоб працювати в Genially потрібен обліковий запис.
- 2. Натиснути кнопку «Створити свій безкоштовний аккаунт».
- 3. Обрати тип облікового запису освітній.

4. Клацнути на значок «+» у верхньому лівому куті поруч із написом «Create genially».

5. Пройшовши реєстрацію, учень обрає тип презентації: базова тематична презентація, базова інтерактивна презентація, презентація протидії булінгу та дуже багато інших презентацій. Можна обрати шаблон, палітру кольорів, кількість слайдів. Обрати текст презентації, зображення, ресурси, інтерактивні елементи, інтерактивні питання, розумні блоки, вставка, фон, сторінки.

6. Після створення презентації натисніть «All Set». Оберіть чи буде презентація публічною чи приватною (платна версія). Презентацію можна завантажити або поділитися у соцмережах.

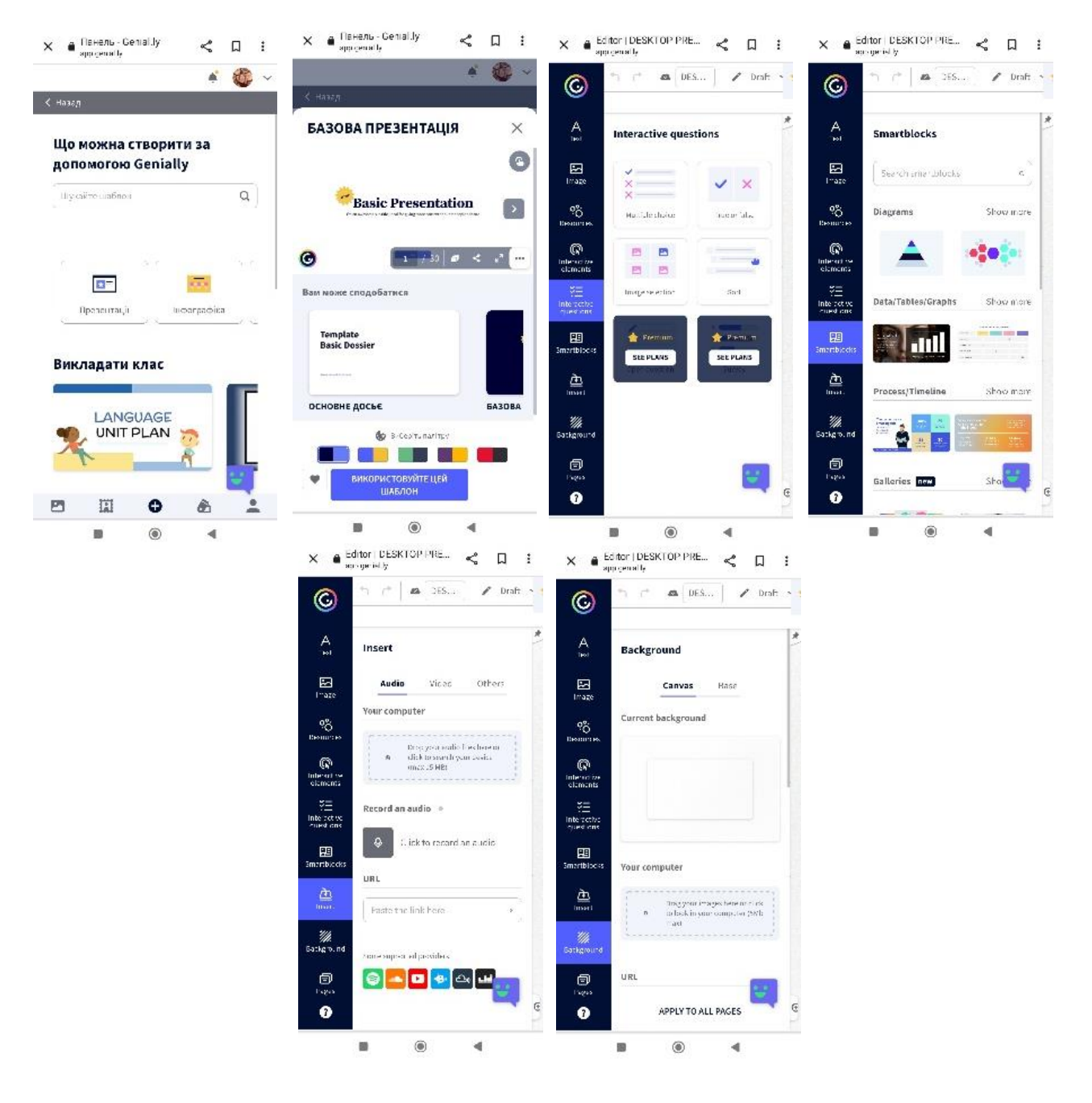

Рис. 18. Мобільний додаток [Genially](https://www.genial.ly/)

### **5-6 класи**

#### **Текстові документи**

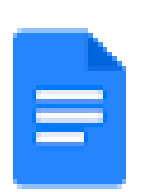

**Google Dosc –** створюйте й редагуйте документи, а також працюйте над ними разом на телефоні або планшеті Android у додатку Google Документи (рис. А.19).

### **Переваги:**

- створювати нові документи й редагувати наявні;

- надавати доступ до документів і редагувати їх у реальному часі разом з іншими користувачами;

- працювати будь-де й будь-коли, навіть у режимі офлайн;

- додавати коментарі й відповідати на них;

- не турбуватися про втрату файлів – усі зміни зберігаються автоматично;

- виконувати розширений пошук у Документах за допомогою функції "Огляд";

- відкривати, редагувати й зберігати документи у форматі Word.

### **Недоліки:**

- потрібне з'єднання з Інтернетом.

## **Як працювати:**

1. Відкрийте програму Google Play Маркет.

2. Знайдіть програму Google Документи.

3. Натисніть "Встановити".

4. Натисніть "Створити" +.

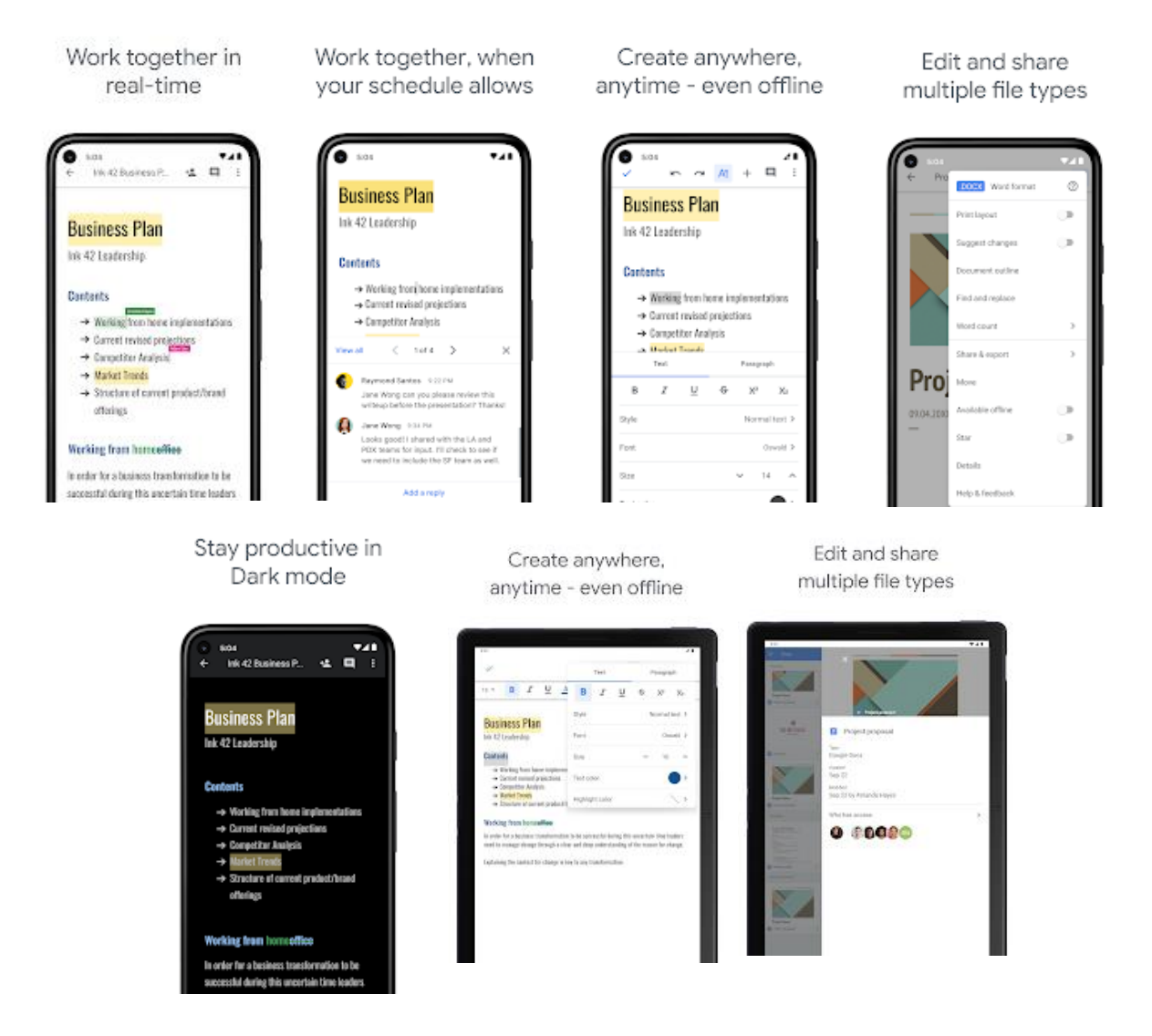

Рис. А.19. Мобільний додаток Google Dos[c](https://www.genial.ly/)

#### **5-6 класи**

#### **Алгоритми та програми**

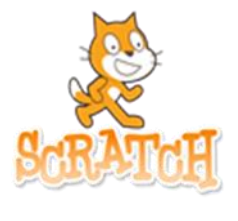

Scratch – це безкоштовний інструмент для візуального кодування. Викладання основ програмування в середній школі. Учні можуть використовувати Scratch, щоб кодувати власні інтерактивні історії, анімації та ігри. У процесі вони вчаться

творчо мислити, систематично міркувати та працювати разом – це важливі навички для кожного в сучасному суспільстві (рис. А.20).

### **Переваги:**

- простий і зрозумілий інтерфейс;

- можна працювати онлайн і без реєстрації;
- велика спільнота та галерея проєктів;
- розвиває логіку, креативність та навички програмування.

## **Недоліки:**

- не дуже зручно працювати з мобільного телефону;
- потрібне з'єднання з Інтернетом.

### **Як працювати:**

1. Відкрити вікно програми Scratch в браузері, можна працювати без реєстрації.

- 2. Ідеї містяться проєкти, посібник, як їх створювати.
- 3. Про Скретч дізнаєтеся більше про програму.
- 4. Приєднатися можна зареєструватися.
- 5. Увійти вхід для користувачів.
- 6. Натискаєте розпочати творити.
- 7. Перетягуєте відповідні блоки створюєте різні проєкти.

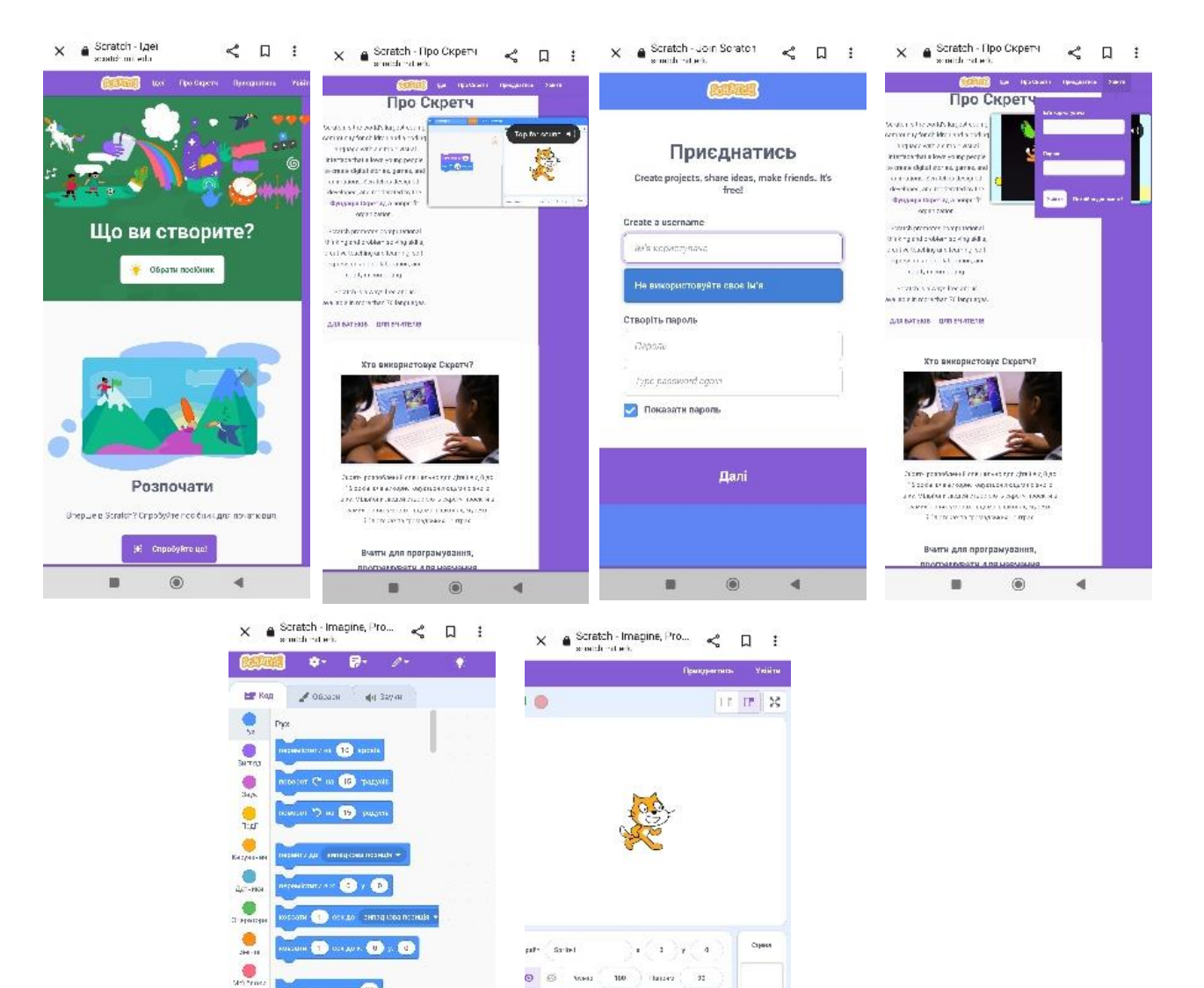

Рис. А.20. Мобільний додаток Scratc[h.](https://www.genial.ly/) 

 $\bullet$   $\circ$   $\bullet$ 

愛

 $\overline{\mathbf{m}}$ 

aliuce v

 $\circledcirc$ 

 $\overline{4}$ 

 $\overline{a}$ 

 $\blacksquare$ 

冒

100  $\left| \right|$  Hassey  $\left| \right| = 92$ 

 $\odot$ 

 $\mathbf{a}$ 

 $\frac{3\pi}{4}$ 

 $\bigodot$ 

 $\blacksquare$ 

 $\overline{\phantom{a}}$ 

## **Додаток Б**

### **Приклади конспектів уроків з інформатики**

#### **з використанням мобільних технологій**

#### **5 клас**

#### **Інформаційні процеси та системи**

#### **Тема уроку. Складові комп'ютера та їх призначення**

### **Мета уроку:**

*навчальна*: формувати вміння добирати комплектуючі для комп'ютера; формувати навички пошуку інформації в Інтернеті;

*розвивальна*: розвивати логічне мислення;

*виховна*: виховувати інформаційну культуру, дбайливе ставлення до комп'ютерної техніки.

**Тип уроку**: комбінований.

**Обладнання:** мобільні пристрої, підручник, презентація, проєктор.

### **Хід уроку**

## **1. Організаційний та мотиваційний етап**

Вітання з класом. Перевірка присутності і готовності учнів до уроку.

### **Повідомлення теми і мети уроку.**

Сьогодні на уроці ми з вами:

- o пригадаємо, для чого люди використовують комп'ютер;
- o поговоримо про складові комп'ютера та їх призначення;

### **Інтелектуальна розминка**

### **2. Актуалізація опорних знань**

Фронтальне опитування:

- − Що таке процесор?
- − Від чого залежить швидкодія комп'ютера?
- − Для чого потрібна оперативна пам'ять?
- − Які функції постійної пам'яті комп'ютера?
- − Яке призначення пристроїв зовнішньої пам'яті?

− Що розуміють під конфігурацією комп'ютера?

Складові комп'ютера – це сукупність апаратних і програмних засобів комп'ютера.

### **Гімнастика для очей.**

### **3. Робота з смартфоном**

*Увага! Під час роботи з смартфоном дотримуйтеся правил безпеки та санітарно-гігієнічних норм.*

### **Завдання.**

1. Відкрийте вікно браузера (рис. Б.1).

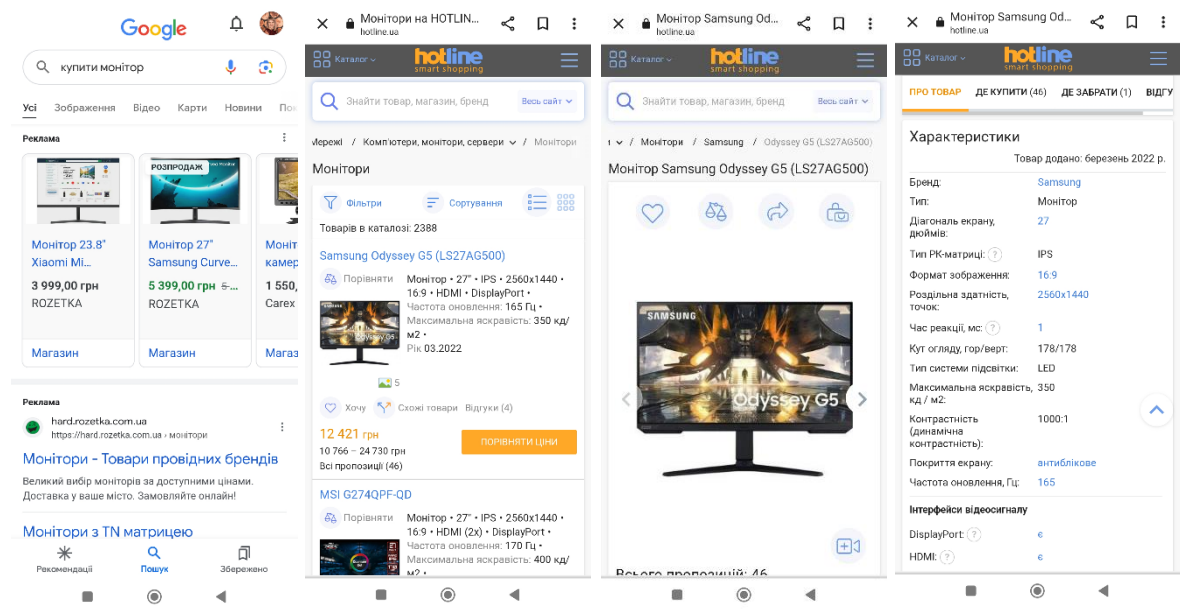

*Рис. Б.1. Приклади результатів пошуку складових комп'ютера* 

2. Відкрийте головну сторінку сайту **Hotline** [\(https://hotline.ua\)](https://hotline.ua/).

3. Перейдіть на сторінку з відомостями про монітори для стаціонарних персональних комп'ютерів (за посиланнями: *Комп'ютери. Мережі => Комп'ютерна периферія => Монітори*).

4. У списку кнопки *Сортувати за* установіть сортування за новизною.

5. Виберіть назву другого у списку монітора.

6. Виберіть у вікні, що відкрилося, вкладку *Про товар.*

7. Визначте значення таких властивостей: модель; компанія-виробник; діагональ екрана; мінімальна ціна; максимальна ціна.

8. Перейдіть на сторінку з відомостями про накопичувані на жорстких магнітних дисках (за посиланнями: *Комп'ютери. Мережі => Комплектуючі => SSD-накопичувачі*).

9. У списку кнопки *Сортувати за* установіть сортування за оцінкою товару, складеною на основі відгуків користувачів.

10. Виберіть у списку назву другого SSD-накопичувача.

11. Виберіть у вікні, що відкрилося, вкладку *Про товар.*

12. Визначте значення таких властивостей: модель; компанія-виробник; обсяг; мінімальна ціна; максимальна ціна.

13. Зробіть фото підібраних вами складових: корпус системного блока з блоком живлення; системна плата; процесор; монітор; оперативна пам'ять; накопичувач на жорстких магнітних дисках (вінчестер); оптичний привід; відеоадаптер (якщо не вбудований у системну плату); мережева карта; клавіатура; миша.

14. Відправте на електронну адресу вчителя усі фотографії.

### **4. Рефлексія й підсумок навчальної діяльності**

Інтерактивне завдання.

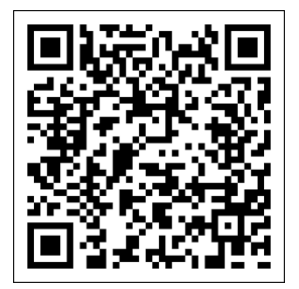

Рефлексія «Дай відповідь на запитання»

Підсумок.

4. **Домашнє завдання.**

#### **5 клас**

### **Комп'ютерні презентації**

# **Тема уроку. Комп'ютерна презентація. Об'єкти комп'ютерної презентації. Види слайдів.**

## **Мета уроку:**

*навчальна:* надати учням поняття презентації та особливості її створення, об'єкти комп'ютерної презентації, види слайдів;

*розвивальна:* розвивати пізнавальні вміння, вміння пошукової діяльності та роботи з об'єктами мультимедіа;

*виховна:* виховувати інформаційну культуру учнів.

**Тип уроку:** урок засвоєння нових знань.

**Обладнання:** мобільні пристрої, презентація, підручники, мультимедійна дошка, проєктор.

## **Хід уроку**

## **1. Організаційний та мотиваційний етап**

Привітання з класом. Перевірка присутності і готовності учнів до уроку.

Повідомлення теми і мети уроку.

Сьогодні на уроці ми з вами поговоримо про:

o властивості слайдів комп'ютерної презентації;

o створення слайдів презентації, змінення їх макетів, копіювання та видалення слайдів;

o теми оформлення презентації;

## **2. Актуалізація опорних знань**

Пригадайте:

• Чи використовували комп'ютерні презентації ви, ваші близькі та знайомі? З якою метою їх використовували?

- Чи створювали ви комп'ютерні презентації раніше? Що розміщували в них?
- Які програми використовують для створення комп'ютерних презентацій?

#### **3. Вивчення нового матеріалу**

Для сучасної людини важливо вміти виступати перед аудиторією, представляти плани своєї діяльності або її результати. Публічне представлення певних відомостей називають презентацією. Часто під час виступу перед аудиторією використовують комп'ютерні презентації.

Комп'ютерна презентація – це підготовлений з використанням інформаційних технологій набір слайдів, призначений для демонстрації текстових, графічних, відео, звукових даних. Для створення комп'ютерної презентації використовується спеціальна програма – редактор презентацій.

Редактори презентацій – це програми, призначені для створення слайдових комп'ютерних презентацій, їх редагування, форматування, збереження, перегляду тощо. Редакторами презентацій, наприклад, є програми Google Slides, Microsoft PowerPoint або LibreOffice Impress, Canva, Genially, Рrezi та інші.

Слайди комп'ютерної презентації мають такі властивості:

- порядковий номер;
- колір тла (фону);
- наявність фонового зображення;

• макет (розмітка) слайда – схема розміщення текстових, графічних та інших об'єктів на слайді та інші.

Сьогодні на уроці ми спробуємо створити презентацію за допомогою наших мобільних телефонів та встановленого на них додатку Googleпрезентації.

#### **4. Усвідомлення набутих знань**

Google-презентації – це сервіс для створення презентацій у режимі online. Google-презентації надають можливість створити презентацію за допомогою шаблонів, набору шрифтів, відео та звуковий ефектів. Також є можливість співпрацювати зі своїми друзями, колегами чи однокласниками під час роботи над презентацією. Для цього просто необхідно надати доступ до своєї презентації шляхом переліку адрес електронної пошти. Готову презентацію

можна роздрукувати, відправити на електронну пошту чи опублікувати в мережі Інтернет.

Для створення презентацій за допомогою мобільного пристрою, необхідно:

- 1. Скачати додаток, який є безкоштовним з Google Play.
- 2. Запустити додаток на своєму пристрої (рис. Б.2).

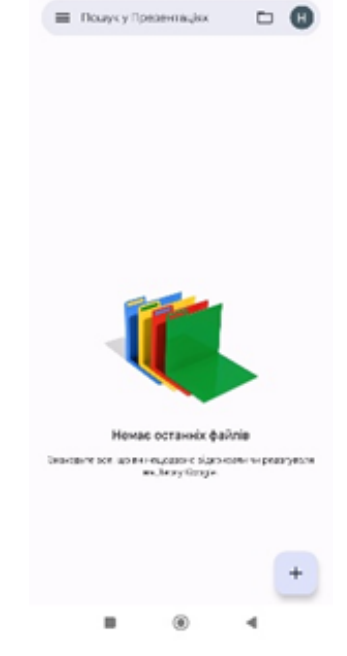

*Рис. Б.2. Головне вікно програми* 

3. Відкриється вікно з титульним слайдом презентації (Рис. Б.3)

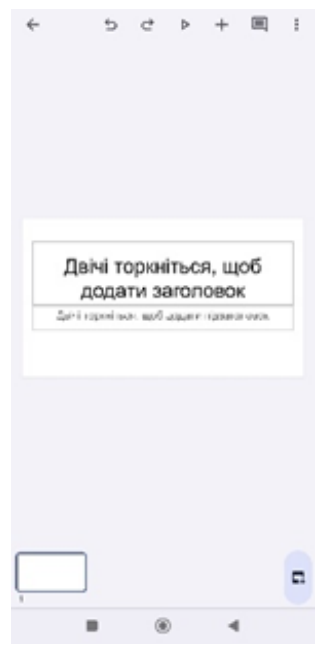

*Рис. Б.3.Титульний слайд презентації* 

4. Вибираємо тему презентації (Рис. Б.4)

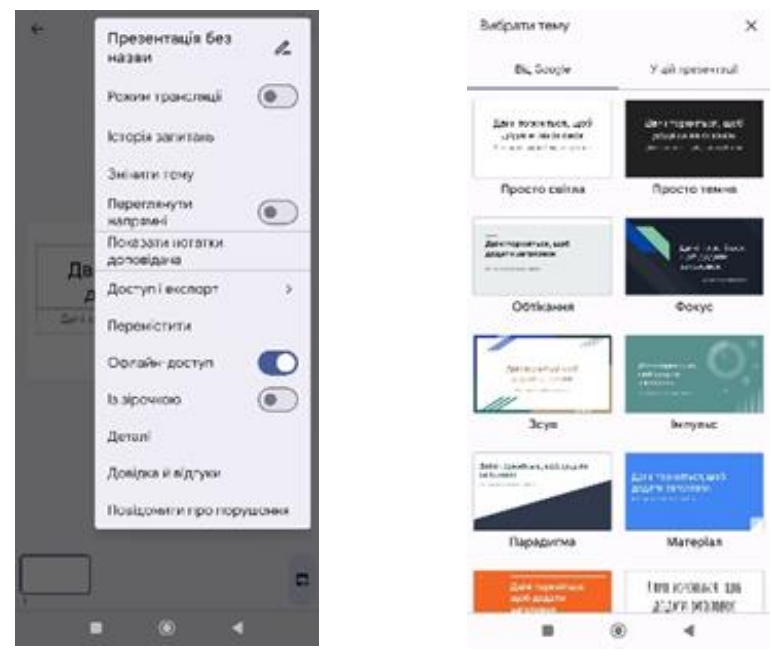

*Рис. Б.4.Вибір зовнішнього вигляду презентації*

5. Додати потрібні слайди (Рис. Б.5)

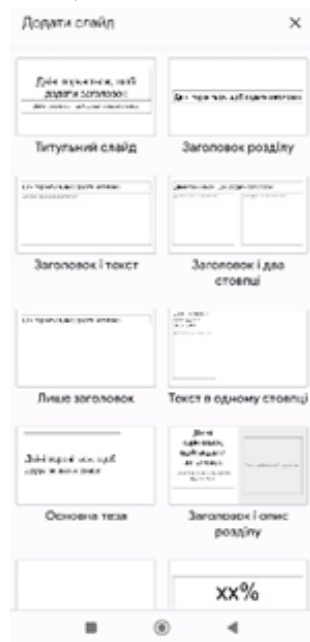

*Рис. Б.5. Вибір структури наступних слайдів*

6. До презентацій можна додати зображення, таблиці та інші необхідні об'єкти (Рис. Б.6)

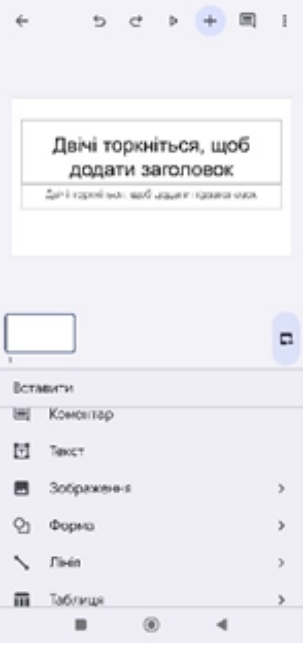

*Рис. Б.6. Вставлення додаткових об'єктів до презентації* 

## 7. Переглядаємо створену презентацію (Рис. Б.7)

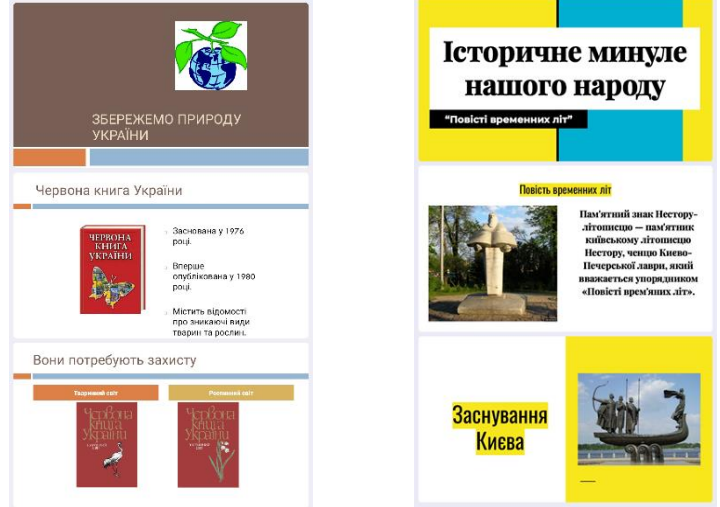

*Рис. Б.7. Перегляд презентацій* 

## **Гімнастика для очей.**

### **5. Робота з смартфоном**

*Увага! Під час роботи з комп'ютером дотримуйтеся правил безпеки та санітарно-гігієнічних норм.*

Перегляньте презентацію. Надайте доступ учителеві.

## **7. Рефлексія й підсумок навчальної діяльності**

## **Інтерактивна вправа**

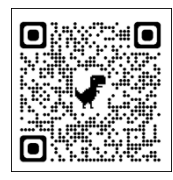

Вправа «Інтерв'ю».

Виставлення оцінок.

## **8. Домашнє завдання**

#### **5 клас**

#### **Алгоритми та програми**

#### **Тема уроку. Алгоритми. Різні способи подання алгоритмів.**

#### **Мета уроку:**

*навчальна:* сформувати в учнів такі поняття алгоритм, виконавець алгоритму, система вказівок виконавця, середовище виконання алгоритму, форми подання алгоритму;

*розвивальна:* розвивати логічне мислення; навички роботи з інформаційними технологіями;

*виховна:* стимулювати інтерес до предмету, пізнавальну активність, акуратність, виховувати творче відношення до життя та навчання, навчити правильній організації робочого часу .

**Тип уроку:** Урок засвоєння нових знань

**Обладнання:** мобільні пристрої, підручник, мультимедійна дошка, проєктор.

#### **Хід уроку**

#### **1. Організаційний та мотиваційний етап**

Вітання з класом. Перевірка присутності і готовності учнів до уроку.

Повідомлення теми і мети уроку.

Сьогодні на уроці ми з вами:

o пригадаємо, що таке алгоритм та якими способами можна його подавати;

o розглянемо позначення та назви основних компонентів блок-схеми алгоритму;

o навчимося складати алгоритми та блок-схеми алгоритмів для виконавців.

### **2. Актуалізація опорних знань**

### **Інтелектуальна розминка**

### **3. Вивчення нового матеріалу**

Алгоритми супроводжують нас протягом усього нашого життя. Ми виконуємо складені кимось алгоритми, самі складаємо алгоритми і самі їх виконуємо, складаємо алгоритми для інших виконавців.

Поміркуйте. Ви попросили маму навчити вас готувати знаменитий український борщ.

- Які її вказівки (команди) ви виконували?
- Як називається послідовність команд виконавця?
- Які алгоритми ви виконуєте в школі?
- Які алгоритми ви виконуєте в повсякденному житті?

Алгоритм – це послідовність команд виконавцю, що визначає, які дії і в якому порядку потрібно виконати, щоб досягти поставленої мети.

Розглянемо алгоритм приготування яєчні з двох яєць:

- 1. Поставити пательню на плиту.
- 2. Покласти на пательню шматочок вершкового масла.
- 3. Увімкнути конфорку.
- 4. Чекати, поки масло на пательні розтане.
- 5. Розбити перше яйце і вилити його вміст на пательню.
- 6. Розбити друге яйце і вилити його вміст на пательню.
- 7. Посолити.
- *8.* Чекати, поки загусне білок.
- *9.* Вимкнути конфорку.

Перед складанням алгоритму потрібно:

1. Визначити, для якого виконавця він буде призначений, і використовувати в алгоритмі тільки ті команди, які входять до системи команд цього виконавця.

2. Визначити, що повинно бути отримано в результаті виконання алгоритму і з яких команд і в якій послідовності повинен бути складений алгоритм, щоб його виконання привело до досягнення потрібної мети.

Пригадайте.

• Якими способами можуть бути подані команди виконавцеві?

Способи подання алгоритмів: словесний, графічний, послідовність сигналів, спеціальні команди для виконавців.

**Словесний спосіб** подання алгоритму – запис алгоритму у вигляді послідовності команд, кожна з яких має свій порядковий номер і записана мовою людською спілкування, наприклад, українською.

**Графічний спосіб** подання алгоритму – подання алгоритму блок-схемою. У даному випадку команди записують у спеціальних визначених геометричних фігурах (блоках), які з'єднані між собою стрілочками.

• Як вам краще сприймати алгоритми: подані словесно чи графічно?

• Який спосіб подання алгоритмів траплявся вам частіше?

### **Гімнастика для очей.**

#### **4. Усвідомлення набутих знань**

1.Завантажуємо програму Robozzle з Play Маркету на телефон. Головне меню Robozzle (рис. Б.8)

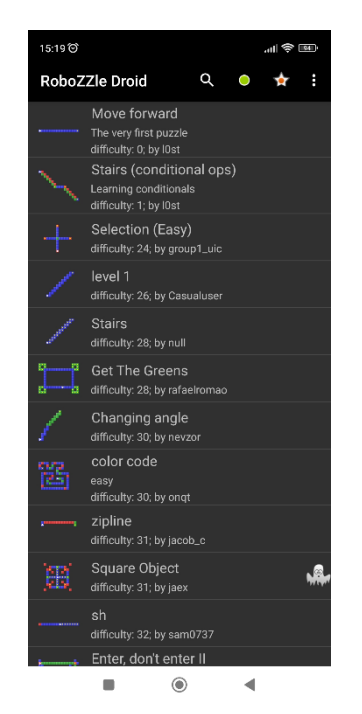

*Рис. Б.8. Головне меню Robozzle* 

Програма представляє собою робоче поле – прямокутник 16 на 12. Кожна його клітинка може бути зафарбована в один з трьох кольорів: червоний, синій та зелений. У деяких клітинках розміщуються предмети. Мета даної програми – змусити робота зібрати усі ці предмети, оминаючи чорні клітинки.

Робот може рухатися вперед, назад, вліво та вправо. Ми можемо контролювати робота за допомогою програми, яка може містити до 5 функцій. Кожна функція (F1, F2, F3, F4, F5) може містити до 10 інструкцій для робота (правий та лівий поворот, крок вперед, перефарбовування клітинки у заданий колір та виклик функції).

**2.** Завантажуємо перше завдання (рис. Б.9).

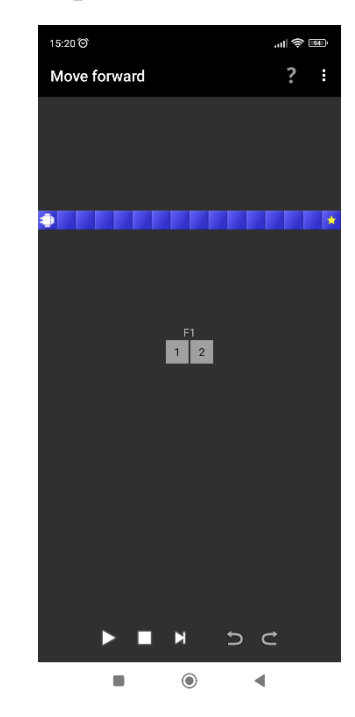

*Рис. Б.9. Завдання перше* 

**3.** Натискаємо на функції та обираємо необхідні команди (рис. Б.10)

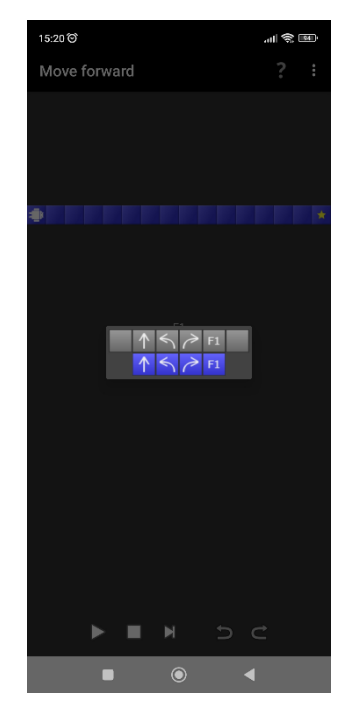

*Рис. Б.10. Вибір команд для робота* 

**4.** Запускаємо виконання команд (рис. Б.11).

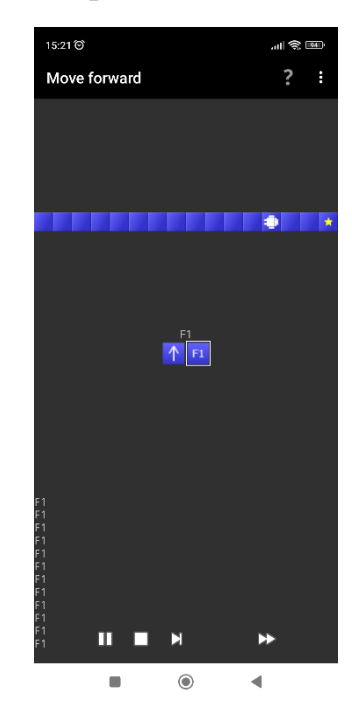

*Рис. Б.11. Виконання команд роботом* 

## **Робота з смартфоном**

*Увага! Під час роботи з смартфоном дотримуйтеся правил безпеки та санітарно-гігієнічних норм.*

## **5. Рефлексія й підсумок навчальної діяльності**

Вправа «Плюс-мінус-цікаво»

Виставлення оцінок.

## **7. Домашнє завдання**

#### **6 клас**

#### **Цифрові пристрої. Цифрові технології**

**Тема уроку. Призначення цифрових пристроїв. Класифікація цифрових пристроїв за призначенням. Цифрові технології. Використання цифрових технологій. Використання цифрових інновацій для навчання, комунікації і творчості. Переваги і недоліки використання цифрових технологій у сучасному суспільстві**

#### **Мета уроку:**

*навчальна:* навчати висловлювати власну думку в усній і письмовій формі та за допомогою цифрових пристроїв й відповідних термінології; генерувати й реалізовувати ідеї з використанням цифрових технологій; формувати прагнення самостійно опановувати нові інформаційні технології й цифрові інструменти при формуванні власного цифрового середовища.

*розвивальна:* розвиток мислення та вміння навчатися; надання можливості для творчого розвитку та самореалізації, зокрема із застосуванням цифрових інструментів;

*виховна:* виховувати інформаційну культуру учнів, формувати вміння вчитися протягом життя.

**Тип уроку:** Урок засвоєння нових знань

**Обладнання:** мобільні пристрої, підручник, мультимедійна дошка, проєктор.

#### **Хід уроку**

#### **1. Організаційний та мотиваційний етап**

Вітання з класом. Перевірка присутності і готовності учнів до уроку.

Повідомлення теми і мети уроку.

Сьогодні на уроці ми з вами:

розглянемо класифікацію цифрових пристроїв за призначенням;

 поговоримо про цифрові технології та їх використання в різних галузях діяльності людини;

- дізнаємось, що таке цифровий слід.
- **2. Актуалізація вивченого матеріалу**

Пригадайте:

- Що таке класифікація? Як вона здійснюється?
- Як класифікують комп'ютерні пристрої?

Цифрові пристрої, як і будь-які інші об'єкти, класифікують за значеннями їх властивостей. Так, враховуючи, що основним призначенням цифрових пристроїв є здійснення інформаційних технологій, то за цією властивістю їх можна поділити на пристрої для:

 передавання даних (роутер, модем, пристрої цифрового телебачення Т2 тощо);

 опрацювання даних (цифрові фото- та відеокамери, пристрої кодування повідомлень, сканери тощо);

- зберігання даних (флешкарти, SSD-диски, сервери зберігання даних тощо). Також класифікують пристрої *за сферою використання:*
- у побутовій сфері;
- у промисловості та аграрній сфері;
- на транспорті;
- у сфері обслуговування;
- у науковій сфері тощо.

Що таке технології?

- Що таке інформаційні технології?
- Які інформаційні технології ви вивчали у 5-му класі?

Цифрові технології також використовують у системі «розумного» (SMART) будинку. Для керування «розумним» будинком потрібно всі «розумні» цифрові пристрої приєднати з використанням дротового або бездротового (наприклад, Wi-Fi) з'єднання в єдину мережу. Пристрій для такого об'єднання має назву хаб (англ, hub – центр діяльності). На малюнку наведено один з можливих наборів пристроїв «розумного» будинку (рис. Б.12).

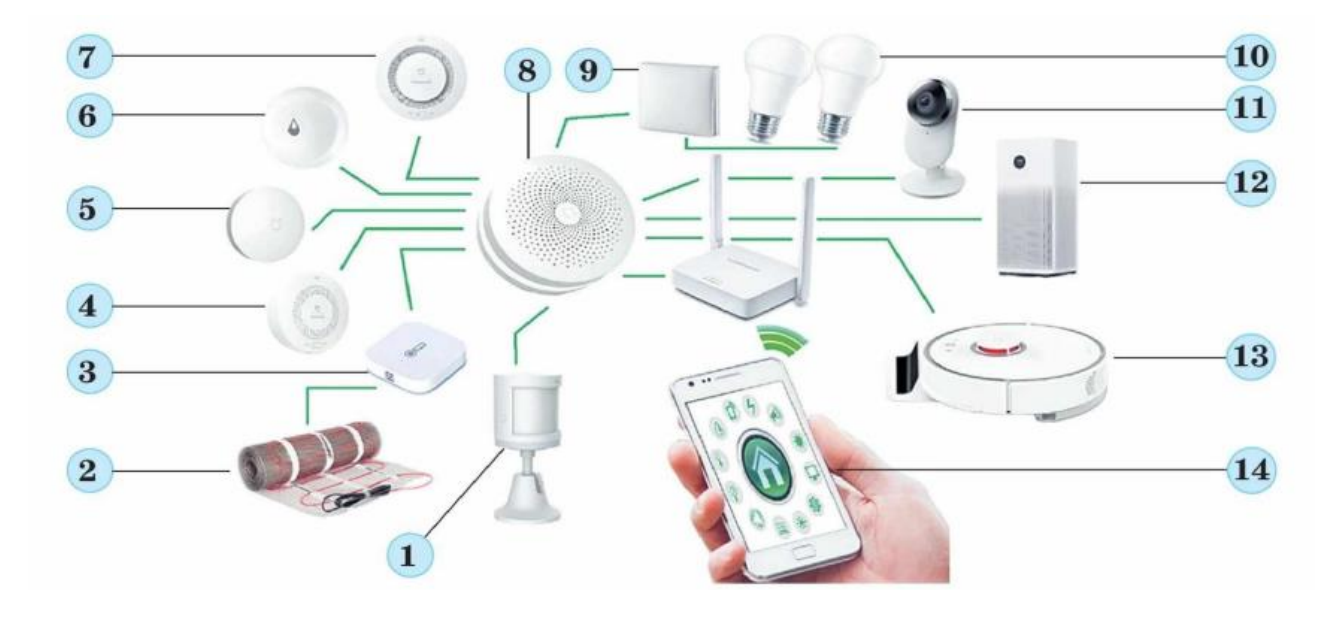

*Рис. Б.12. Схема пристроїв «розумного» будинку*

Використовуючи смартфон можна:

- отримувати дані про небезпеку всередині будинку або зовні;
- керувати роботою побутових пристроїв;
- керувати освітленням будинку тощо.

Поміркуйте:

- Які цифрові технології наведено на рисунку Б.13?
- Які послуги можна отримати, використовуючи ці технології?
- У чому полягає зручність використання цих цифрових технологій?

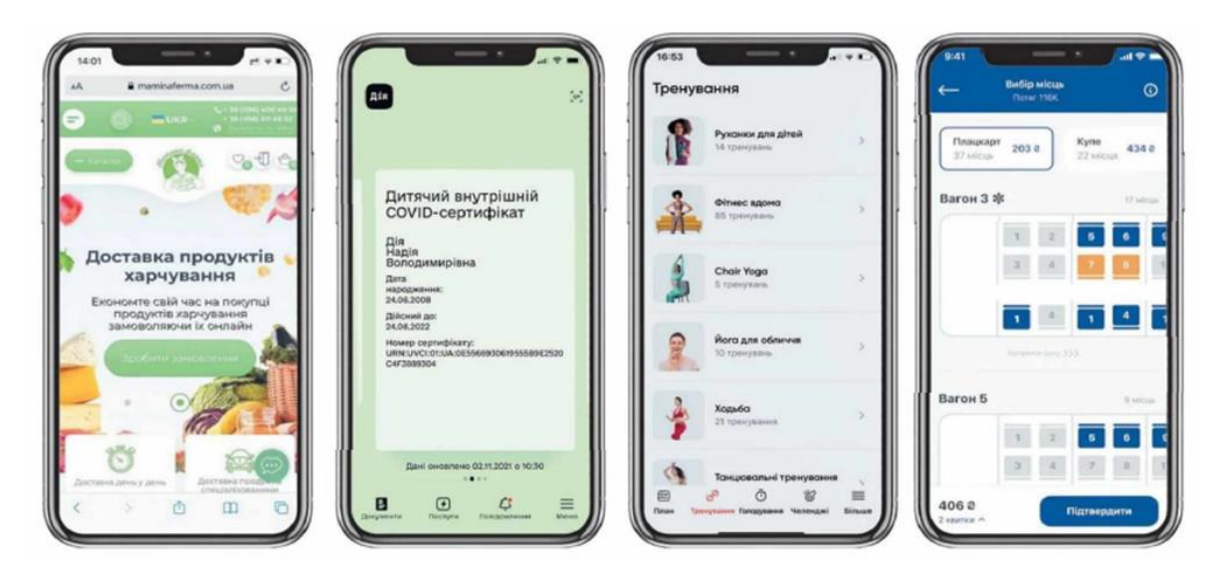

Рис. Б.13. Цифрові технології

Цифрові технології використовують для замовлення їжі, товарів, білетів на транспортні засоби, бронювання місць у готелях, організації туристичних поїздок, сплати комунальних послуг, запису на прийом до лікаря тощо. На сьогодні без цифрових технологій не обходиться майже жодна галузь діяльності людини.

Цифрові технології активно використовують у навчанні. Серед основних напрямків виділяють:

 упровадження елементів дистанційного навчання з використанням сервісів відео- та текстової комунікації (Meet, Zoom, Skype, Viber тощо), засобів для організації дистанційного навчання та спільного опрацювання документів (наприклад, Google Клас і Google Документи), зберігання матеріалів у «хмарних» сховищах (наприклад, Google Диск);

 використання «розумних» інструментів смартфонів (лінійка, рівень, компас, секундомір, лупа тощо) для проведення досліджень і вимірювань, під час виконання навчальних проєктів;

 використання цифрових пристроїв SMART-лабораторій, що надійшли у школи останнім часом, для проведення досліджень навколишнього середовища, створення та програмування роботів тощо;

розміщення навчального відео з використанням сервісів YouTube;

 використання віртуальних лабораторій, інтернет-словників та енциклопедій, електронних версій шкільних підручників.

#### **3.Робота за комп'ютером.**

*Увага! Під час роботи з комп'ютером дотримуйтеся правил безпеки та санітарно-гігієнічних норм.*

**Завдання 1.** Складіть у текстовому процесорі список сайтів електронних бібліотек, на яких можна знайти твори з української літератури (5-6 творів) для вивчення в першому півріччі 6-го класу. Перелік цих творів можете знайти в підручнику з української літератури. Посилання на електронну версію підручників [Підручники з української літератури для 6 класу. НУШ 2023 рік](https://pidruchnyk.com.ua/ukr_literatura6) 

[\(pidruchnyk.com.ua\)](https://pidruchnyk.com.ua/ukr_literatura6)

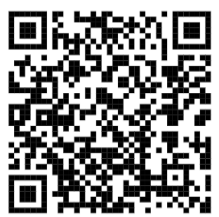

**4. Рефлексія й підсумок навчальної діяльності**
### **6 клас**

# **Практикум з використання інформаційних технологій**

# **Тема уроку. Повторення та узагальнення вивченого**

# **Мета уроку:**

*навчальна:* формувати вміння висловлюватись та спілкуватися на тему сучасних інформаційних технологій із використанням відповідної термінології; формувати вміння застосовувати логічне, алгоритмічне, структурне та системне мислення для розв'язування життєвих проблемних ситуацій;

*розвивальна:* розвивати мислення, логіку.

*виховна:* формувати вміння дотримуватися правил безпеки життєдіяльності під час роботи з ІТ-пристроями.

**Тип уроку:** урок узагальнення знань.

**Обладнання:** мобільні пристрої, підручник, мультимедійна дошка, проєктор.

# **Хід уроку**

# **1. Організаційний та мотиваційний етап**

## **2. Мотивація навчальної діяльності**

Сьогодні на уроці ми пригадаємо те, що вчили протягом навчального року.

## **3. Повторення вивченого матеріалу**

Розгадування кросвордів.

[https://docs.google.com/presentation/d/1MQPvDEOn2z9aWO297aCQ6jFGH5](https://docs.google.com/presentation/d/1MQPvDEOn2z9aWO297aCQ6jFGH5pYpGns/edit#slide=id.p1)

# [pYpGns/edit#slide=id.p1](https://docs.google.com/presentation/d/1MQPvDEOn2z9aWO297aCQ6jFGH5pYpGns/edit#slide=id.p1)

# Розгадування ребусів.

[https://docs.google.com/presentation/d/1SrKYgPeOZYgm7ZZ6Jx433pQcYTrs](https://docs.google.com/presentation/d/1SrKYgPeOZYgm7ZZ6Jx433pQcYTrsT_Vc/edit#slide=id.p1)

# [T\\_Vc/edit#slide=id.p1](https://docs.google.com/presentation/d/1SrKYgPeOZYgm7ZZ6Jx433pQcYTrsT_Vc/edit#slide=id.p1)

## Виконання інтерактивних вправ.

[Цифрові пристрої Розумного будинку \(learningapps.org\)](https://learningapps.org/watch?v=pux11dx8c22)

[Цифрові та нецифрові пристрої \(learningapps.org\)](https://learningapps.org/watch?v=p48x9mzrk22)

[Етапи створення презентації \(learningapps.org\)](https://learningapps.org/watch?v=p0z2ruscc23)

[Ефекти анімації \(learningapps.org\)](https://learningapps.org/watch?v=pvh2rny0v17)

[Вікно створення таблиці в текстовому документі](https://learningapps.org/watch?v=pjd4k9kma22) (learningapps.org)

[Властивості текстових та графічних об'єктів \(learningapps.org\)](https://learningapps.org/watch?v=pmj4vwz1t22) [Векторний редактор Krita. Компонування \(learningapps](https://learningapps.org/watch?v=pnxni2prc22).org) [Особливості растрової і векторної графіки \(learningapps.org\)](https://learningapps.org/watch?v=ppe1kxogk22)

# Виконання тесту (рис. Б.14).

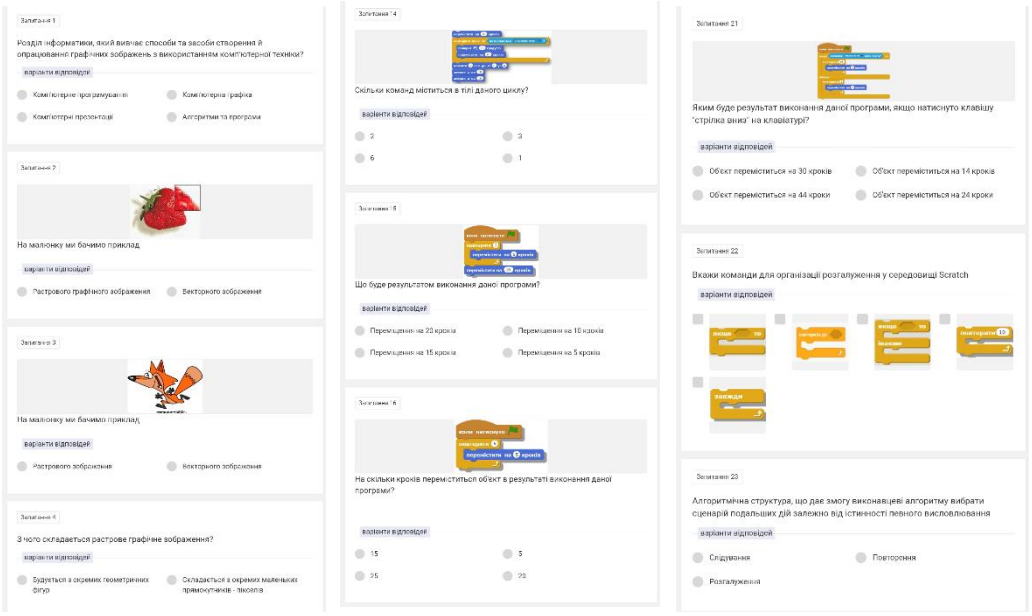

Рис. Б.14. Зразок тесту

# **4. Релаксація**

Вправа для профілактики короткозорості та порушення зору

# **5. Підбиття підсумків уроку**

## **Додаток В**

# **Тест «Самостійна пізнавальна діяльність учня»**

Мета: визначити сформованіть самостійної пізнавальної діяльності учнів засобами мобільних технологій.

Вік учнів: 9-12 років.

Обладнання: роздруковані бланки тексту, олівці чи ручки.

Інструкція: учень має уважно прочитати кожне ствердження, поставити позначки у відповідних комірках, якщо він згоден ставить « $\vee$ » або «+», якщо написане не співпадає з його думкою комірка лишається порожньою або « – ».

1. Існує багато програм, які можуть допомагати у навчанні. Вкажи, які з програм встановлені на твоєму мобільному телефоні (планшеті):

браузер для перегляду веб-сторінок;

 $\Box$  Y ou T u b e ;

логічні ігри;

електронні посібники;

програми для читання електронних книг;

електронні перекладачі;

графічні редактори;

текстовий редактор;

редактор презентацій;

ігри-програми з програмування;

укажіть інші

2. Де ти користуєшся мобільним телефоном:

 $\Box$  вдома;  $\Box$  на уроках;  $\Box$  на перерві;

 $\Box$  на вулиці;  $\Box$  в транспорті;  $\Box$  ніде.

3. Продовжи речення (можна обрати кілька варіантів): *Якщо навчатися на*

*уроці з мобільним телефоном або планшетом, то* …

уроки стануть цікавішими;

буду краще розуміти матеріал;

буду розв'язувати задачі з більшим задоволенням;

- мені подобається, коли весь матеріал для уроку є на телефоні;
- зможу шукати цікавий матеріал з теми уроку;
- зможу виконувати практичні роботи з інформатики на телефоні;
- однокласники будуть тільки грати, а не виконувати завдання вчителя;
- $\Box$  нічого не зміниться.

4. Як ти думаєш, чи зручно використовувати смартфон чи планшет, щоб: Так  $\Box$  Ні  $\Box$  виконувати практичні роботи з інформатики на телефоні; Так □Ні □читати електронні книжки;

Так ⊔Ні ⊔читати підручник з інформатики;

Так ⊔Ні ⊔навчатися чомусь новому;

Так ⊔Ні □ брати участь у вікторинах з інформатики;

Так ⊔Ні ⊔грати в ігри-програми з програмування.

5. Позитивно ставлюся до завдань, поданих у незвичний спосіб

Іноді виявляю Часто виявляю Систематично виявляю

6. Подобається навчатися та пізнавати нове та незвідане

Інолі виявляю  $\Box$  Часто виявляю  $\Box$  Систематично виявляю  $\Box$ 

7. Ставлю запитання вчителю в ході пояснення нового матеріалу, позитивно ставлюся до необхідності пояснити матеріал товаришу

Іноді виявляю Часто виявляю Систематично виявляю

8. Звертаюся за додатковими поясненнями до вчителя або однокласників (показати дослід, відеодемонстрацію)

Інолі виявляю  $\Box$  Часто виявляю  $\Box$  Систематично виявляю  $\Box$ 

9. Висловлюю позитивне ставлення до виконання запропонованих навчальних завдань засобами ІКТ

Іноді виявляю Часто виявляю Систематично виявляю

10. Намагаюся виконати запропоновані завдання правильно і повністю

Іноді виявляю Часто виявляю Систематично виявляю

11. Приношу на урок цікаву інформацію з теми, що вивчається (статті, відеоролики, зображення, фото)

Іноді виявляю Часто виявляю Систематично виявляю

12. Подобається розв'язувати задачі та виконувати вправи більше, ніж задає учитель

Іноді виявляю Часто виявляю Систематично виявляю

13. Слідкую/перевіряю за достовірністю викладення інформації з предмету

Іноді виявляю Часто виявляю Систематично виявляю

14. Намагаюся повторити практичні роботи, продемонстровані на уроці вдома Іноді виявляю Часто виявляю Систематично виявляю

15. Не боюся виконувати практичні роботи, з задоволенням беру участь у практичній та проєктній роботі

Іноді виявляю Часто виявляю Систематично виявляю

16. Проводжу практичні, проєкти удома, фіксую їх результати (знімаю на фото чи відео) та демонструю результати ( у школі, в YouTube, соціальних мережах і т.д.)

Іноді виявляю Часто виявляю Систематично виявляю

17. Планую свою пізнавальну діяльність

Іноді виявляю Часто виявляю Систематично виявляю

18. Виконую завдання за встановленим алгоритмом

Іноді виявляю Часто виявляю Систематично виявляю

19. Коли виконую практичні формую мету, яку хочу досягти

Іноді виявляю Часто виявляю Систематично виявляю

20. Реально оцінюю свої навчальні можливості але намагаюся самовдосконалюватися

Іноді виявляю Часто виявляю Систематично виявляю

21. Якщо завдання запропоновані за рівнем складності, то оберу складніше, навіть якщо його не знаю як виконувати

Іноді виявляю Часто виявляю Систематично виявляю

22. Намагаюсь виконувати ускладнені завдання

Іноді виявляю Часто виявляю Систематично виявляю

23. Замислююсь над причинами допущених помилок і намагаюсь їх самостійно виправити

Інолі виявляю  $\Box$  Часто виявляю  $\Box$  Систематично виявляю  $\Box$ 

24. Виявляю інтерес до обговорення отриманих результатів та аналізу процесів, які досліджуються

Іноді виявляю Часто виявляю Систематично виявляю

25. Виявляю інтерес до аналізу власних помилок

Іноді виявляю Часто виявляю Систематично виявляю

26. Позитивно ставлюся до здійснення самостійної навчально-пізнавальної діяльності з використанням засобів мобільних технологій та ІКТ

Іноді виявляю Часто виявляю Систематично виявляю

27. Проявляю інтерес до ознайомлення з додатковими джерелами інформації (книги, інтернет-сайти, відео, фідьми, соціальні мережі) для розширення своїх знань, умінь та обміну пізнавальним досвідом

Іноді виявляю Часто виявляю Систематично виявляю

28. Позитивно ставлюся до самостійного виконання запропонованих електронних завдань будь-якого рівня складності без сторонньої допомоги

Іноді виявляю Часто виявляю Систематично виявляю

29. Проявляю бажання до додаткового пошуку та завантаження освітніх мобільних додатків із шкільних предметів та виконання електронних завдань на інтернет-сервісах

Іноді виявляю Часто виявляю Систематично виявляю

30. Залюбки виконую завдання, які потребують пошуку додаткових відомостей та використання різноманітних електронних ресурсів

Іноді виявляю Часто виявляю Систематично виявляю

31. Намагаюся переборювати труднощі та доводжу будь-яку справу до кінця Інолі виявляю  $\Box$  Часто виявляю  $\Box$  Систематично виявляю  $\Box$ 

32. Завжди оцінюю свої можливості та обираю завдання лише ті, які можу вирішити

Іноді виявляю Часто виявляю Систематично виявляю

33. Намагаюсь оцінити рівень складності завдань та виконати найбільш посильне особисто для мене

Іноді виявляю Часто виявляю Систематично виявляю

34. Самостійно намагаюсь виконати завдання удома, якщо не вийшло вирішити його на уроці

Іноді виявляю Часто виявляю Систематично виявляю

35. Сприймаю невдачі, як крок до саморозвитку

Іноді виявляю Часто виявляю Систематично виявляю

36. Приступаючи до нової навчально-пізнавальної діяльності, аналізую свої можливості, спираючись на попередній досвід

Іноді виявляю Часто виявляю Систематично виявляю

37. Проводжу самоаналіз результатів навчально-пізнавальної діяльності

Іноді виявляю Часто виявляю Систематично виявляю

# **Додаток Г**

# **Бланк спостереження за рівнем сформованості самостійної пізнавальної діяльності в учнів 5 – 6 класів**

*Рівень умінь, яких набув учень у процесі вивчення інформатики з* 

*використанням засобів мобільних технологій:*

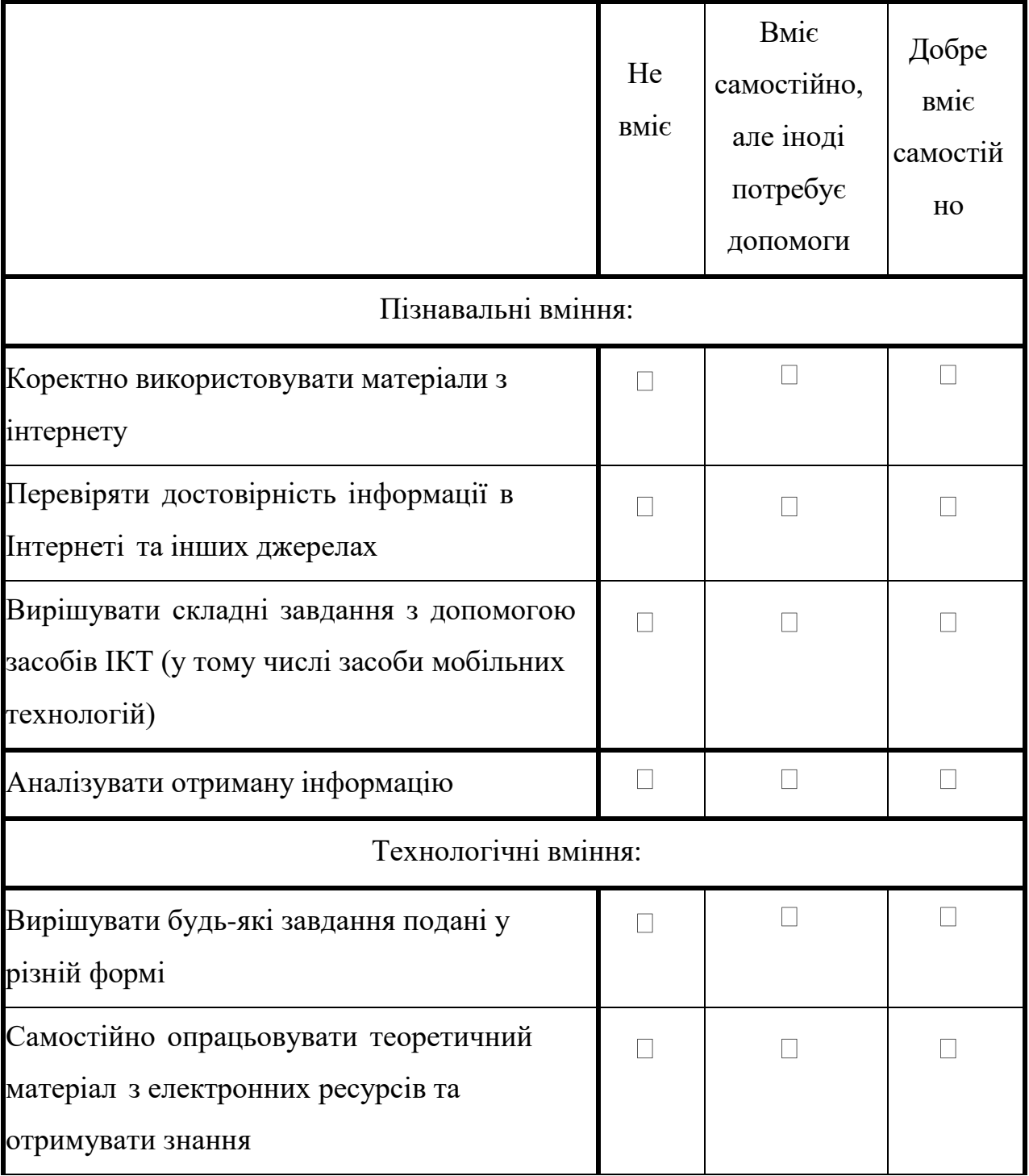

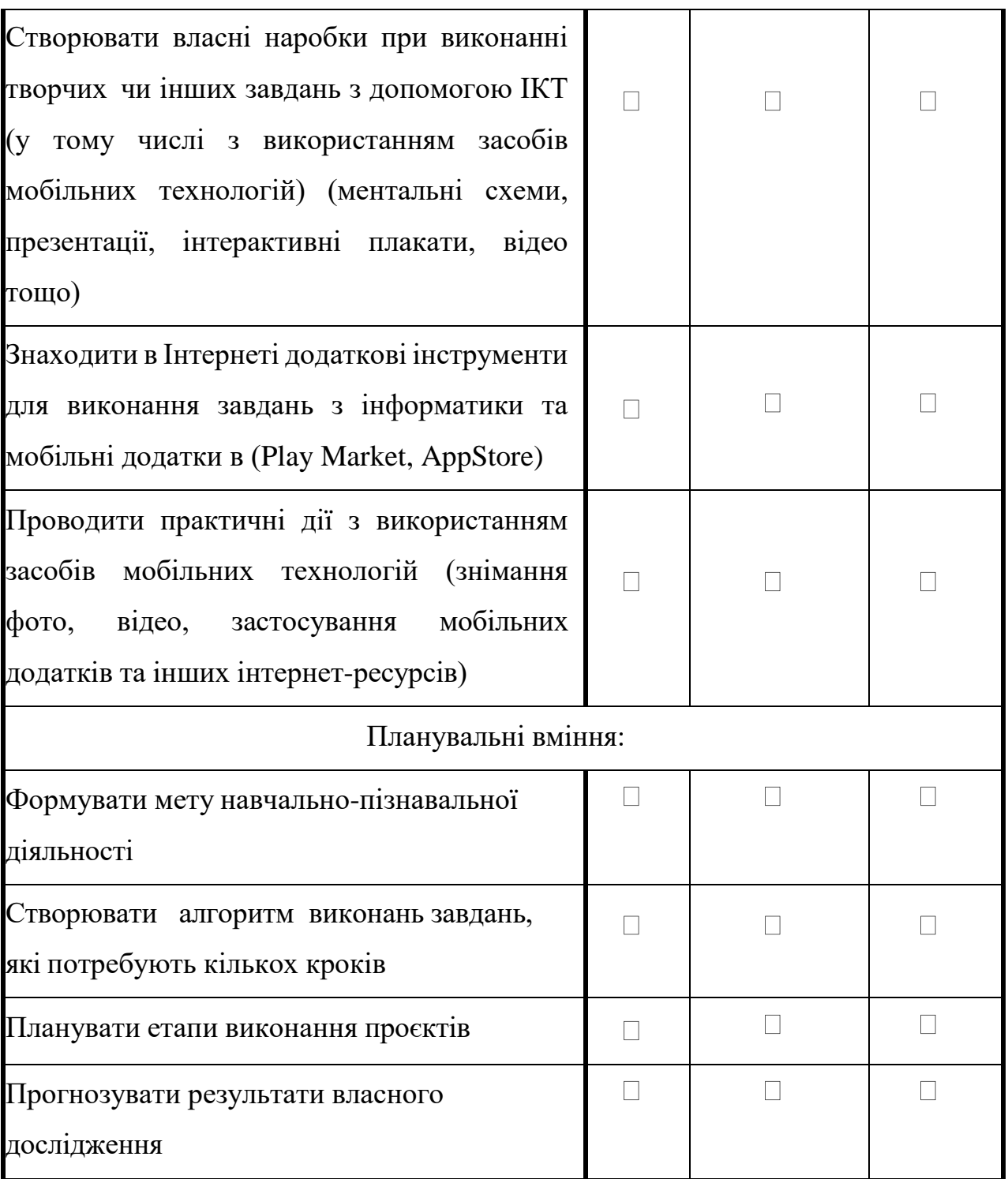

Додаток Д

 $0.08$ 

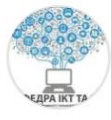

# Кафедра інформаційно-комунікаційних технологій та MBI

20 трав.  $\cdot$  Э

У рамках звітної наукової конференції викладачів, співробітників і здобувачів вищої освіти РДГУ (18-19 квітня 2023 р.) на кафедрі **IKT та методики викладання інформатики** відбулося засідання секцій «Методика навчання інформатики та технічних дисциплін» та «Сучасні інформаційні технології в освіті, науці, виробництві».

Викладачі кафедри та студенти обговорили актуальні питання сучасної освіти. Зустріч звершилася побажанням плідної науково-дослідницької діяльності як здобувачам освіти, так і викладачам. Кращі доповіді та повідомлення рекомендовано опублікувати на сторінках університетських збірників.

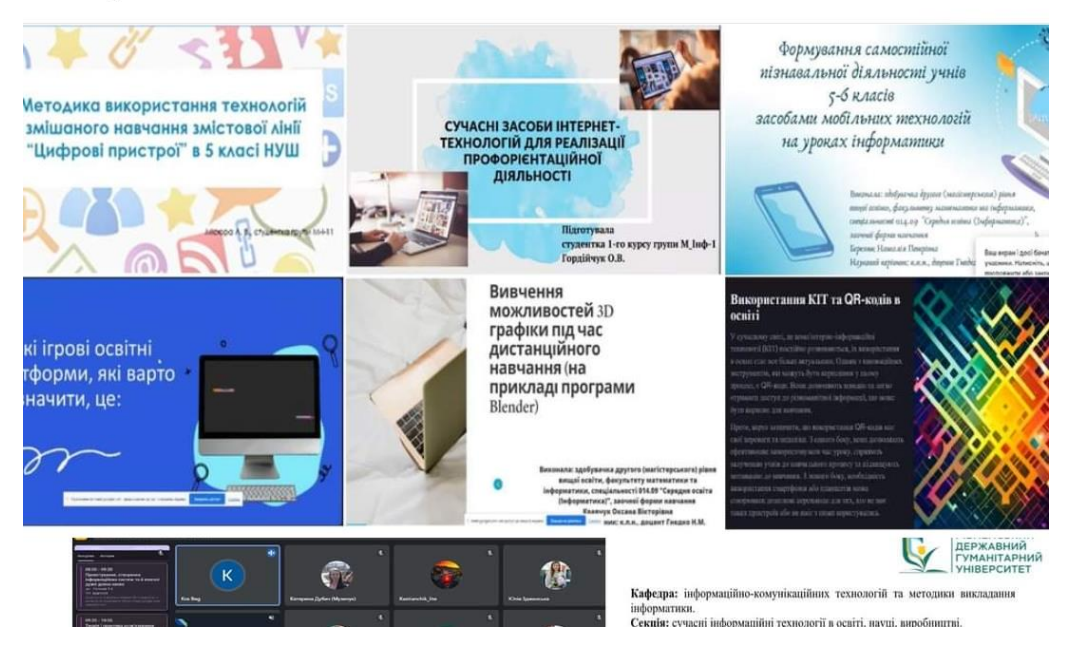

Формування самостійної пізнавальної діяльності учнів 5-6 RACCIB засобами мобільних технологій на уроках інформатики

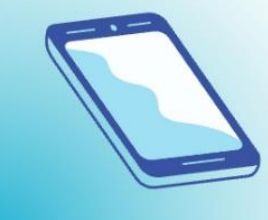

Виконала: здобувачка другого (магістерського) рівня вищої освіти, факультету математики та інформатики, спеціальності 014.09 "Середня освіта (Інформатика)", заочної форми навчання Березюк Наталія Петрівна Науковий керівник: к.п.н., доцент Гнедко Н.М.

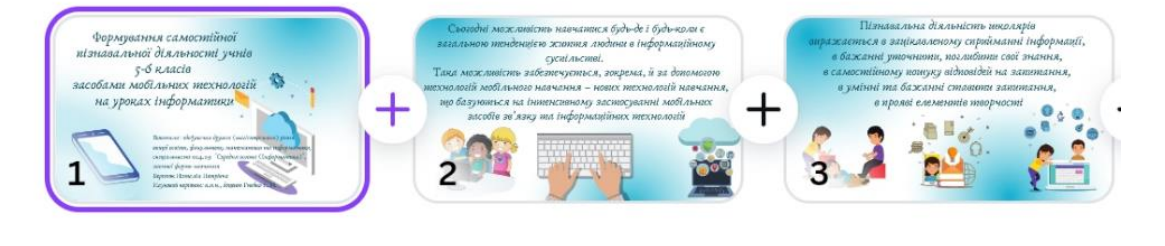

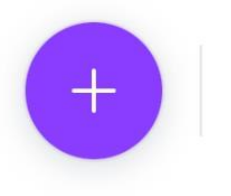

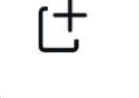

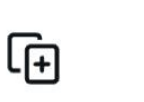

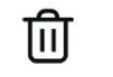

Видалити

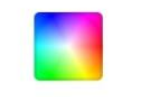

Колір

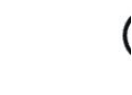

É

Додавання

Копіювати

Додаток Ж

Міністерство освіти і науки України Управління освіти і науки Рівненської ОДА Рівненський державний гуманітарний університет

# **МАТЕРІАЛИ**

# **II Всеукраїнської** науково-практичної конференції

# «ПІДГОТОВКА ПЕДАГОГІВ ДО ПРОФЕСІЙНОЇ ДІЯЛЬНОСТІ **В УМОВАХ ЗМІШАНОГО НАВЧАННЯ»**

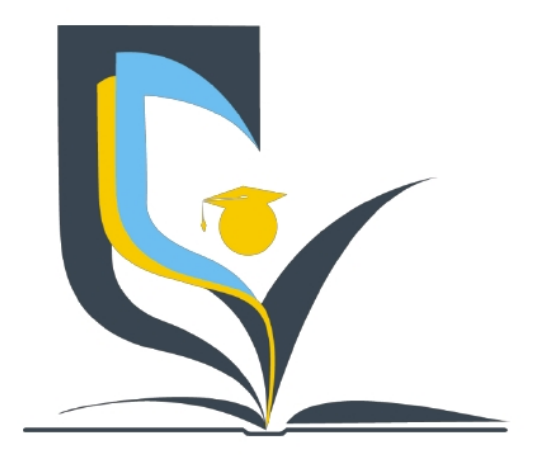

30-31 травня 2023 року м. Рівне

### 3MICT

### ТЕМАТИЧНИЙ НАПРЯМ 1

# НОРМАТИВНІ ВИМОГИ ТА СТАНДАРТИ ПІДГОТОВКИ СУЧАСНОГО ПЕДАГОГА

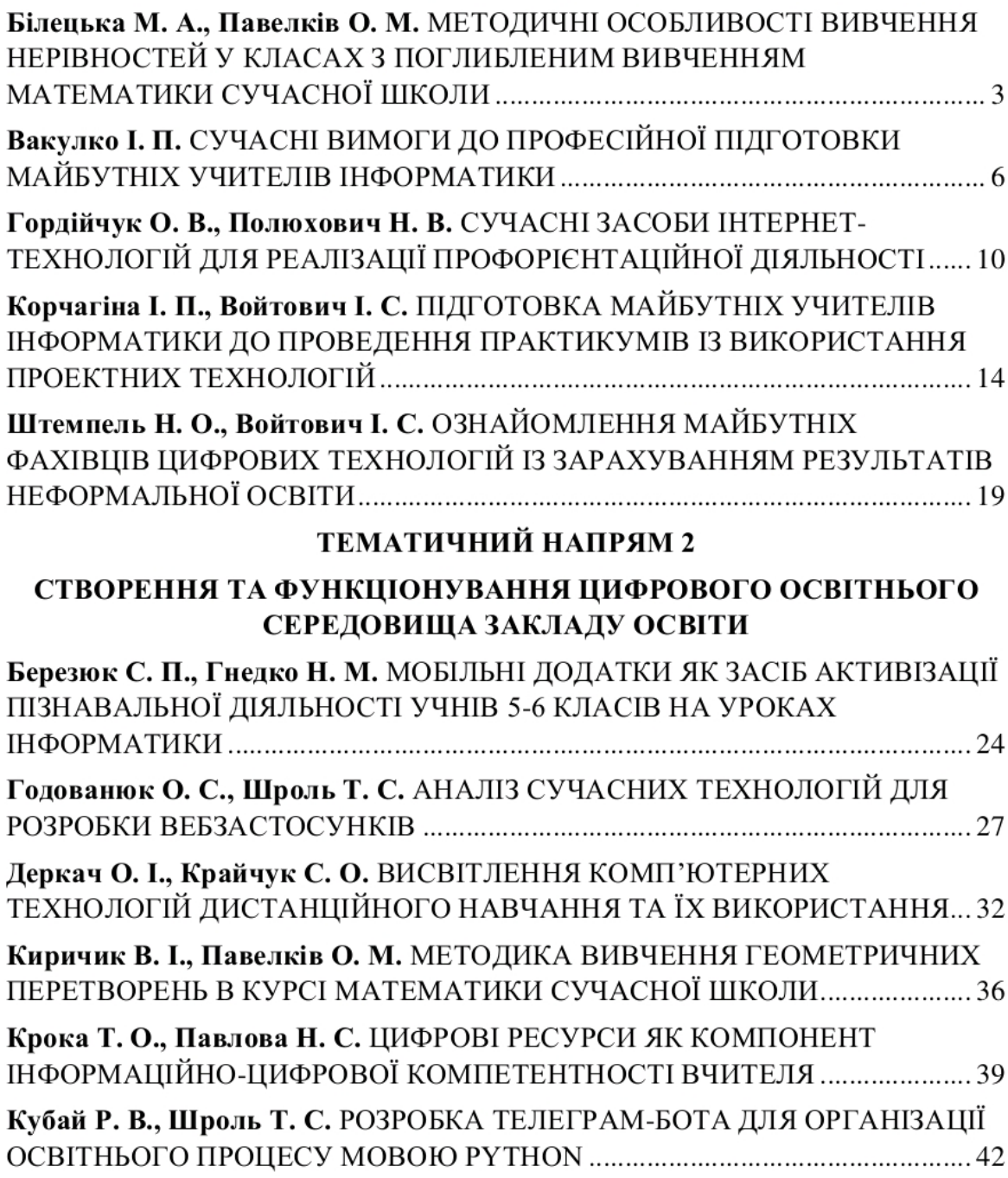

### ТЕМАТИЧНИЙ НАПРЯМ 2

# СТВОРЕННЯ ТА ФУНКЦІОНУВАННЯ ЦИФРОВОГО ОСВІТНЬОГО СЕРЕДОВИЩА ЗАКЛАДУ ОСВІТИ

# МОБІЛЬНІ ДОДАТКИ ЯК ЗАСІБ АКТИВІЗАЦІЇ ПІЗНАВАЛЬНОЇ ДІЯЛЬНОСТІ УЧНІВ 5-6 КЛАСІВ НА УРОКАХ ІНФОРМАТИКИ Березюк С. П.

здобувач другого (магістерського) рівня вищої освіти Рівненський державний гуманітарний університет

Гнедко Н. М.

кандидат педагогічних наук, доцент, доцент кафедри інформаційнокомунікаційних технологій та методики викладання інформатики Рівненський державний гуманітарний університет

Анотація. У науковому дослідженні проаналізовано вплив мобільних додатків як засобів активізації пізнавальної діяльності учнів, окреслено можливості розширення освітніх послуг за їх допомогою.

Ключові слова: мобільне навчання, мобільний додаток, пізнавальна діяльність, інформаційно-комунікаційні технології.

# Natalia Bereziuk, Natalia Hnedko. Mobile applications as a means of activating the cognitive activity of students of grades 5-6 in computer science lessons

**Abstract.** The article analyzes the impact of mobile applications as a means of enhancing the cognitive activity of students, outlines the possibilities of expanding educational services with their help.

**Key words:** mobile learning, mobile application, cognitive activity, information and communication technologies.

Сучасна школа потребує створення динамічного інтерактивного середовища, яке забезпечить якісне оволодіння програмним матеріалом із максимальним наближенням до сучасних технічних можливостей учнів.

Наведемо переваги використання мобільних технологій в навчальному процесі [1, с. 65]: більшу частину часу мобільний пристрій залишається у його власника, тому навчання можна проводити у будь-який час і не лише в межах закладу освіти; учень самостійно обирає, яке завдання виконувати і скільки часу витрачати; неперервність навчання обумовлена використанням хмарних сховищ; зменшує для педагога витрати часу на створення та редагування навчальної інформації; сприяє творчому підходу учнів до виконання завдань; формує навички самостійного навчання в учнів впродовж усього життя.

3 мобільними додатками легше та цікавіше вивчати інформатику, математику, географію, іноземні мови, дізнаватись цікаві факти про навколишній світ тощо. Розглянемо деякі навчальні мобільні додатки для пізнавальної діяльності учнів 5-6 класів:

Google Slides – це хмарний сервіс для створення презентацій та роботи з ними в режимі он-лайн. З його допомогою користувачі та команди мають можливість швидко оформити аматорську чи професійну презентацію, додавши туди необхідний контент (https://www.google.com/intl/uk/slides/about/).

- Canva - безкоштовний онлайн-інструмент графічного дизайну, що дозволяє користувачам створювати графіку, презентації, афіші та інший візуальний контент для соціальних мереж. Доступна як вебверсія, так і мобільна. Сервіс пропонує великий банк зображень, шрифтів, шаблонів та ілюстрацій (https://www.canva.com/uk\_ua/).

Cenially - мультизадачний онлайн-сервіс для створення презентацій, інтерактивних зображень, карт, звітів, інфографіки, вікторин, плакатів, відео, стрічок часу, ігор та віртуальних посібників (https://genial.ly/).

Google Docs - це хмарний продукт Googl, який дозволяє створювати,  $\,$ редагувати та обмінюватися документами у мережі. Завдяки інтеграції

текстового редактора з хмарним сховищем Google Диска, можна та отримувати до них доступ з будь-якого комп'ютера, під'єднаного до Інтернету. Є мобільний застосунок для Android та iOS, тому працювати з ними можна будь-де (https://www.google.com/intl/uk/docs/about/).

Scratch-Imagine, Program, Share - середовище та інтерпретована динамічна візуальна мова програмування, у якій код створюється шляхом маніпулювання графічними блоками. Середовище орієнтовано в першу чергу на дітей та початкове знайомство з основними концепціями та ідеями програмування (https://scratch.mit.edu/).

Skratch XBOT - це додаток для навчання програмування на телефоні  $\overline{\phantom{0}}$ (https://play.google.com/store/apps/details?id=air.com.scratchxbot.android.app).

- PictoBlox - це освітній додаток для кодування на основі блоків для початківців. (https://play.google.com/store/apps/details?id=io.stempedia.pictoblox&  $hl = ru\≷ = US$ ).

- mBlock - це освітнє програмне забезпечення STEAM, яке використовує Scratch 3.0 і код Arduino навчити дітей створювати власні ігри та анімації  $(https://play.google.com/store/apps/details?id=com.makeblock.mblock&hl=ru≷=$  $US$ ).

Таким чином, упровадження мобільних засобів візуалізації значно підвищує ефективність навчального процесу у закладах освіти і має дидактичний потенијал.

#### Список використаних джерел

1. Констанкевич Л., Лехіцький Т., Радкевич М. Мобільні додатки як засіб активізації пізнавальної діяльності учнів нової української школи. Нова педагогічна 2021.  $C.65-70.$ URL: думка.  $N<sub>2</sub>3$  $(107)$ . https://doi.org/10.37026/2520-6427-2021-107-3-65-70.

### **References**

1. Konstankevych L., Lehitskiy T. & Radkevych M. (2021). Mobile applications as a means of activating the cognitive activity of students of a new Ukrainian pedagogical school.  $\boldsymbol{A}$  $new$ idea. 3  $(107).$ 65-70. URL: https://doi.org/10.37026/2520-6427-2021-107-3-65-70. [in Ukrainian].

# **МІНІСТЕРСТВО ОСВІТИ І НАУКИ УКРАЇНИ**

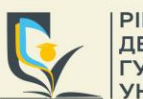

**РІВНЕНСЬКИЙ ДЕРЖАВНИЙ ГУМАНІТАРНИЙ YHIBEPCHTET** 

# **СЕРТИФІКАТ**

засвідчує, що

# Березюк Наталія Петрівна

взяв(ла) участь у роботі

II Всеукраїнської науково-практичної конференції "ПІДГОТОВКА ПЕДАГОГІВ ДО ПРОФЕСІЙНОЇ ДІЯЛЬНОСТІ В УМОВАХ ЗМІШАНОГО НАВЧАННЯ"

> 30 травня 2023 року м. Рівне

Завідувач кафедри інформаційно-комунікаційних технологій та методики викладання інформатики Рівненського державного гуманітарного університету

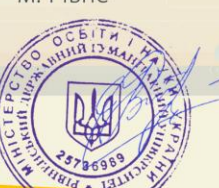

доктор педагогічних наук, професор Войтович I. С.

Додаток З

Міністерство освіти і науки України Департамент освіти і науки Рівненської ОДА Рівненський державний гуманітарний університет

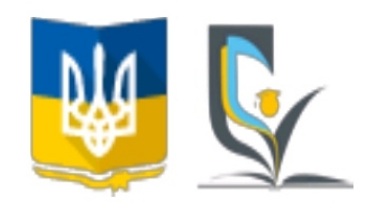

# Матеріали XVI Всеукраїнської науково-практичної конференції «ІНФОРМАЦІЙНІ ТЕХНОЛОГІЇ В ПРОФЕСІЙНІЙ ДІЯЛЬНОСТІ»

1 листопада 2023 року м. Рівне

### 3MICT

### ЧАСТИНА 1.

### ІНФОРМАЦІЙНІ ТЕХНОЛОГІЇ В ПСИХОЛОГО-ПЕДАГОГІЧНИХ НАУКАХ

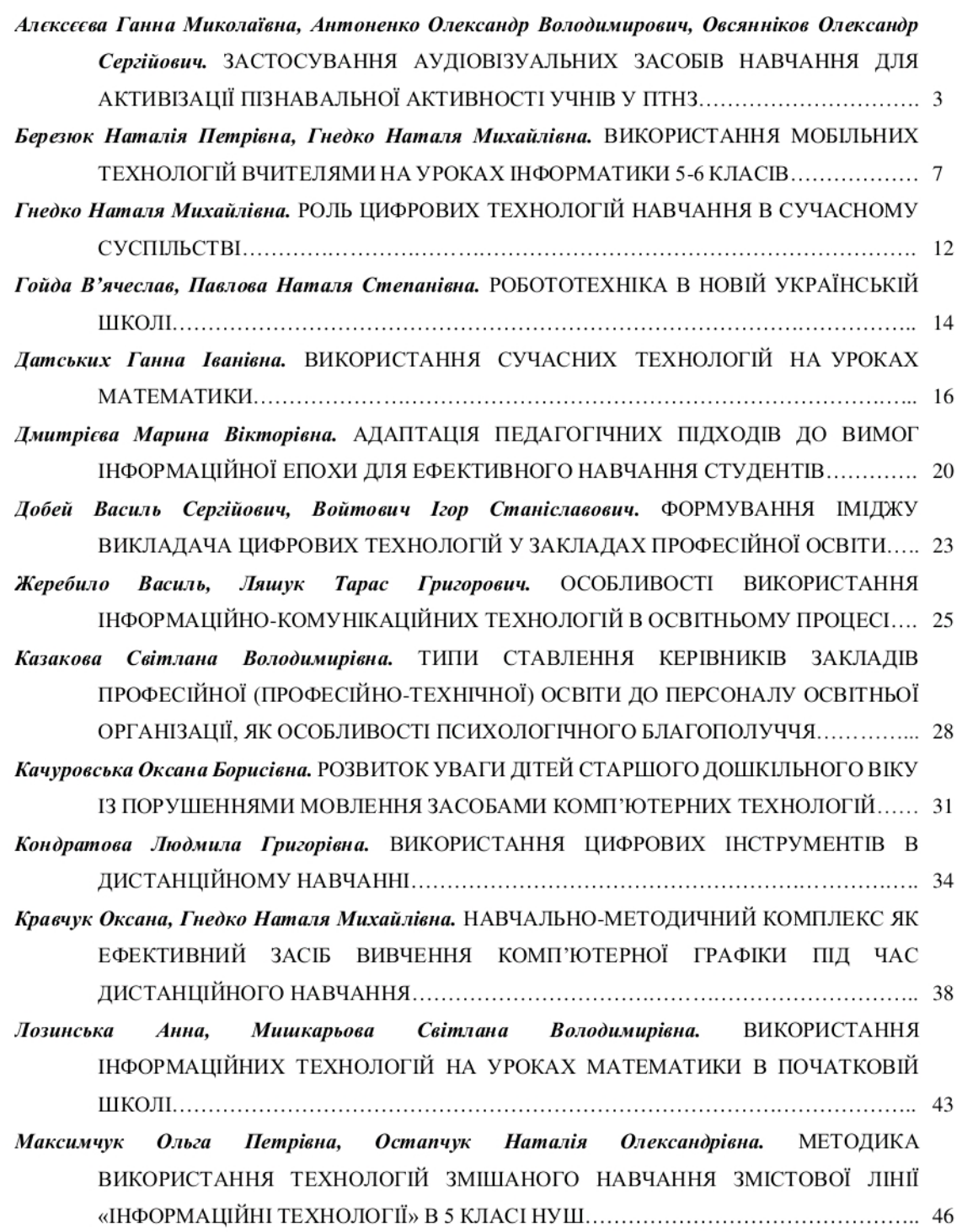

ІНФОРМАШЙНІ ТЕХНОЛОГІЇ В ПРОФЕСІЙНІЙ ЛІЯЛЬНОСТІ

# ВИКОРИСТАННЯ МОБІЛЬНИХ ТЕХНОЛОГІЙ ВЧИТЕЛЯМИ НА УРОКАХ ІНФОРМАТИКИ 5-6 КЛАСІВ Березюк Наталія Петрівна, здобувачка другого рівня вищої освіти спеціальності Середня освіта (Інформатика) Науковий керівник: Гнедко Наталя Михайлівна кандидат педагогічних наук, доцент Рівненський державний гуманітарний університет

Анотація. Розглядаються основні ключові аспекти впливу мобільних технологій на ефективність освітнього процесу. Наводиться перелік мобільних додатків Android для використання на уроках інформатики у 5-6 класах, а також приклади їх застосування з прикладами.

Ключові слова: мобільні технології, навчання, учні 5-6 класів, мобільні додатки.

### Natalya Berezyuk, Natalya Hnedko. Use of mobile technologies by teachers n 5-6th grade computer science classes

Abstract. The article considers the main key aspects of the impact of mobile technologies on the effectiveness of the educational process. A list of Android mobile applications for use in computer science lessons in grades 5-6 is given, as well as examples of their use with examples.

**Keywords:** mobile technologies, education, pupils of grades 5-6, mobile applications.

Сучасні учні з дитинства живуть у інформаційному, цифровому, динамічному та емоційно насиченому середовищі, тому необхідно використовувати ті засоби і технології, які будуть для них цікавими, корисними та мотивуватимуть їх до вивчення відповідного навчального предмету [2, с. 25].

На разі не достатньо теоретичних методів навчання для пояснення матеріалу, тому виникає необхідність застосування електронних засобів навчання, використання яких спрощує пояснення матеріалу та дає змогу візуалізувати важливі поняття чи явища, які не можна пояснити словесно, адже вони здатні зробити процес навчання інформаційно насиченим, що значно підвищить пізнавальний інтерес учнів [1, с. 49].

Якщо електронний засіб учня стане інструментом освітнього процесу, цікавість до нього як до розваги значно зменшиться, а навчальний процес урізноманітниться і стане цікавішим. Варто змінити в учнів стереотипи сприйняття електронних засобів як предмету для розваг та ігор на необхідність у навчанні. Тому наразі набувають актуальності використання мобільних технологій в освітньому процесі [2, с. 25]

Таблиия 1

Перелік мобільних додатків Android для використання

 $\overline{7}$ 

#### Матеріали XVI Всеукраїнської науково-практичної конференції

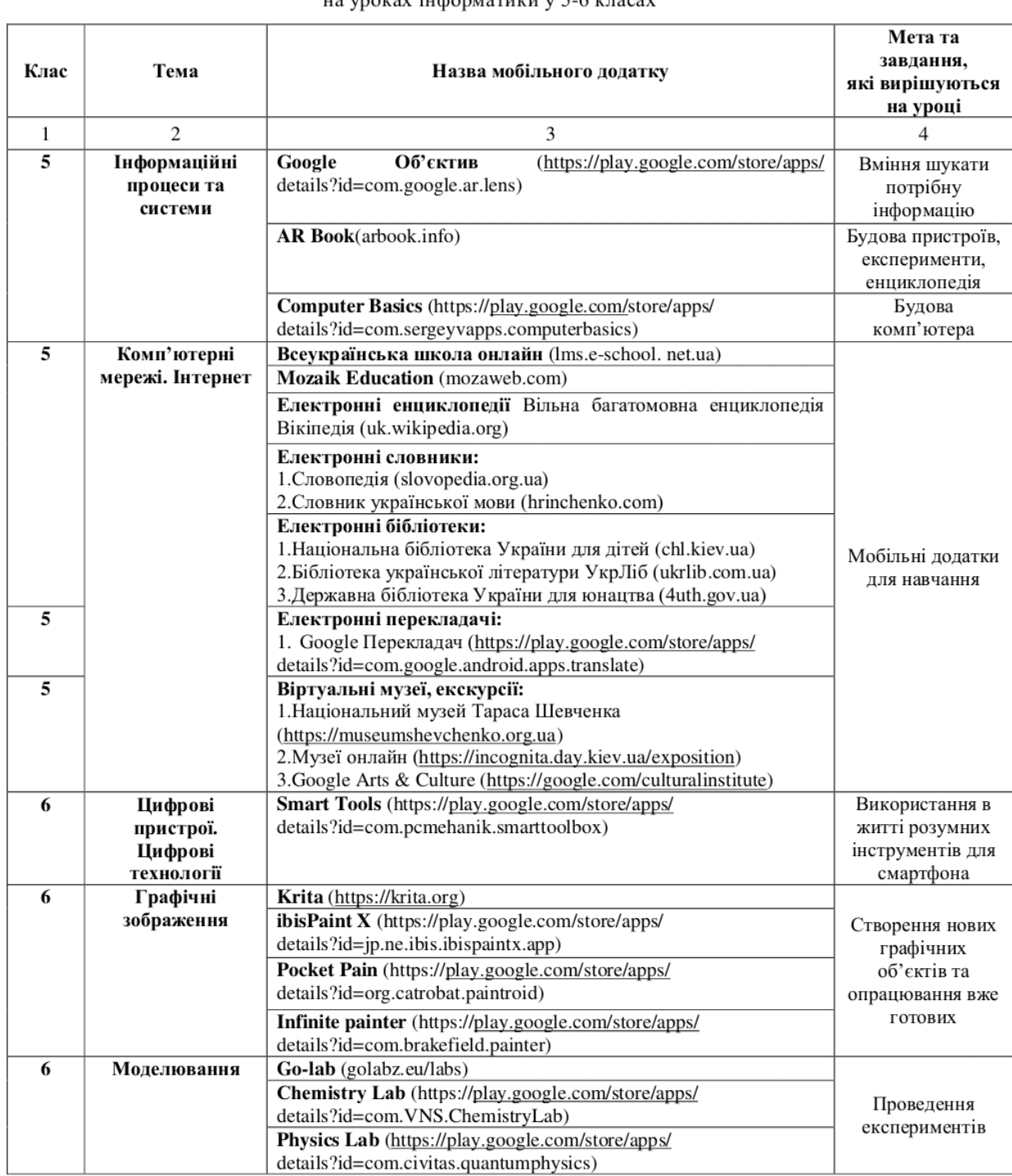

### на уроках інформатики у 5-6 класах

#### Продовження Таблиця 1

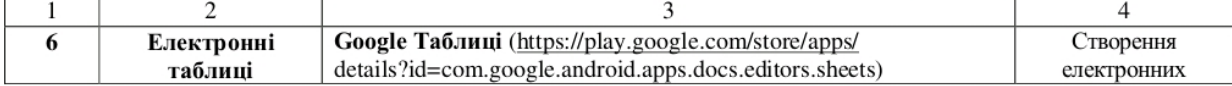

 $8_{-}$ 

#### ІНФОРМАЦІЙНІ ТЕХНОЛОГІЇ В ПРОФЕСІЙНІЙ ДІЯЛЬНОСТІ

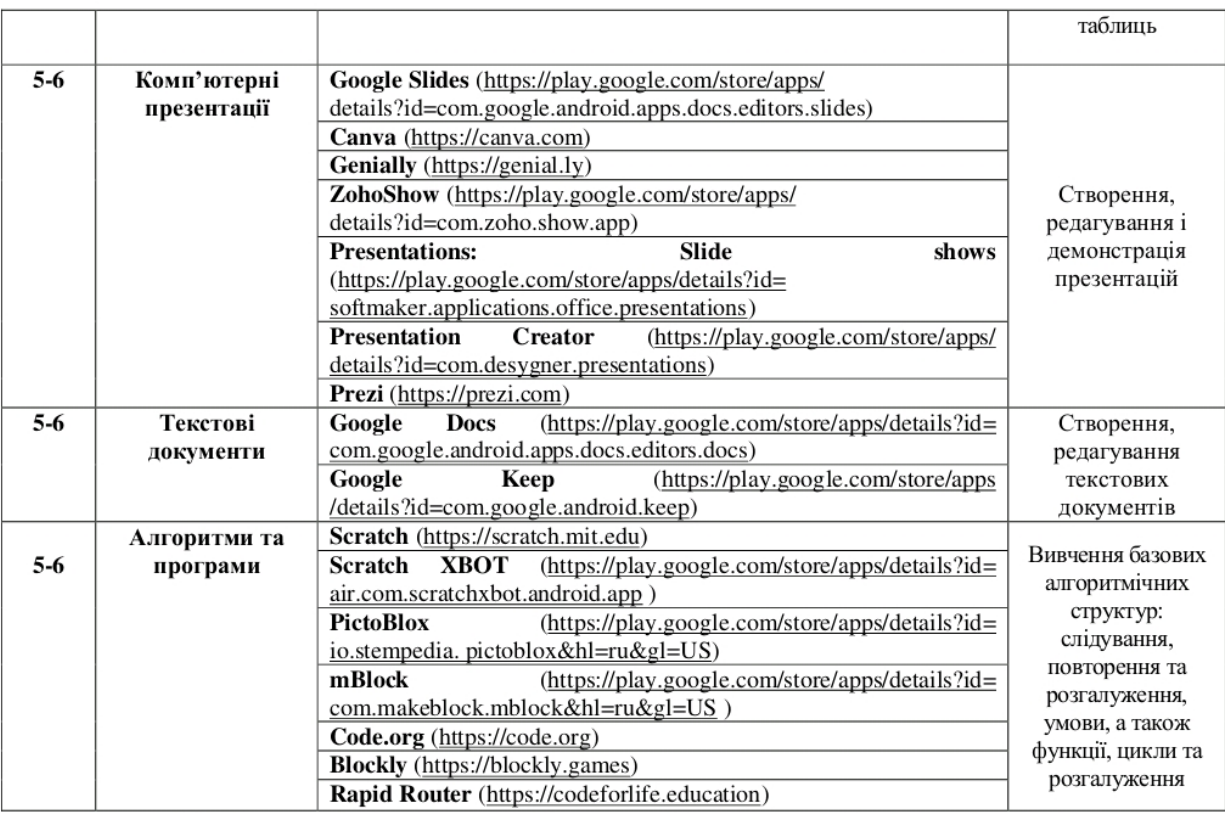

Технології мобільного навчання - це нові технології навчання, що базуються на інтенсивному застосуванні сучасних мобільних засобів зв'язку та інформаційних технологій [4, с. 53]. Мобільні технології – це широкий спектр цифрових і повністю портативних мобільних пристроїв (смартфонів, планшетних комп'ютерів, електронних книг тощо), що дозволяють здійснювати операції з отримання, обробки та поширення інформації [3, с.178].

Головна ідея мобільного навчання грунтується на широкому застосуванні в навчальновиховному процесі мобільного зв'язку. Мобільні телефони, смартфони і планшетні персональні комп'ютери вважаються сьогодні ідеальними технічними засобами навчання, оскільки вони комбінують навчальні стратегії та технології мобільності, які дозволяють здійснювати двосторонній зв'язок. Проаналізувавши каталоги освітніх мобільних програм Google Play. Виокремили додатки, які можна використовувати для вивчення окремих тем з інформатики (табл. 1).

Наведемо для прикладу частину уроку у 5 класі на тему: Практична робота № 3 «Створення комп'ютерних презентацій».

Google Slides - це сервіс для створення презентацій у режимі online. Google Slides надають можливість створити презентацію за допомогою шаблонів, набору шрифтів, відео та звуковий ефектів. Також є можливість співпрацювати зі своїми друзями, колегами чи однокласниками під час роботи над презентацією. Для цього просто необхідно надати доступ до своєї презентації шляхом

 $\overline{Q}$ 

переліку адрес електронної пошти. Готову презентацію можна роздрукувати, відправити на електронну пошту чи опублікувати в мережі Інтернет.

Для створення презентацій за допомогою мобільного пристрою, необхідно:

- 1. Скачати додаток, який є безкоштовним з Google Play.
- 2. Запустити додаток на своєму пристрої.
- 3. Натиснути «+» для створення презентації (Рис.1)
- 4. Відкриється вікно з титульним слайдом презентації (Рис.2)
- 5. Вибираємо тему презентації (Рис.3)
- 6. Додати потрібні слайди (Рис.4)
- 7. До презентацій можна додати зображення, таблиці та інші необхідні об'єкти (Рис.5)
- 8. Переглядаємо створену презентацію (Рис. 6)

Застосування мобільних технологій позитивно впливає на навчальний процес та робить його більш відкритим і сучасним. Вважаємо, що застосування таких засобів навчання на уроках підвищить інтерес учнів до вивчення інформатики, за їх допомогою можна буде перевірити та проаналізувати свої знання і відкрити нові можливості для навчання. Застосування мобільних засобів навчання допоможуть легко і цікаво опанувати досить складний матеріал з інформатики [1, с.49].

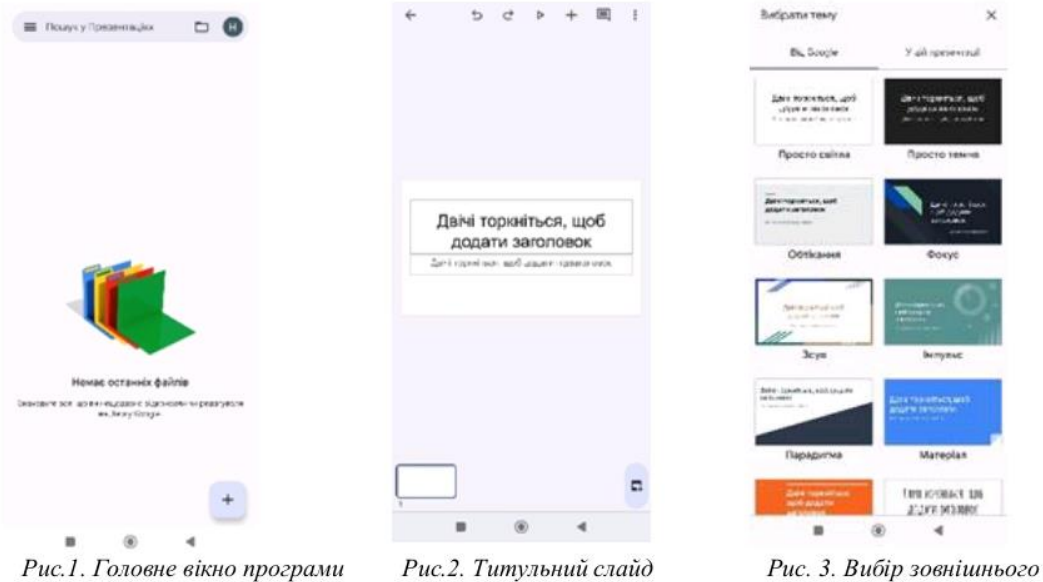

презентації

вигляду презентації

#### ІНФОРМАЦІЙНІ ТЕХНОЛОГІЇ В ПРОФЕСІЙНІЙ ДІЯЛЬНОСТІ

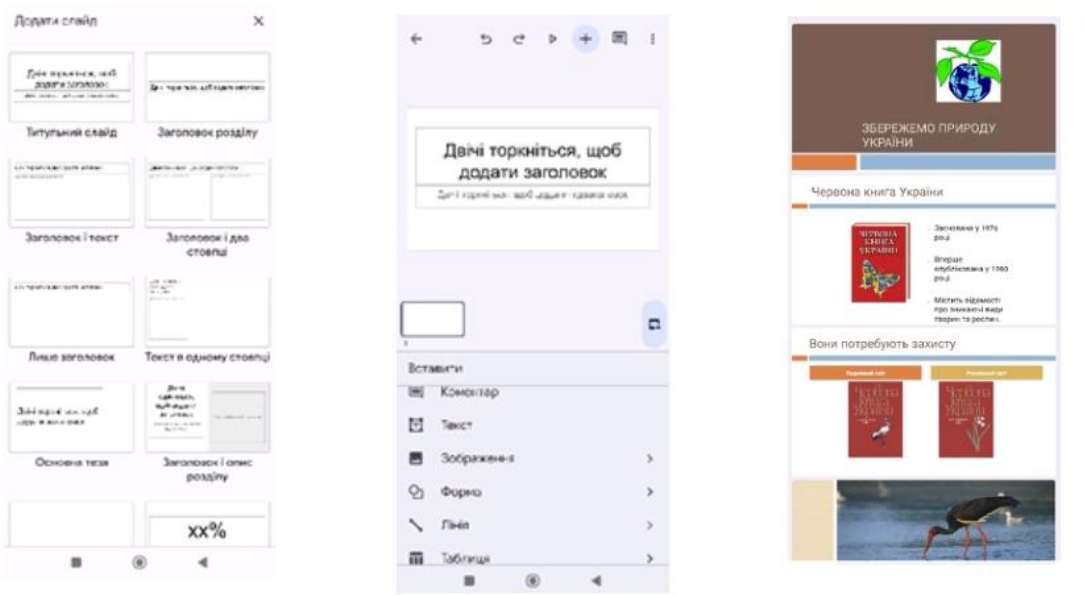

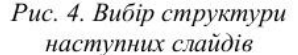

Рис. 5. Вставлення додаткових об'єктів до презентації

Рис. 6. Перегляд презентації

Тому застосування мобільних технологій, зокрема мобільних навчальних додатків позитивно вплинуть на навчання учнів, засвоєння знань, досягнення високих результатів.

#### Список використаних джерел

1. Грановська Т. Я. Застосування засобів мобільних технологій для навчання учнів предметам точних і природничих наук. Педагогіка формування творчої особистості у вищій і загальноосвітній школах. 2018. №61, Т.1. С. 49-52.

2. Наукові записки/Ред.кол.: В. Ф. Черкасов, **B.** B. H. C. Савченко, Радул, Н. А. Мисліцька, Д. С. Семенюк, О. А. Колесникова та ін. Серія: Педагогічні науки. Випуск 183. Кропивницький: РВВ ЦДПУ ім.В.Винниченка, 2019. 284с.

3. Терещук С. І. Технологія мобільного навчання: проблеми та шляхи вирішення. Вісник Чернігівського національного педагогічного університету. Серія: Педагогічні науки. 2016. Вип.138. C. 178-180.

4. Триус Ю. В., Франчук В. М. Організаційні й технічні аспекти використання систем мобільного навчання. Науковий часопис НПУ імені М. П. Драгоманова. Серія 2: Комп'ютерноорієнтовні системи навчання. 2012. №12. С. 53-62.

Міністерство освіти і науки України Департамент освіти і науки Рівненської ОДА Рівненський державний гуманітарний університет Громадська спілка «Рівне ІТ-освіта»

# СЕРТИФІКАТ №2023-174

учасника

XVI Всеукраїнської науково-практичної конференції

# "ІНФОРМАЦІЙНІ ТЕХНОЛОГІЇ<br>В ПРОФЕСІЙНІЙ ДІЯЛЬНОСТІ"

1 листопада 2023 року, м. Рівне

# Березюк Наталія

Завідувач кафедри цифрових технологій та методики навчання інформатики РДГУ, голова програмного комітету конференці

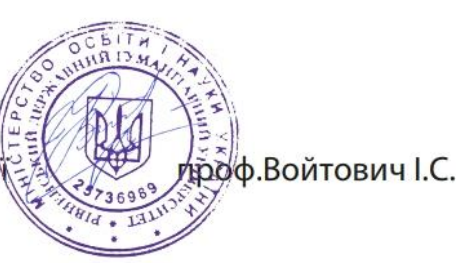

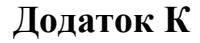

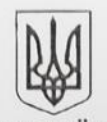

#### **YKPAIHA** ВАРАСЬКА МІСЬКА РАДА ВАРАСЬКИЙ ЛІЦЕЙ №2

м-н Будівельників, 56, м. Вараці, Вараський район, Рівненська область, 34401, тел/факс (03636) 2-31-27, e-mail: zoh2@i.ua, код ЄДРПОУ 33451143

віл 21.12.2023 № 01-36/231

### ДОВІДКА

Видана Березюк Наталії Петрівні, вчителю інформатики Вараського ліцею №2 про те, що вона впроваджувала на уроках інформатики результати кваліфікаційної роботи «Формування самостійної пізнавальної діяльності учнів 5-6 класів засобами мобільних технологій на уроках інформатики» і дана розробка дістала практичну значимість.

Довідка видана за місцем вимоги.

 $\alpha$ Директер  $45114$ KPATHA

Яна ГОРЕГЛЯД

**Березюк Н. П. Формування самостійної пізнавальної діяльності учнів 5-6 класів засобами мобільних технологій на уроках інформатики. – Кваліфікаційна робота на здобуття другого (магістерського) рівня вищої освіти за спеціальністю 014.09 Середня освіта (Інформатика) – Рівненський державний гуманітарний університет. – Рівне, 2023. – 172 с.**

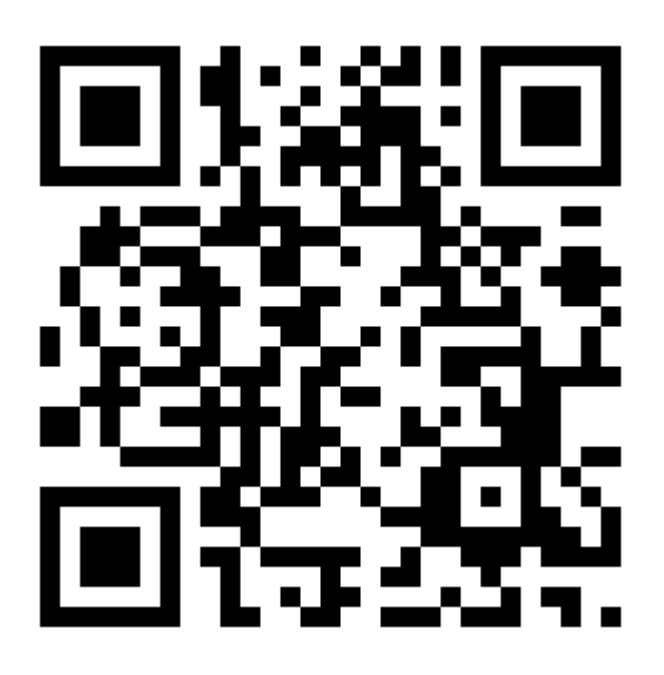